## **Федеральное государственное бюджетное образовательное учреждение высшего образования «Ангарский государственный технический университет» (ФГБОУ ВО "АнГТУ", АнГТУ)**

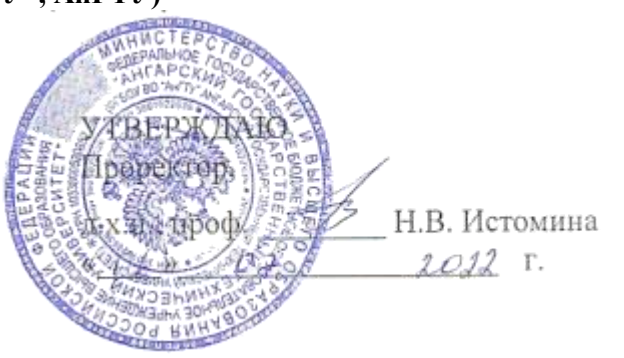

## **Компьютерная графика**

## рабочая программа дисциплины (модуля)

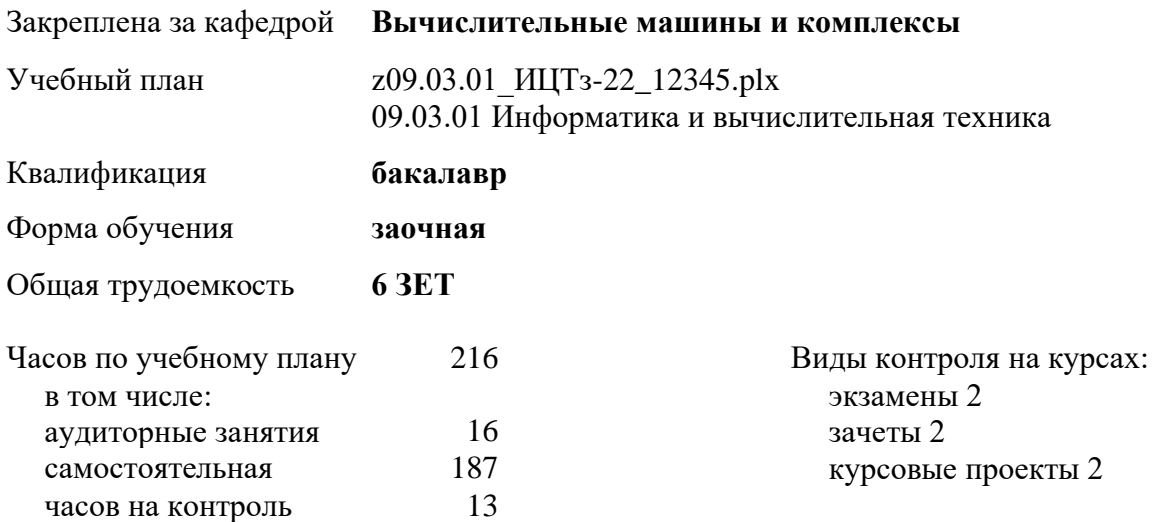

#### **Распределение часов дисциплины по курсам**

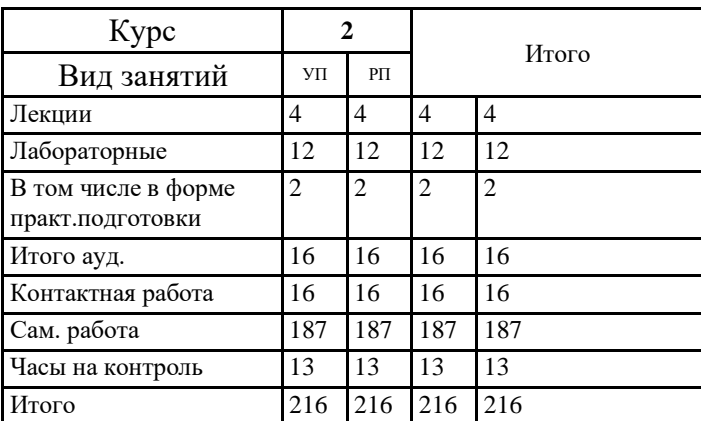

УП: z09.03.01\_ИЦТз-22\_12345.plx стр. 2

Программу составил(и):  $\mathcal{Q}$ 

Рецензент(ы): *ктн, программист отдела разработки ИС, ООО "Озон-технологии" , Бородкин Д.К.*  $P_{M}$ 

Рабочая программа дисциплины **Компьютерная графика**

разработана в соответствии с ФГОС:

Федеральный государственный образовательный стандарт высшего образования - бакалавриат по направлению подготовки 09.03.01 Информатика и вычислительная техника (приказ Минобрнауки России от 19.09.2017 г. № 929)

составлена на основании учебного плана: 09.03.01 Информатика и вычислительная техника одобренного учёным советом вуза от 30.06.2022 протокол № 06/22.

Рабочая программа одобрена на заседании УМС факультета

Срок действия программы: 2022-2027 уч.г.

Председатель УМС *Horry* ктн., доц., Буякова Н.В.

Протокол от 02.07.2022 № 5

### **1. ЦЕЛИ ОСВОЕНИЯ ДИСЦИПЛИНЫ**

1.1 является формирование у студентов основных и важнейших представлений о компьютерной графике, использовании результатов в профессиональной деятельности. Дисциплина является необходимым структурным звеном в подготовке бакалавра по специальности «Информатика и вычислительная техника», формирующим его логический, творческий интеллект и необходимые компетенции.

#### **2.ЗАДАЧИ**

2.1 освоение студентами методов компьютерной геометрии, растровой и векторной графики; приобретение навыков самостоятельного изучения отдельных тем дисциплины и решения типовых задач; приобретение навыков работы с графическими библиотеками и в современных графических пакетах и системах; усвоение полученных знаний студентами, а также формирование у них мотивации к самообразованию за счет активизации самостоятельной познавательной деятельности

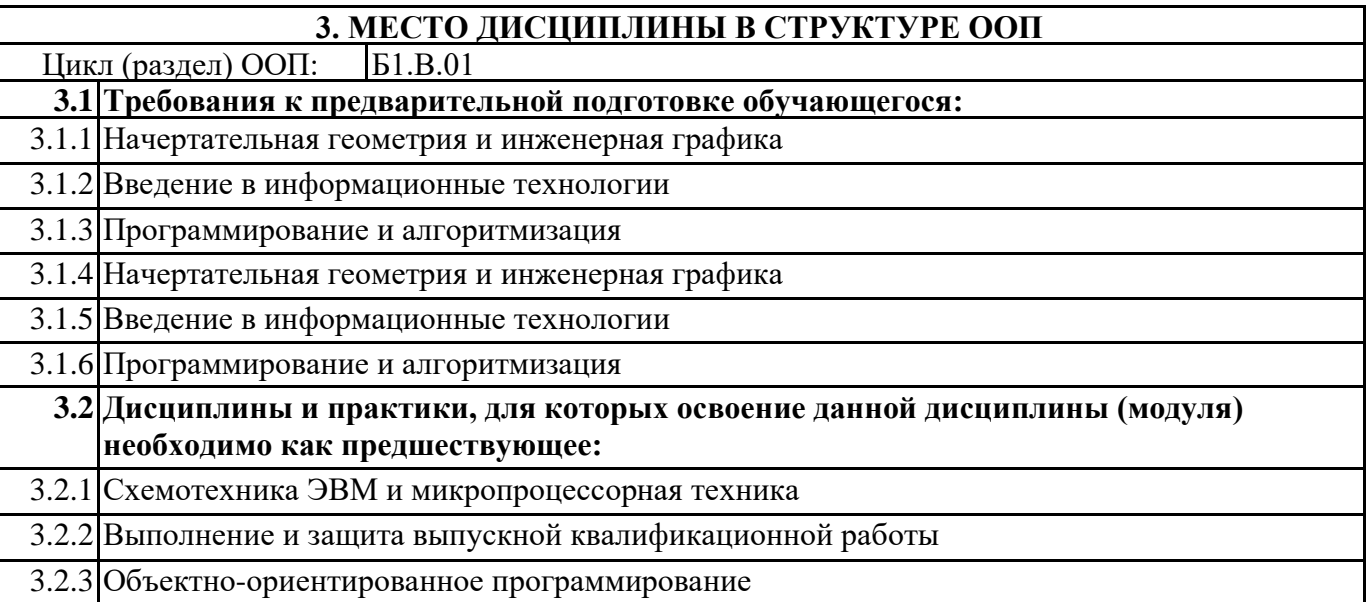

3.2.4 Проектирование информационных систем

## **4. КОМПЕТЕНЦИИ ОБУЧАЮЩЕГОСЯ, ФОРМИРУЕМЫЕ В РЕЗУЛЬТАТЕ ОСВОЕНИЯ ДИСЦИПЛИНЫ (МОДУЛЯ)**

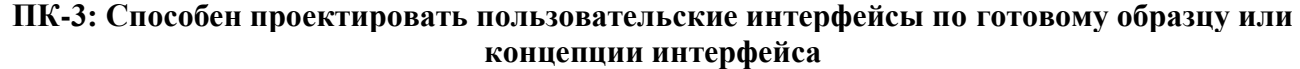

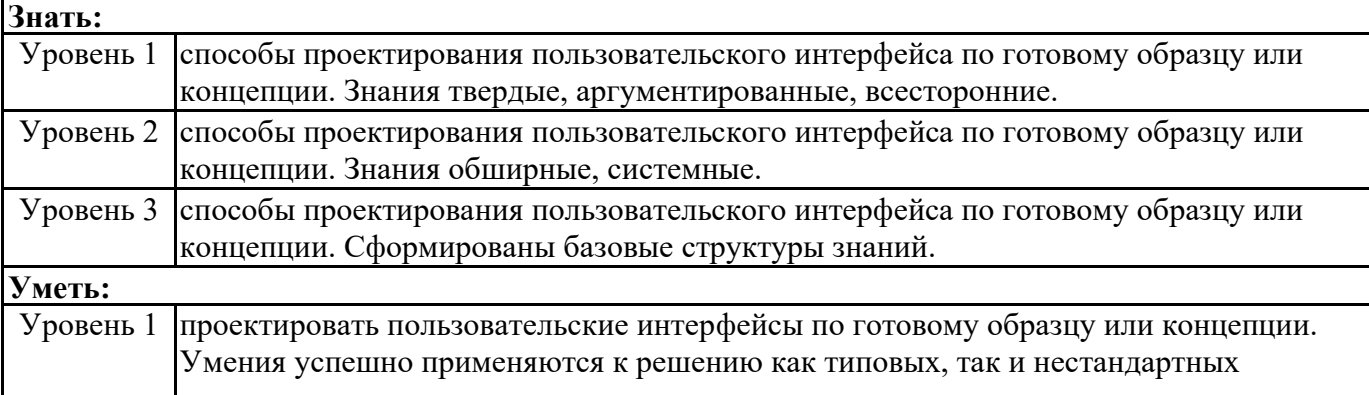

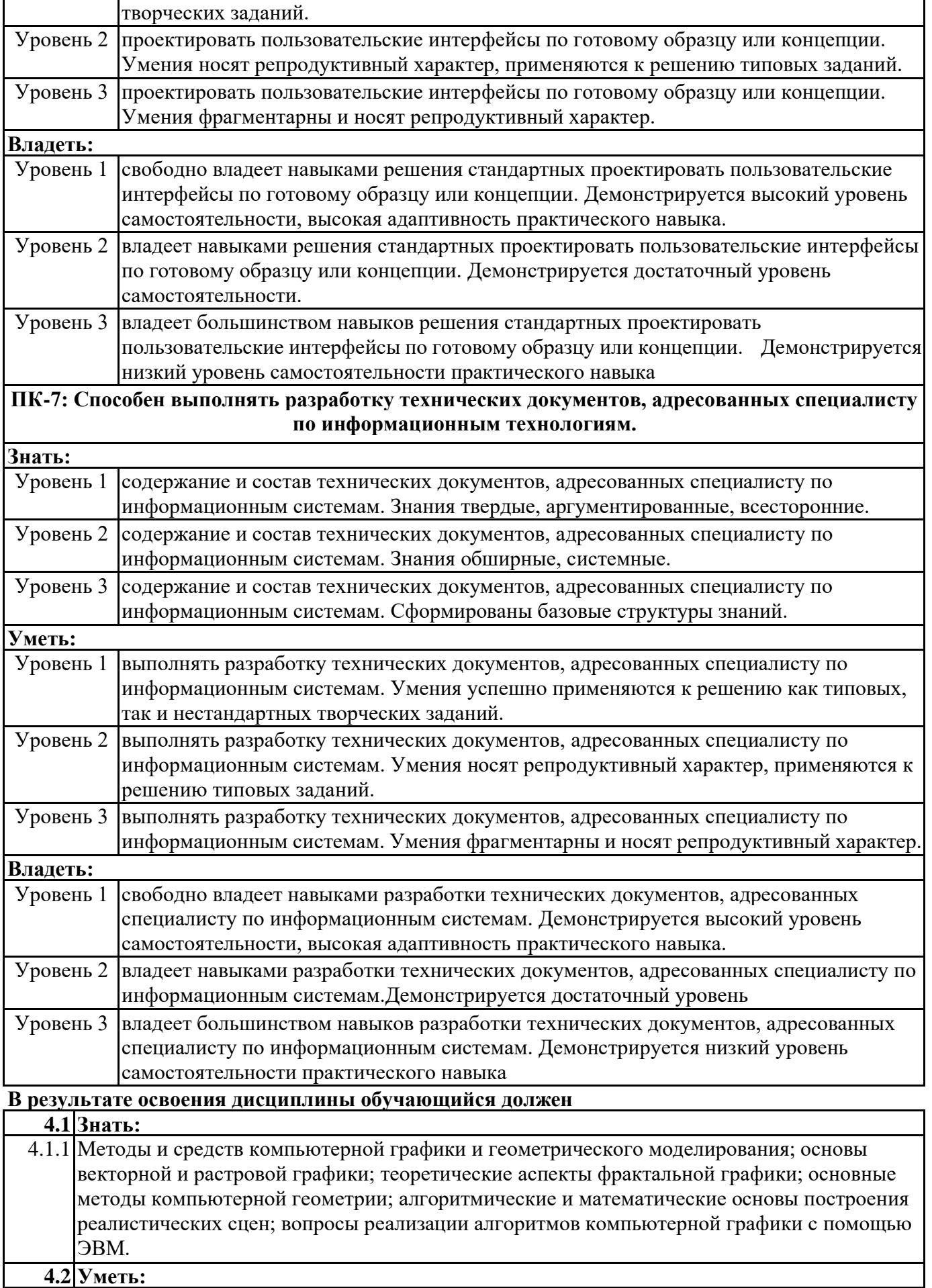

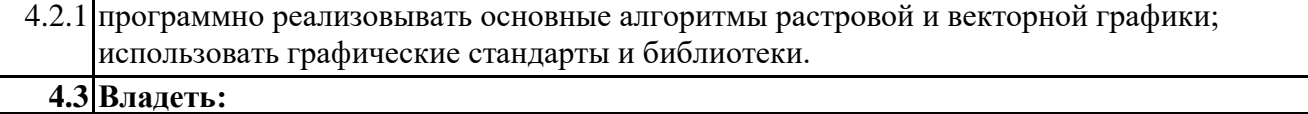

4.3.1 основными приемами создания и редактирования изображений в векторных редакторах; навыками редактирования фотореалистичных изображений в растровых редакторах, навыками программирования компьютерной графики.

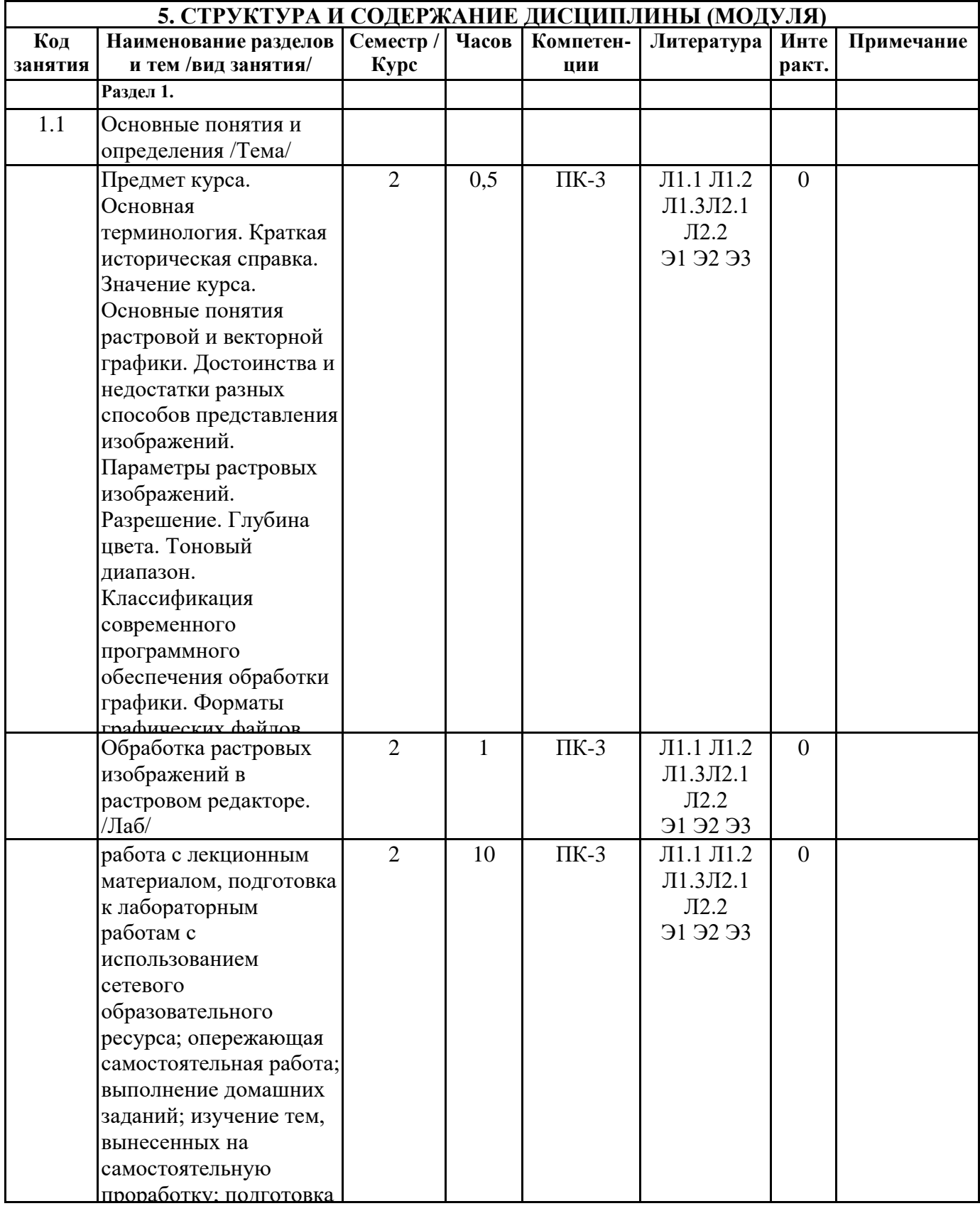

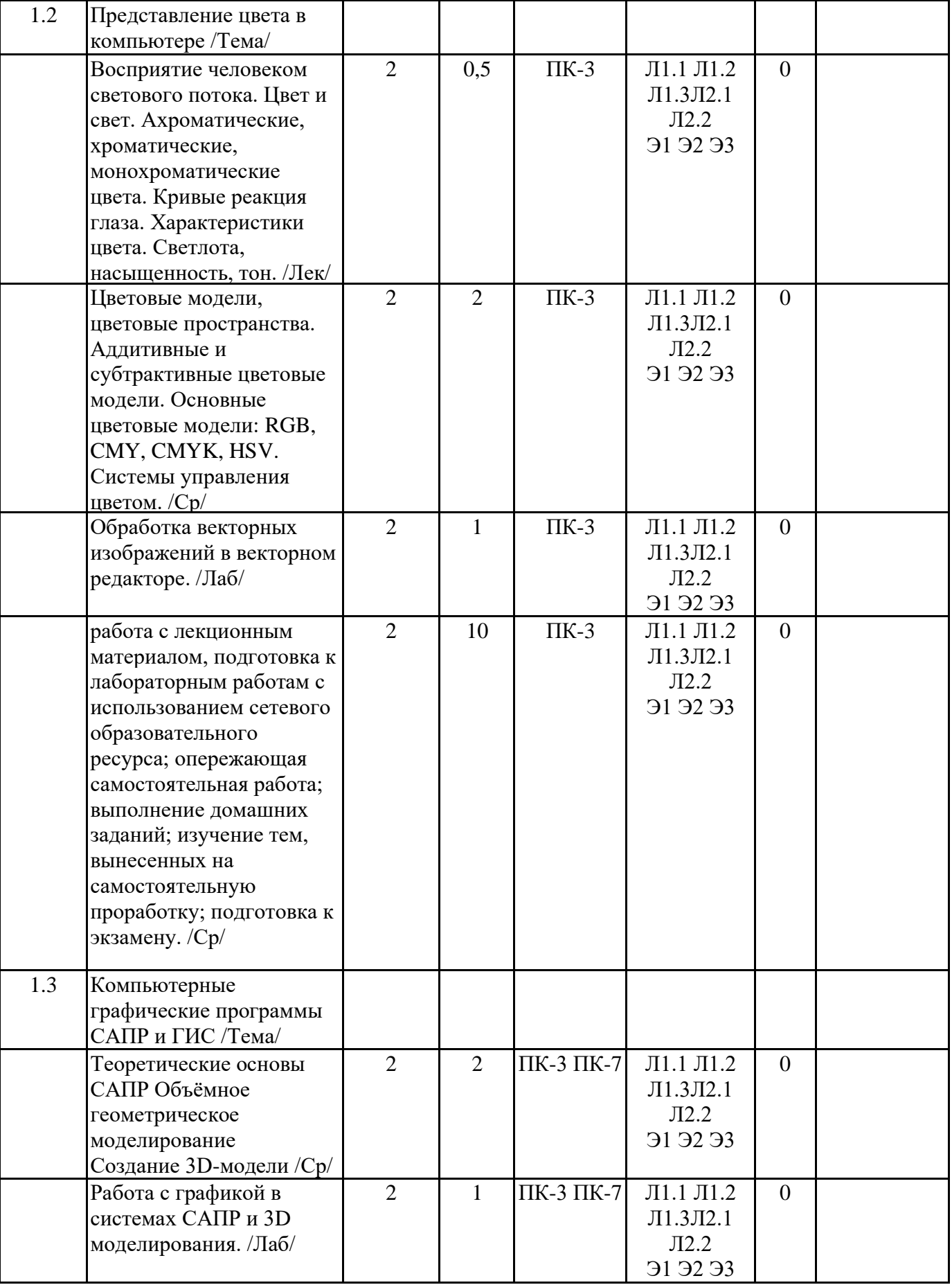

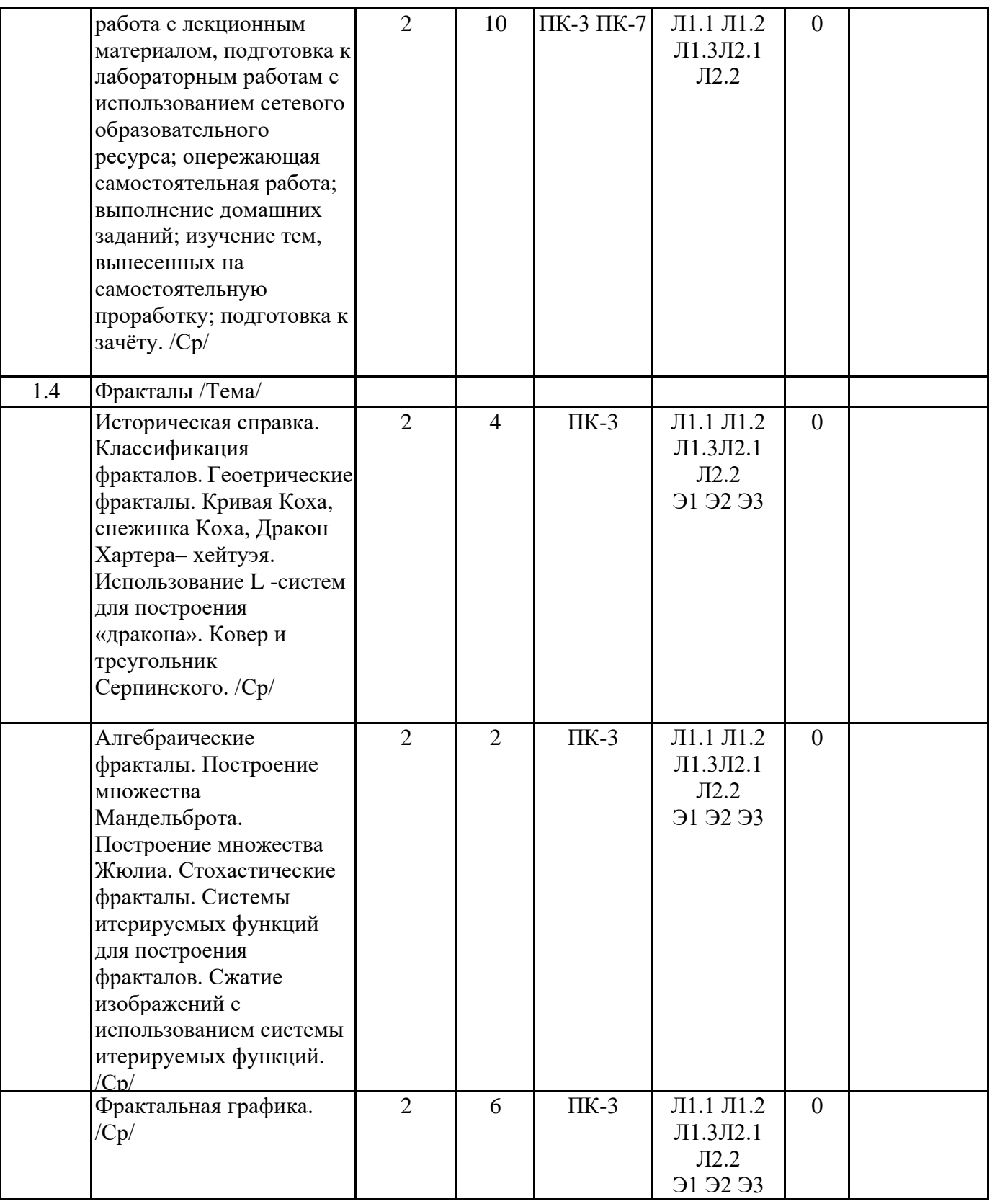

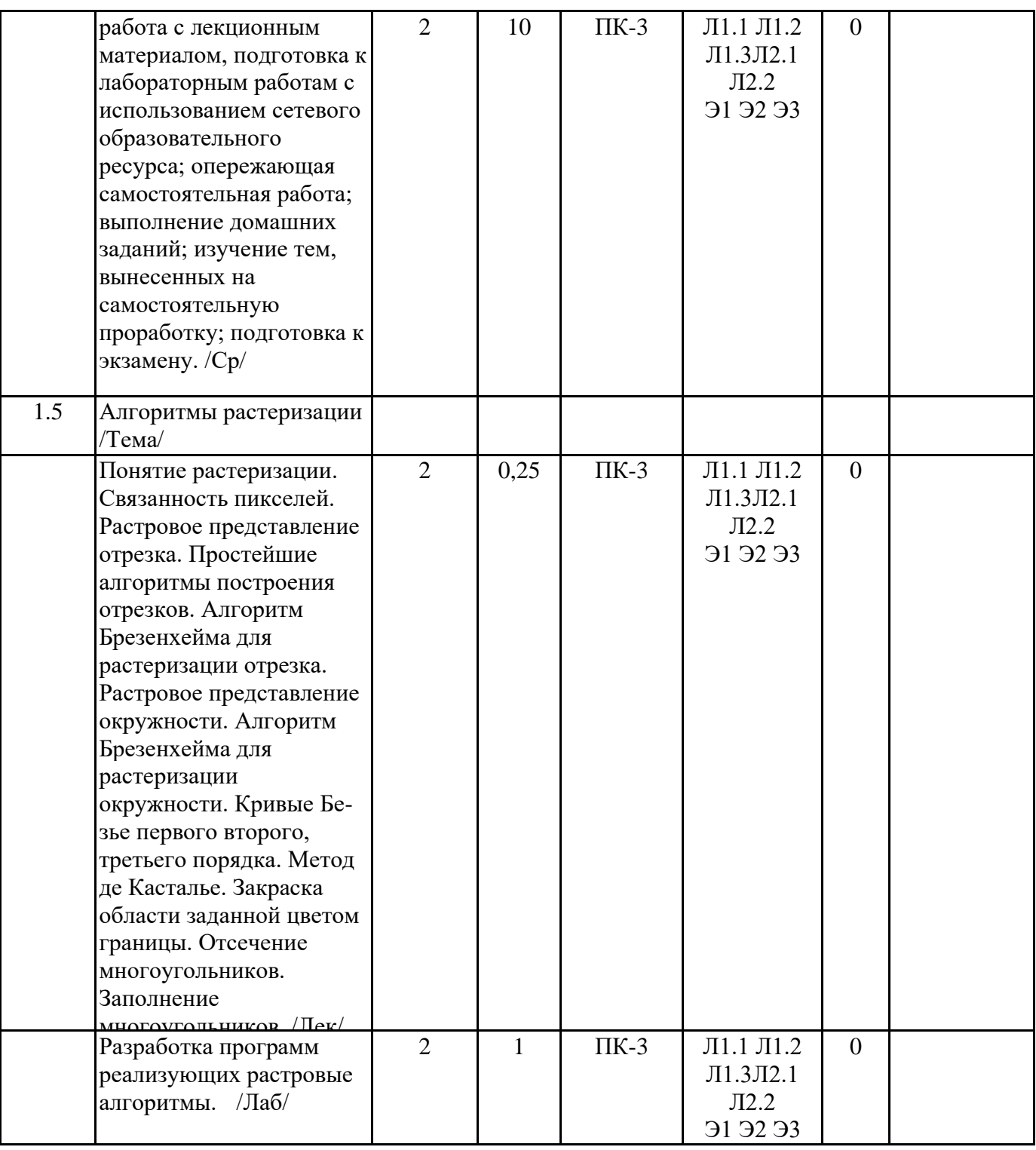

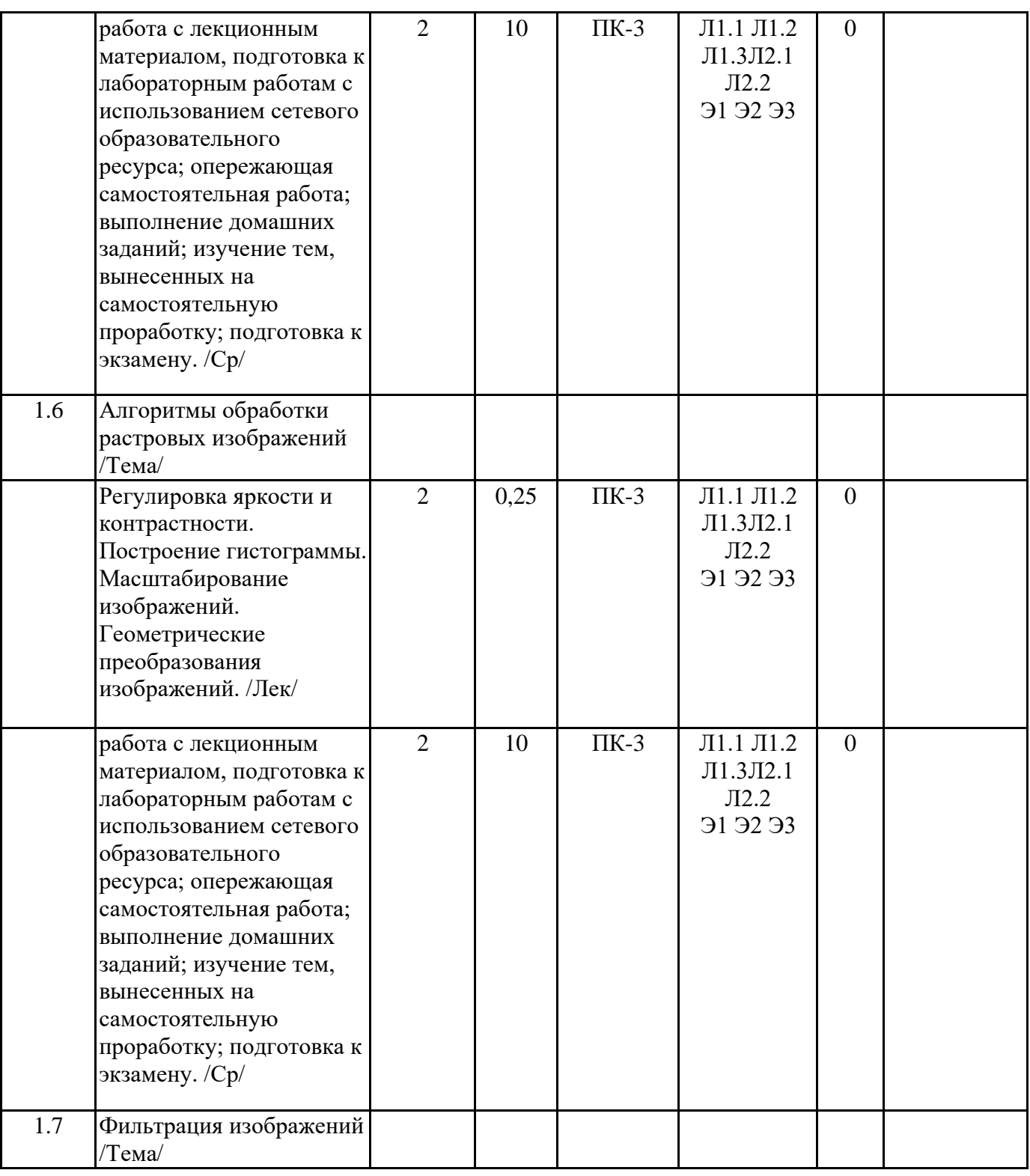

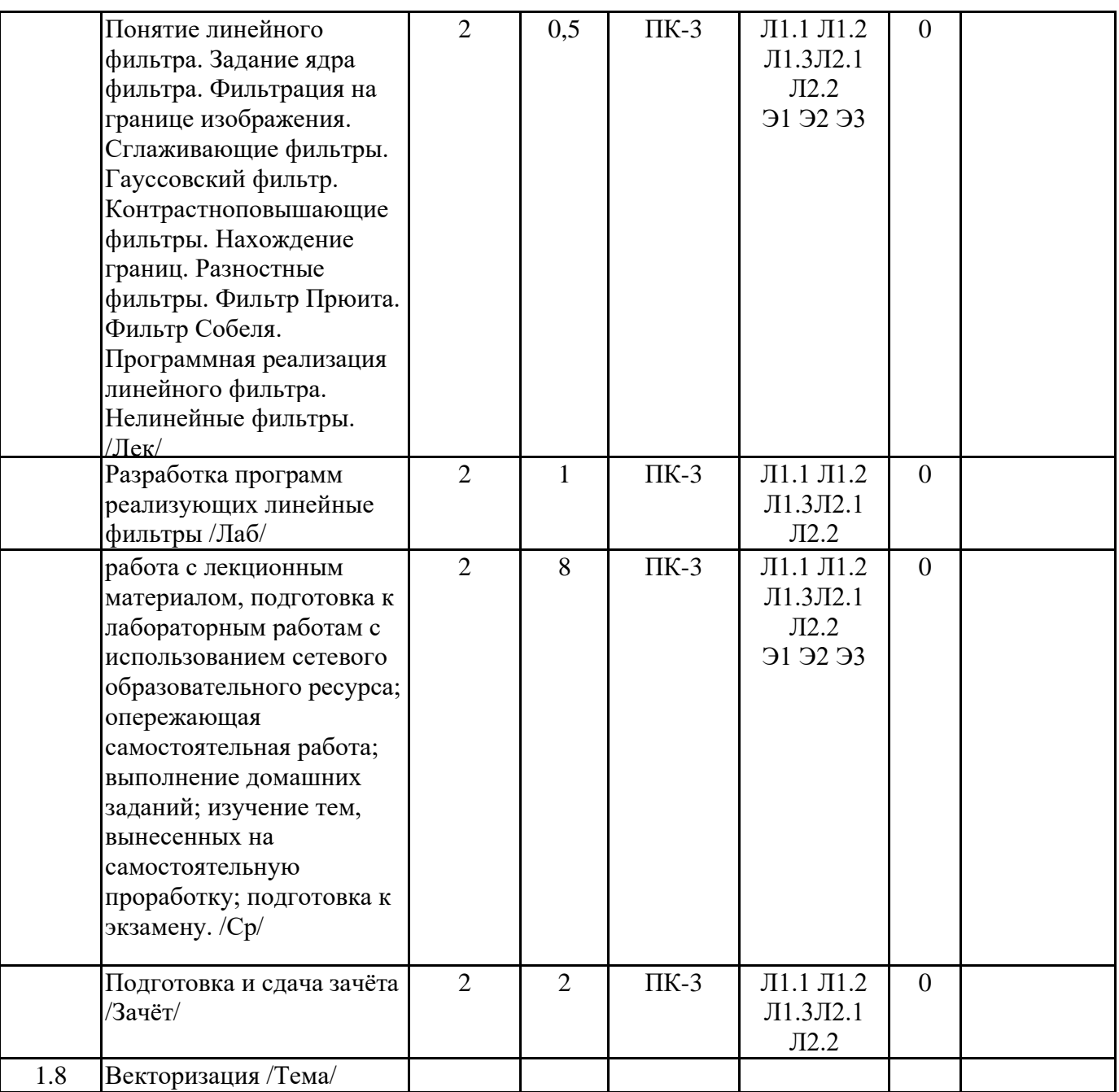

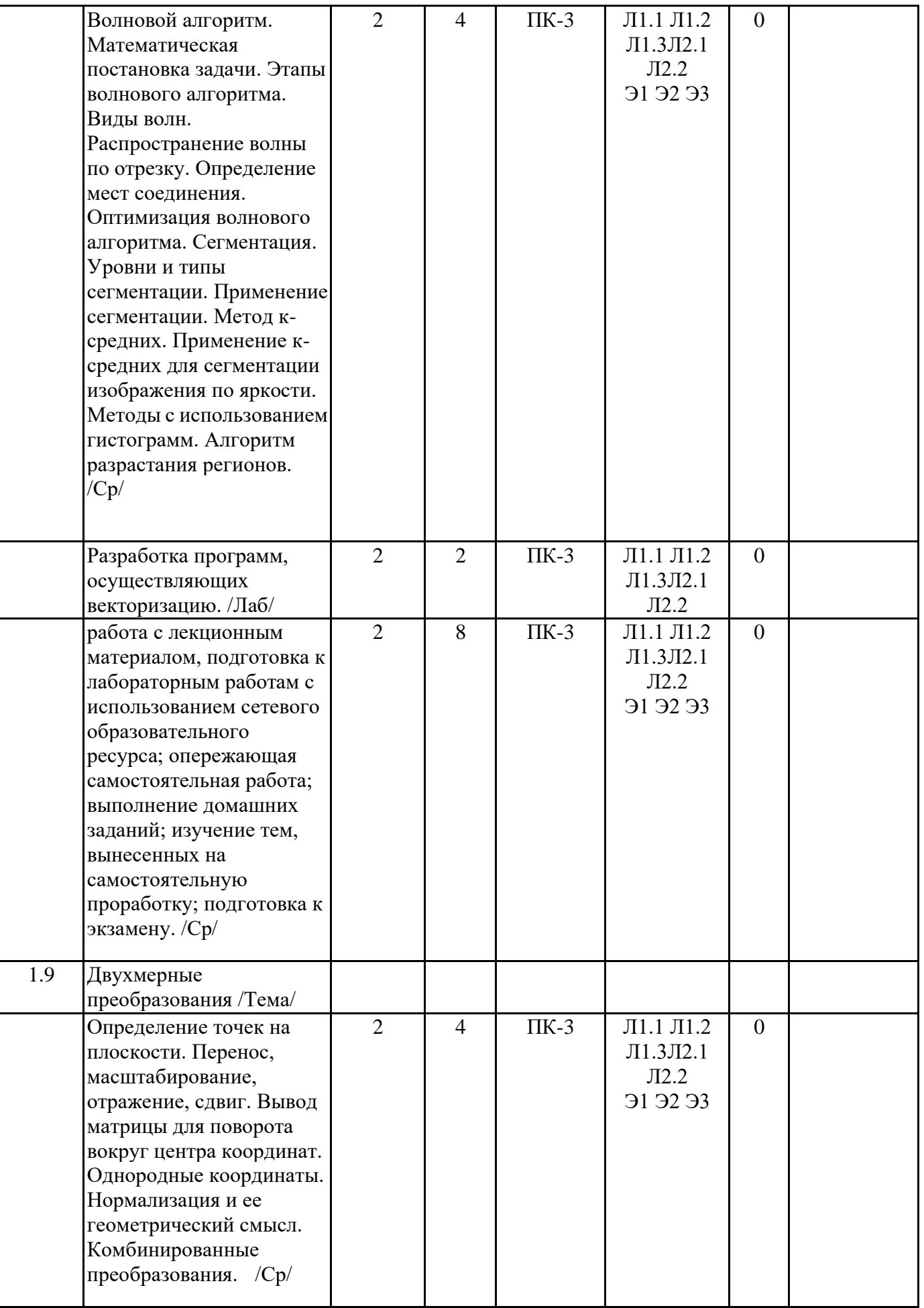

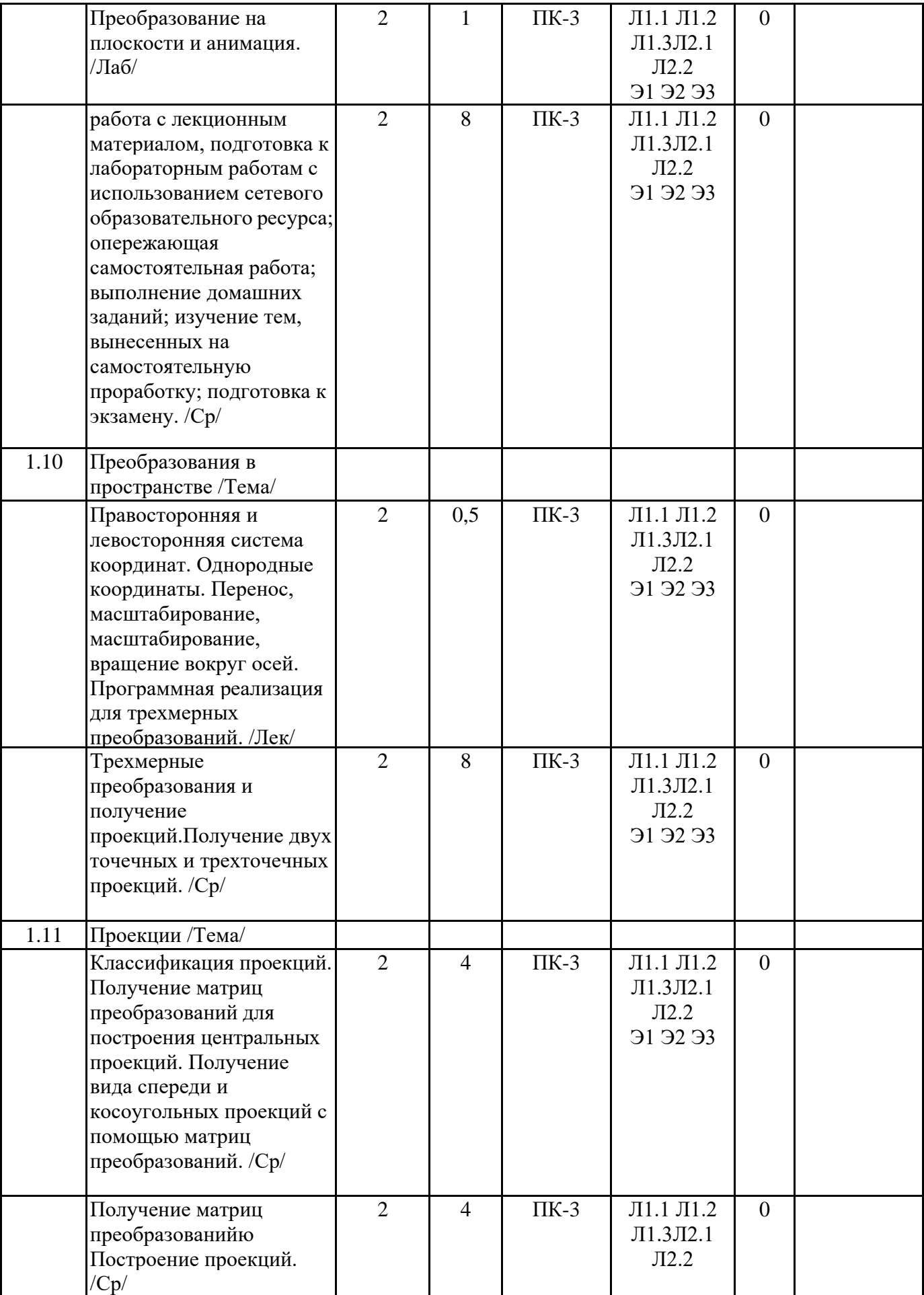

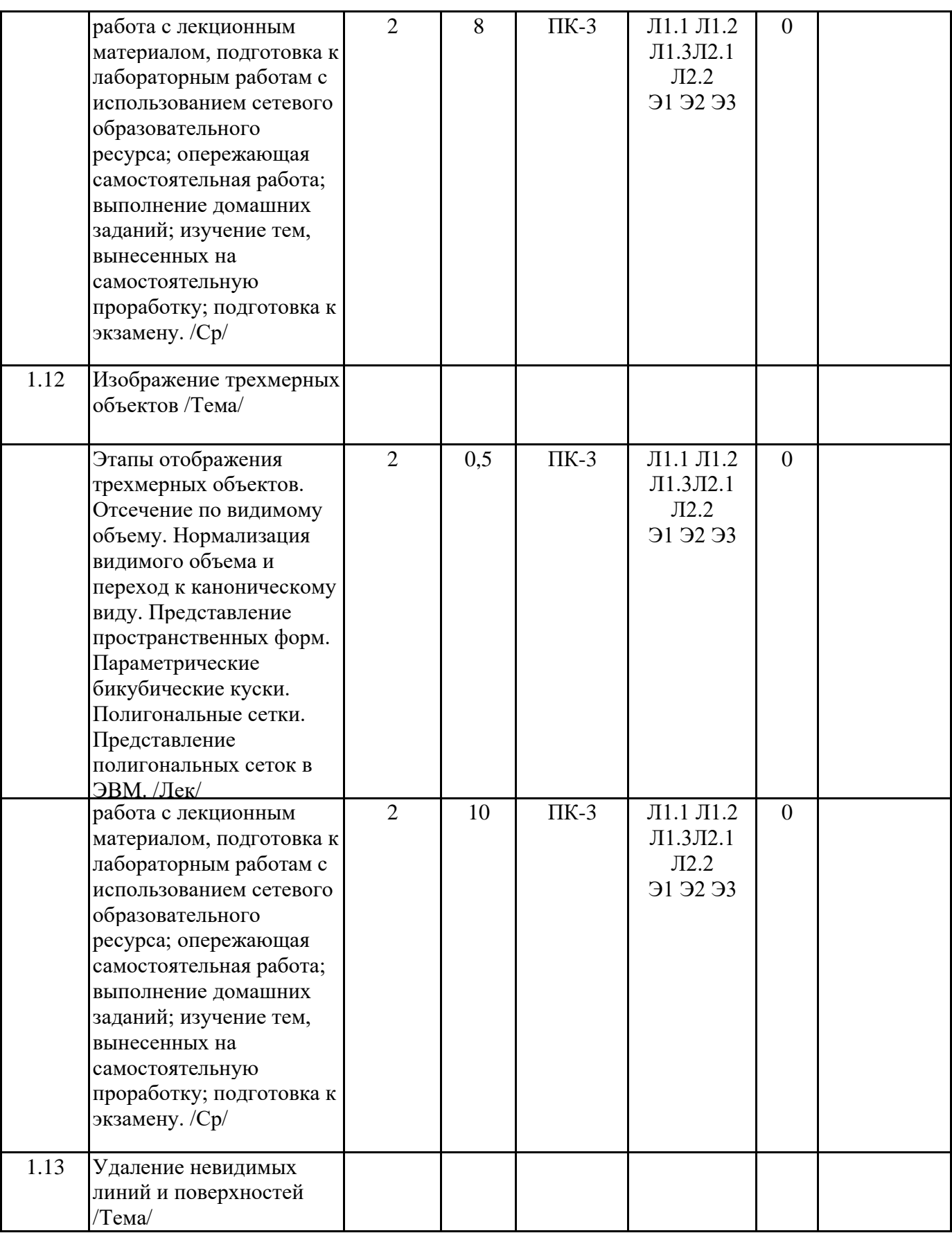

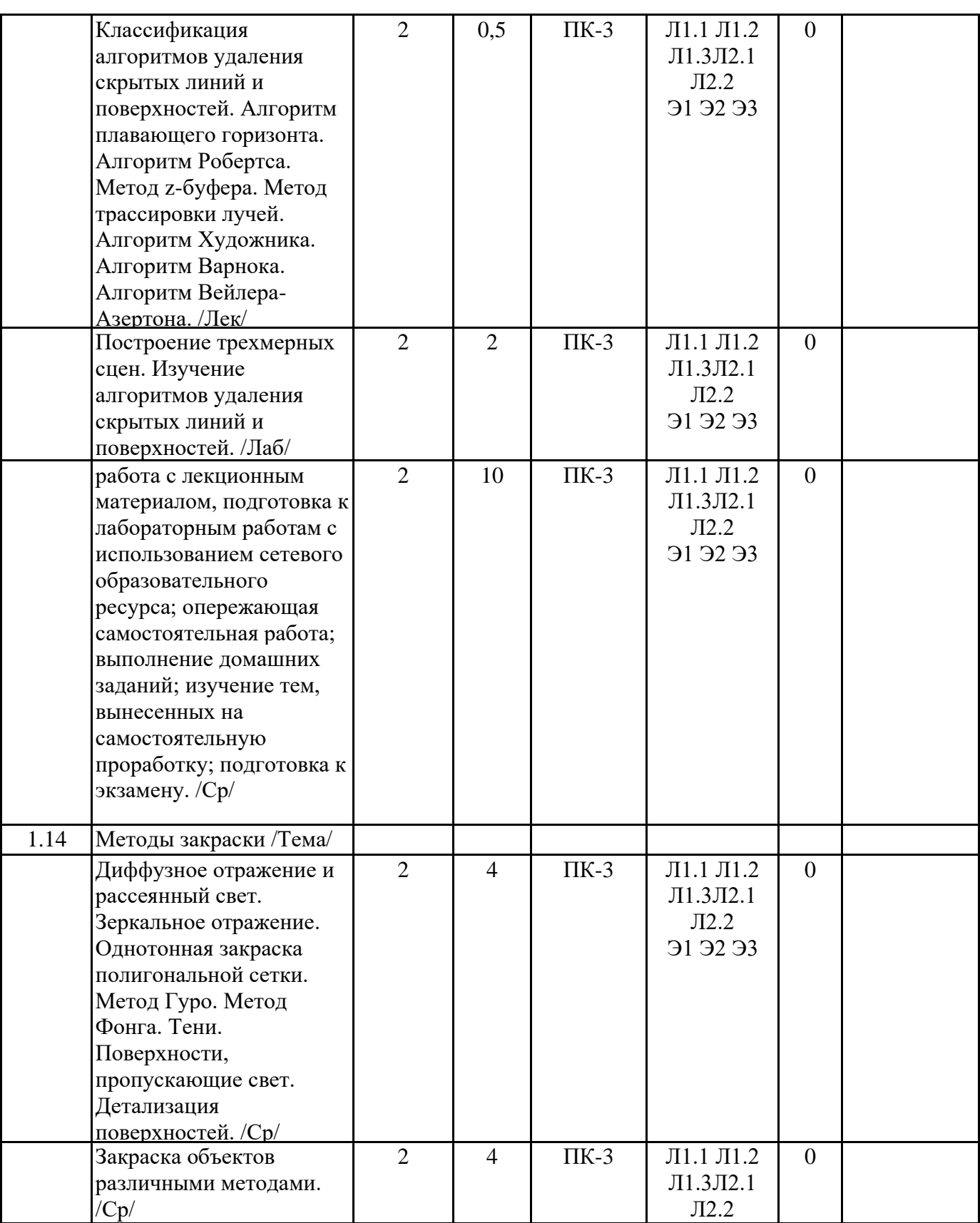

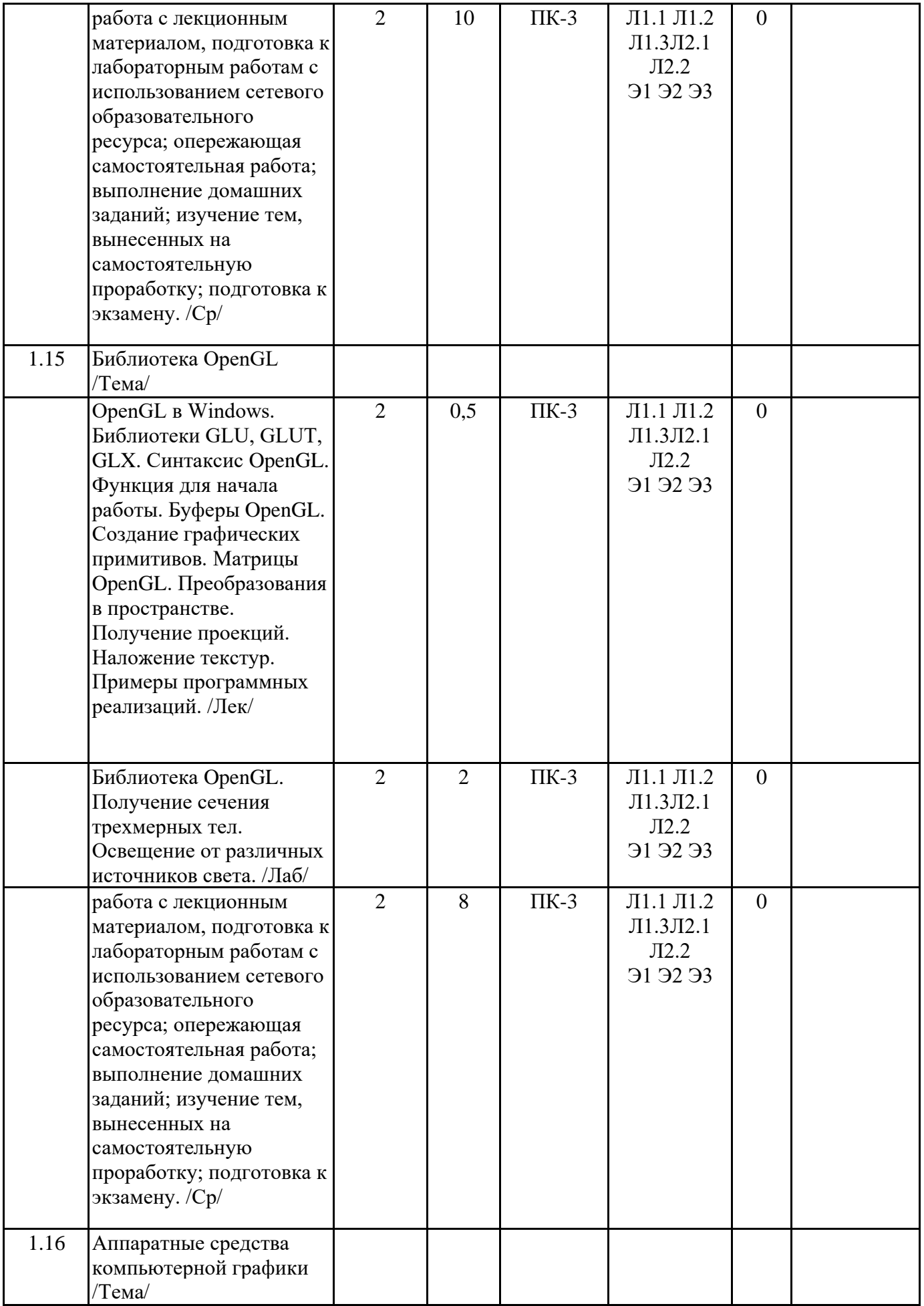

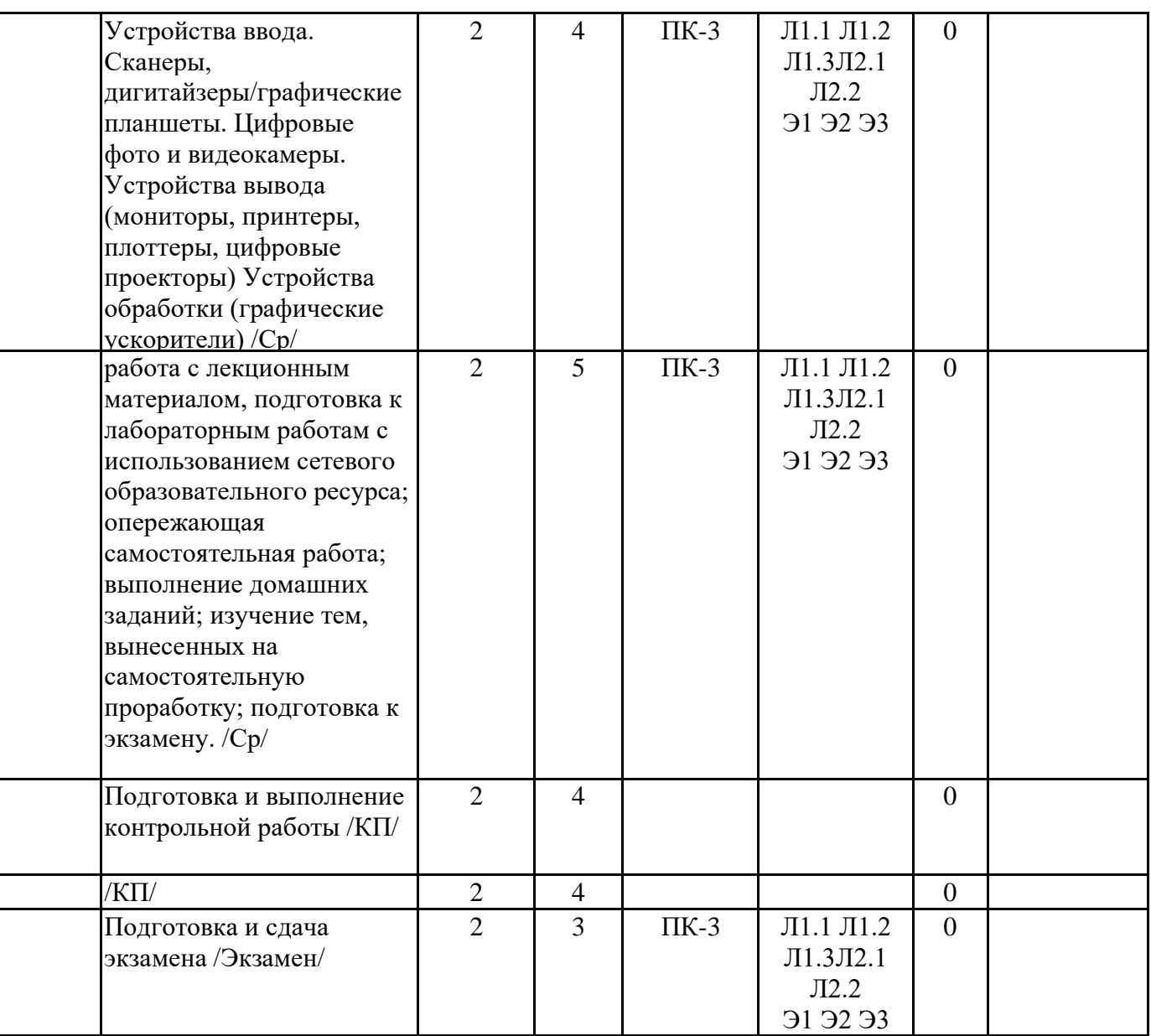

### **6. ФОНД ОЦЕНОЧНЫХ СРЕДСТВ**

#### **6.1. Контрольные вопросы и задания**

Вопросы для подготовки к зачёту

1. Основные понятия растровой и векторной графики. Достоинства и недостатки разных способов представления изображений. (ПК-3)

2. Параметры растровых изображений. Разрешение. Глубина цвета. Тоновый диапазон. (ПК-3)

3. Классификация современного программного обеспечения обработки графики. (ПК-3)

4. Форматы графических файлов. (ПК-3)

5. Восприятие человеком светового потока. Цвет и свет. Ахроматические, хроматические,

монохроматические цвета. Кривые реакция глаза. (ПК-3)

6. Характеристики цвета. Светлота, насыщенность, тон. (ПК-3)

7. Цветовые модели, цветовые пространства. Аддитивные и субтрактивные цветовые модели.

Основные цветовые модели: RGB, CMY, CMYK, HSV. (ПК-3)

8. Системы управления цветом. (ПК-3)

9. Теоретические основы САПР. (ПК - 7)

10. Геометрическое моделирование. (ПК - 7)

11. Ввод координат. Виды координат. (ПК - 7)

12. Примитивы и команды редактирования. (ПК - 7)

13. Изометрические изображения. (ПК - 7)

14. Режимы вычерчивания. (ПК - 7)

15. Нанесение размеров: линейный, параллельный, координатный, угловой, базовый размер,

радиус, диаметр, допуски. (ПК - 7)

16. Выполнение сечений. (ПК - 7)

17. Штриховки. Команды нанесения штриховок. Редактирование штриховки. Создание образцов штриховки. (ПК - 7)

18. Работа с текстовыми стилями. Однострочный и многострочный текст. (ПК - 7)

19. Основные команды редактирования: стереть, копировать, зеркало, подобие, массив, перенести, повернуть, масштаб, растянуть, обрезать, удлинить, фаска, кромка, сопряжение, расчленить. Свойства объектов. (ПК - 7)

- 20. Каркасные модели. Модели поверхностей. Твердотельные модели.
- 21. Типовые примитивы: твердотельный куб, сфера, цилиндр, конус, клин, тор. (ПК 7)
- 22. Построение тел вращения. Разрез и сечение тел плоскостью. (ПК 7)

23. Соединение и модификация твердотельных объектов. Вычитание объектов. Пересечение объектов. (ПК - 7)

24. Фракталы. Историческая справка. Классификация фракталов. (ПК-3)

25. Геометрические фракталы. Кривая Коха, снежинка Коха, Дракон Хартера –хейтуэя.

Использование L-систем для построения «дракона». Ковер и треугольник Серпинского. (ПК-3) 26. Алгебраические фракталы. Построение множества Мандельброта. Построение множества Жюлиа. (ПК-3)

27. Стохастические фракталы. (ПК-3)

28. Системы итерируемых функций для построения фракталов. Сжатие изображений с использованием системы итерируемых функций. (ПК-3)

29. Понятие растеризации. Связанность пикселей. (ПК-3)

30. Растровое представление отрезка. Простейшие алгоритмы построения отрезков. Алгоритм Брезенхейма для растеризации отрезка. (ПК-3)

31. Растровое представление окружности. Алгоритм Брезенхейма для растеризации окружности.  $($  $\overline{\text{IIK}} - 3)$ 

32. Кривые Безье первого второго, третьего порядка. Метод де Касталье. (ПК-3)

33. Закраска области заданной цветом границы. (ПК-3)

34. Отсечение многоугольников (алгоритм Сазерленда-Ходгмана). Заполнение многоугольников.  $($  $\overline{I}$  $K - 3)$ 

35. Алгоритмы обработки растровых изображений. Регулировка яркости и контрастности. (ПК-3)

36. Алгоритмы обработки растровых изображений. Построение гистограммы. (ПК-3)

37. Алгоритмы обработки растровых изображений. Масштабирование изображений. (ПК-3)

38. Алгоритмы обработки растровых изображений. Геометрические преобразования изображений. (ПК-3)

39. Понятие линейного фильтра. Задание ядра фильтра. Фильтрация на границе изображения. (ПК-3)

40. Сглаживающие фильтры. Гауссовский фильтр. (ПК-3)

- 41. Контрастноповышающие фильтры. (ПК-3)
- 42. Нахождение границ. Разностные фильтры. Фильтр Прюита. Фильтр Собеля. (ПК-3)
- 43. Программная реализация линейного фильтра. (ПК-3)
- 44. Нелинейные фильтры. (ПК-3)
- Вопросы для подготовки к экзамену
- 1. Волновой алгоритм. Математическая постановка задачи. Этапы волнового алгоритма. (ПК-3)
- 2. Виды волн. Распространение волны по отрезку. (ПК-3)
- 3. Определение мест соединения. Оптимизация волнового алгоритма.(ПК-3)
- 4. Сегментация. Уровни и типы сегментации. Применение сегментации.(ПК-3)
- 5. Метод к-средних. Применение к-средних для сегментации изображения по яркости.(ПК-3)
- 6. Методы с использованием гистограмм. (ПК-3)
- 7. Алгоритм разрастания регионов.(ПК-3)
- 8. Определение точек на плоскости. Перенос, масштабирование, отражение, сдвиг.(ПК-3)

9. Вывод матрицы для поворота вокруг центра координат.(ПК-3)

10. Однородные координаты.(ПК-3)

- 11. Нормализация и ее геометрический смысл.(ПК-3)
- 12. Комбинированные преобразования.(ПК-3)
- 13. Правосторонняя и левосторонняя система координат.(ПК-3)
- 14. Перенос, масштабирование, масштабирование, вращение вокруг осей.(ПК-3)
- 15. Классификация проекций.(ПК-3)
- 16. Получение матриц преобразований для построения центральных проекций.(ПК-3)
- 17. Получение вида спереди и косоугольных проекций с помощью матриц преобразований.(ПК-3)
- 18. Этапы отображения трехмерных объектов.(ПК-3)
- 19. Отсечение по видимому объему.(ПК-3)
- 20. Нормализация видимого объема и переход к каноническому виду.(ПК-3)

21. Представление пространственных форм. Параметрические бикубические куски. Полигональные сетки. Представление полигональных сеток в ЭВМ.(ПК-3)

- 22. Классификация алгоритмов удаления скрытых линий и поверхностей.(ПК-3)
- 23. Алгоритм плавающего горизонта.(ПК-3)
- 24. Алгоритм Робертса.(ПК-3)
- 25. Метод z-буфера.(ПК-3)
- 26. Метод трассировки лучей. (ПК-3)
- 27. Алгоритм Художника.(ПК-3)
- 28. Алгоритм Варнока.(ПК-3)
- 29. Алгоритм Вейлера-Азертона.(ПК-3)
- 30. Методы закраски. Диффузное отражение и рассеянный свет.(ПК-3)
- 31. Методы закраски. Зеркальное отражение.(ПК-3)
- 32. Однотонная закраска полигональной сетки.(ПК-3)
- 33. Метод Гуро. Метод Фонга. (ПК-3)
- 34. Тени.(ПК-3)
- 35. Поверхности, пропускающие свет. Детализация поверхностей.(ПК-3)
- 36. Устройства ввода. Сканеры, дигитайзеры/графические планшеты. Цифровые фото и видеокамеры.(ПК-3)
- 37. Устройства вывода (мониторы, принтеры, плоттеры, цифровые проекторы)(ПК-3)
- 38. Устройства обработки (графические ускорители). (ПК-3)

### **6.2. Темы письменных работ**

Примерные темы курсовых работ:

1. Формирование параметрических поверхностей.

Разработать диалоговую программу, позволяющую троить и модифицировать по узловым точкам параметрические поверхности.

- Исходное состояние поверхности прямоугольная сетка.
- Результат: параметрическое описание площадок поверхности.
- Контрольное отображение: каркас получаемой поверхности.
- 2. Формирование 3D объектов.

Разработать диалоговую программу, формирующую описание 3D поверхностей, представляющих собой след движения плоской кривой по трехмерной траектории.

- Типы кривых: отрезок, дуга окружности, бикубическая кривая
- Безье, составная кривая.

• Правила перемещения: кусочно-линейная аппроксимация траектории с возможными преобразованиями кривой на шаге перемещения, вращение относительно заданной прямой, с заданной дискретностью угла поворота.

• Результат: список в виде дерева построения.

• Контрольное отображение: каркас получаемой фигуры в параллельной проекции (без удалений)

#### 3. Формирование 3D сцены

Разработать диалоговую программу, формирования и редактирования 3D сцены из объектов, заданных в виде полигональной модели и дерева построения.

• Управление объектами: индивидуальные для объекта сдвиг, вращение, масштабирование на каждом уровне иерархии вложений тел.

• Представление модели: дерево построения.

• Контрольное отображение: каркас получаемой сцены в параллельной проекции (без удалений)

4. Просмотр 3D сцены

Разработать диалоговую программу просмотра 3D сцены, заданной в виде полигональной модели и дерева построения.

- Управление просмотром: задание позиции наблюдателя.
- Проекция: перспективная.

• Контрольное отображение: однотонная закраска многоугольников результирующей сцены.

5. Визуализация 3D модели с интерполяцией интенсивности

Разработать программу визуализации 3D полигональной модели с закраской по методу Гуро и расчетом теней.

• Проекция: параллельная и перспективная.

- Источник света: параллельный пучок.
- Модель освещения: диффузное отражение.

6. Визуализация 3D модели с интерполяцией нормалей

Разработать программу визуализации 3D полигональной модели с закраской по методу Фонга и расчетом теней.

- Проекция: параллельная и перспективная.
- Источник света: параллельный пучок.
- Модель освещения: диффузное отражение.

7. Визуализация 3D модели с текстурированием.

Разработать программу визуализации 3D полигональной модели с нанесением текстуры.

- Проекция: параллельная и перспективная.
- Источник света: параллельный пучок.
- Текстура: растровый образ, натягиваемый на объект.
- Модель освещения: диффузное отражение.

8. Визуализация сцен с зеркальными поверхностями.

Разработать программу визуализирующую сцену с отражающими поверхностями.

• Элементы сцены: плоские многогранники.

- Проекция: параллельная и перспективная.
- Источник света: рассеянный, параллельный пучок.
- Типы отражающих поверхностей: матовая, зеркальная, полупрозрачная.

9. Разработать (диалоговую) программу визуализации поверхностей комплекса численного моделирования.

• Элементы сцены: плоские треугольники с данными, заданными в вершинах.

• Наблюдатель перемещается над результатами по заданной траектории (в том числе и с диалоговым заданием мышкой).

• Проекция: параллельная (перспетивная, стереопроекция).

10. Разработать (диалоговую) программу визуализации результатов численного моделирования. • Объекты сцены: тетраэдры с данными, заданными в вершинах треугольников, составляющих тетраэдр, и данными, характеризующими тетраэдр в целом.

• Отображение ведется на две (одну) секущие плоскости.

• Проекция: параллельная (перспетивная, стереопроекция).

приведен в ПРИЛОЖЕНИИ

# **6.4. Перечень видов оценочных средств**

**6.3. Фонд оценочных средств**

1. Контрольные вопросы для внутрисеместровой аттестации.

2. Комплект лабораторных работ.

3. Комплект тестовых заданий.

#### **7. УЧЕБНО-МЕТОДИЧЕСКОЕ И ИНФОРМАЦИОННОЕ ОБЕСПЕЧЕНИЕ 7.1. ДИСЦИПЛИНЫ (МОДУЛЯ) Рекомендуемая литература**

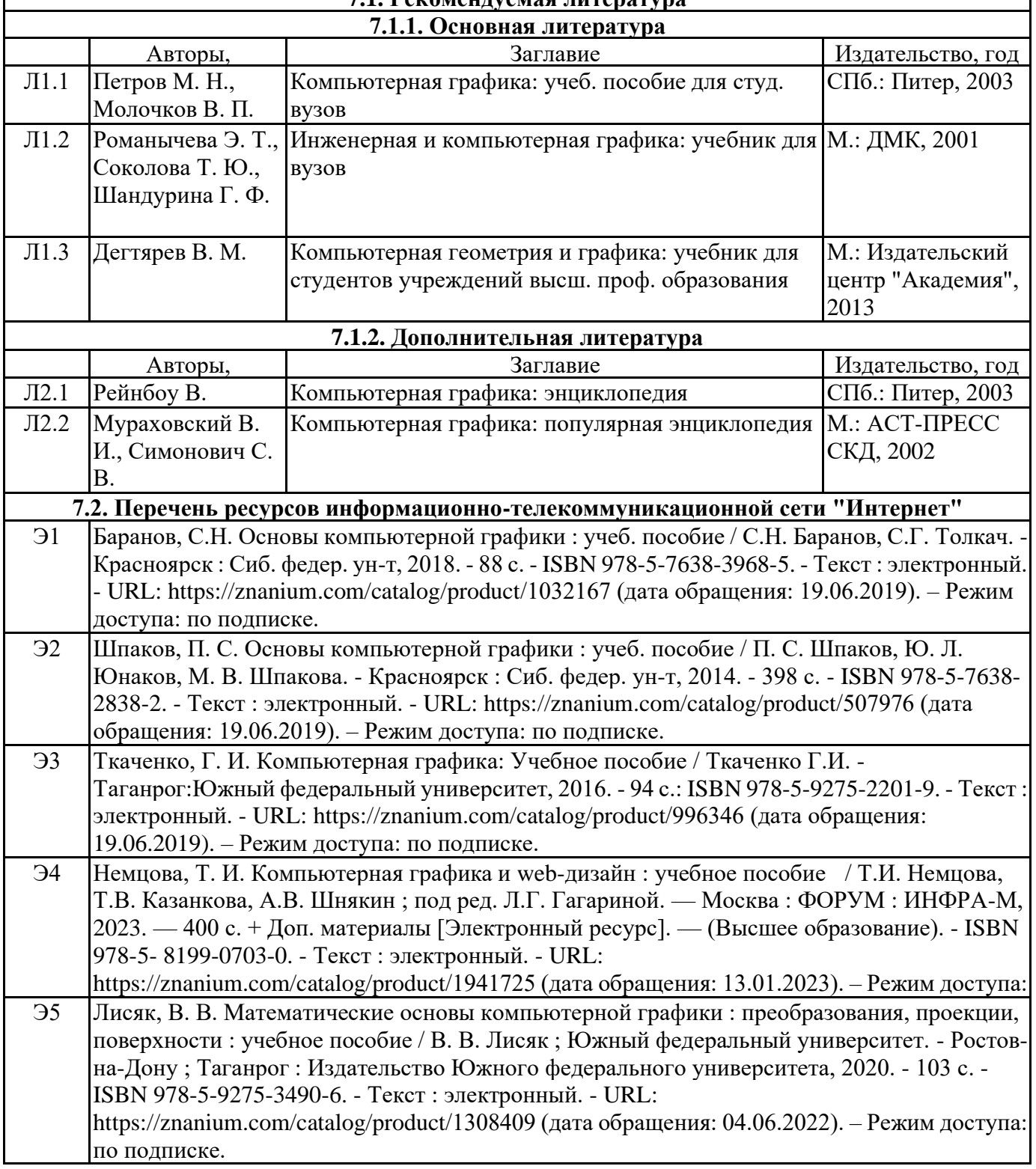

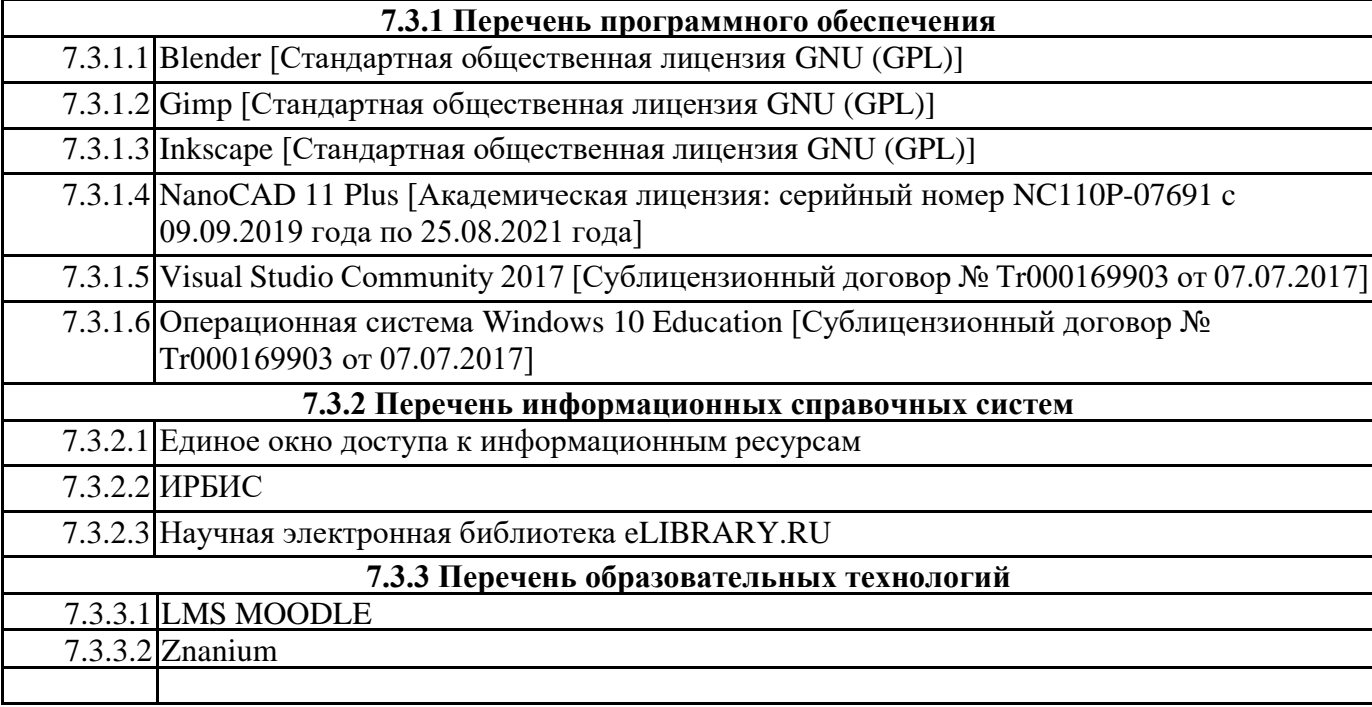

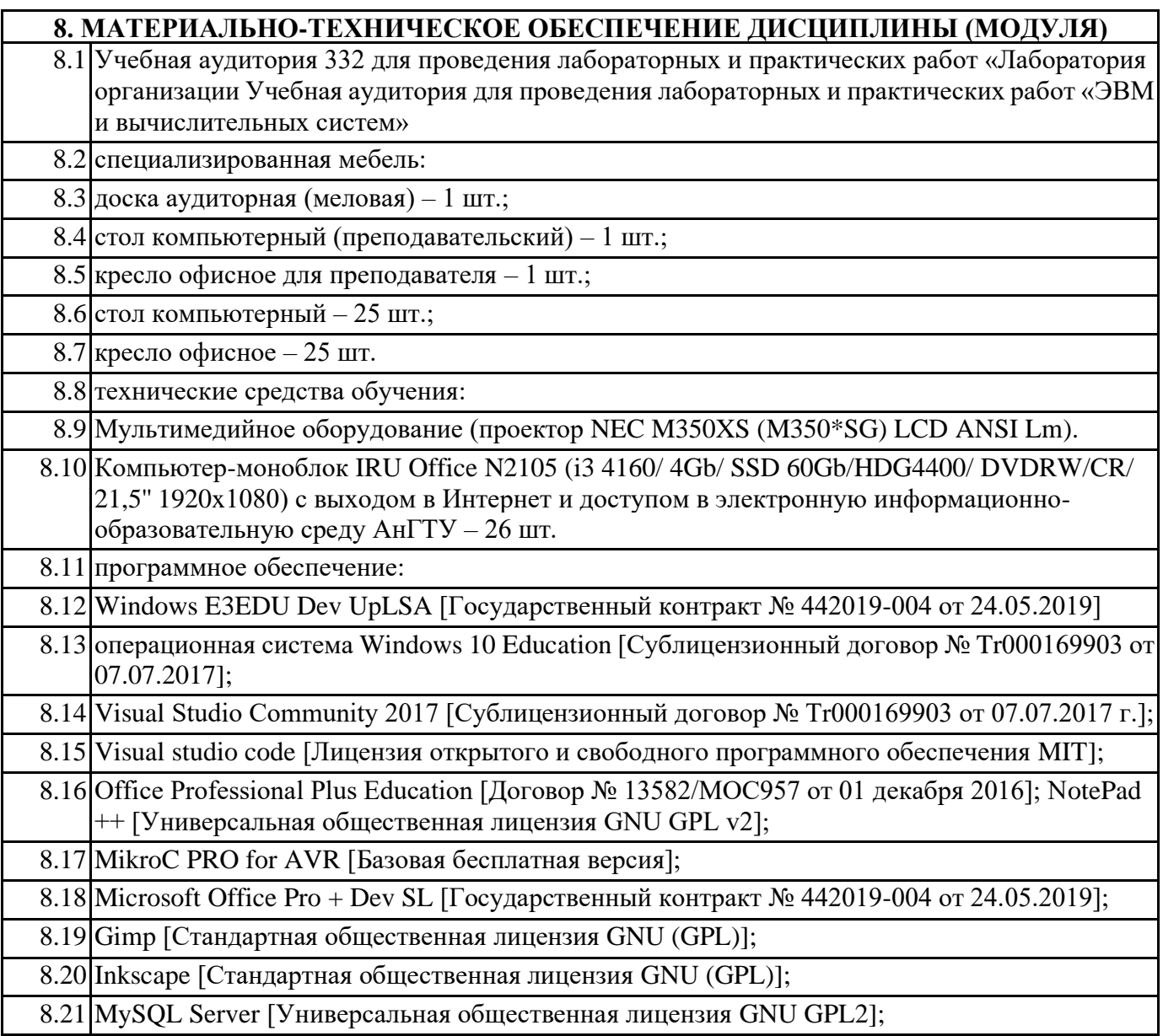

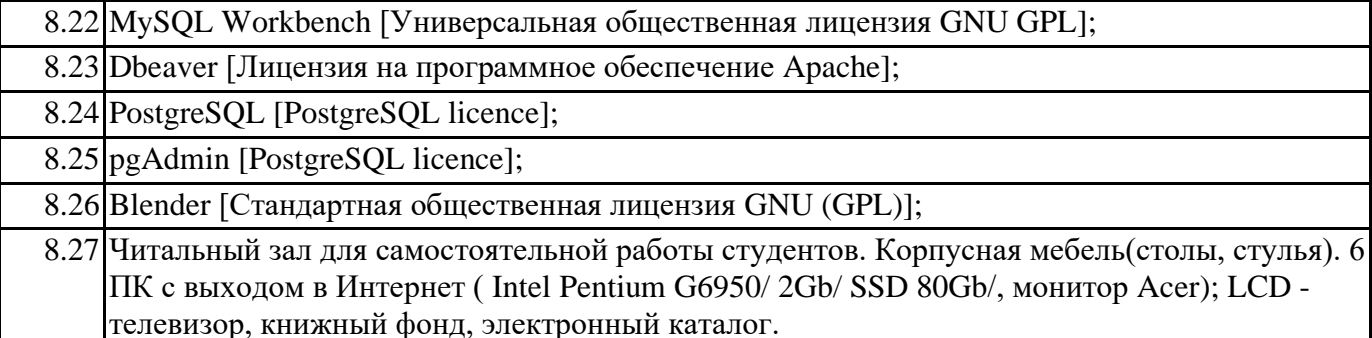

#### **9. МЕТОДИЧЕСКИЕ УКАЗАНИЯ ДЛЯ ОБУЧАЮЩИХСЯ ПО ОСВОЕНИЮ**

Текущая аттестация студентов производится в дискретные временные интервалы лектором и преподавателем, ведущими лабораторные работы и практические занятия по дисциплине в следующих формах:

- тестирование;
- выполнение лабораторных работ;
- защита лабораторных работ;
- отдельно оцениваются личностные качества студента (аккуратность, исполнительность,

инициативность) – работа у доски, своевременная сдача тестов, отчетов к лабораторным работам и письменных домашних заданий.

Промежуточный контроль по результатам семестрам по дисциплине проходит в форме устного экзамена (включает в себя ответ на теоретические вопросы)

Большую, во многом определяющую роль в курсе имеет комплекс лабораторных работ, главной задачей которого является обучение студентов в процессе их самостоятельной работы на компьютерах, получение навыков применения современных информационных систем для решения различных профессиональных задач. При этом основное внимание уделяется освоению студентами современных компьютерных технологий на материале проблемной среды из области их будущей профессиональной деятельности. Следует заметить, что в связи с динамичностью выпуска новых программных средств производителями программного обеспечения комплекс лабораторных работ следует обновлять не реже, чем один раз в 2-3 учебных года.

По окончании изучения каждой из тем курса лабораторных работ проводится контрольная работа, содержащая задания, подобные изученным на занятиях. Оценка ставится по 5-ти балльной шкале. Усвоение материала лекционного курса сопровождается текущими контрольными работами и тестами.

Зачет состоит из двух частей: учащиеся устно отвечают на заранее предложенные вопросы (в форме теста), соответствующие теоретическому материалу и решают задачи по соответствующему разделу дисциплины.

К экзамену допускаются студенты, выполнившие лабораторные работы на оценки «хорошо» и «отлично». В процессе сдачи экзамена студенты отвечают на два теоретических вопроса и решают одну практическую задачу.

## МИНИСТЕРСТВО НАУКИ И ВЫСШЕГО ОБРАЗОВАНИЯ РОССИЙСКОЙ ФЕДЕРАЦИИ

**Федеральное государственное бюджетное образовательное учреждение высшего образования «Ангарский государственный технический университет»**

**(ФГБОУ ВО "АнГТУ", АнГТУ)**

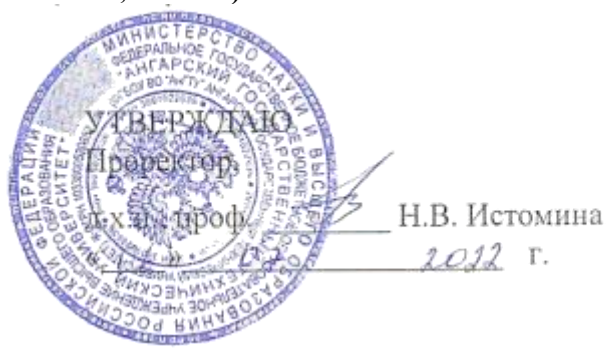

# **Автоматизированные системы управления и обработки информации**

рабочая программа дисциплины (модуля)

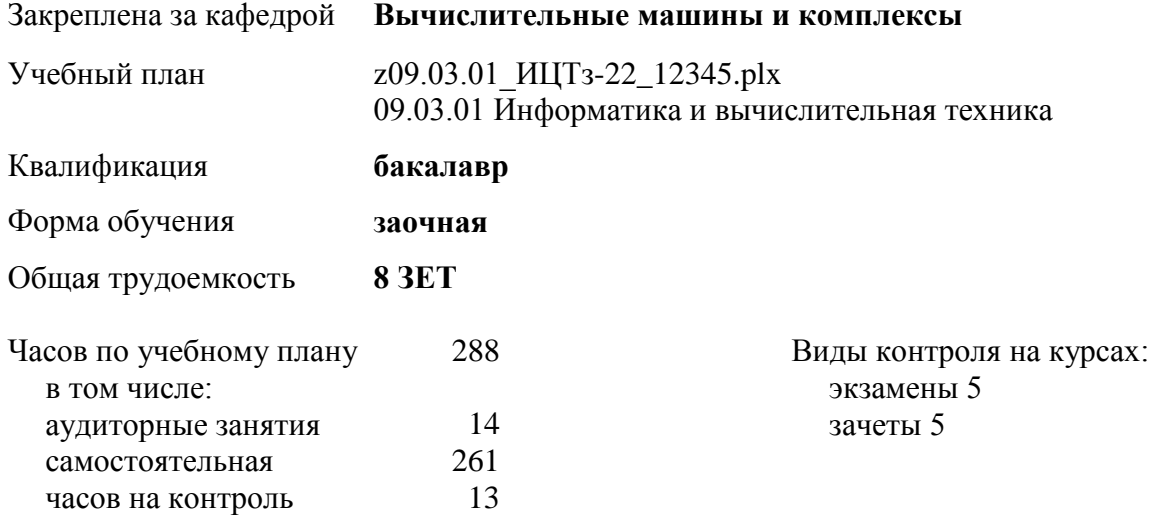

#### **Распределение часов дисциплины по курсам**

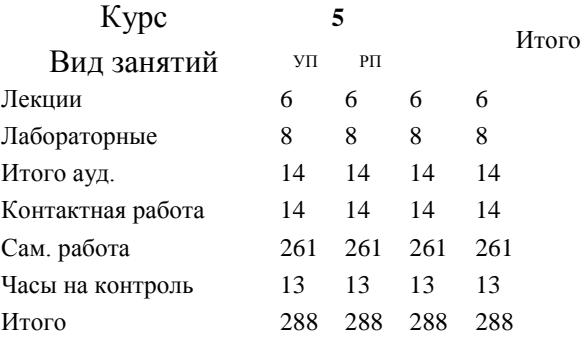

Программу составил(и): *ктн, доц., Сенотова С.А. \_\_\_\_\_\_\_\_\_\_\_\_\_\_\_\_\_*

Рецензент(ы): *ктн, программист отдела разработки информационных систем ООО "Озон-технологии", Бородкин Дмитрий Константинович \_\_\_\_\_\_\_\_\_\_\_\_\_\_\_\_\_*

Рабочая программа дисциплины **Автоматизированные системы управления и обработки информации**

разработана в соответствии с ФГОС:

Федеральный государственный образовательный стандарт высшего образования - бакалавриат по направлению подготовки 09.03.01 Информатика и вычислительная техника (приказ Минобрнауки России от 19.09.2017 г. № 929)

составлена на основании учебного плана: 09.03.01 Информатика и вычислительная техника одобренного учѐным советом вуза от 30.06.2022 протокол № 06/22.

Рабочая программа одобрена на заседании УМС факультета

Срок действия программы: 2022-2027 уч.г.

Председатель УМС Доргу ктн., доц., Буякова Н.В. Протокол от 04.07.2022 №

#### **1. ЦЕЛИ ОСВОЕНИЯ ДИСЦИПЛИНЫ**

1.1 Целью изучения дисциплины является формирование комплекса знаний, умений и навыков по теоретическим и прикладным основам проектирования и использования автоматизированных систем; приобретение навыков самостоятельного решения проблем, связанных с разработкой отдельных подсистем и АСУ в целом.

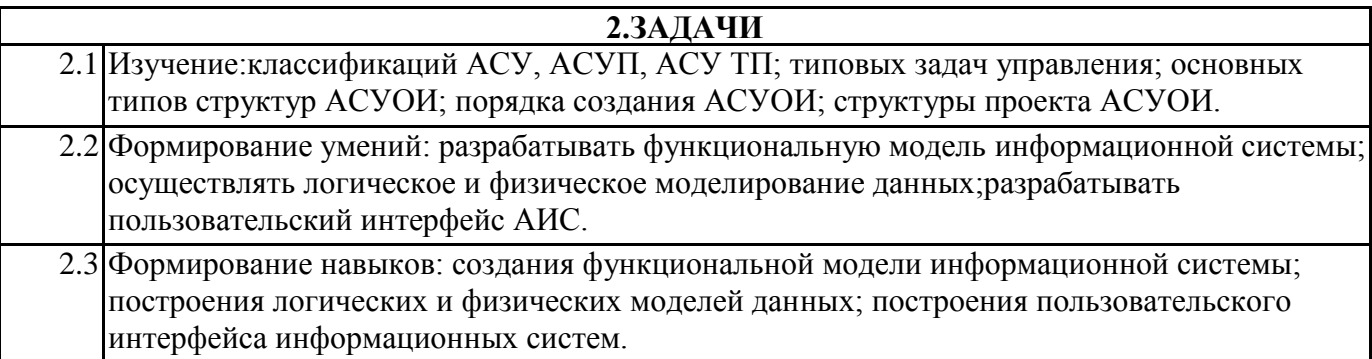

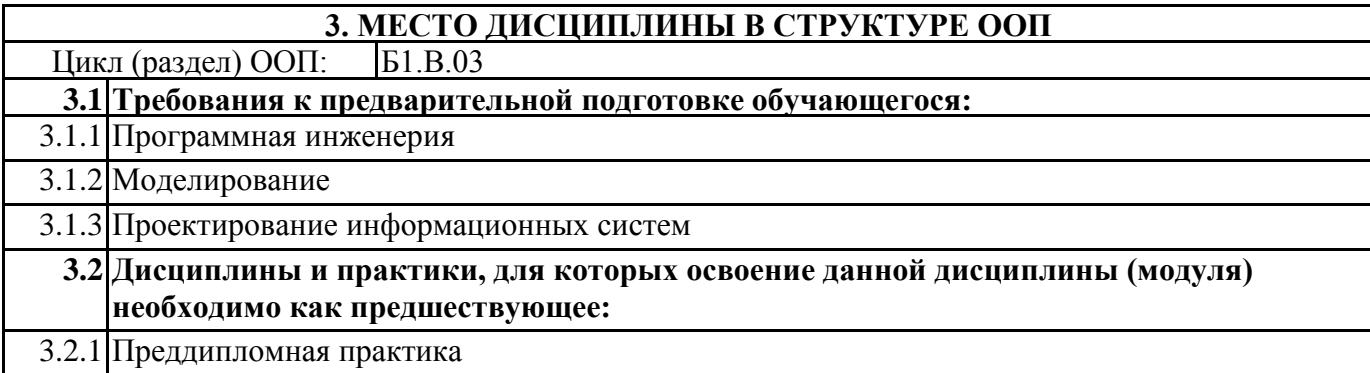

## **4. КОМПЕТЕНЦИИ ОБУЧАЮЩЕГОСЯ, ФОРМИРУЕМЫЕ В РЕЗУЛЬТАТЕ ОСВОЕНИЯ ДИСЦИПЛИНЫ (МОДУЛЯ)**

#### **ПК-2: Способен осуществлять концептуальное, функциональное и логическое проектирование систем среднего и крупного масштаба и сложности**

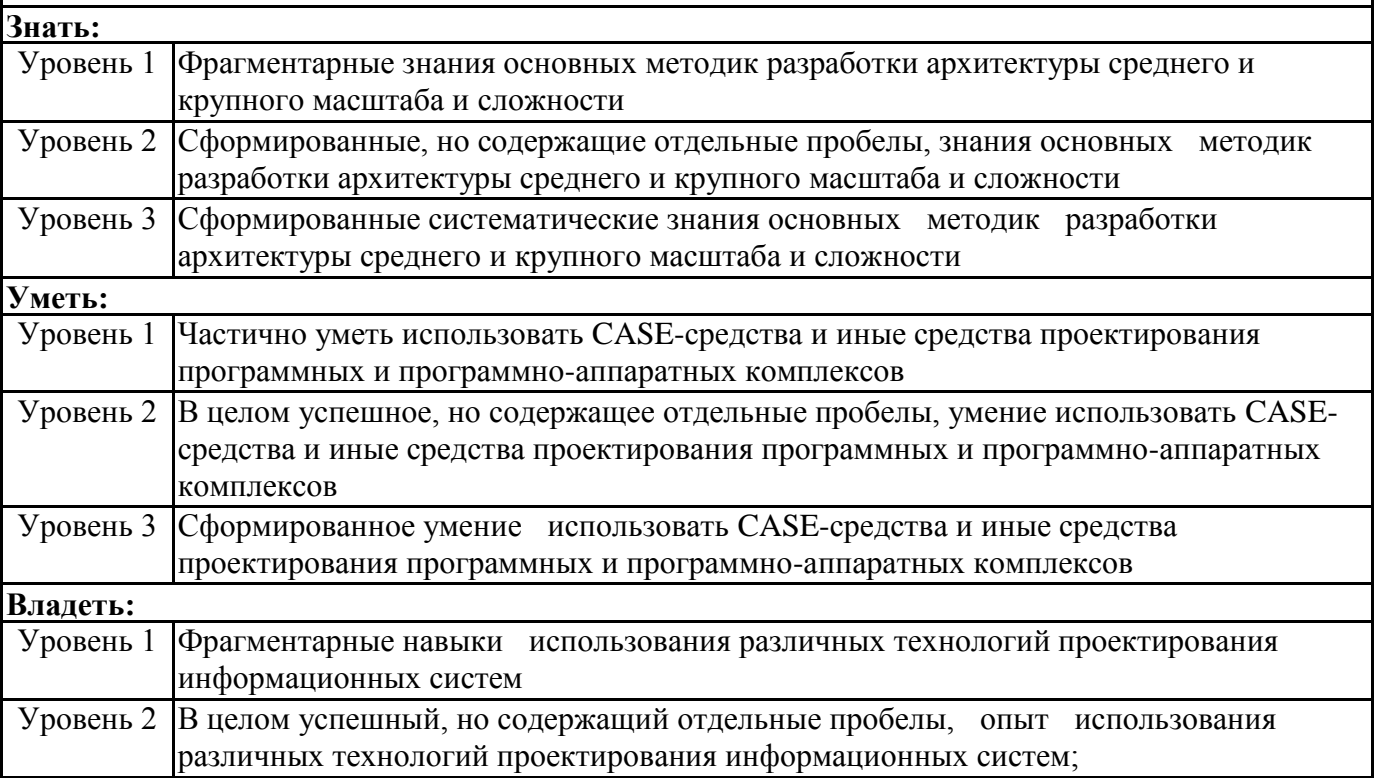

٦

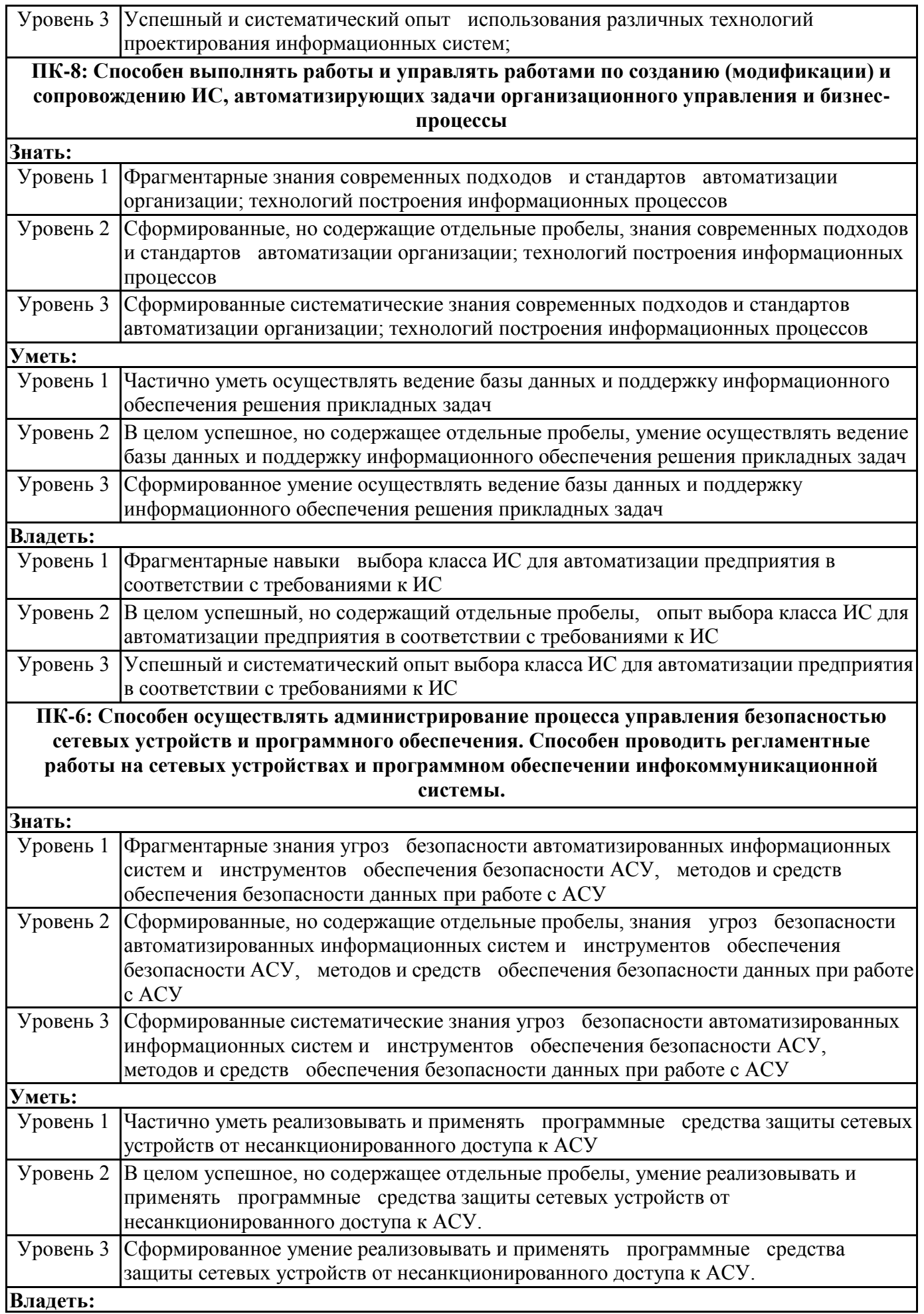

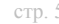

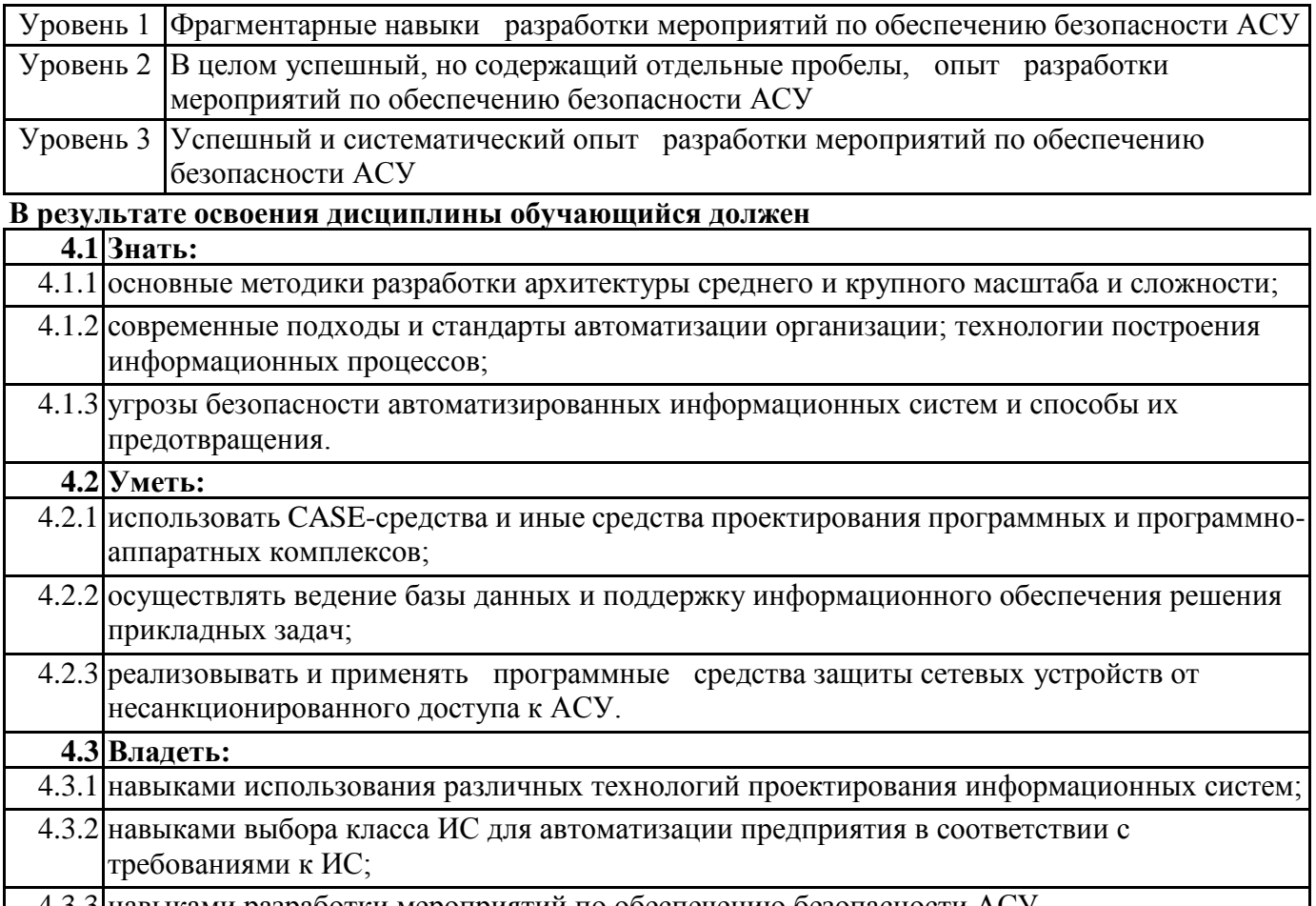

4.3.3 навыками разработки мероприятий по обеспечению безопасности АСУ.

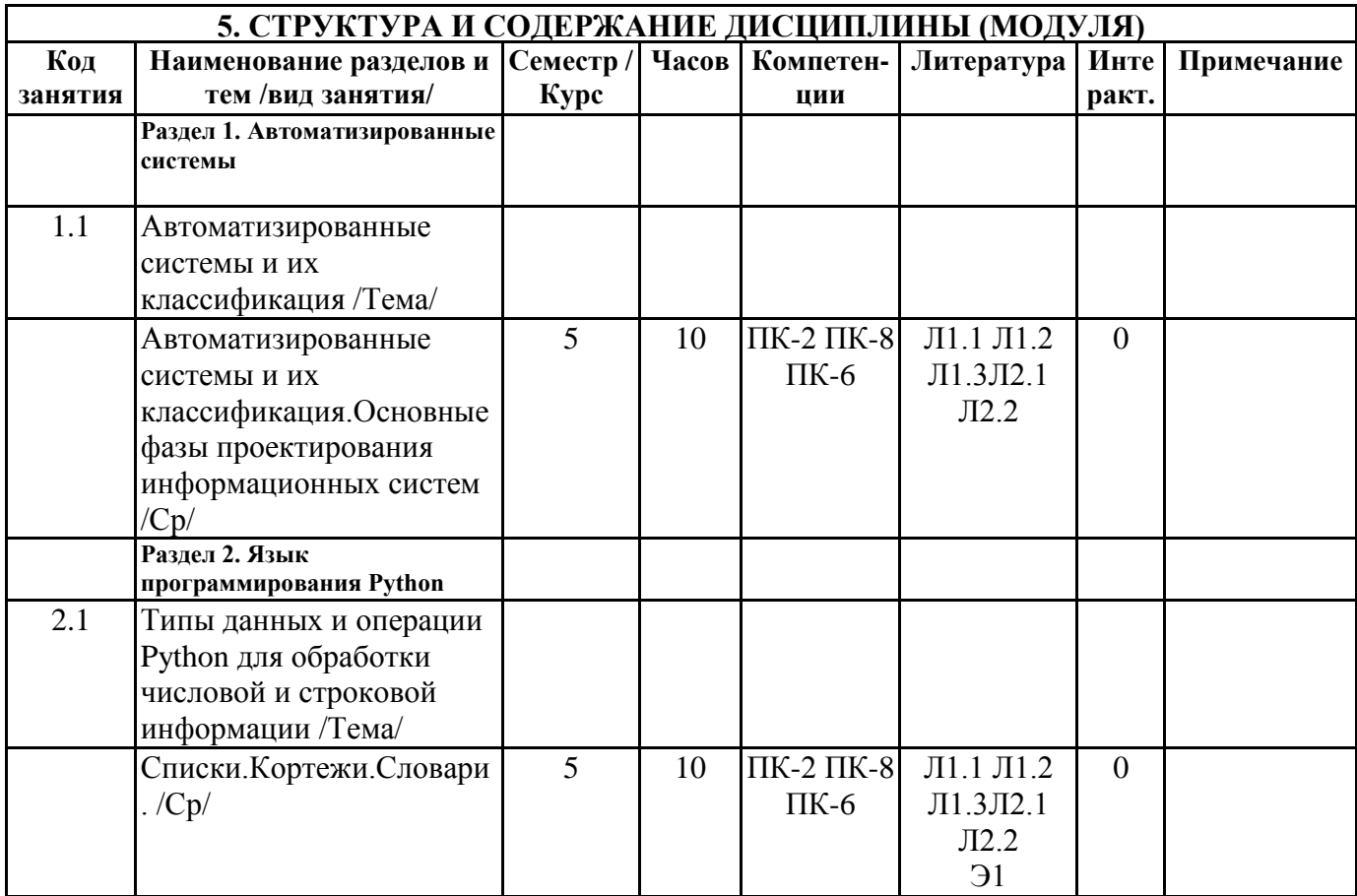

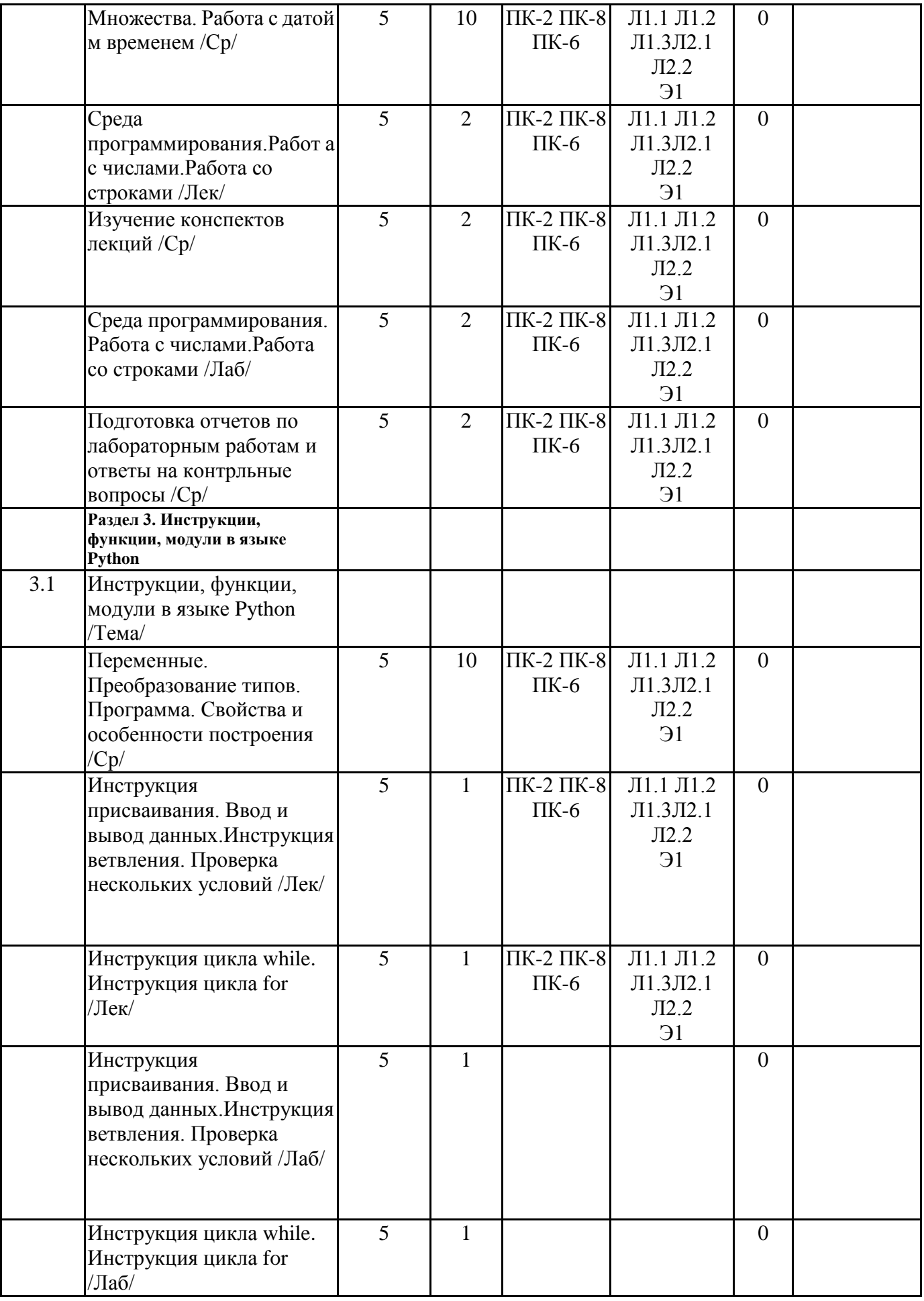

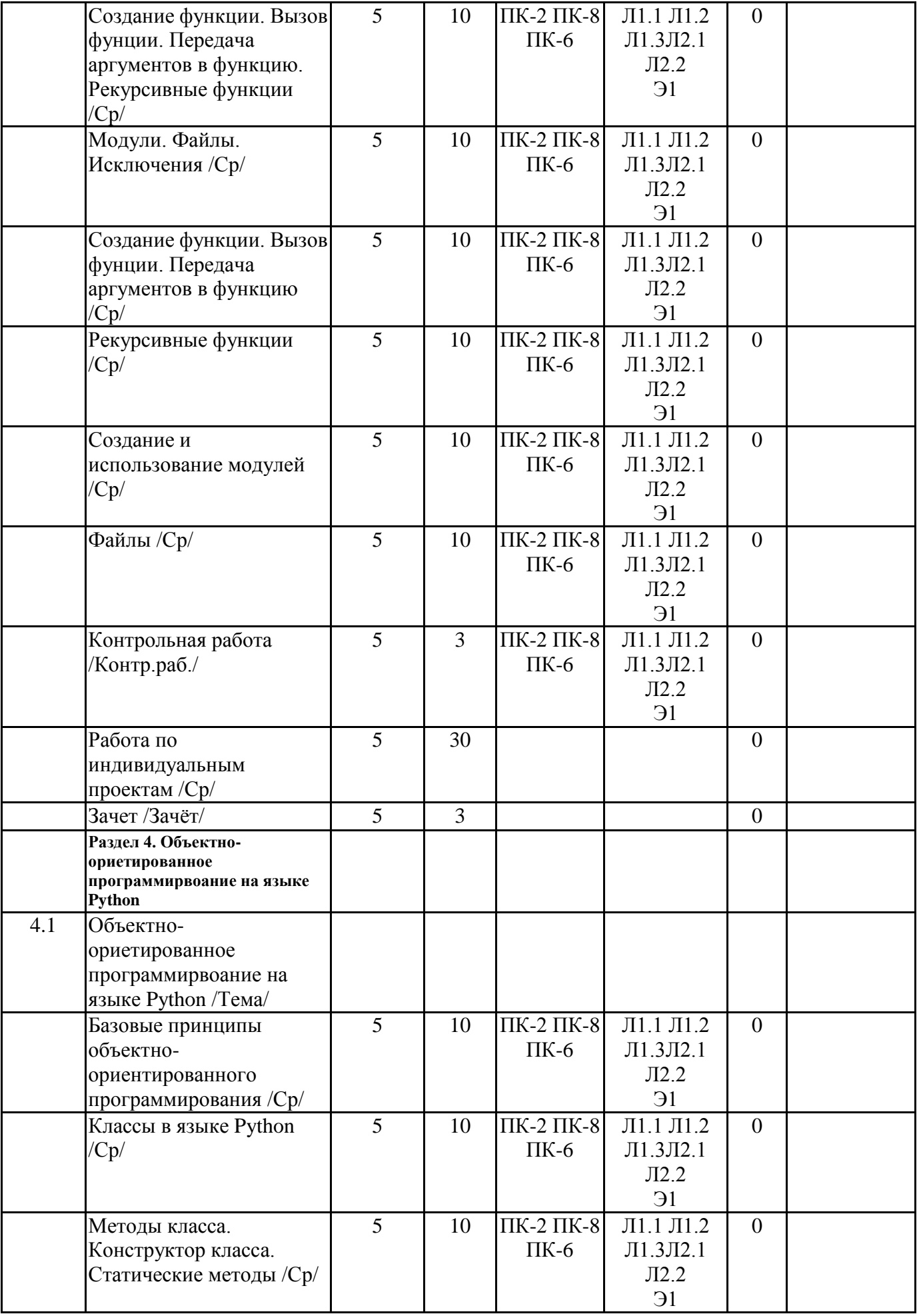

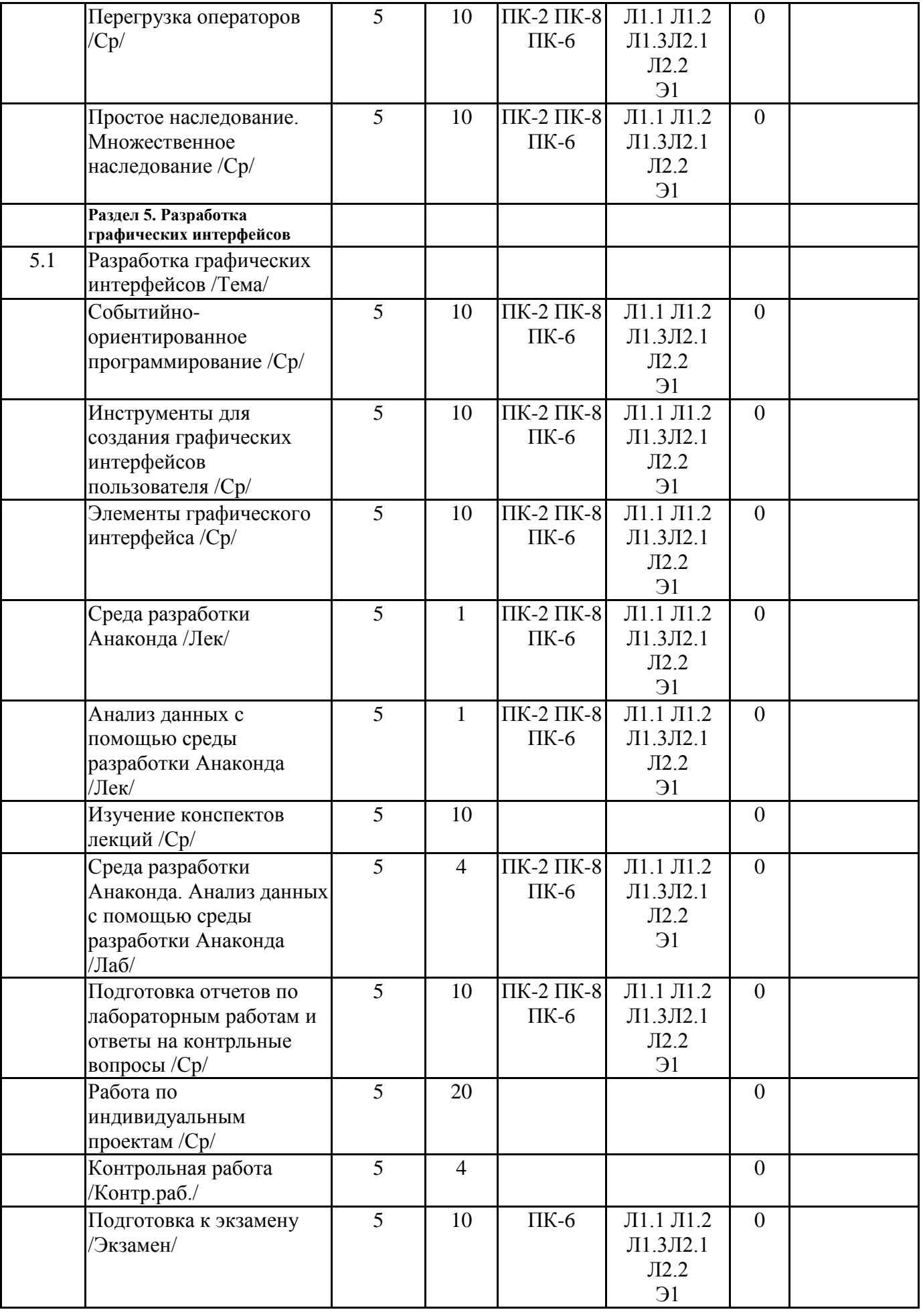

### **6. ФОНД ОЦЕНОЧНЫХ СРЕДСТВ**

#### **6.1. Контрольные вопросы и задания**

1. Система, АС, ИС, АИС (понятия и характеристика).

2. Основные задачи автоматизации (перечислить).

3. Что является компонентом автоматизированной системы?

4. Главное назначение информационных систем?

5. Назовите типы автоматизированных информационно-поисковых систем.

6. Модельная и экспертная автоматизированные информационные системы (понятия и

характеристика).

7. Перечислите и охарактеризуйте этапы развития АИС.

8. Назовите пользователей АИС.

9. Какие подходы к классификации вы знаете?

10. Что понимают под корпоративными ИС?

11. Приведите примеры одиночных и групповых ИС.

12. Чем отличается архитектура файл-сервер от архитектуры клиент- сервер?

13. Где применяются информационные системы?

14. Какие стадии жизненного цикла существуют?

15. Что является результатом выполнения стадии проектирования?

16. Как осуществляется тестирование ИС?

17. Охарактеризуйте стадию установки ИС.

18. Что такое проект и проектирование?

19. Что понимают под субъектами и объектами проектирования?

20. Что включает в себя обеспечивающая часть АИС?

21. Перечислите основные виды проектов.

### **6.2. Темы письменных работ**

## **6.3. Фонд оценочных средств**

ФОС является приложением к данной рабочей программе

**6.4. Перечень видов оценочных средств**

1. Контрольные вопросы для текущей аттестации.

2. Комплект лабораторных работ.

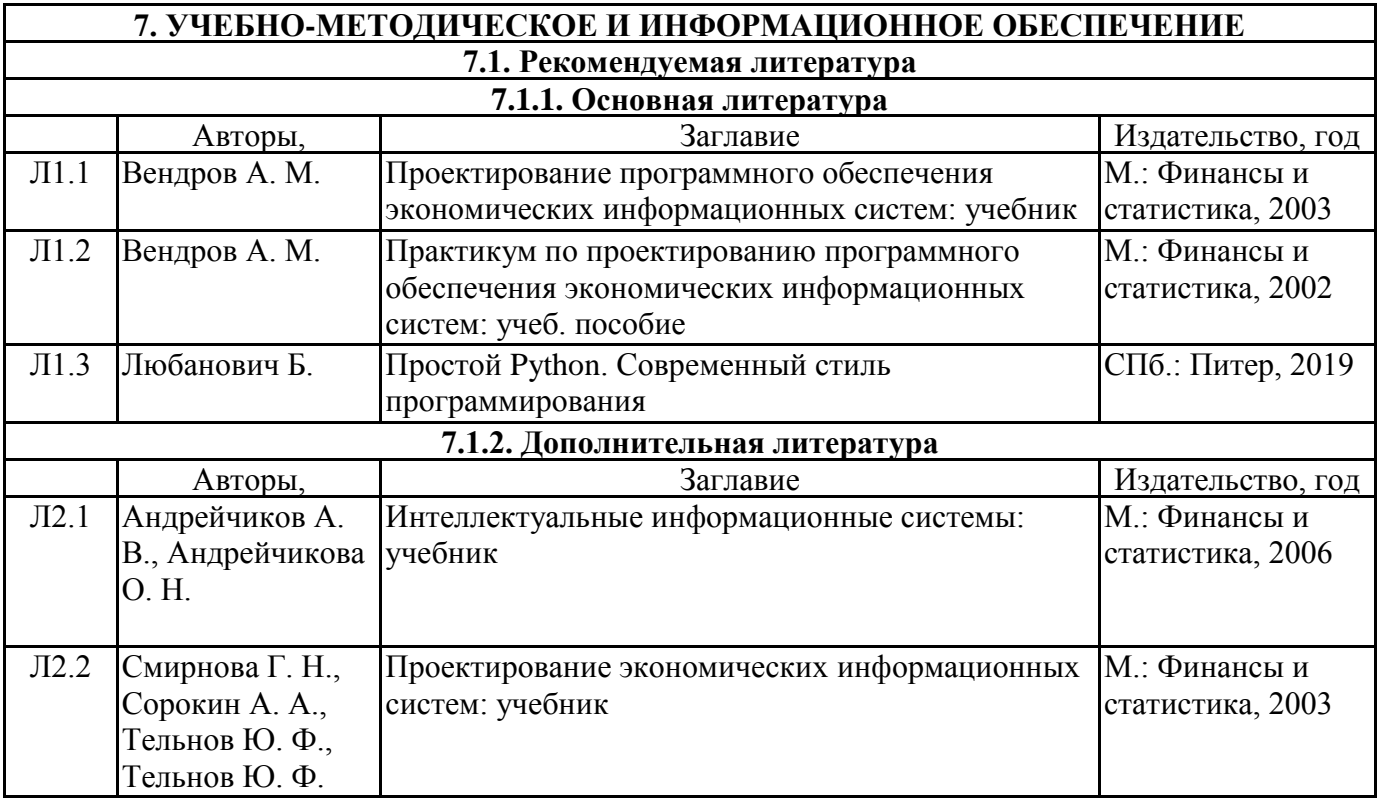

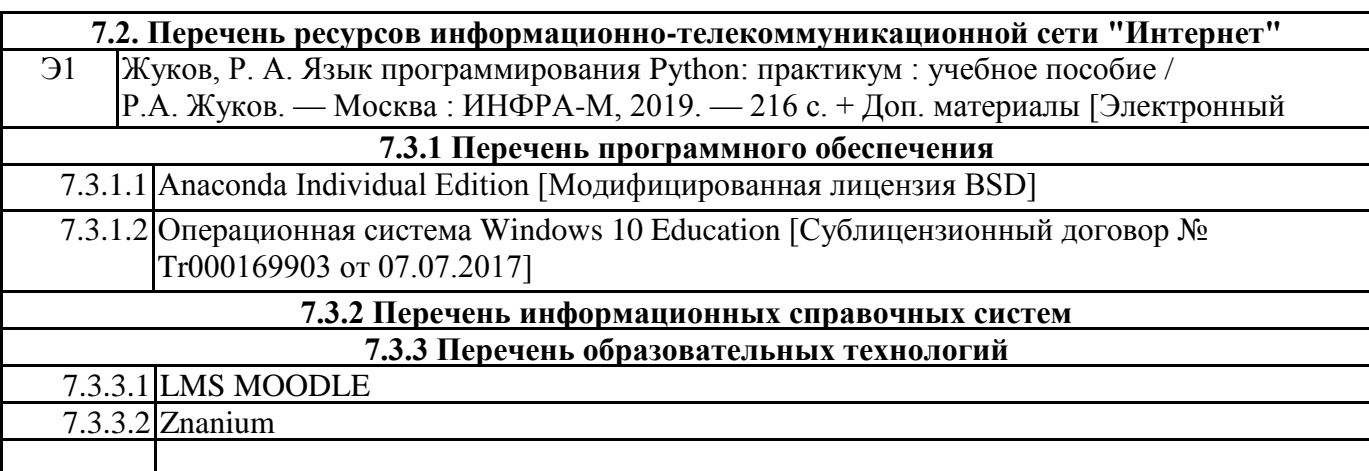

#### **8. МАТЕРИАЛЬНО-ТЕХНИЧЕСКОЕ ОБЕСПЕЧЕНИЕ ДИСЦИПЛИНЫ (МОДУЛЯ)** 8.1 Cпециализированная мебель:

8.2 доска аудиторная (меловая) – 1 шт.;

8.3 стол компьютерный (преподавательский) – 1 шт.;

8.4 стул для преподавателя – 1 шт.;

8.5 стол компьютерный – 20 шт.;

8.6 стул офисный – 20 шт.

8.7 технические средства обучения:

8.8 Мультимедийное оборудование (проектор Benq MH535 с экраном).

8.9 Компьютер-моноблок IRU Office N2105 (i3 4160/ 4Gb/ SSD 60Gb/HDG4400/ DVDRW/CR/ 21,5'' 1920x1080) с выходом в Интернет и доступом в электронную информационнообразовательную среду АнГТУ – 21 шт.

#### **9. МЕТОДИЧЕСКИЕ УКАЗАНИЯ ДЛЯ ОБУЧАЮЩИХСЯ ПО ОСВОЕНИЮ**

Текущая аттестация студентов производится лектором и преподавателем, ведущими лабораторные работы по дисциплине в следующих формах:

• тестирование;

«отлично».

- выполнение лабораторных работ;
- защита лабораторных работ;

• отдельно оцениваются личностные качества студента (аккуратность, исполнительность, инициативность) – своевременная сдача тестов, отчетов по лабораторным работам/ Промежуточный контроль по результатам семестра по дисциплине проходит в форме теста (включает в себя ответы на теоретические вопросы.)

Большую, во многом определяющую роль в курсе имеет комплекс лабораторных работ, главной задачей которого является обучение студентов работе на компьютере, получение навыков применения современных информационных технологий для решения различных

профессиональных задач. Следует заметить, что в связи с динамичностью выпуска новых программных средств производителями программного обеспечения комплект лабораторных работ следует обновлять не реже, чем один раз в 2-3 учебных года.

По окончанию изучения каждого блока лабораторных работ проводятся контрольные вопросы. Усвоение материала лекционного курса сопровождается текущими контрольными работами и тестами.

К экзамену допускаются студенты, выполнившие лабораторные работы на оценки «хорошо» и

## **Федеральное государственное бюджетное образовательное учреждение высшего образования «Ангарский государственный технический университет» (ФГБОУ ВО "АнГТУ", АнГТУ)**

 $111111$ Н.В. Истомина 2012 r. 信请

# **Проектирование информационных систем**

## рабочая программа дисциплины (модуля)

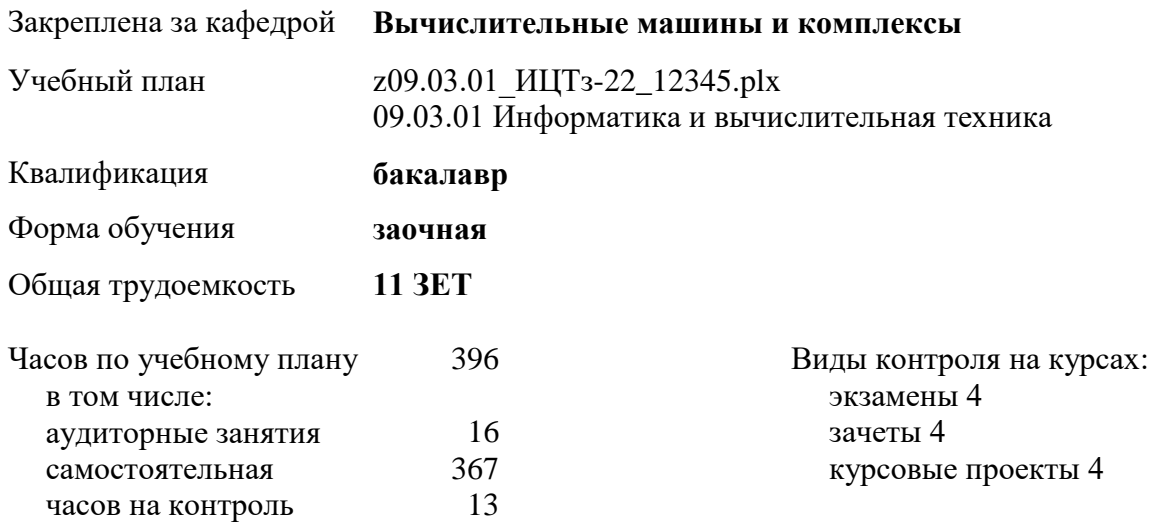

#### **Распределение часов дисциплины по курсам**

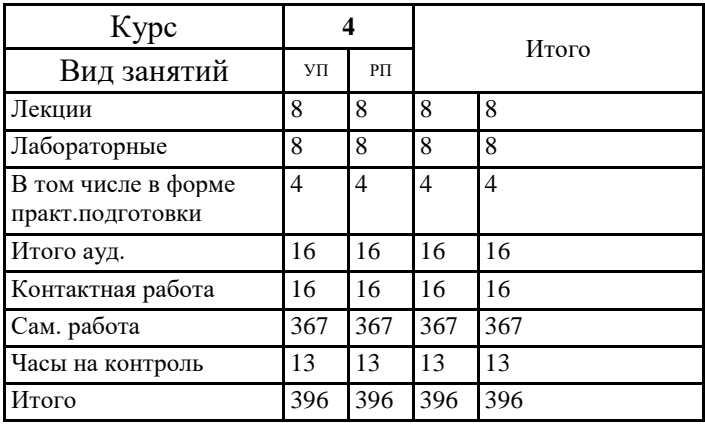

Программу составил(и): *ктн, доц., Головкова Е.А. \_\_\_\_\_\_\_\_\_\_\_\_\_\_\_\_\_*

Рецензент(ы): *к.т.н, программист ООО "ivi.ru", Бородкин Дмитрий Константинович \_\_\_\_\_\_\_\_\_\_\_\_\_\_\_\_\_*

Рабочая программа дисциплины **Проектирование информационных систем**

разработана в соответствии с ФГОС:

Федеральный государственный образовательный стандарт высшего образования - бакалавриат по направлению подготовки 09.03.01 Информатика и вычислительная техника (приказ Минобрнауки России от 19.09.2017 г. № 929)

составлена на основании учебного плана: 09.03.01 Информатика и вычислительная техника одобренного учѐным советом вуза от 30.06.2022 протокол № 06/22.

Рабочая программа одобрена на заседании УМС факультета

Срок действия программы: 2022-2027 уч.г.

Председатель УМС \_\_\_\_\_\_\_\_\_ ктн., доц., Буякова Н.В.

Протокол от 04.07.2022 № 5

### **1. ЦЕЛИ ОСВОЕНИЯ ДИСЦИПЛИНЫ**

- 1.1 Целями освоения дисциплины являются: формирование знаний, позволяющих создать целостное представление о современных информационных системах и лежащих в их основе методологиях управления предприятием;
	- 1.2 получение теоретических знаний в области разработки, внедрения, функционирования современных автоматизированных информационных систем управления предприятием;
	- 1.3 практических навыков использования информационных технологий для решения частных задач прикладного характера.

#### **2.ЗАДАЧИ**

- 2.1 Задачи дисциплины:изучение истории возникновения и развития концепций MRP, MRPII, ERP,ERPII, CSRP; рассмотрение структуры и механизмов функционирования ERP-систем; анализ основных этапов внедрения ERP-систем в деятельность современной компании; изучение ключевых экономических показателей, используемых для оценки эффективности внедрения ERP-систем; рассмотрение классификации корпоративных порталов и истории их развития;
	- 2.2 изучение структуры и преимуществ корпоративных порталов; приобретение навыков формулировки требований к информационным системам; навыков выбора, развертывания, эксплуатации и сопровождения информационных систем; формирование навыков разработки прикладных решений на технологической платформе «1С: Предприятие 8.3».

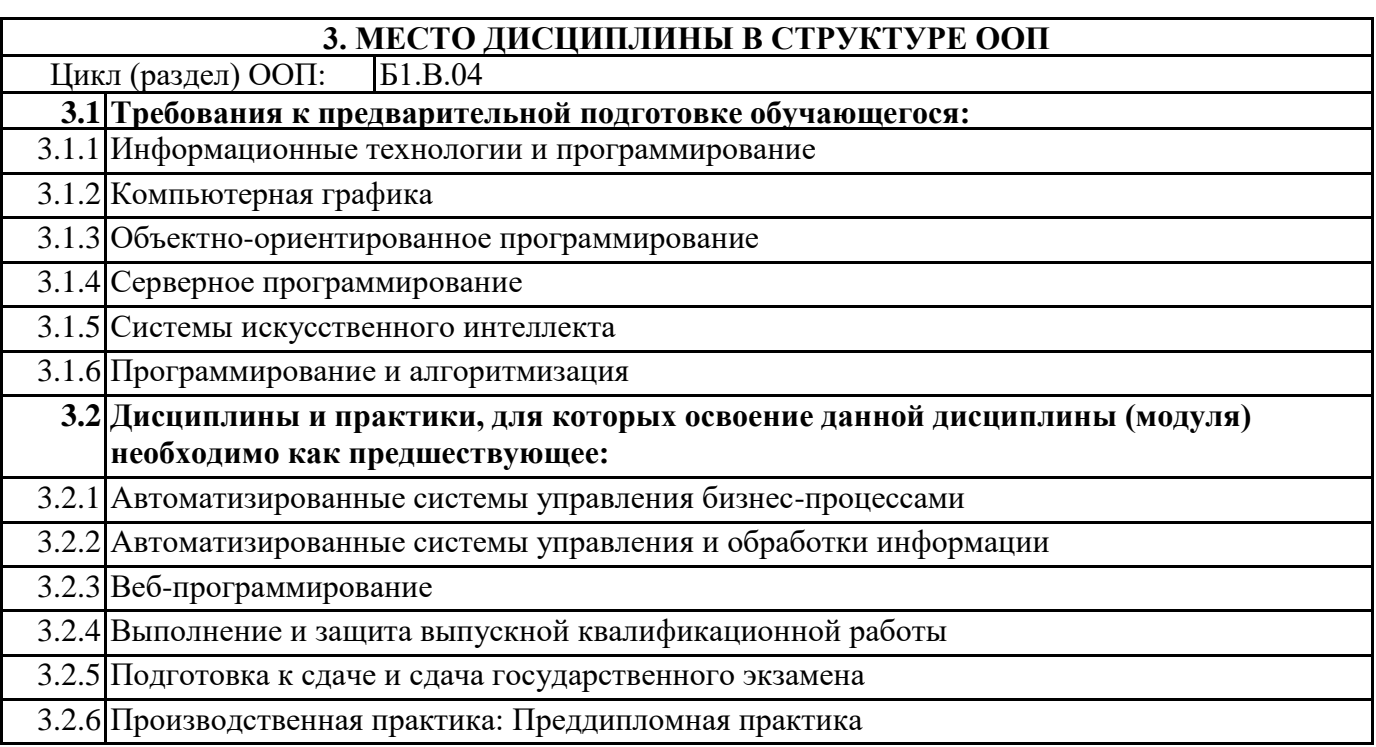

## **4. КОМПЕТЕНЦИИ ОБУЧАЮЩЕГОСЯ, ФОРМИРУЕМЫЕ В РЕЗУЛЬТАТЕ ОСВОЕНИЯ ДИСЦИПЛИНЫ (МОДУЛЯ)**

#### **ПК-2: Способен осуществлять концептуальное, функциональное и логическое проектирование систем среднего и крупного масштаба и сложности**

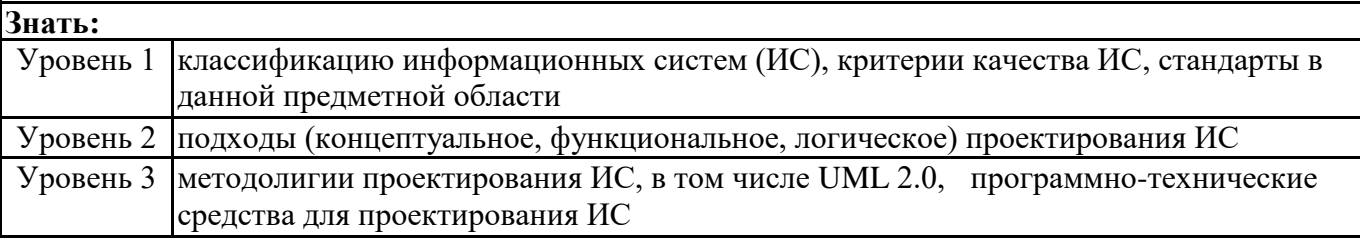

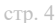

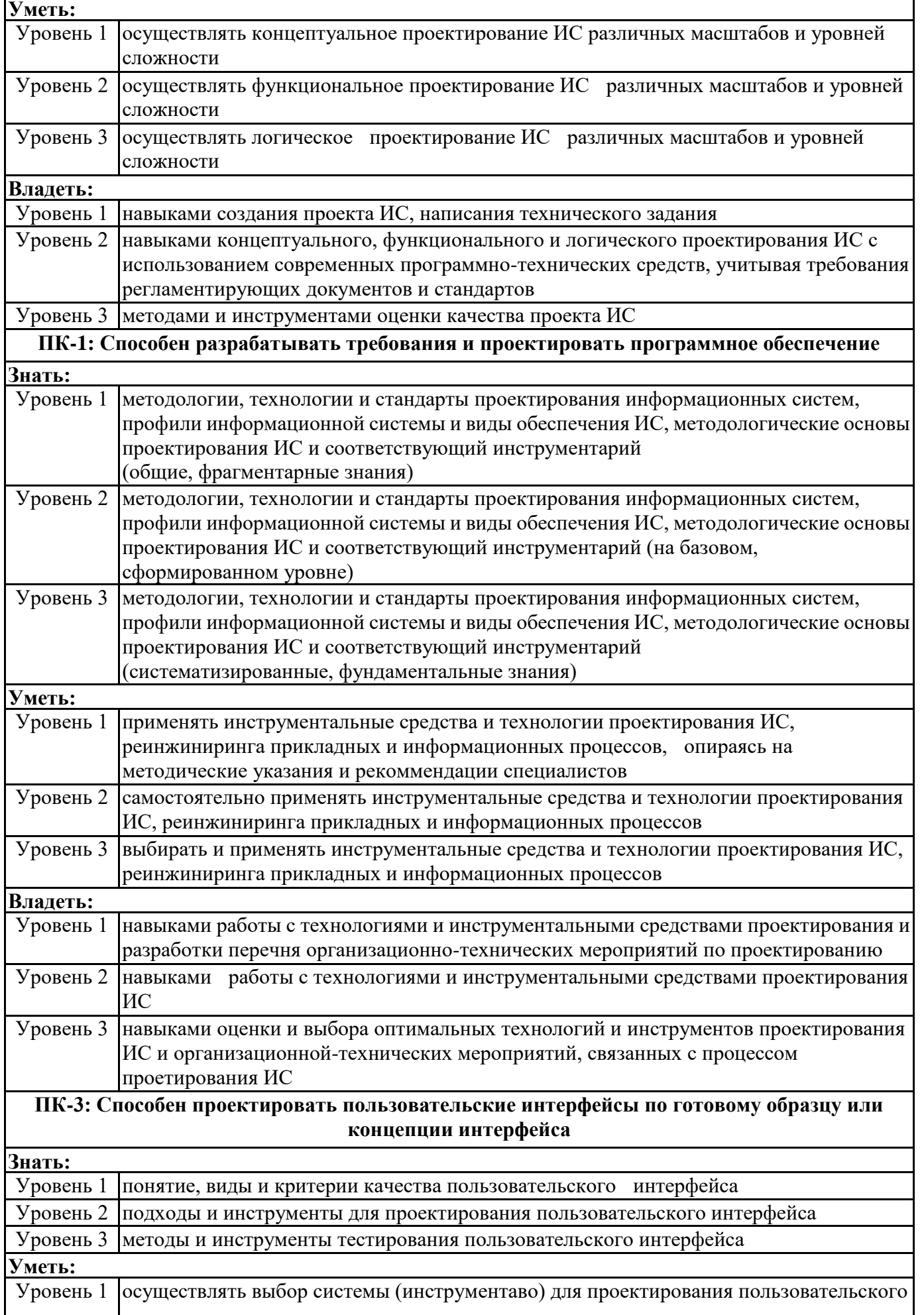
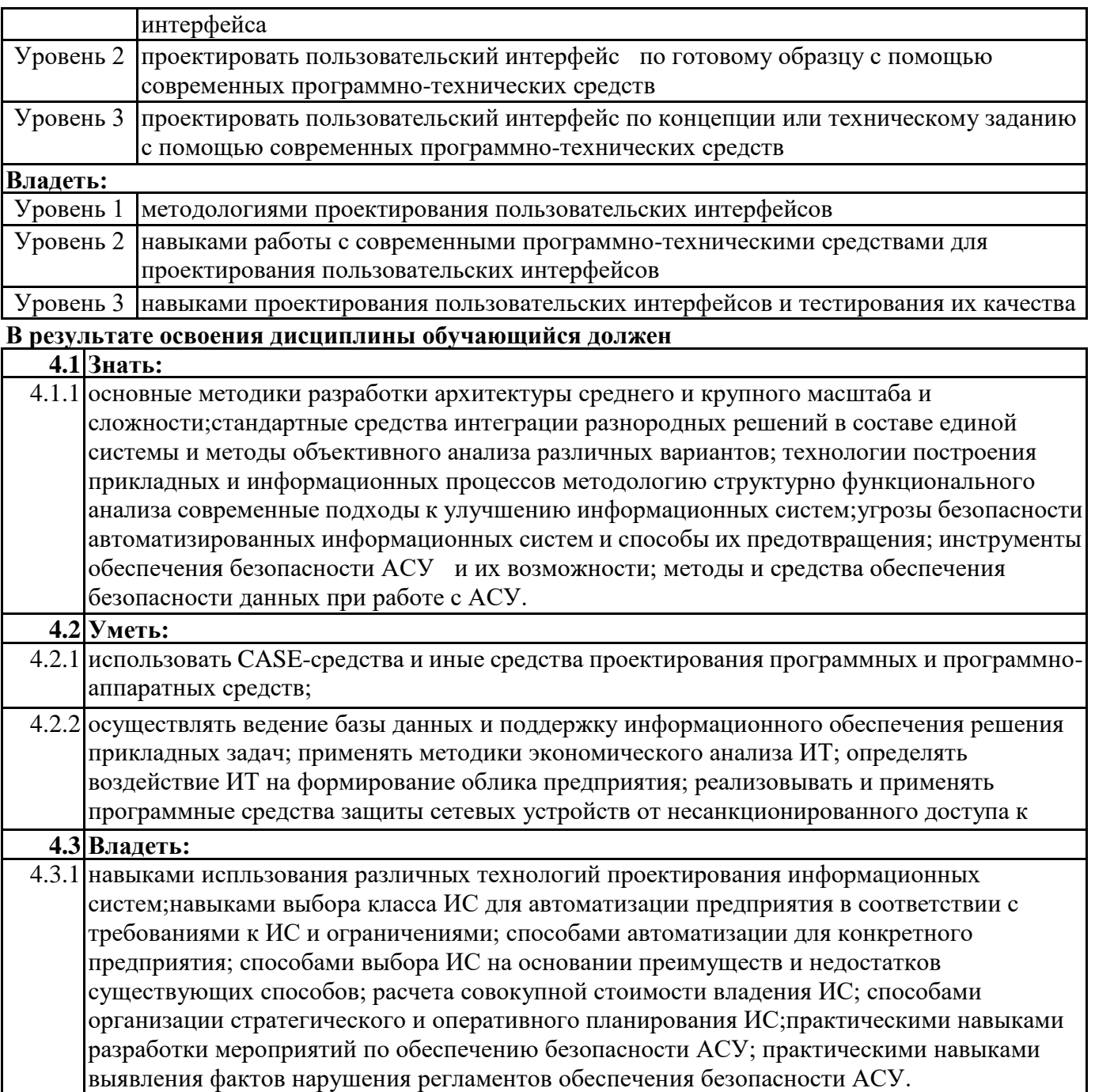

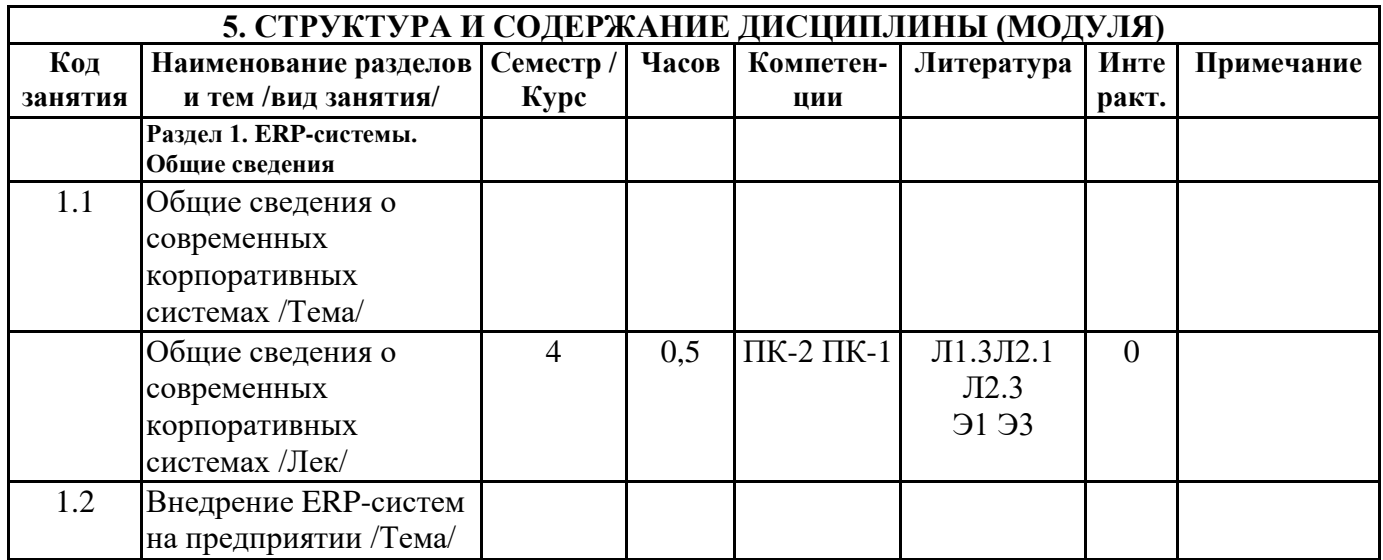

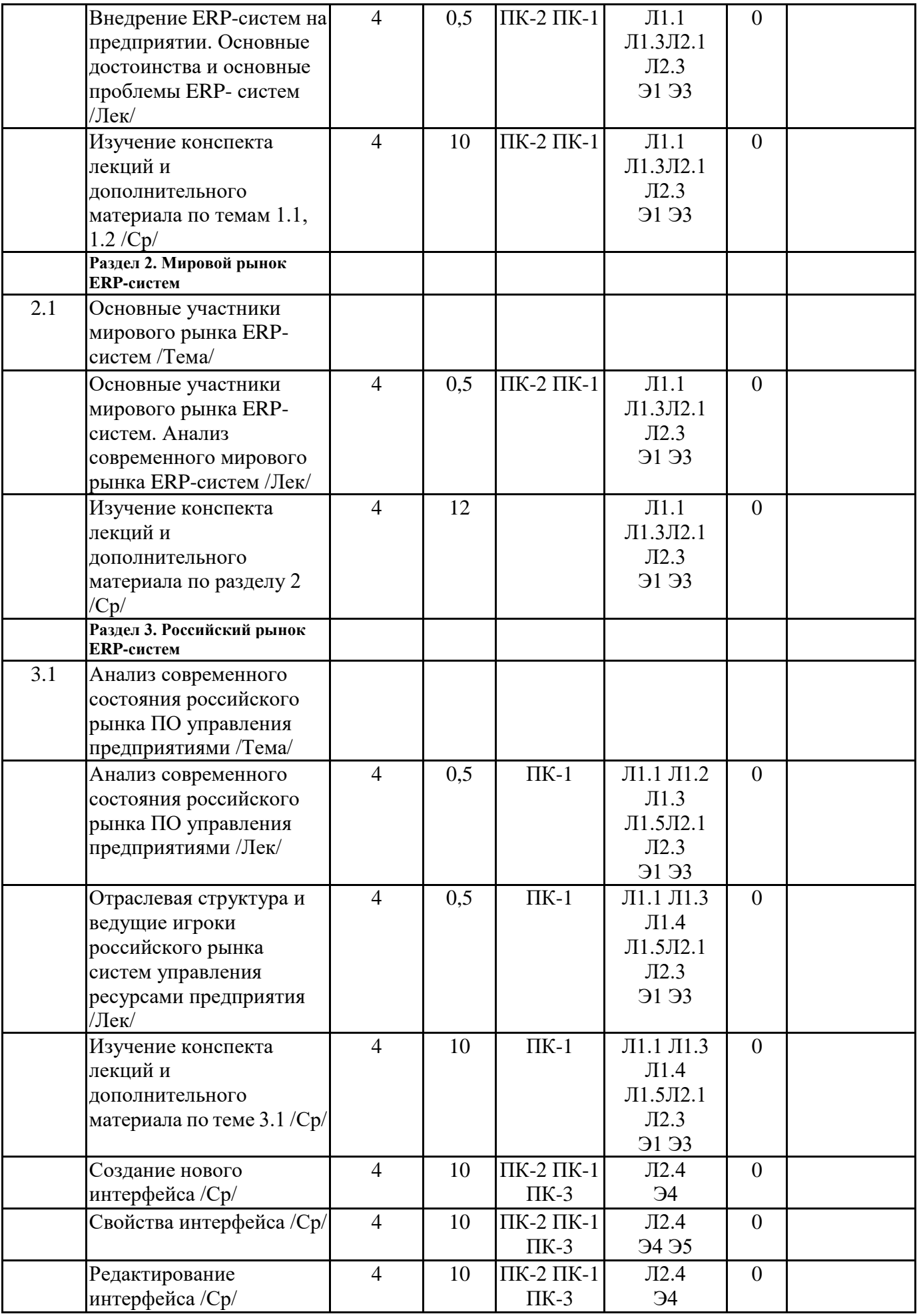

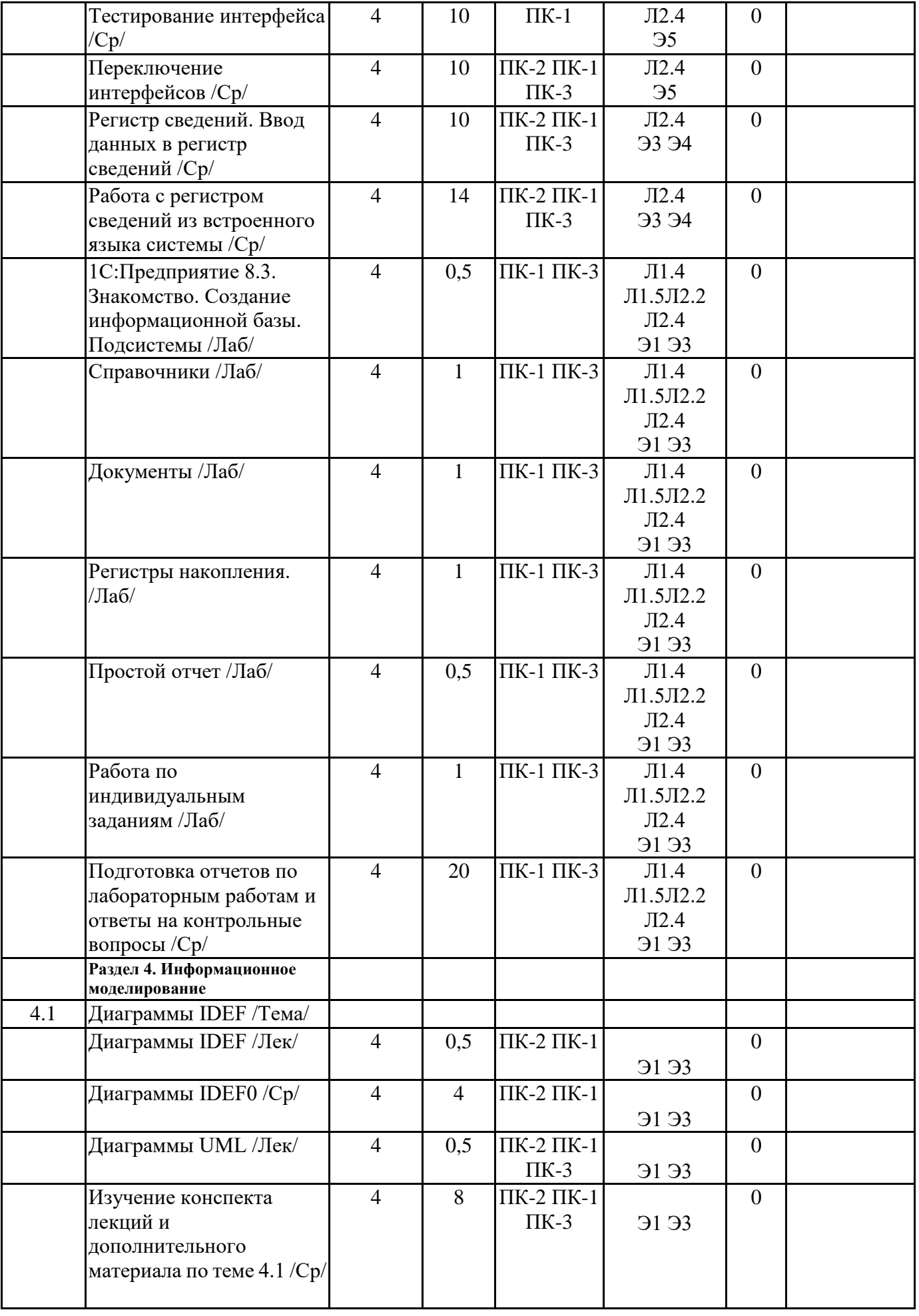

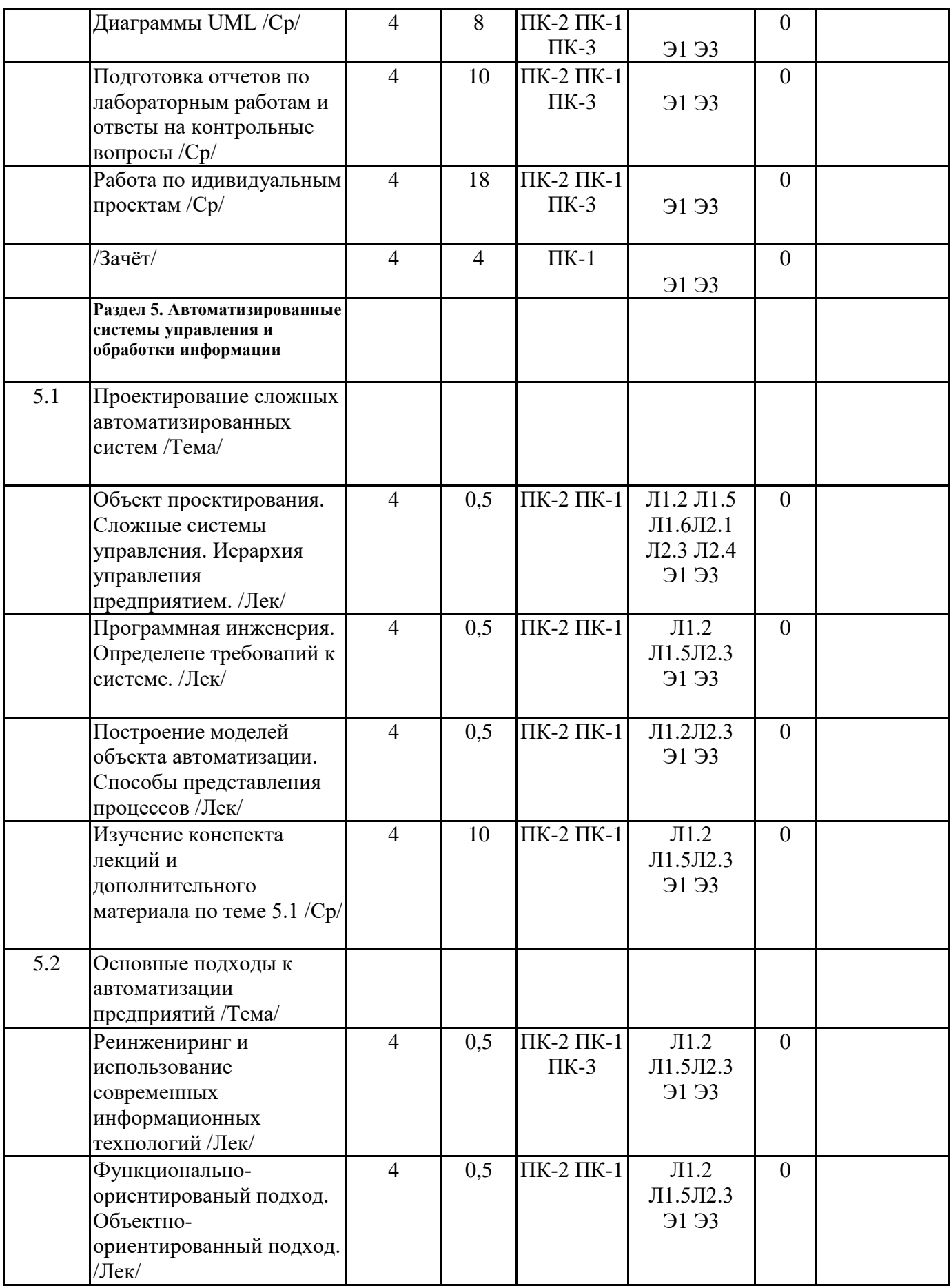

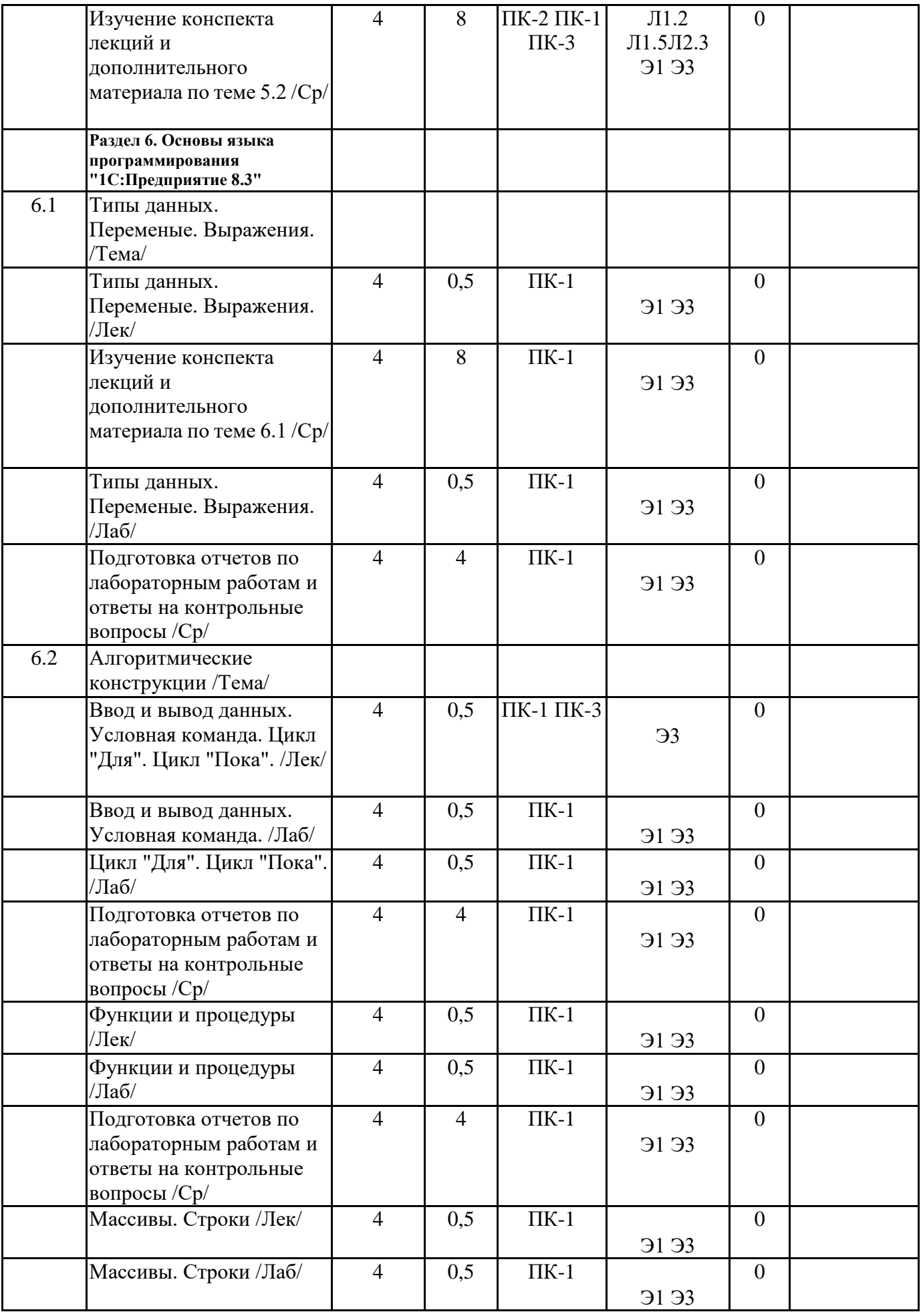

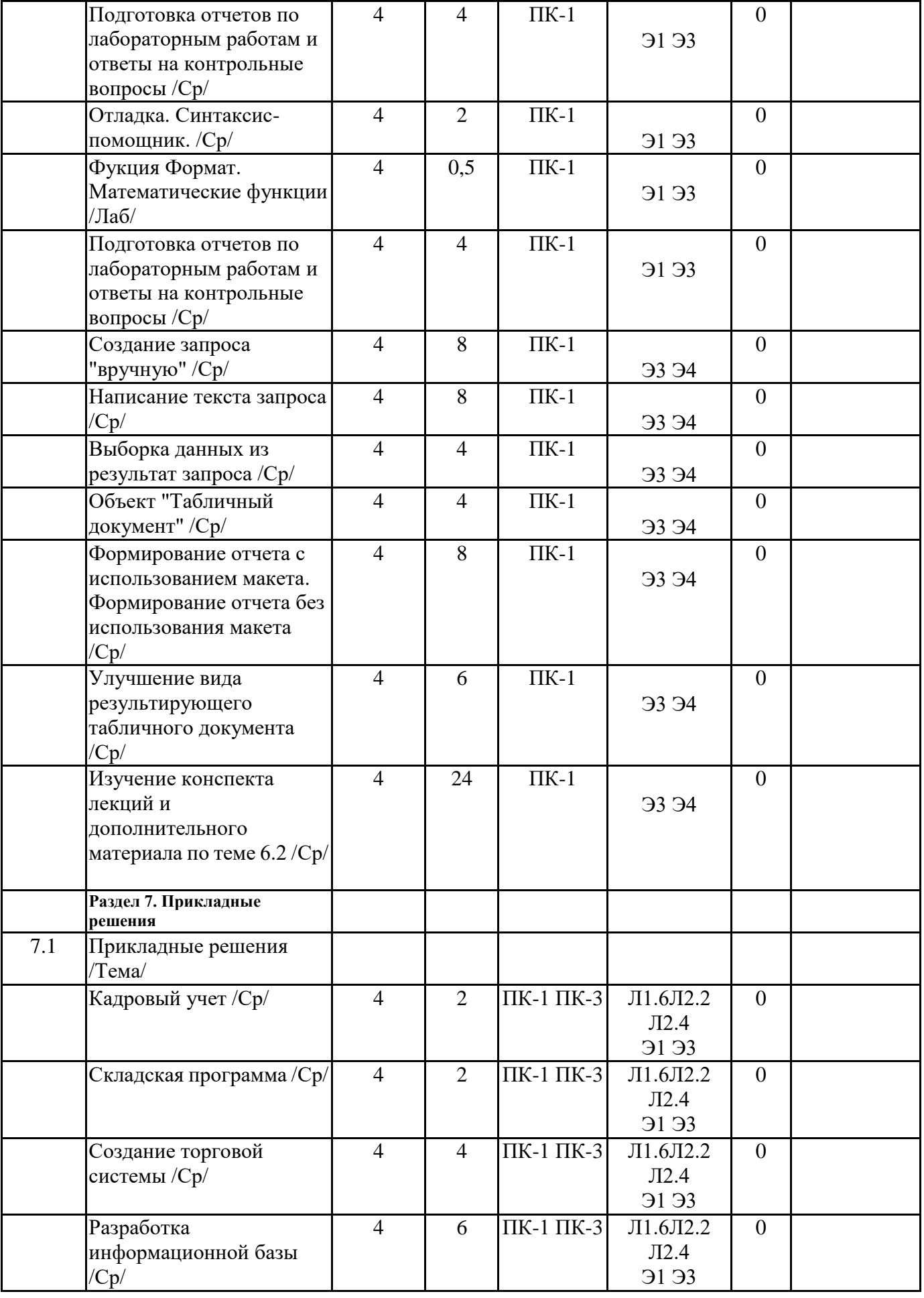

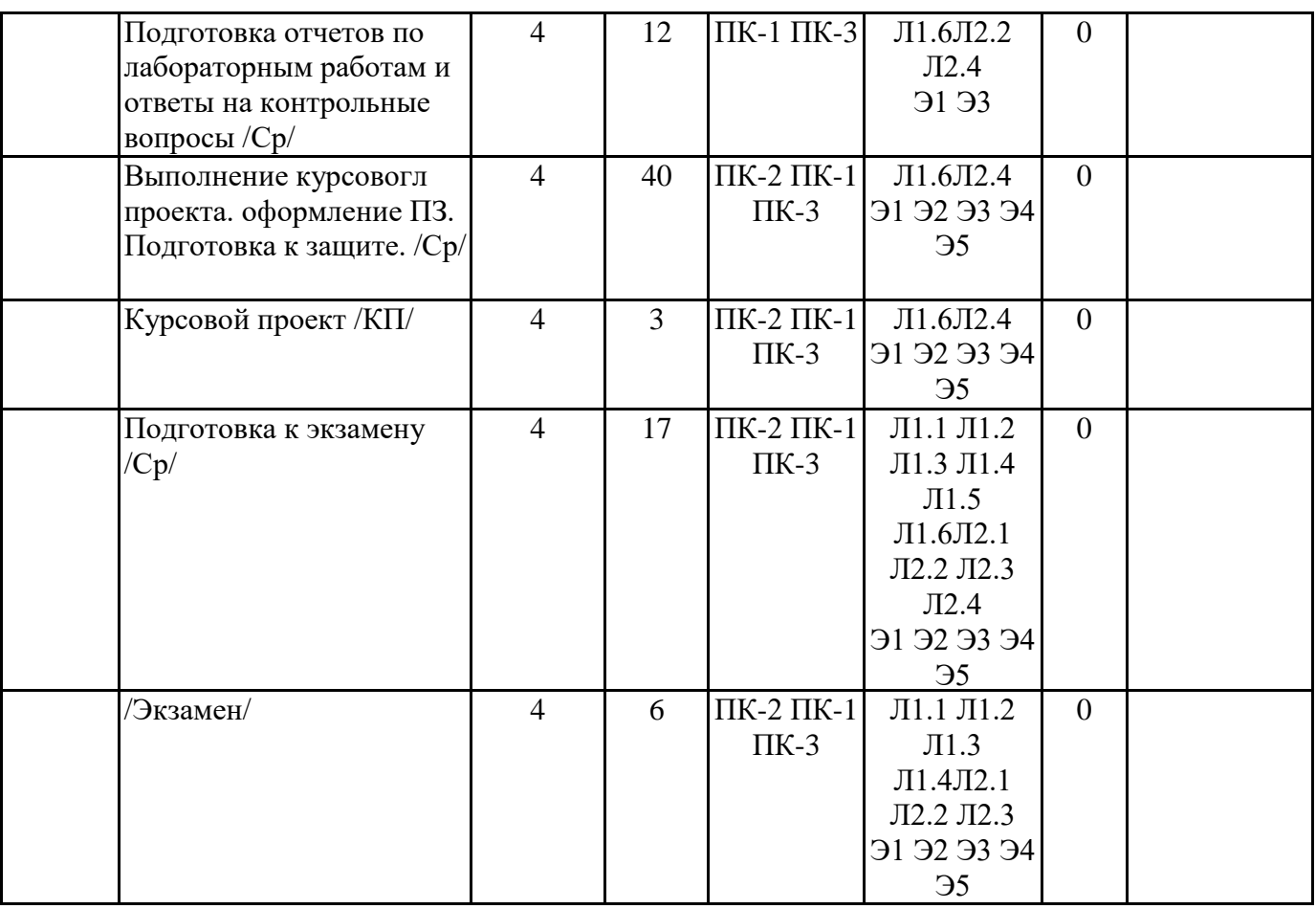

#### **6. ФОНД ОЦЕНОЧНЫХ СРЕДСТВ**

#### **6.1. Контрольные вопросы и задания**

1. Для чего используются разные режимы запуска системы «1С: Предприятие»?

- 2. Что такое дерево объектов конфигурации?
- 3. Что такое объекты конфигурации?
- 4. Что создает система на основе объектов конфигурации?
- 5. Какими способами можно добавить новый объект конфигурации?
- 6. Зачем нужна палитра свойств?
- 7. Как запустить «1С: Предприятие» в режиме отладки?
- 8. Для чего используется объект конфигурации «Подсистема»?
- 9. Как описать логическую структуру конфигурации при помощи объектов «Подсистема»?
- 10. Для чего предназначен объект конфигурации «Справочник»?
- 11. Каковы характерные особенности справочника?
- 12. Для чего используются реквизиты и табличные части справочника?
- 13. Зачем нужны иерархические справочники, и что такое родитель?
- 14. Зачем нужны подчиненные справочники, и что такое владелец?
- 15. Какие основные формы существуют у справочника?
- 16. Что такое предопределенные элементы?
- 17. Чем с точки зрения конфигурации отличаются обычные элементы справочника от предопределенных элементов?
- 18. Как создать объект конфигурации «Справочник» и описать его структуру?
- 19. Как задать синоним стандартного реквизита?
- 20. Как добавить новые элементы в справочник?
- 21. Как создать группу справочника?
- 22. Как переместить элементы из одной группы справочника в другую?
- 23. Какими характерными особенностями обладает документ?
- 24. Для чего предназначены реквизиты и табличные части документа?

25. Какие существуют основные формы документа?

26. Что такое проведение документа?

27. Как создать объект конфигурации «Документ» и описать его основную структуру?

28. Как создать новый документ и заполнить его данными?

29. Как создать собственную форму документа?

30. Что такое конструктор форм?

31. Что такое редактор форм?

32. Что такое элементы формы?

33. Что такое события, и с чем они связаны?

34. Что такое обработчик события, и как его создать?

35. Что такое модуль, и для чего он нужен?

36. Зачем нужны общие модули?

37. Для чего предназначен объект конфигурации «Регистр накопления»?

38. Почему следует использовать регистры, хотя необходимая информация содержится в других объектах?

39. Для чего нужны измерения регистра, ресурсы и реквизиты?

40. Что такое движения регистра, и что такое регистратор?

41. Как создать новый регистр накопления и описать его структуру?

42. Как создать движения документа с помощью конструктора движений?

43. Для чего предназначен объект конфигурации «Отчет»?

44. Как создать отчет с помощью конструктора схемы компоновки данных?

 $45$  Kav отобразить отчет в разлелах прикладного решения?

6.2. Темы письменных работ

Курсовой проект "Создание ИС предприятия" в режиме конфигуратора 1С Предприятие 8.3 по вариантам.

### 6.3. Фонд оценочных средств

ФОС является приложением к данной рабочей программе

#### 6.4. Перечень видов оценочных средств

1. Контрольные вопросы для текущей аттестации.

2. Комплект лабораторных работ.

#### 7. УЧЕБНО-МЕТОДИЧЕСКОЕ И ИНФОРМАЦИОННОЕ ОБЕСПЕЧЕНИЕ 71 Рекомендуемая питература

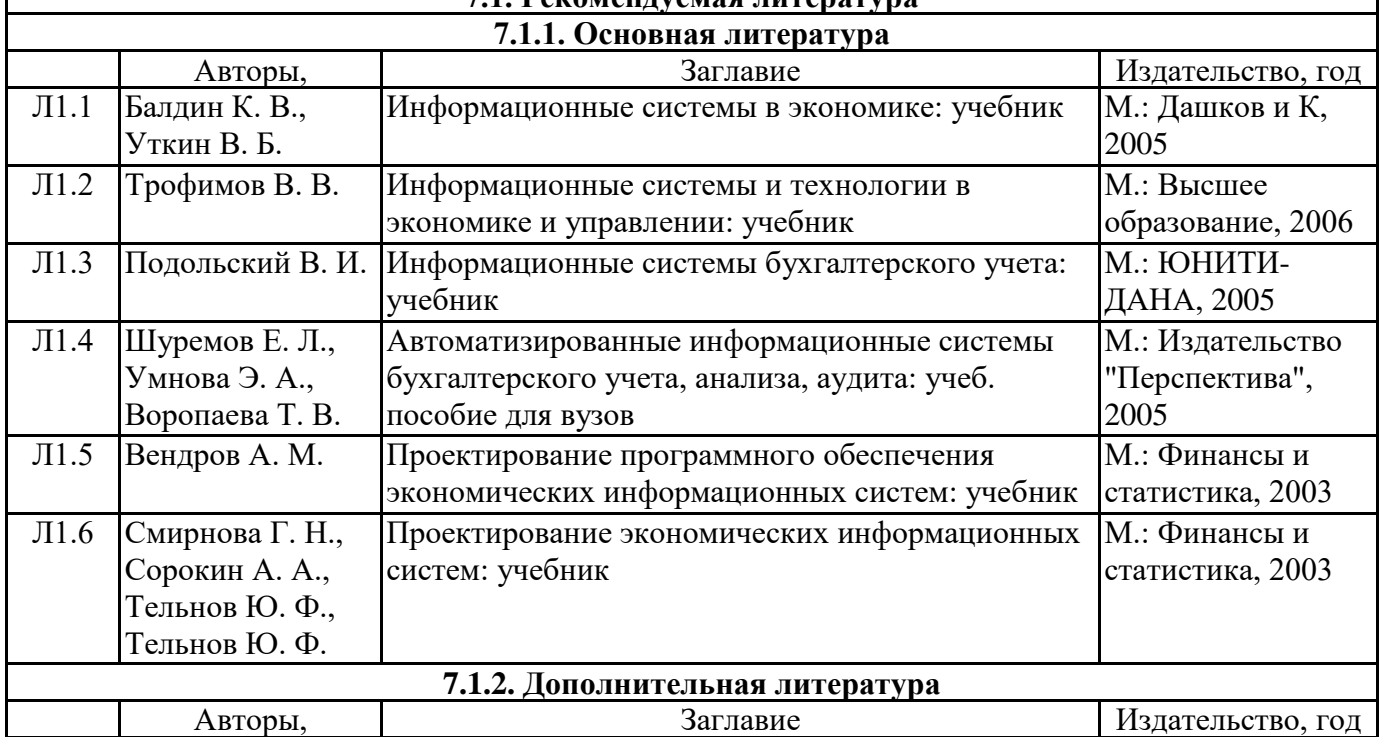

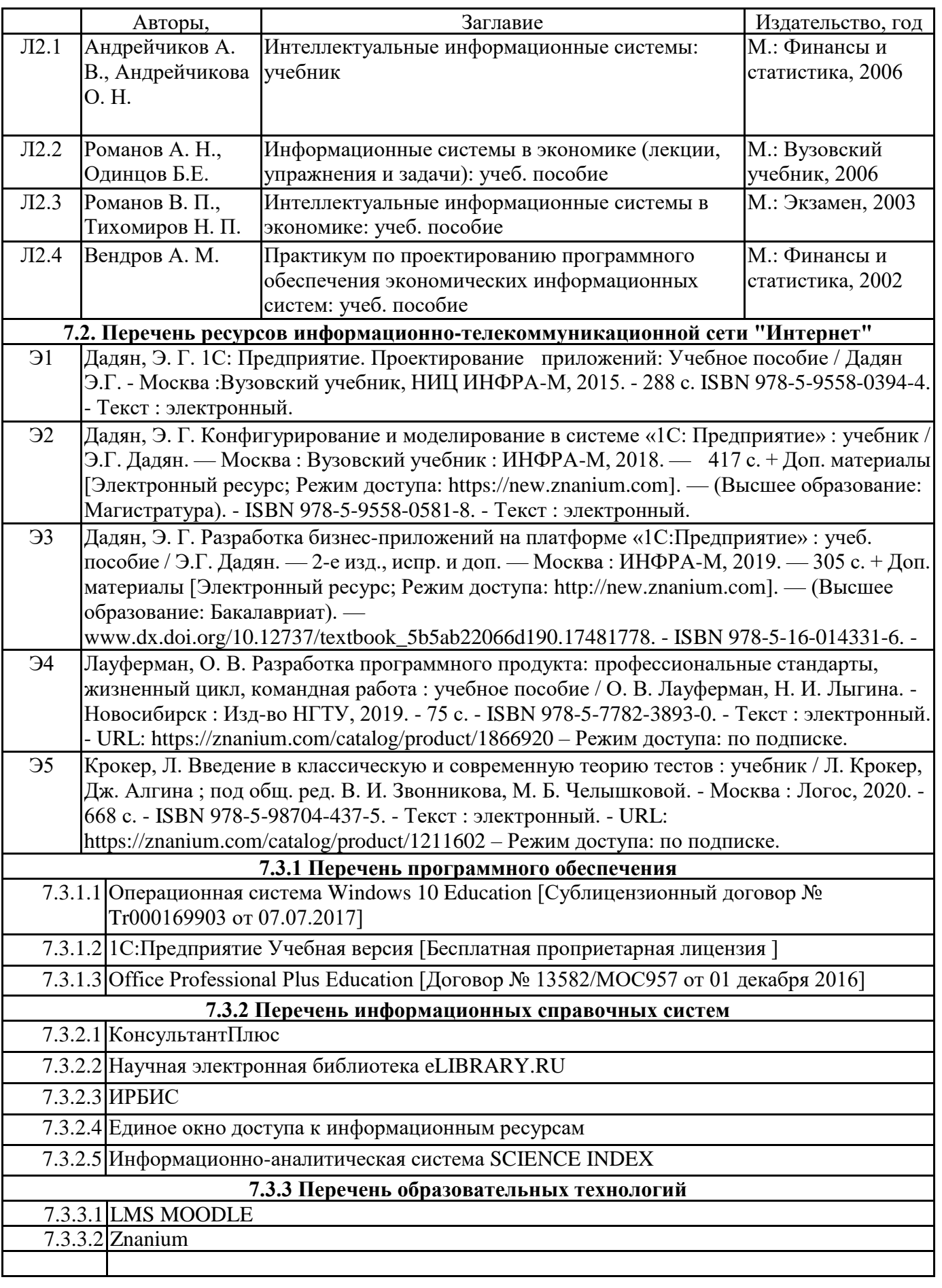

**8. МАТЕРИАЛЬНО-ТЕХНИЧЕСКОЕ ОБЕСПЕЧЕНИЕ ДИСЦИПЛИНЫ (МОДУЛЯ)** 8.1 665835, Иркутская область, г. Ангарск, квартал 85а, д. 5.

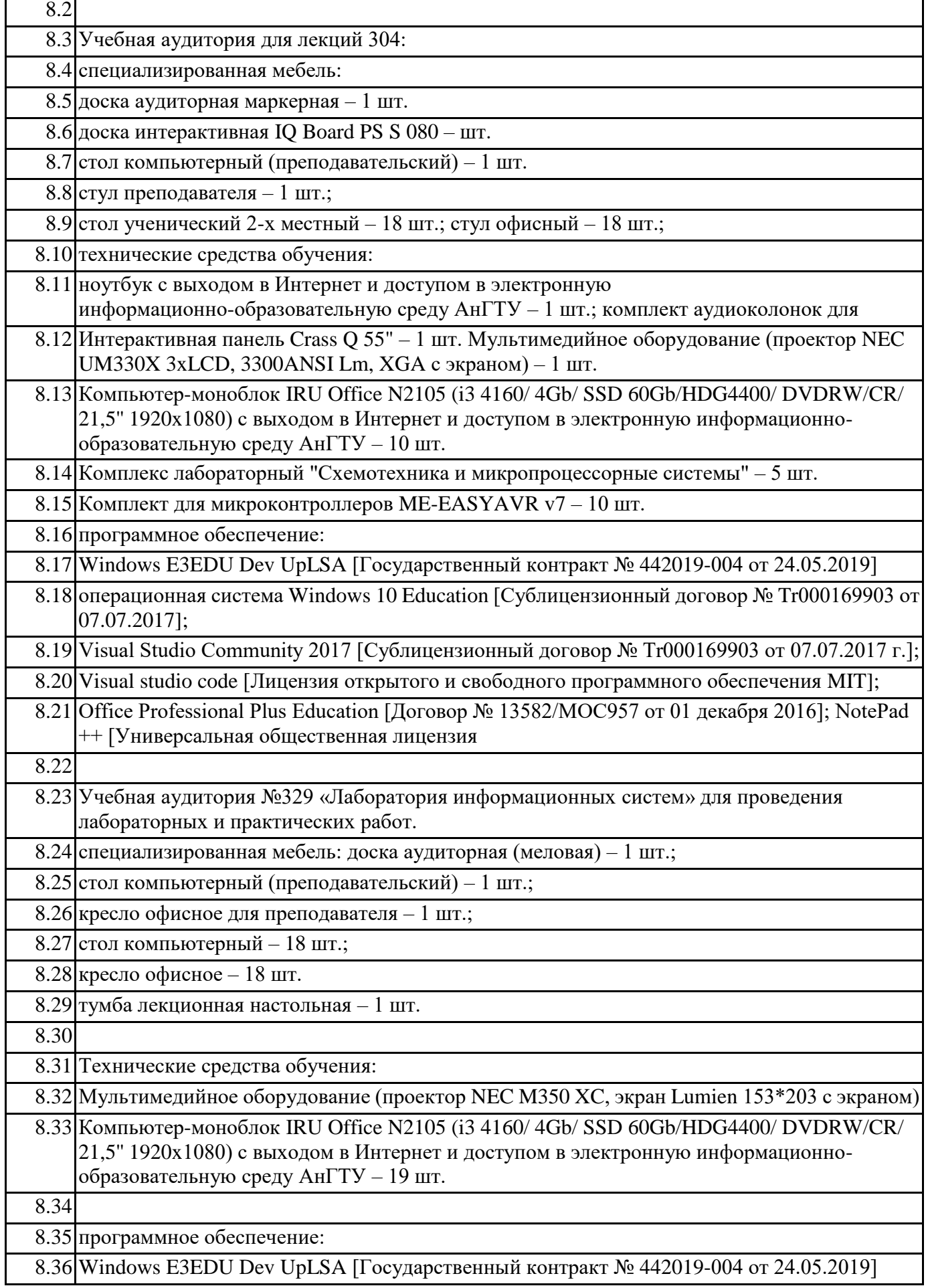

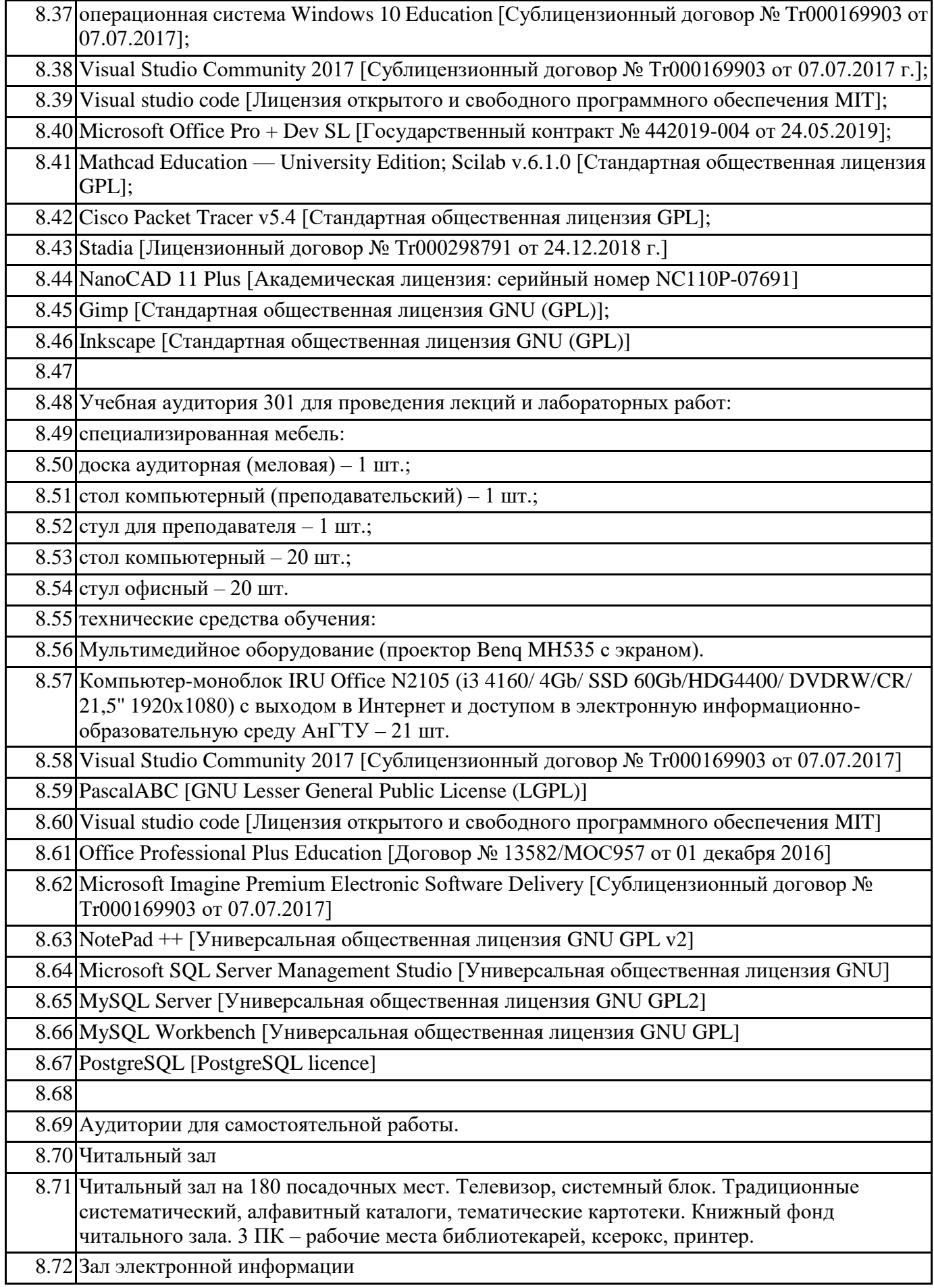

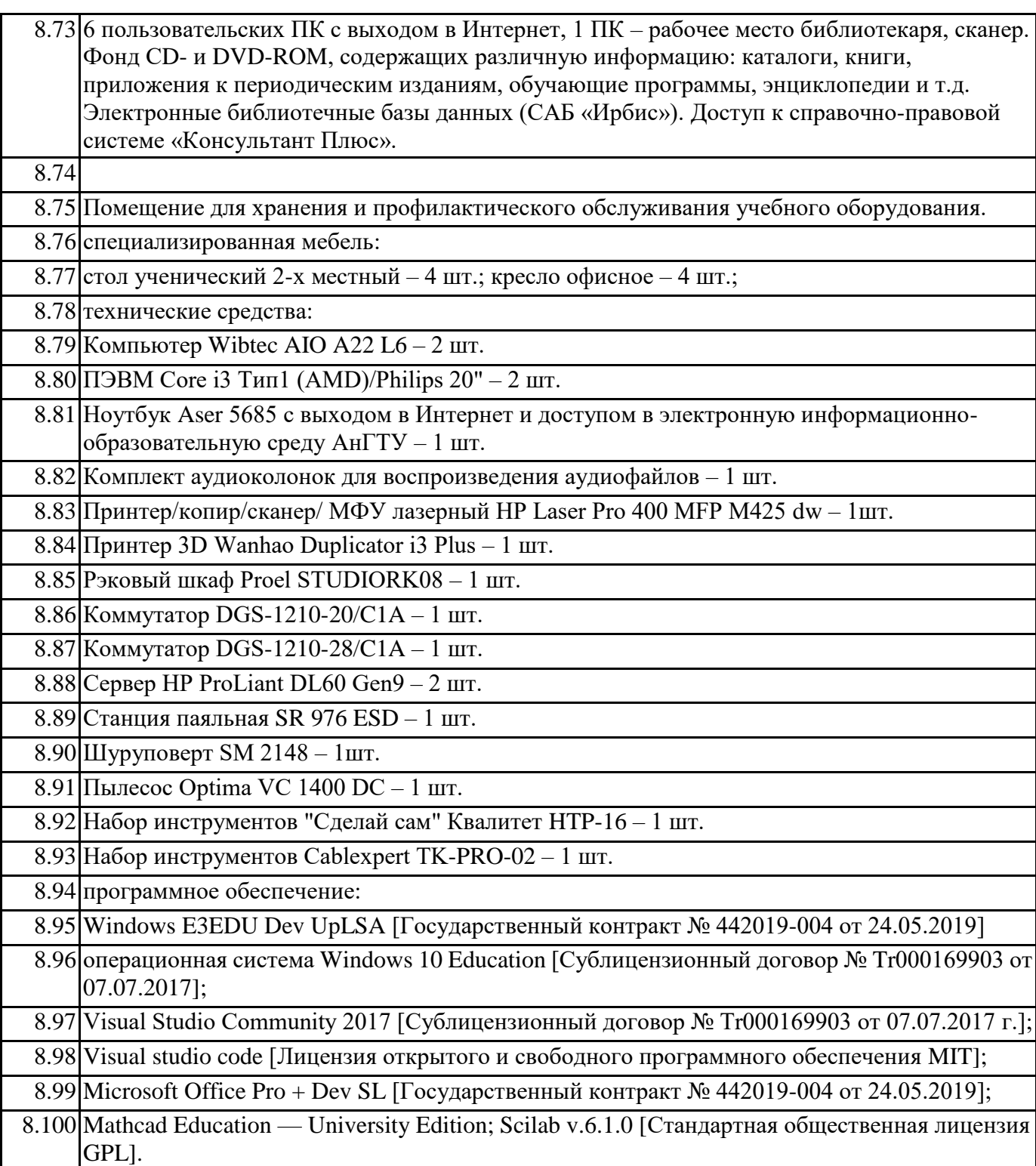

## 9. МЕТОДИЧЕСКИЕ УКАЗАНИЯ ДЛЯ ОБУЧАЮЩИХСЯ ПО ОСВОЕНИЮ

Текущая аттестация студентов производится лектором и преподавателем, ведущими лабораторные работы по дисциплине в следующих формах:

- тестирование;

- выполнение лабораторных работ;

- защита лабораторных работ;

– отдельно оцениваются личностные качества студента (аккуратность, исполнительность, инициативность)

– работа у доски, своевременная сдача тестов, отчетов по лабораторным работам и письменных домашних заданий.

Промежуточный контроль по результатам семестра по дисциплине проходит в форме теста

(включает в себя ответы на теоретические вопросы).

Большую, во многом определяющую роль в курсе имеет комплекс лабораторных работ, главной задачей которого является обучение студентов работе на компьютере, получение навыков применения современных информационных технологий для решения различных профессиональных задач.

Следует заметить, что в связи с динамичностью выпуска новых программных средств производителями программного обеспечения комплект лабораторных работ следует обновлять не реже, чем один раз в 2-3 учебных года.

По окончанию изучения каждого блока лабораторных работ проводятся контрольные вопросы. Усвоение материала лекционного курса сопровождается тестами.

К зачету и экзамену допускаются студенты, выполнившие лабораторные работы на оценки «хорошо» и «отлично».

Федеральное государственное бюджетное образовательное учреждение высшего образования «Ангарский государственный технический университеля

(ФГБОУ ВО "АНГТУ", АНГТУ)

**УТВЕРЖД** Проректор, д.х.н., проф. Тстомина

«07» июля 2022 г.

# **Веб-программирование**

# рабочая программа дисциплины (модуля)

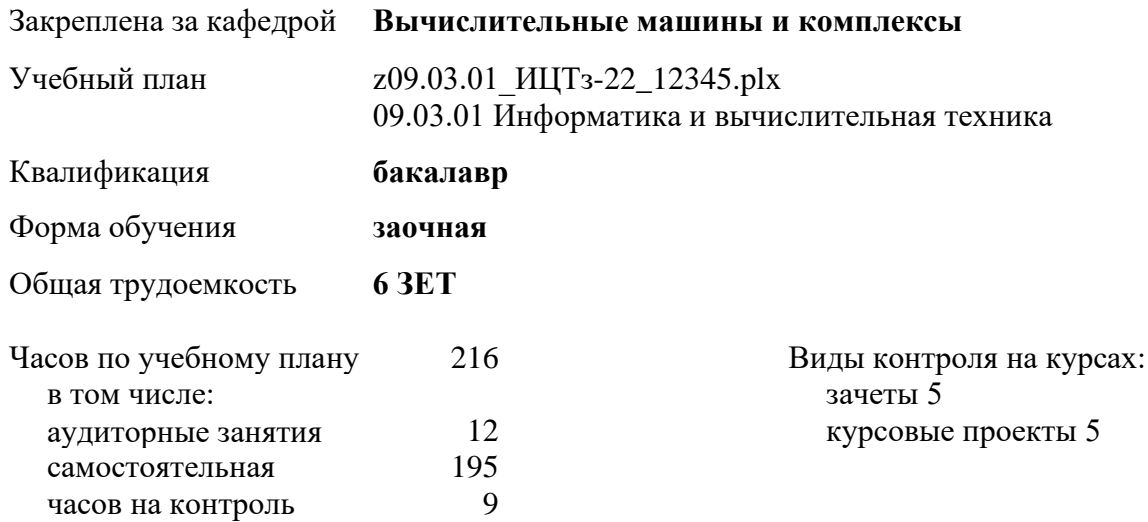

#### **Распределение часов дисциплины по курсам**

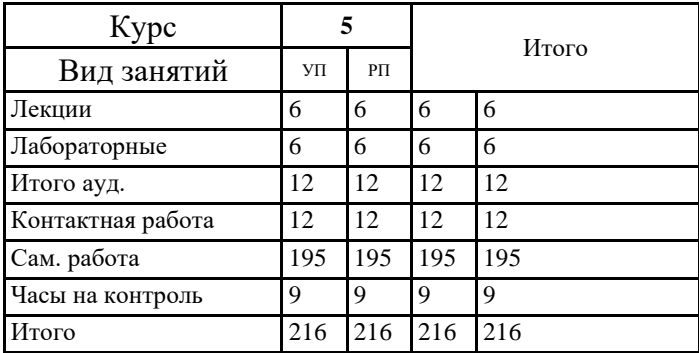

Программу составил(и): *ктн, зав.каф., Кривов Максим Викторович \_\_\_\_\_\_\_\_\_\_\_\_\_\_\_\_\_*

Рецензент(ы): *ктн, программист отдела разработок ИС ООО "Озон технологии", Бородкин Дмитрий Константинович \_\_\_\_\_\_\_\_\_\_\_\_\_\_\_\_\_*

Рабочая программа дисциплины **Веб-программирование**

разработана в соответствии с ФГОС:

Федеральный государственный образовательный стандарт высшего образования - бакалавриат по направлению подготовки 09.03.01 Информатика и вычислительная техника (приказ Минобрнауки России от 19.09.2017 г. № 929)

составлена на основании учебного плана: 09.03.01 Информатика и вычислительная техника одобренного учёным советом вуза от 25.05.2023 протокол № 05/23.

Рабочая программа одобрена на заседании УМС факультета

Срок действия программы: 2023-2028 уч.г.

Председатель УМС \_ HOyst - ктн., доц., Буякова Н.В. Протокол от 02.07.2022 № 5

#### **1. ЦЕЛИ ОСВОЕНИЯ ДИСЦИПЛИНЫ**

1.1 ФФормирование у студентов знаний, умений и навыков проектирования, разработки, тестирпования и развертывания интернет-приложений.

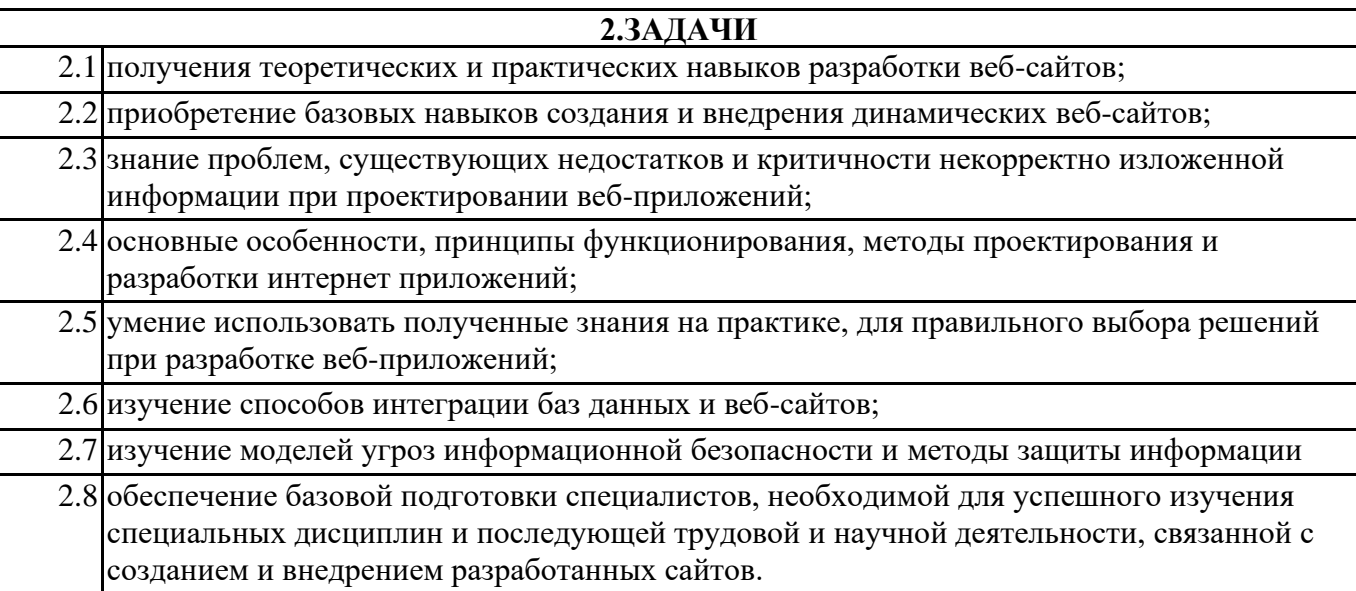

## **3. МЕСТО ДИСЦИПЛИНЫ В СТРУКТУРЕ ООП** Цикл (раздел) ООП: Б1.В.ДВ.01.01 **3.1 Требования к предварительной подготовке обучающегося:** 3.1.1 Проектирование клиент/серверных систем 3.1.2 Сети ЭВМ и телекоммуникации 3.1.3 Программирование 3.1.4 Информатика 3.1.5 Проектирование клиент/серверных систем 3.1.6 Сети ЭВМ и телекоммуникации 3.1.7 Программирование 3.1.8 Информатика **3.2 Дисциплины и практики, для которых освоение данной дисциплины (модуля) необходимо как предшествующее:** 3.2.1 Администрирование вычислительных сетей и систем 3.2.2 Подготовка к сдаче и сдача государственного экзамена 3.2.3 Преддипломная практика

## **4. КОМПЕТЕНЦИИ ОБУЧАЮЩЕГОСЯ, ФОРМИРУЕМЫЕ В РЕЗУЛЬТАТЕ ОСВОЕНИЯ ДИСЦИПЛИНЫ (МОДУЛЯ)**

#### **ПК-2: Способен осуществлять концептуальное, функциональное и логическое проектирование систем среднего и крупного масштаба и сложности**

**Знать:**

**Уметь: Владеть:**

**ПК-1: Способен разрабатывать требования и проектировать программное обеспечение Знать:**

**Уметь:**

**Владеть:**

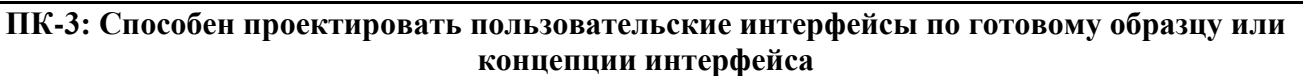

Знать:

Уметь:

## Владеть:

ПК-6: Способен осуществлять администрирование процесса управления безопасностью сетевых устройств и программного обеспечения. Способен проводить регламентные работы на сетевых устройствах и программном обеспечении инфокоммуникационной системы.

Знать:

Уметь:

Владеть:

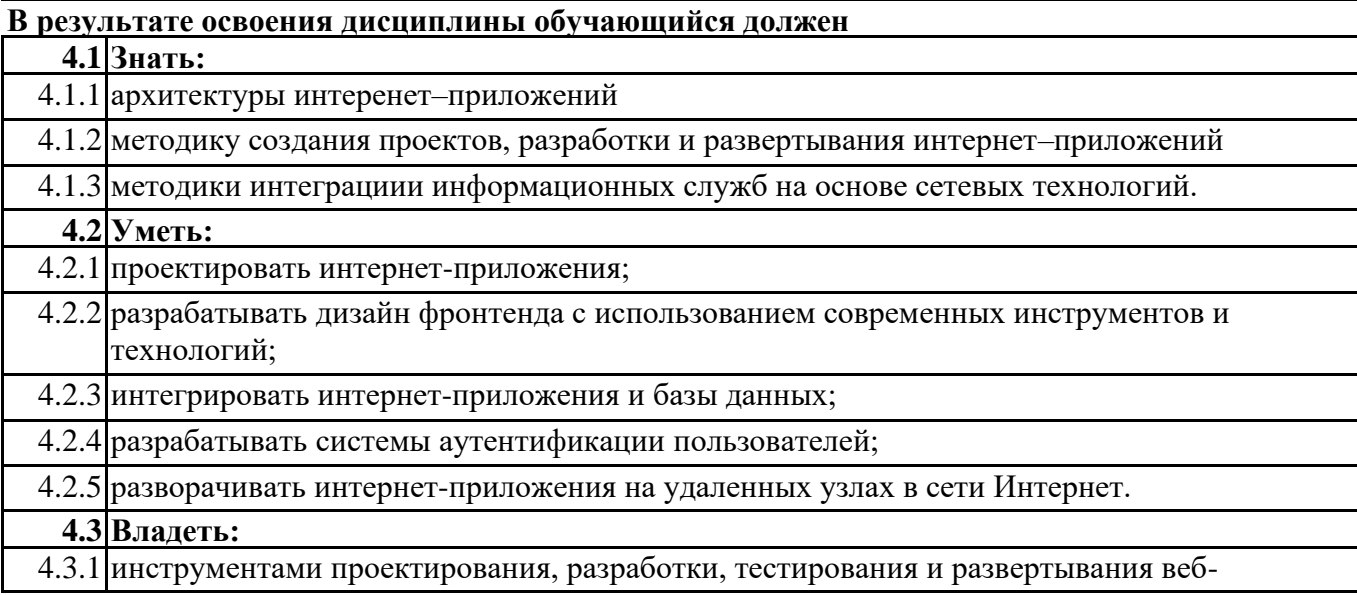

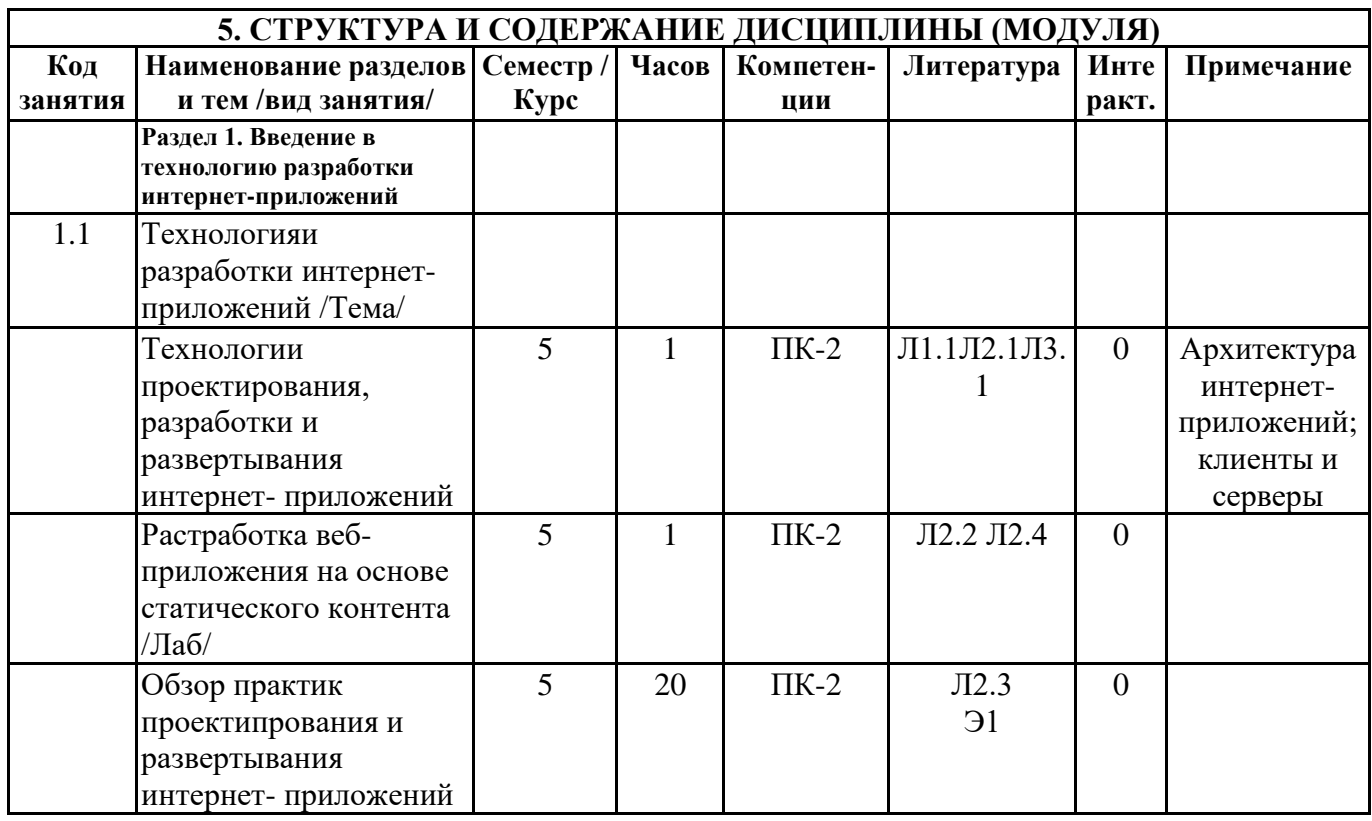

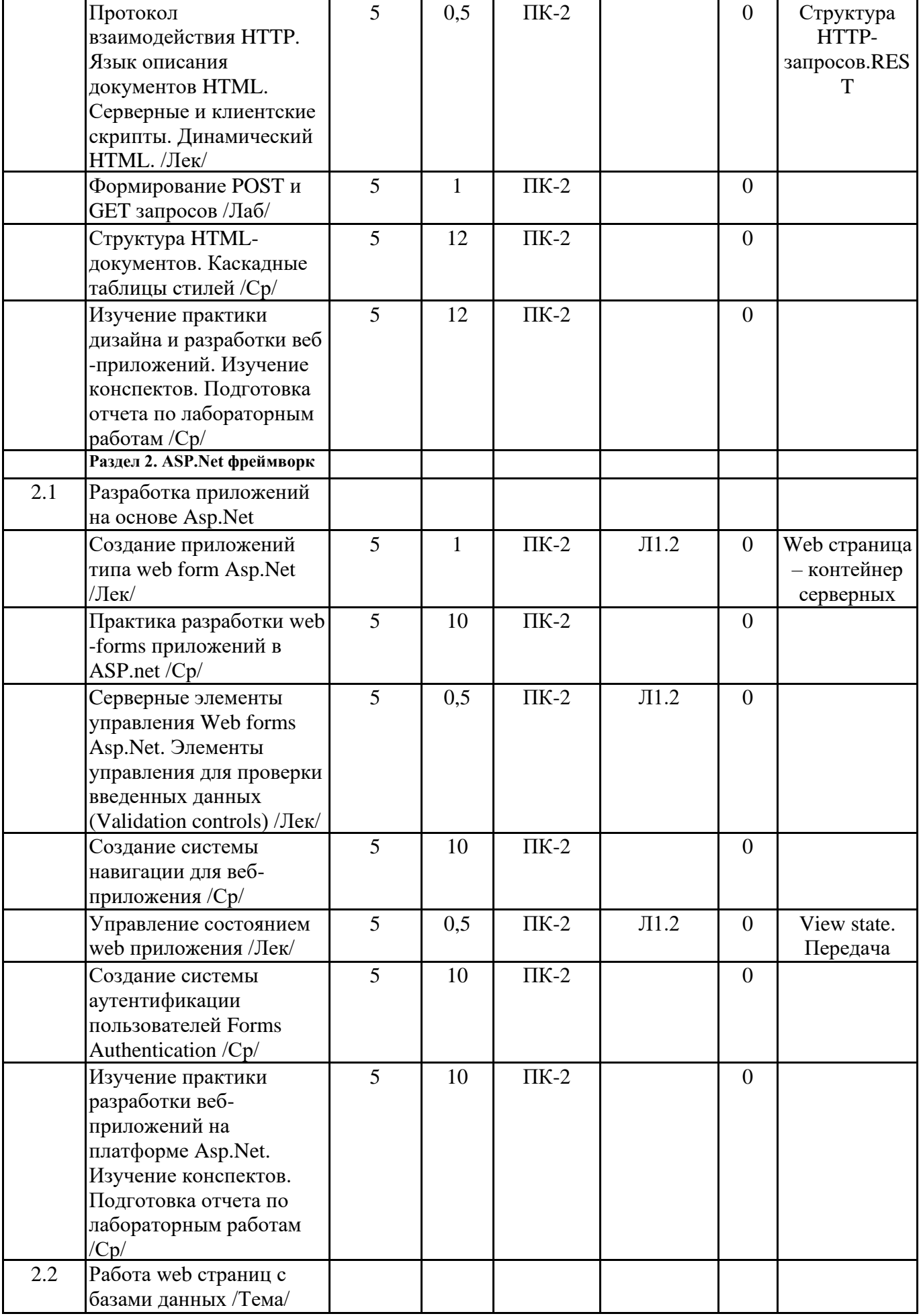

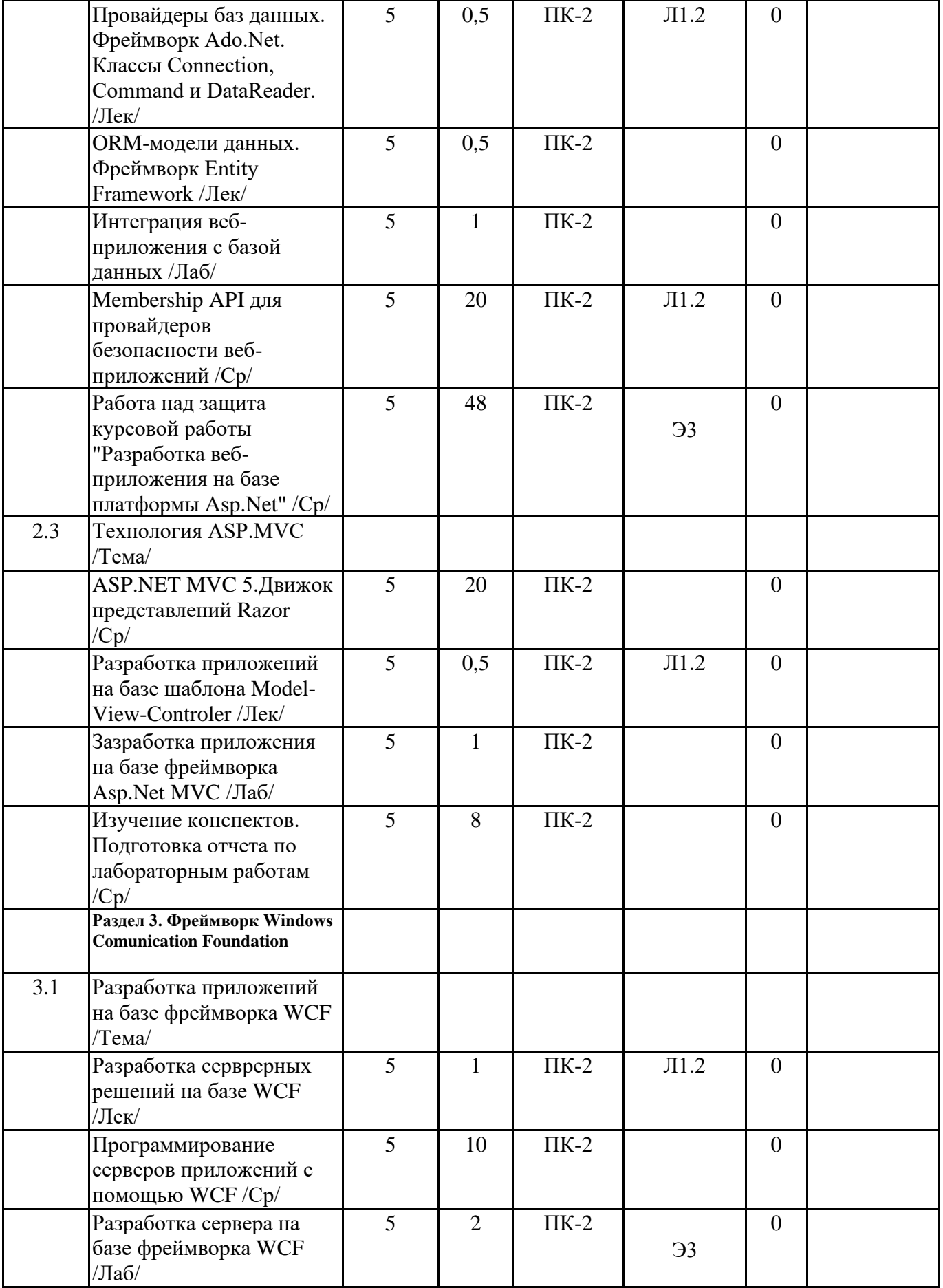

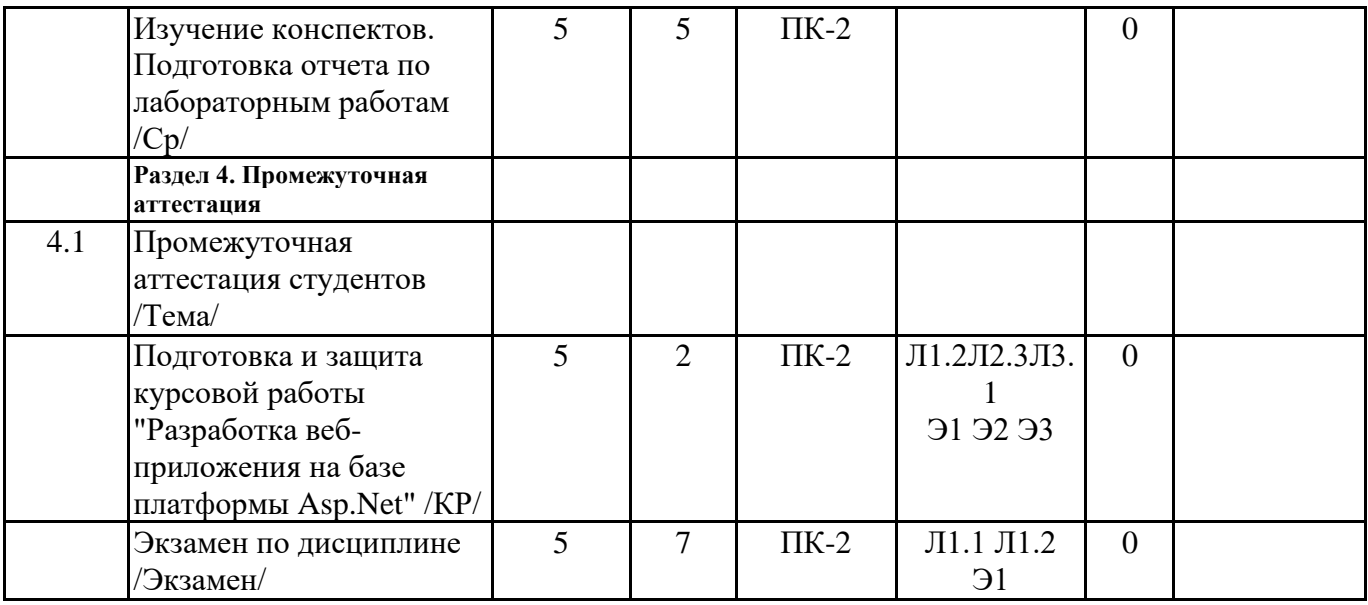

## **6. ФОНД ОЦЕНОЧНЫХ СРЕДСТВ**

#### **6.1. Контрольные вопросы и задания**

1. Основы сети Интернет. Обобщенная структура сети Internet. Соединение компьютеров в Интернете. Структура стека протоколов TCP/IP.

2. Базовые протоколы Интернета и принцип коммутации пакетов.

3. Адресация в Интернете. Синтаксис IP-адреса. Классификация IP-адресов. Доменная система имен (DNS). Преобразования имен в цифровые адреса.

4. Вопросы и стадии проектирования Web-сайтов. Базовый набор компонентов Web-сайта. Текст. Графическое оформление. Средства навигации. Дополнительные компоненты.

5. Базовые тенденции в области компьютерных, информационных технологий и Интернет.

Монолитные, клиент-серверные и распределенные приложения. Хостинг и хакинг.

6. Универсальный указатель ресурса URL. Доступ к ресурсам Интернета. Web-узлы, страницы и ссылки. Адреса сетевых узлов и электронной почты.

7. Практические рекомендации по подключению и работе в сети Интернет. Технические средства для работы с интернет, каналы передачи данных и дополнительные программы для работы в Интернете. Выбор провайдера.

8. Стадии Web-проектирования. Языки, технологии и средства создания Web-сайтов. Компонентная структура сайта.

9. Технологии, архитектуры и средства создания распределенных Web-приложений.

ОПК-2: Способность осваивать методики использования программных средств для решения практических задач

1. Понятие о языке XML и причины его появления. Концепция XML и его применения. Основы синтаксиса XML.

2. Элементы HTML. Историческая справка. Языки разметки. Версии HTML.

3. Язык разметки HTML. Объекты, изображения и апплеты в HTML-документе.

4. СУБД для взаимодействия с Веб-сервером. Обобщенная архитектура web-узла для

динамических сайтов. Основные функции СУБД. Управление данными во внешней памяти.

Средства СУБД для ускорения доступа к данным. Языки СУБД. Транзакции. Их роль в СУБД. Журнализация.

5. Каскадные таблицы стилей CSS (Cascading Style Sheets). Примеры оформления элементов интерфейса

6. Базы данных для динамических Web-сайтов. Базовая структура базы данных Отношение, атрибут, кортеж, степень отношения, кардинальное число. Ключевые поля баз данных.

Требования к ключам отношений. Традиционные теоретико-множественные операции.

7. Потенциальные угрозы информации, обрабатываемой на ПЭВМ. Каналы утечки информации, обрабатываемой на ПЭВМ. Средства управления защитой информации в Интернете. Защита  $\frac{1}{2}$ инопоразиой на сайт

8. Концепция информационной безопасности веб-приложений. Объекты обеспечения информационной безопасности. Модель нарушителя информационной безопасности в webсистемах.

9. Обеспечение информационной безопасности Web-приложений и баз данных.

10. Схема взаимодействия службы WWW. Универсальный интерфейс шлюзов - CGI. Методы передачи GET, POST и др. Переменные среды. HTTP-запрос. Структура. Строка статуса. Методы передачи данных. Заголовки запросов.

11. Схема взаимодействия служб WWW. Основные понятия Web: протоколы, документы, спецификации, адресация, URL, Web-серверы и браузеры.

ОПК-5: способностью решать стандартные задачи профессиональной деятельности на основе информационной и библиографической культуры с применением информационно-

коммуникационных технологий и с учетом основных требований информационной безопасности 1. Классификация Web-ресурсов: Контент-проекты. Порталы. Коммьюнити: Интернет-форумы, Живые журналы и т.п.

2. Предварительное позиционирование Web-сайта. Выбор доменного имени. Распределение обязанностей по работе над Web-сайтом. Работа по исследованию аудитории Web-сайта. 3. Собственный хостинг. Web-серверы. Функции Web-сервера. Примеры Web-серверных программ.

4. Публикация сайта и его сопровождение. Обновление информации. Информация и орфография. Стиль изложения информации и ее достоверность. Использование чужой информации.

5. Системы управления контентом – CMS. Основные функции CMS, компонентная структура, принцип работы.

ПК-2: способностью разрабатывать компоненты аппаратно-программных комплексов и баз данных, используя современные инструментальные средства и технологии программирования преднамеренного несанкционированного доступа.

1. Язык JavaScript - управление WWW-страницей на стороне клиента. События. Обработка событий. Обработка HTML-форм.27. Современная идеология Web-приложения. Основные концепции построения Web-приложений.

2. Создание веб-приложений с помощью Asp.Net. Технология обработки веб-форм. Методы GET и POST: специфика получения данных из форм.

3. Создание веб-приложений с помощью Asp.Net. Технология управление сессиями. Обработка cookies.

4. Аутентификация и авторизация пользователей. Основные подходы к регистрации и аутентификации пользователей.

5. Создание веб-приложений с помощью Asp.Net и технологии Web Forms.

6. Создание веб-приложений с помощью Asp.Net и технологии MVC.

7. Работа с базой данных посредством Asp.Net. Подключение веб-приложения к СУБД MS SQL Server. Обработка запросов, ответов сервера БД, обработка ошибок.

### 6.2. Темы письменных работ

## ЗАДАНИЕ

на курсовое проектирование по дисциплине «проектирование интернет приложений» Задание: разработать веб-приложение, реализующие требования к функциональности в

предметной области, а также на платформе в соответствии заданием.

Требования к содержанию и полноте отражения предметной области:

Разрабатываемое в рамках проекта веб-приложение должно отражать информацию о выпускной квалификационной работе автора. Приложение должно систематизировать и отражать информацию по следующим категориям:

1) Название, категория работы, автор, руководитель – как контент домашней страницы;

2) Цели и задачи работы;

3) Исходные данные;

4) План работы и календарные сроки

5) Теоретические и практические результаты

6) Апробация результатов

Общие требования к функциональности приложения:

1) Динамическая система навигации - структура приложения формируется на основе данных, хранящихся в СУБД;

2) Генерация контента из базы данных;

3) Аутентификация пользователей на форме;

4) Авторизированные операции с объектами приложения (редактирование данных, пользователей ит.п.)

Дополнительные требования к функциональности приложения:

5) Формирование стилей через каскадные таблицы стилей

6) Использование библиотеки bootstrap v. 4

7) Развертывание проекта из контейнера (Dockers, Vagrant)

Системные требования

1) Веб-приложение должно быть разработано на платформе ASP. Net MVC.

2) База данных веб-приложения должна функционировать на СУБД MS SQL Server Express. В

тоже время допускается (приветствуется) применение СУБД Sqlite, PostgreSQL, MySQL.

3) Данные в приложении должны обрабатываться в виде ORM на базе Entity Framework v.6

4) Юзабилити веб-приложения должна соответствовать уровню HTML5.

Содержание пояснительной записки курсового проекта

1. Введение

Описание предметной области. Постановка цели и задач проекта

2. Концептуальное моделирование

Разработка информационной модели на языке UML, отражающей требования к структуре и

функциям приложения (диаграмма использования, структура проекта)

3. Анализ платформы разработки

Обзор языка программирования, выбор интегрированной среды разработки (IDE), обзор методики интеграции проекта

4. Интеграция с базой данных

Выбор СУБД, анализ методов подключения базы данных в приложении

5. Разработка макета(шаблона) HTML-документов

Разработка дизайна оформления страниц, разработка стилей элементов.

6. Разработка кода приложения

Листинг кода с комментарием и предварительным описанием программных модулей

7. Методика развертывания приложения

Описывается способ переноса проекта с компьютера разработчика на сервер

8. Руководство пользователя и демонстрация работы приложения

Приводятся основные сведения о работе приложения и скриншоты, демонстрирующие функции веб-сайта

9. Заключение

Приводятся выводы о полученных результатах, дается оценка качеству и уровню проработки проекта

10. Литература

Формат пояснительной записки

Пояснительная записка должна быть сохранена в виде pdf-файла размером не более 4 MБ. Допускается разбиение пояснительной записки на отдельные тома (например, приложения к

#### 6.3. Фонд оценочных средств

ФОС является приложением к данной рабочей программы

## 6.4. Перечень видов оценочных средств

Контрольные вопросы для подготовки к промежуточной аттестации, задание на курсовое проектирование. Задание по лабораторным работам

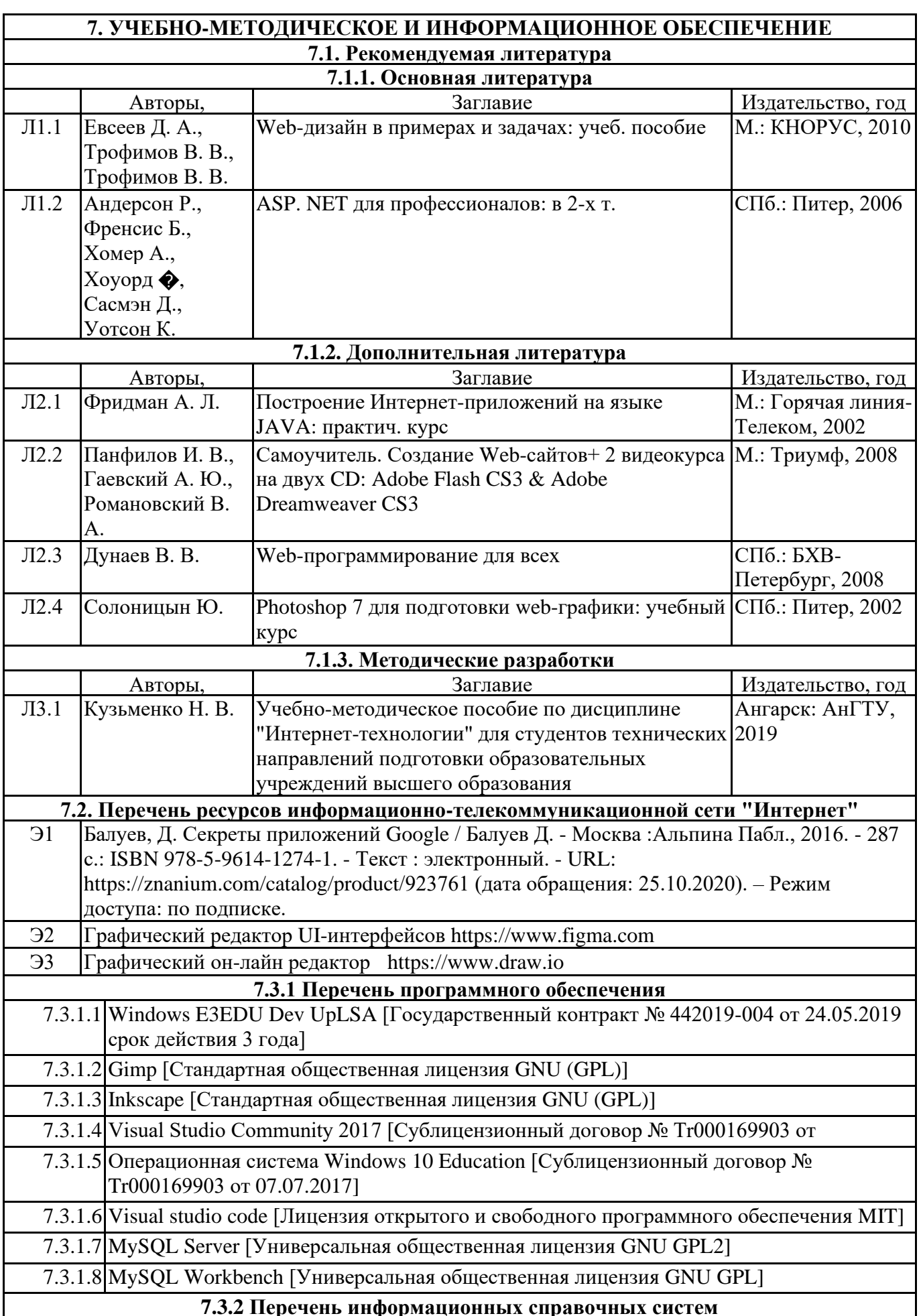

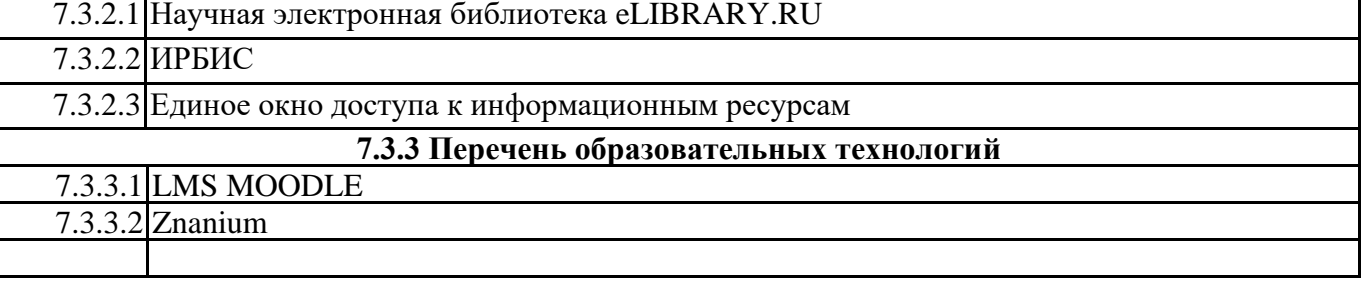

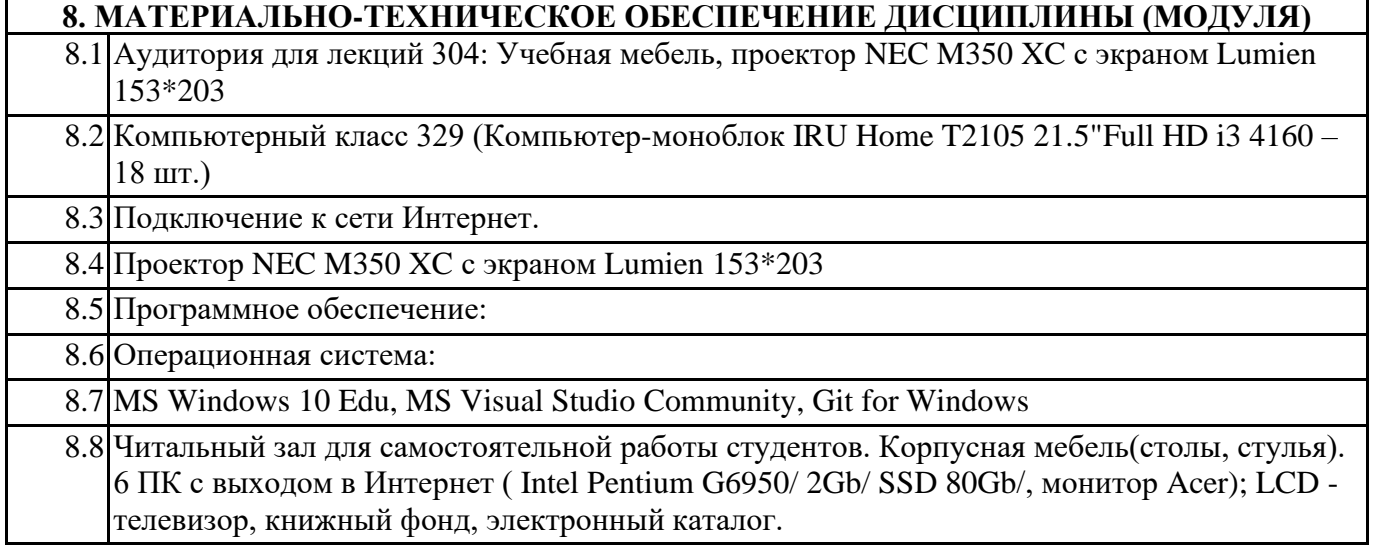

## **9. МЕТОДИЧЕСКИЕ УКАЗАНИЯ ДЛЯ ОБУЧАЮЩИХСЯ ПО ОСВОЕНИЮ ДИСЦИПЛИНЫ (МОДУЛЯ)**

**Федеральное государственное бюджетное образовательное учреждение высшего образования «Ангарский государственный технический университет»**

**(ФГБОУ ВО "АнГТУ", АнГТУ)**

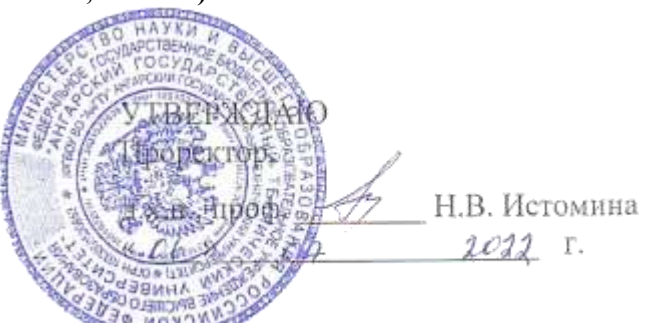

# **Проектирование клиент-серверных систем**

# рабочая программа дисциплины (модуля)

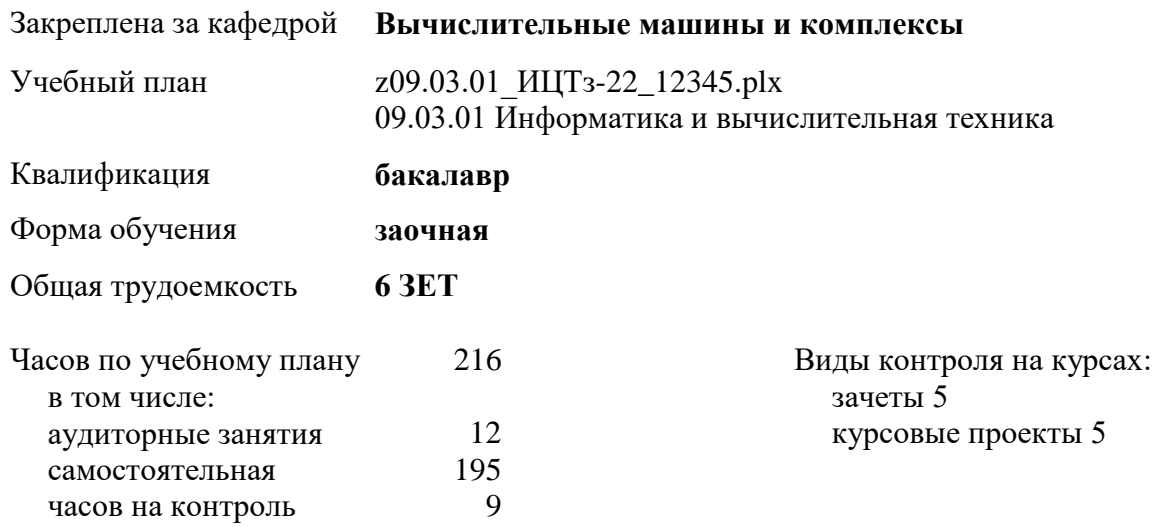

#### **Распределение часов дисциплины по курсам**

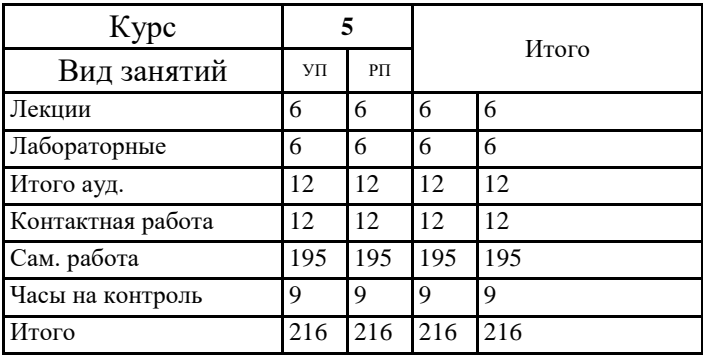

Программу составил(и): *ктн, доц., Головкова Е.А. \_\_\_\_\_\_\_\_\_\_\_\_\_\_\_\_\_*

Рецензент(ы): гецензент(ы):<br>программист ООО "ivi.ru", Бородкин Дмитрий Константинович <u>—</u> <del>Дул Ген</del>

Рабочая программа дисциплины **Проектирование клиент-серверных систем**

разработана в соответствии с ФГОС:

Федеральный государственный образовательный стандарт высшего образования - бакалавриат по направлению подготовки 09.03.01 Информатика и вычислительная техника (приказ Минобрнауки России от 19.09.2017 г. № 929)

составлена на основании учебного плана: 09.03.01 Информатика и вычислительная техника одобренного учѐным советом вуза от 30.06.2022 протокол № 06/22.

Рабочая программа одобрена на заседании УМС факультета

Срок действия программы: 2022-2027 уч.г.

Председатель УМС *Hobys<sup>1</sup>* ктн., доц., Буякова Н.В. Протокол от 04.07.2022 № 5

### **1. ЦЕЛИ ОСВОЕНИЯ ДИСЦИПЛИНЫ**

1.1 Освоение теоретических знаний и практических навыков в области использования моделей архитектуры клиент-сервер, необходимых для понимания роли клиент-серверных технологий в профессиональной деятельности. Освоение теоретических знаний и практических навыков в области проектирования клиент-серверных систем.

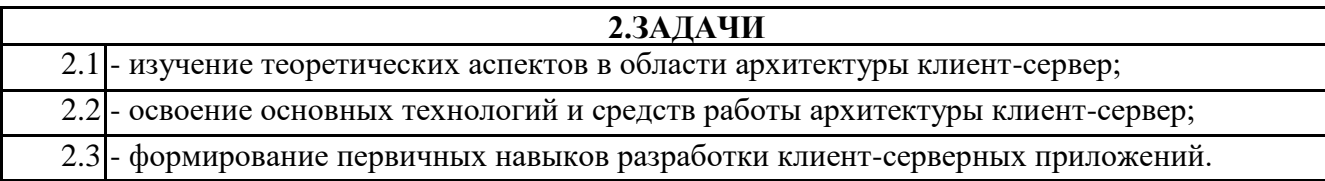

## **3. МЕСТО ДИСЦИПЛИНЫ В СТРУКТУРЕ ООП**

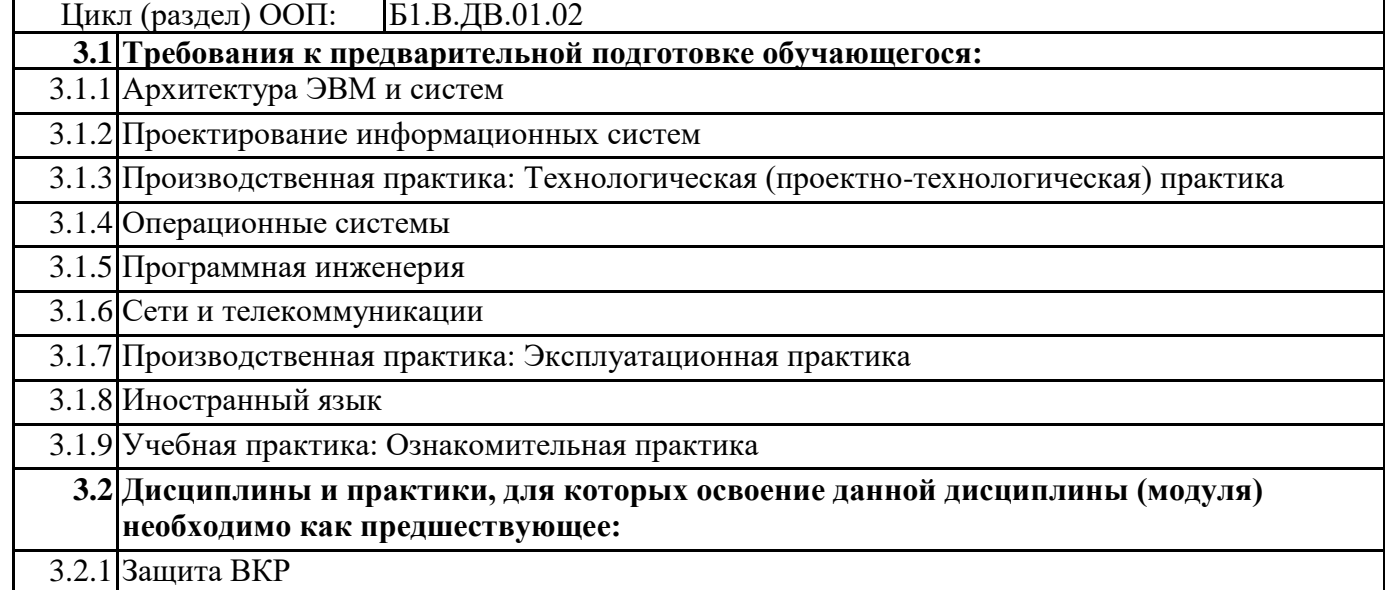

## **4. КОМПЕТЕНЦИИ ОБУЧАЮЩЕГОСЯ, ФОРМИРУЕМЫЕ В РЕЗУЛЬТАТЕ ОСВОЕНИЯ ДИСЦИПЛИНЫ (МОДУЛЯ)**

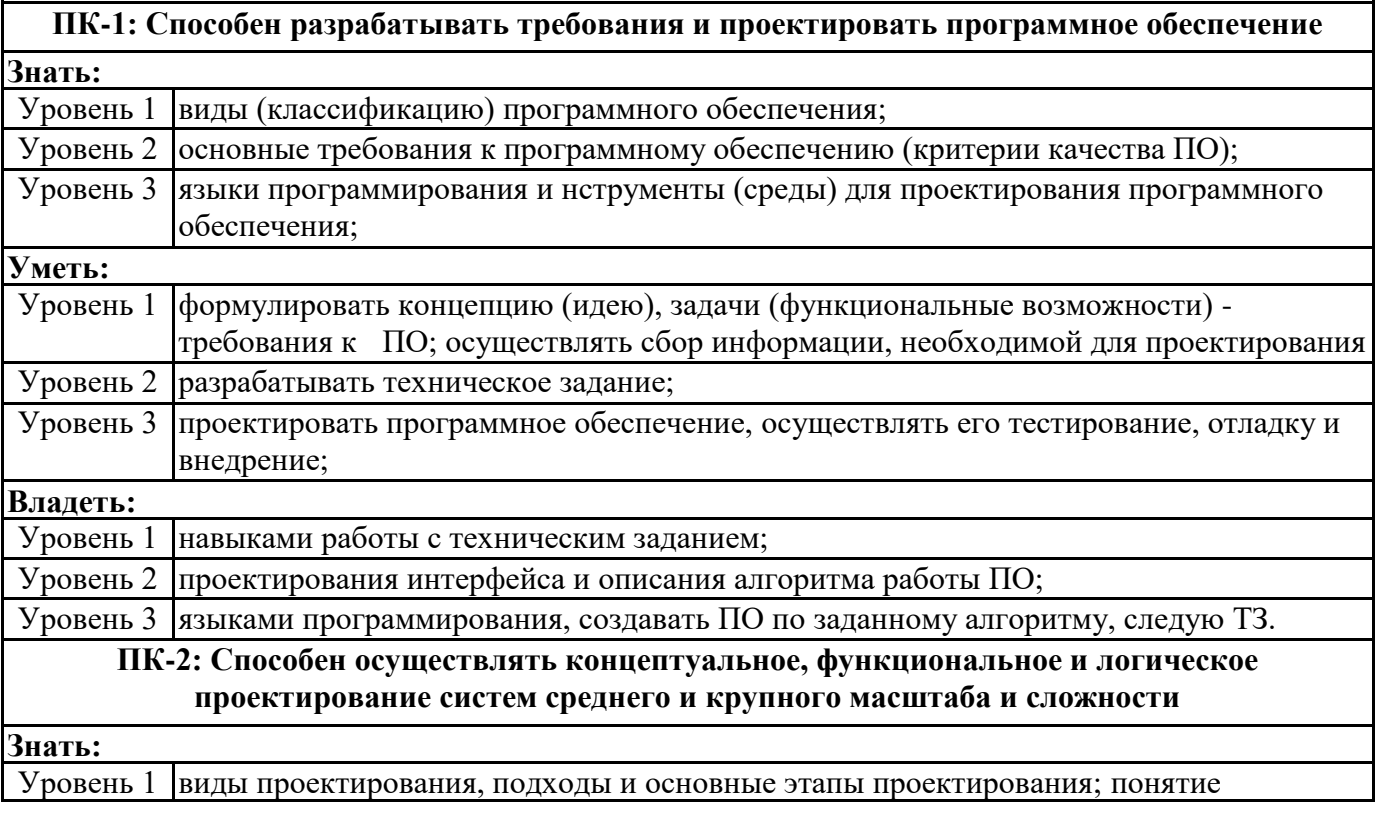

 $\overline{\mathbf{1}}$ 

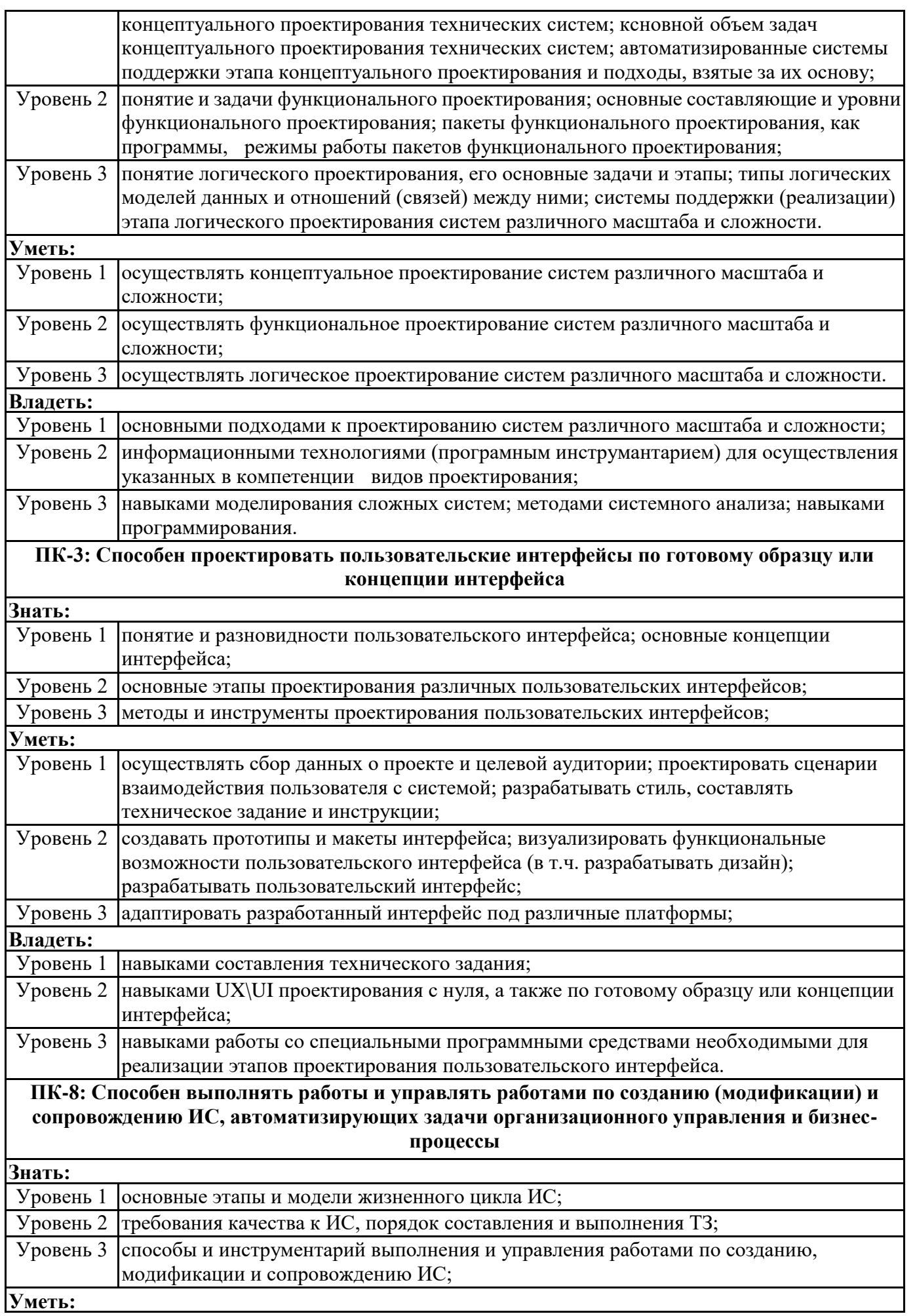

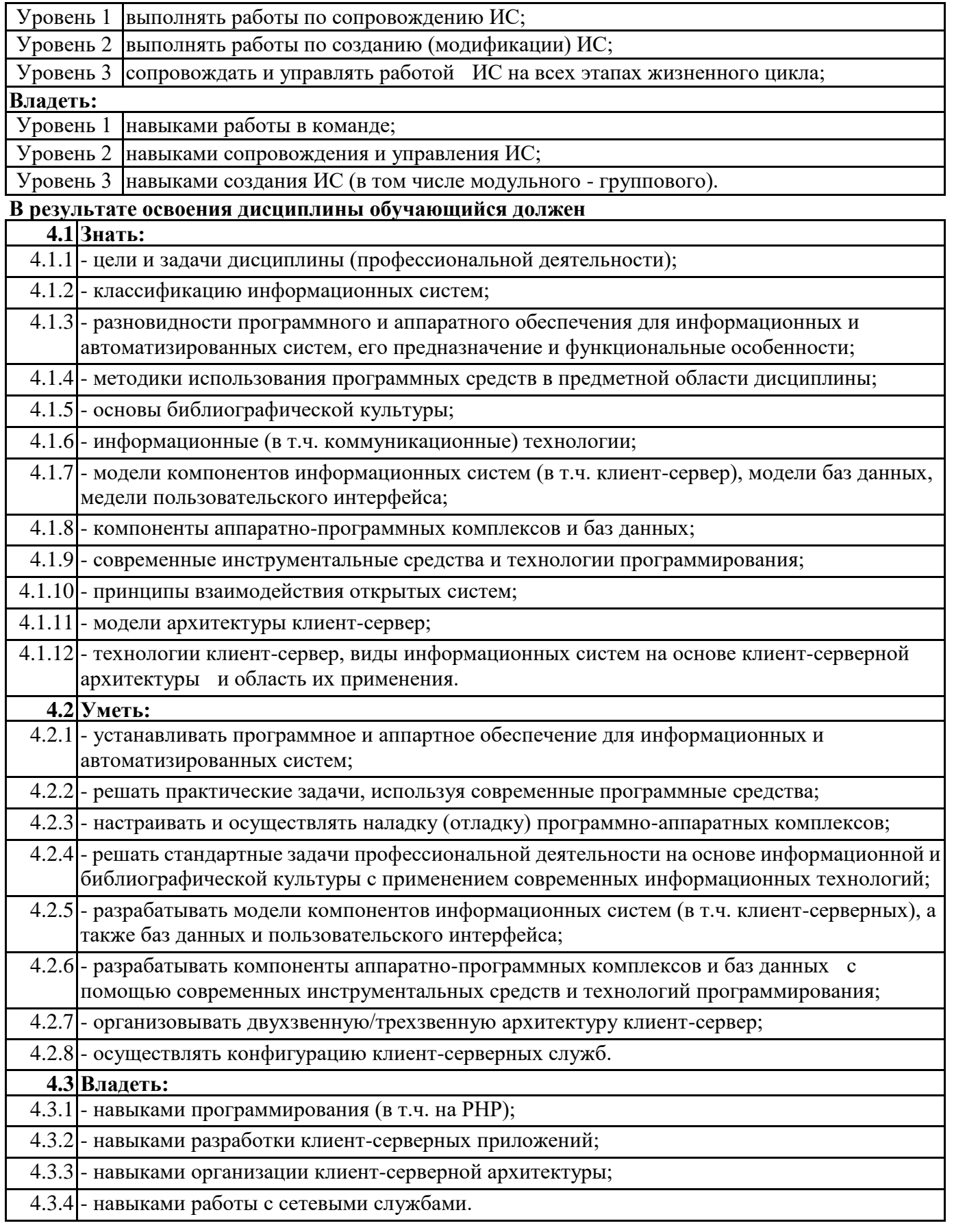

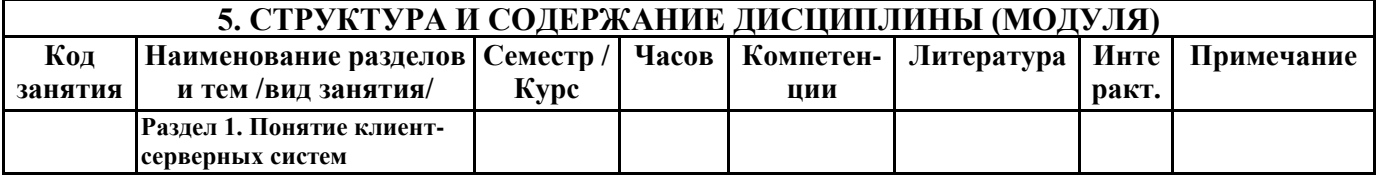

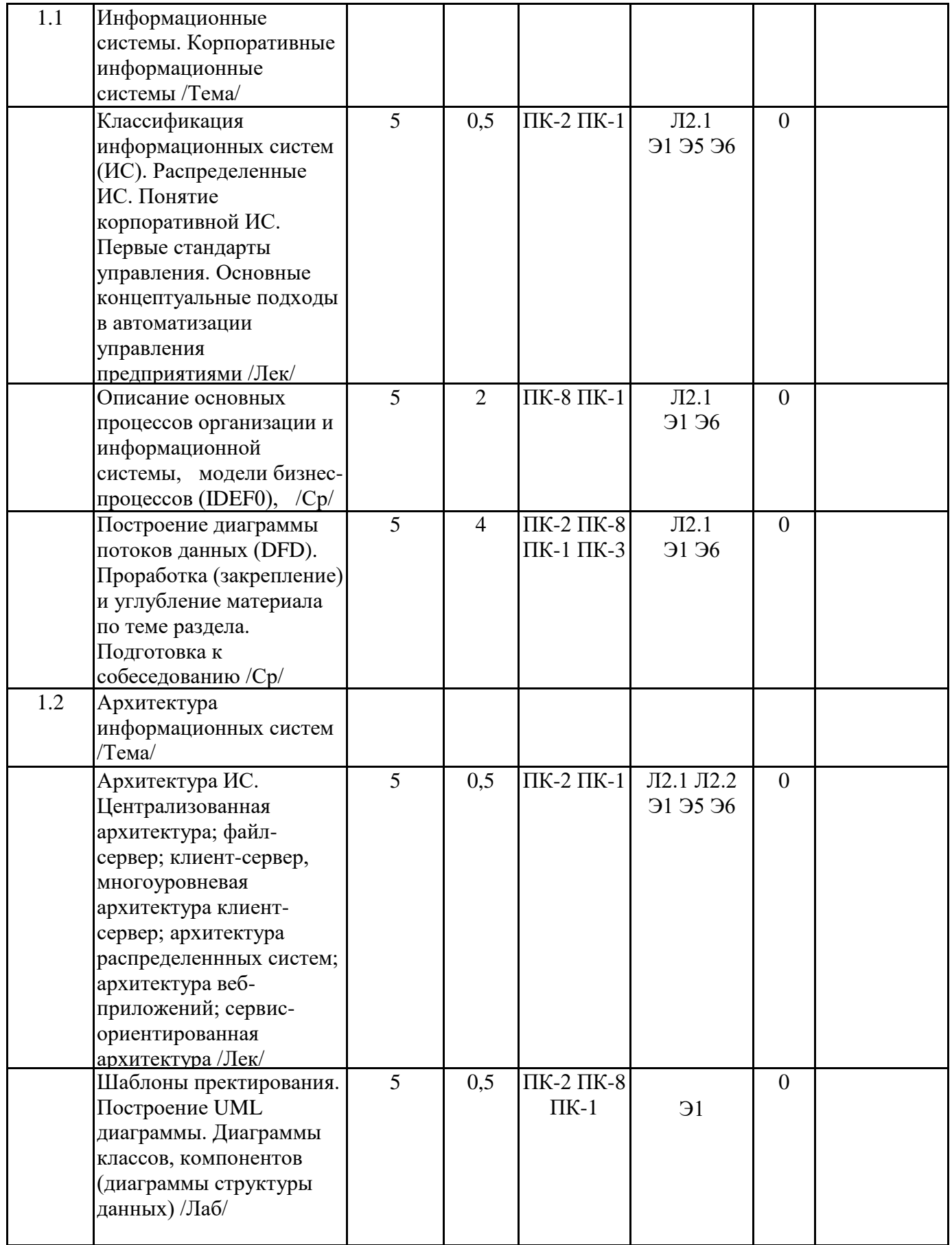

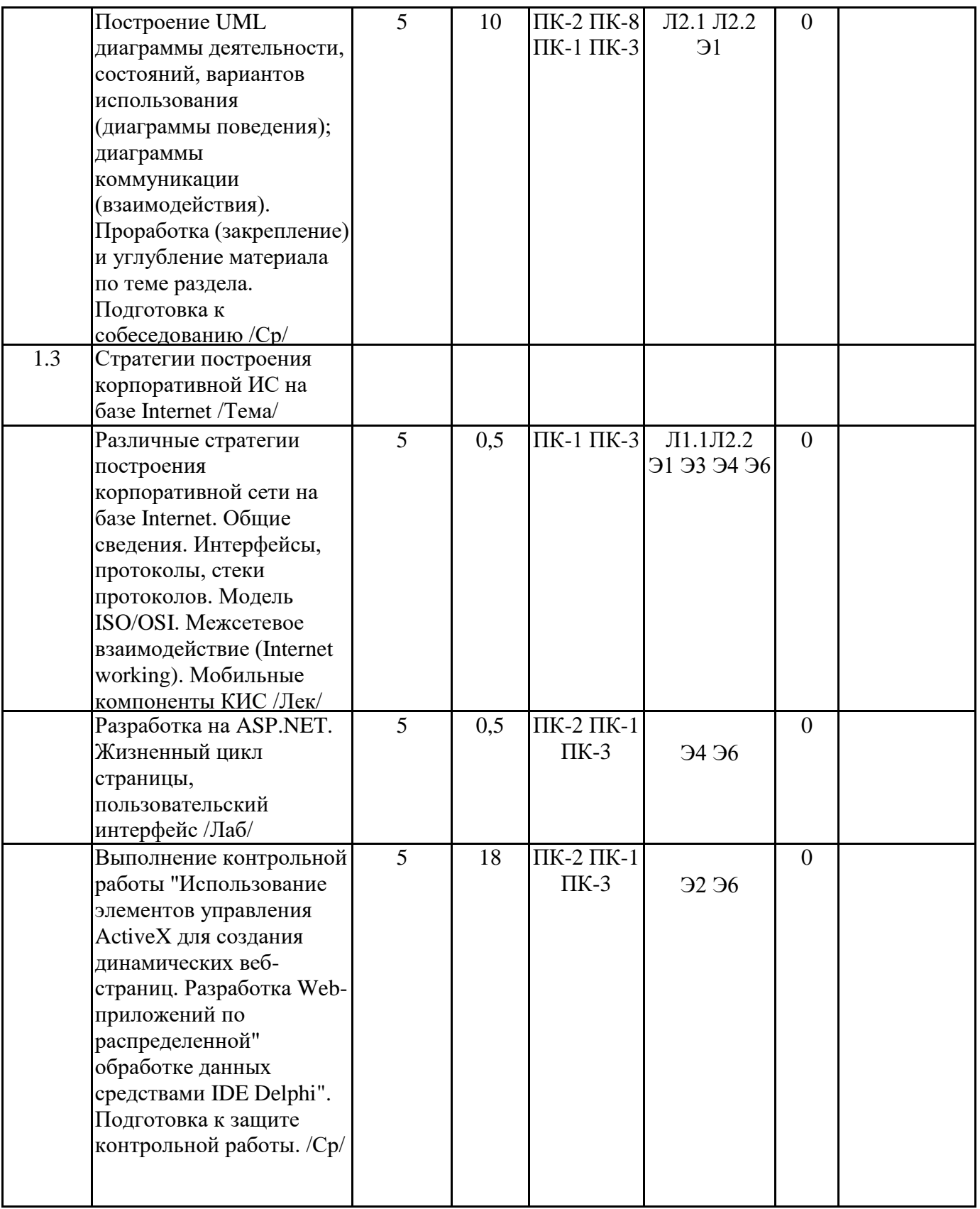

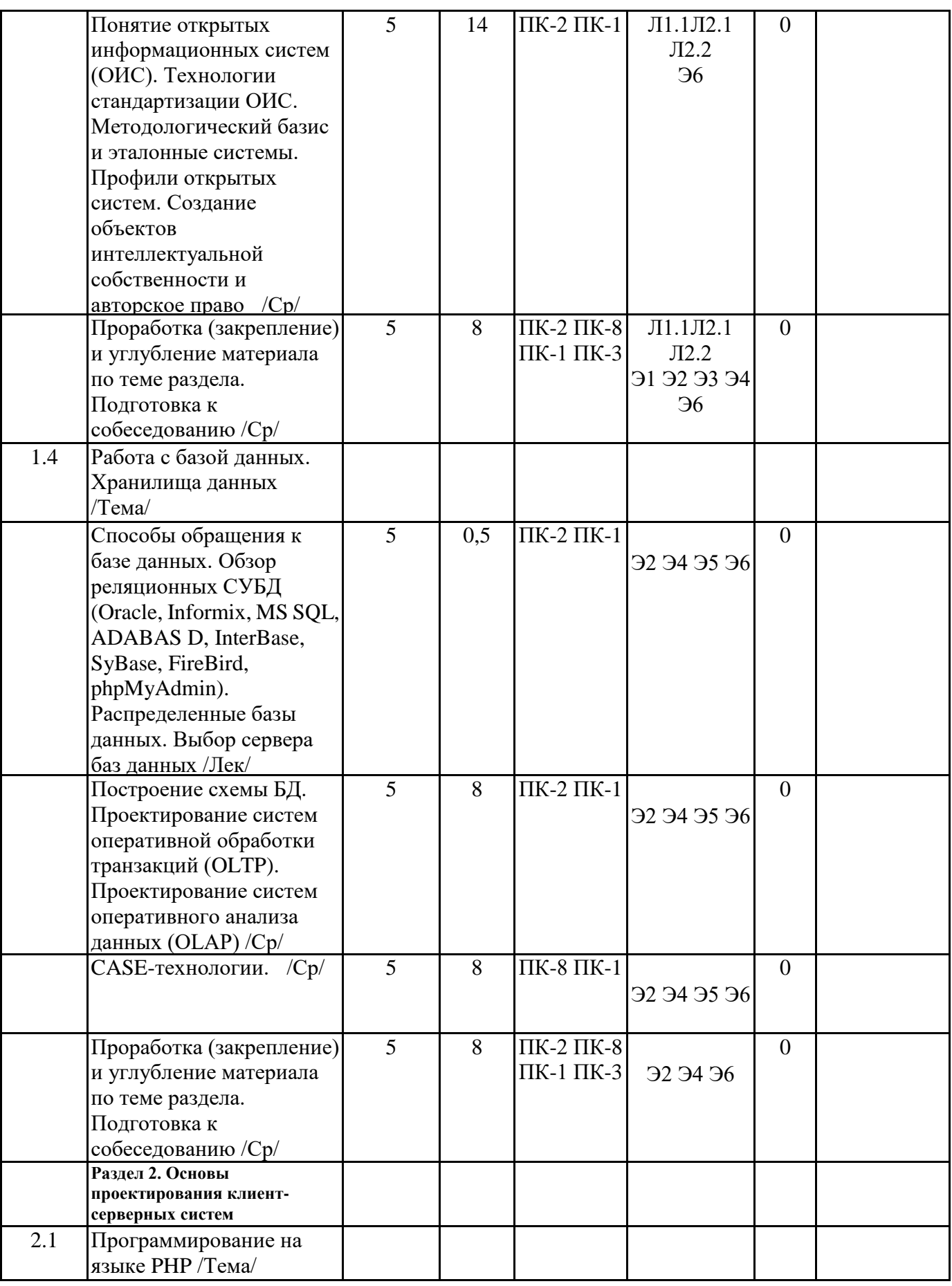

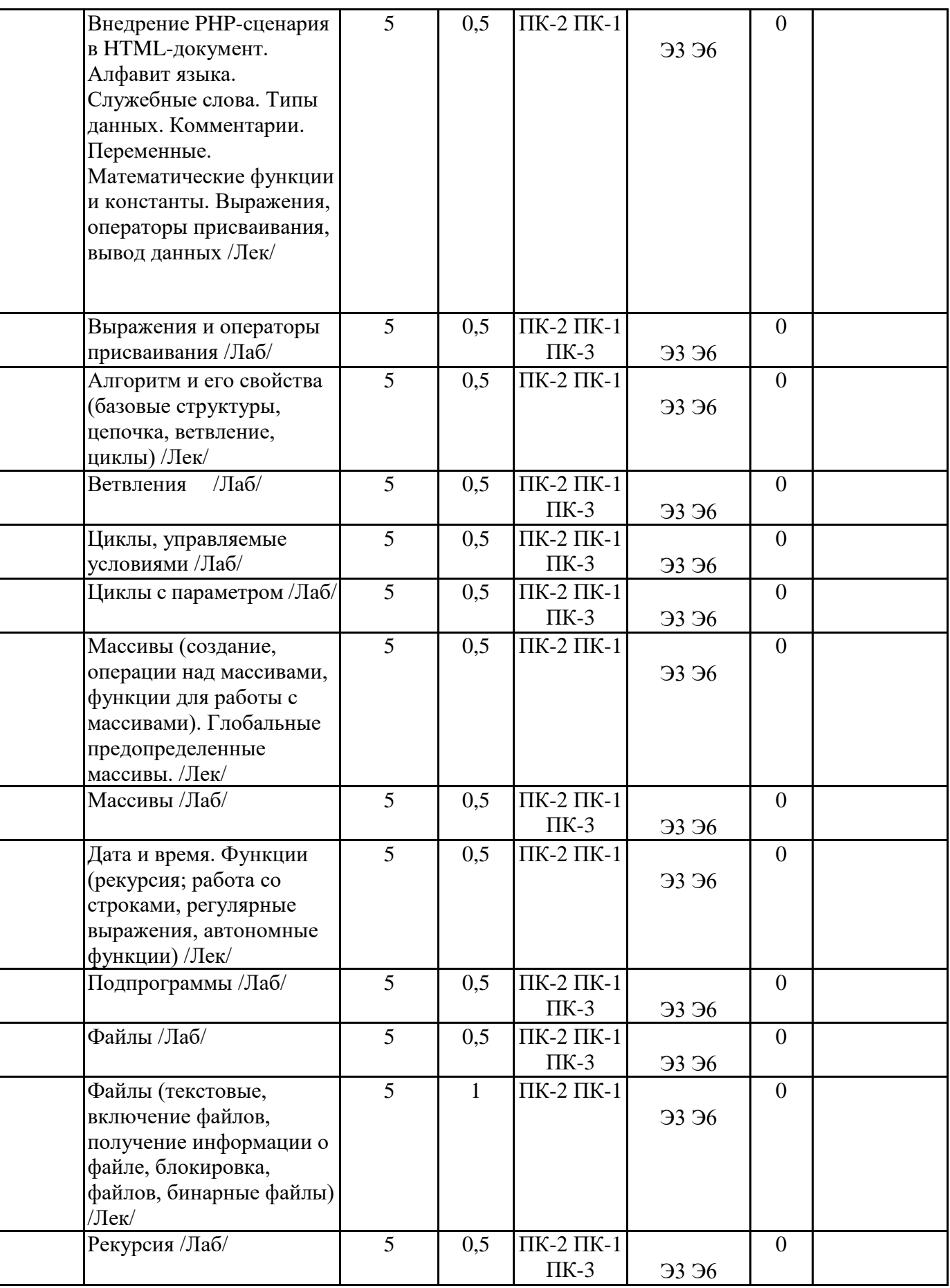

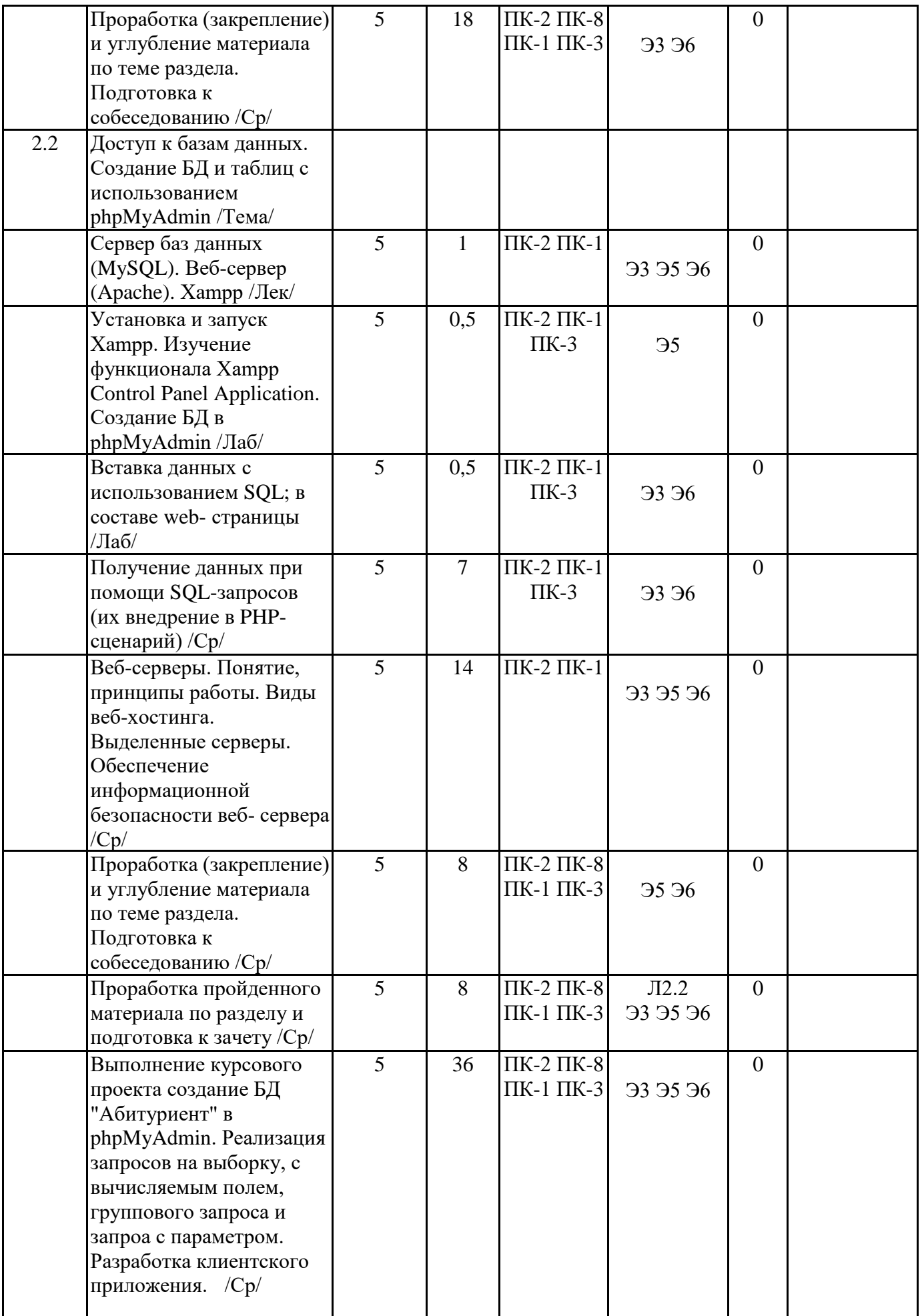

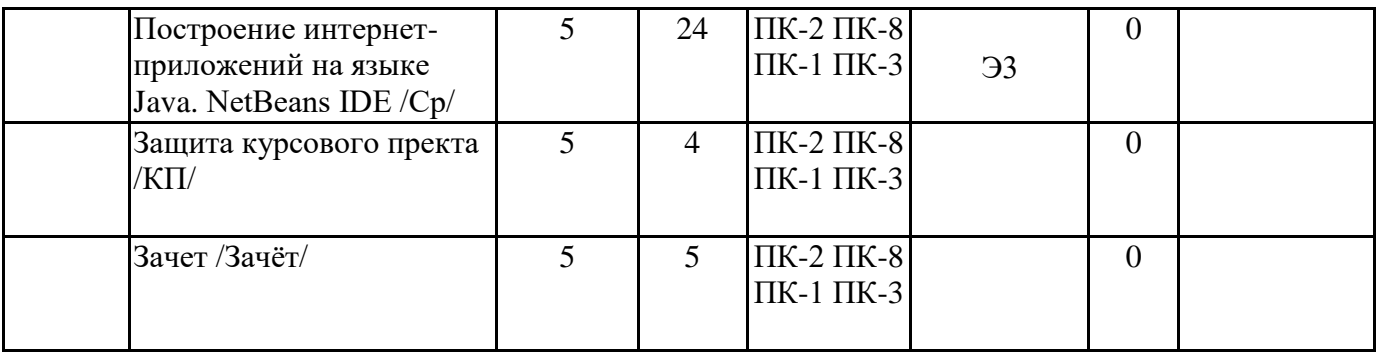

## 6. ФОНД ОЦЕНОЧНЫХ СРЕДСТВ

#### 6.1. Контрольные вопросы и задания

- 1. Понятие инфорационной системы, классификация.
- 2. Понятие клиент-серверных систем.
- 3. Опишите модель OSI (уровни и их предназначение).
- 4. Физический и канальный уровни модели OSI
- 5. Понятие ГВС и ЛВС. Одноранговые сети и сети с выделенным сервером.
- 6. Файл-серверная архитектура. Сетевой и транспортный уровни модели OSI.
- 7. Стек TCP/IP.
- 8. На каком уровне модели OSI работают сервисные службы?
- 9. Понятие толстого, тонкого и rich клиента. Протокол IP, TCP и UDP.
- 10. Понятие физического и логического сегмента сети. Понятие сервера и клиента.
- 11. Протокол FTP, SMTP, POP3, DNS, DHCP.
- 12. Основной принцип технологии «Клиент-сервер».
- 13. Типы клиент-серверной архитектуры.
- 14. Преимущества клиент-серверной архитектуры.
- 15. Модели клиент-серверного взаимодействия.
- 16. Трехзвенная модель архитектуры клиент-сервер.
- 17. Перечислите клиент-серверные технологии.

18. Двухзвенная архитектура клиент-сервер. Плюсы и минусы двухзвенной архитектуры клиентсервер.

- 19. Протокол HTTP и HTTPS. Структура запроса по протоколу HTTP. что такое HTML?
- 20. Способы назначения IP адреса клиентам с использованием протокола DHCP.
- 21. Принцип взаимодействия сервера с клиентом по протоколу DHCP.
- 22. Технология DHCP-Relay.
- 23. Может ли один DHCP сервер работать в разных широковещательных доменах одновременно?
- 24. Основные функциональные возможности DHCP сервера.
- 25. Какие параметры DHCP сервер может передавать клиенту.
- 26. Назначение и принцип работы протокола ARP.

27. Дайте понятие веб-сервера. На каком протоколе работает веб-сервер. Какие сетевые порты использует веб-сервер по умолчанию.

28. Для чего предназначены виртуальные хосты в веб-сервере? Напишите структуру запроса к вебсерверу.

29. История возникновения структуры доменных имен. Какая проблема стояла перед людьми, которая требовала создания структуры доменных имен.

- 30. Дайте понятие домена, поддомена, зоны, FQDN. Поясните различие между доменом и зоной.
- 31. Перечислите типы DNS серверов. Объясните их основное назначение.
- 32. Дайте понятие делегирование, авторитетность и DNS-запрос.

33. Понятие прокси-сервера. Назначение прокси-сервера. Какой сетевой порт использует проксисервер по умолчанию.

- 34. Что такое ACL? Понятие прозрачного и обратного прокси.
- 35. Распределенные информационные системы.
- 36. Архитектура распределенных информационных систем.

38. Как можно реализовать доступ к базе данных.

39. Стратегии построения корпоративной сети на базе Internet.

40. Какие CASE-технологии вам известны, что это такое?

#### **6.2. Темы письменных работ**

Курсовой прект на тему "Создание базы данных в phpMyAdmin и приложения пользователя". Контрольная работа "Использование элементов управления ActiveX для создания динамических веб- страниц. Разработка Web-приложений по распределенной" обработке данных средствами IDE Delphi".

### **6.3. Фонд оценочных средств**

Представлен в приложении.

#### **6.4. Перечень видов оценочных средств**

Собеседование Курсовой проект Контрольная работа Тест

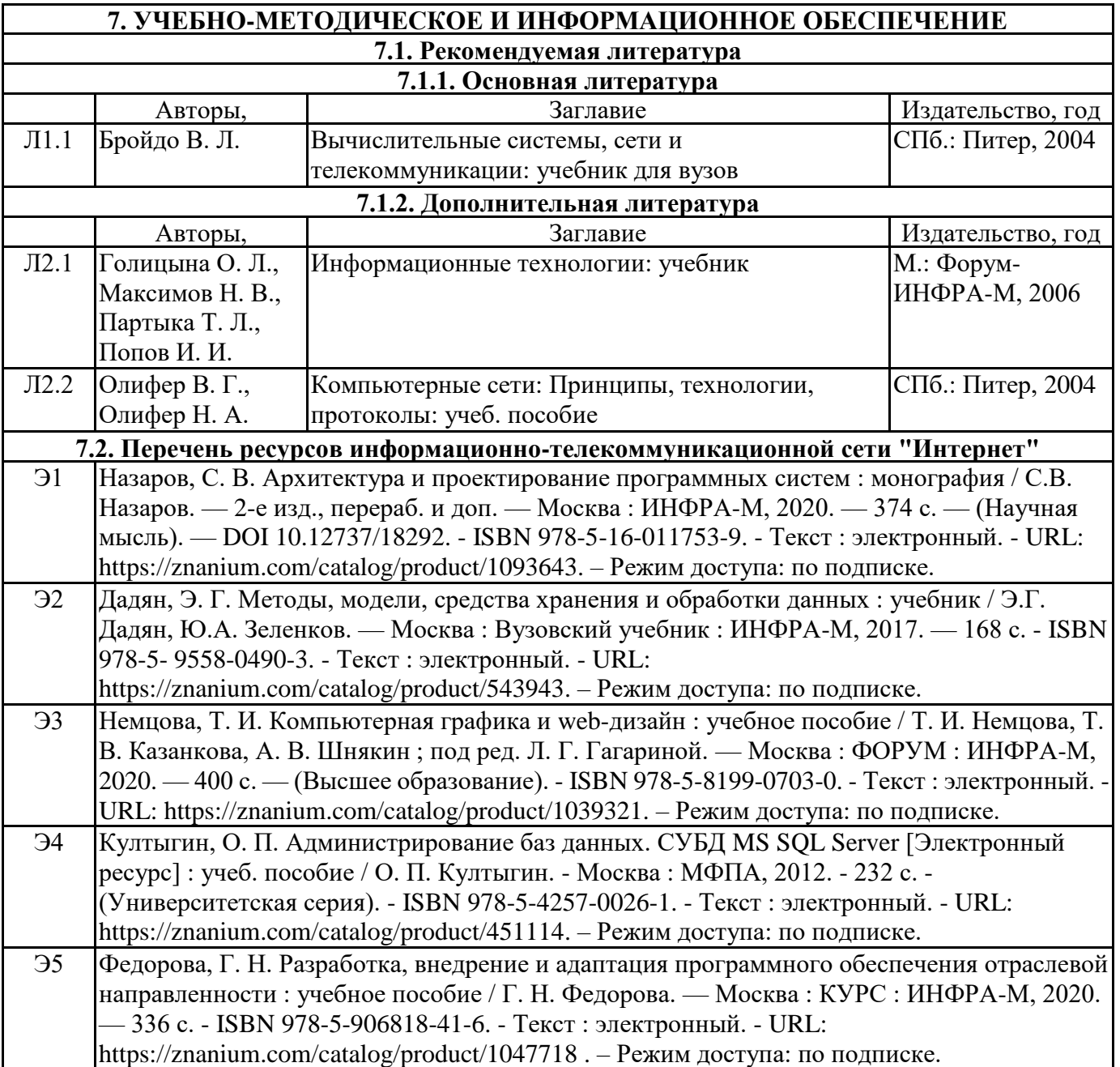
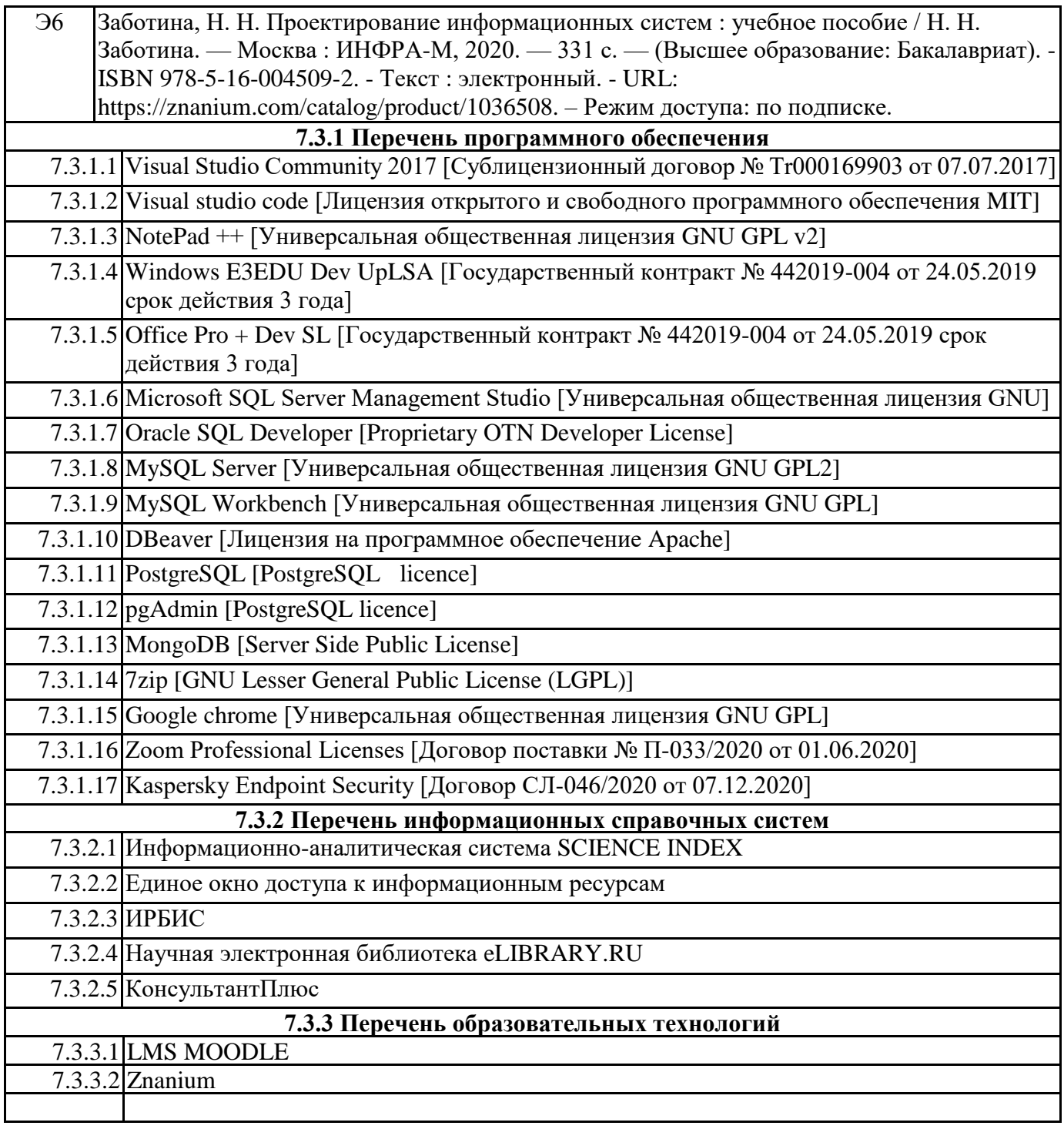

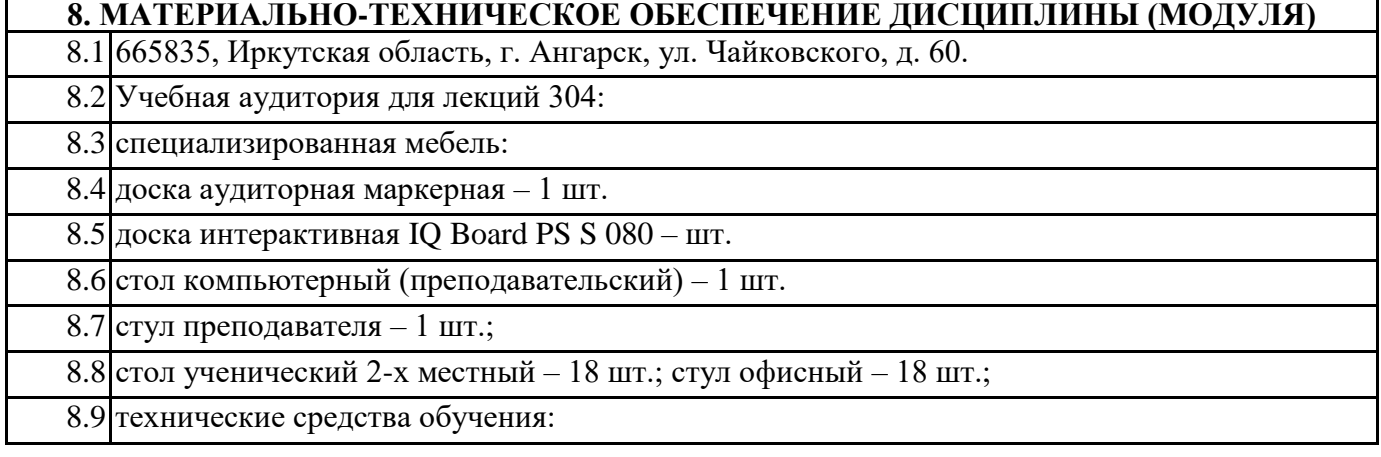

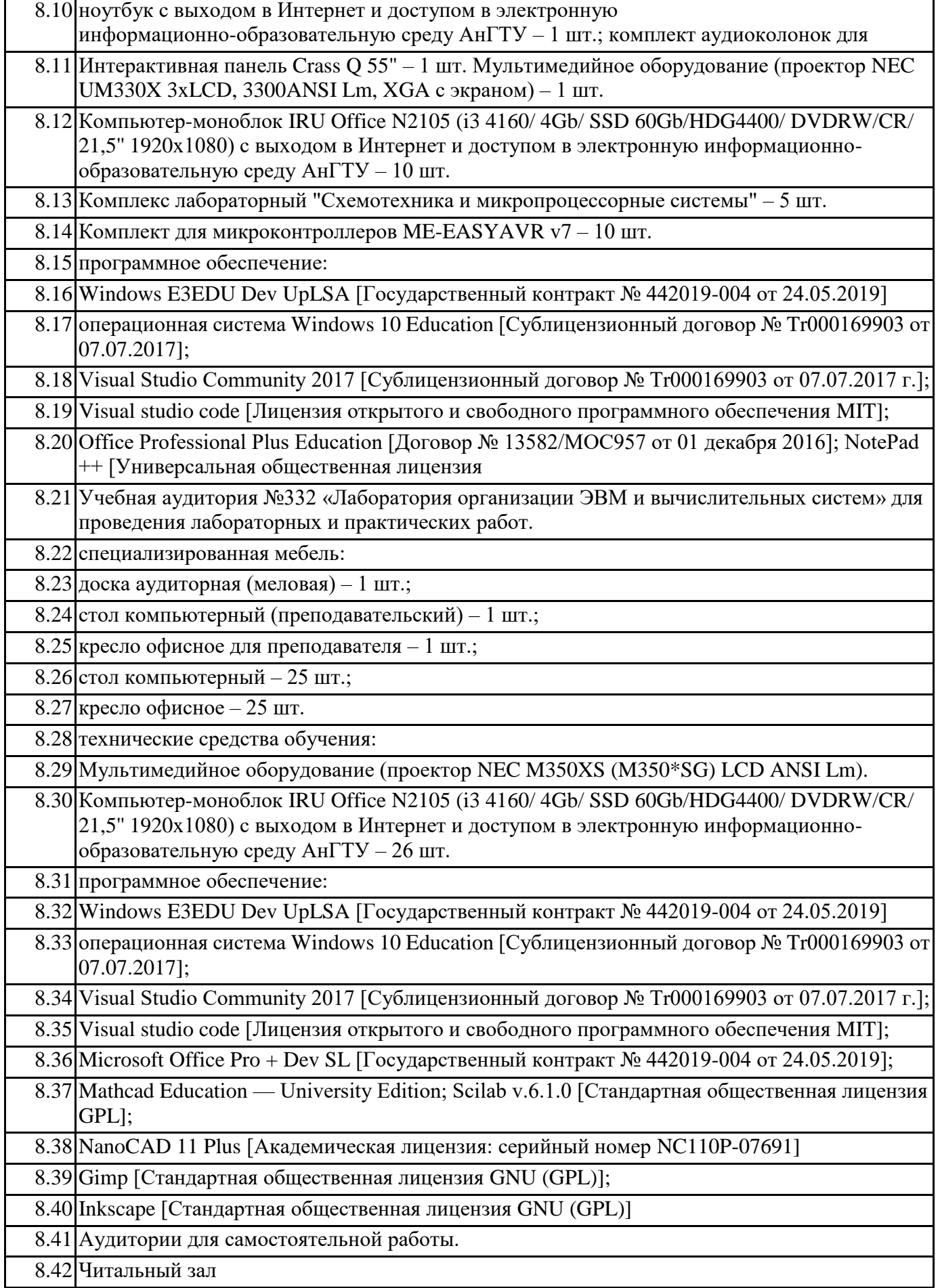

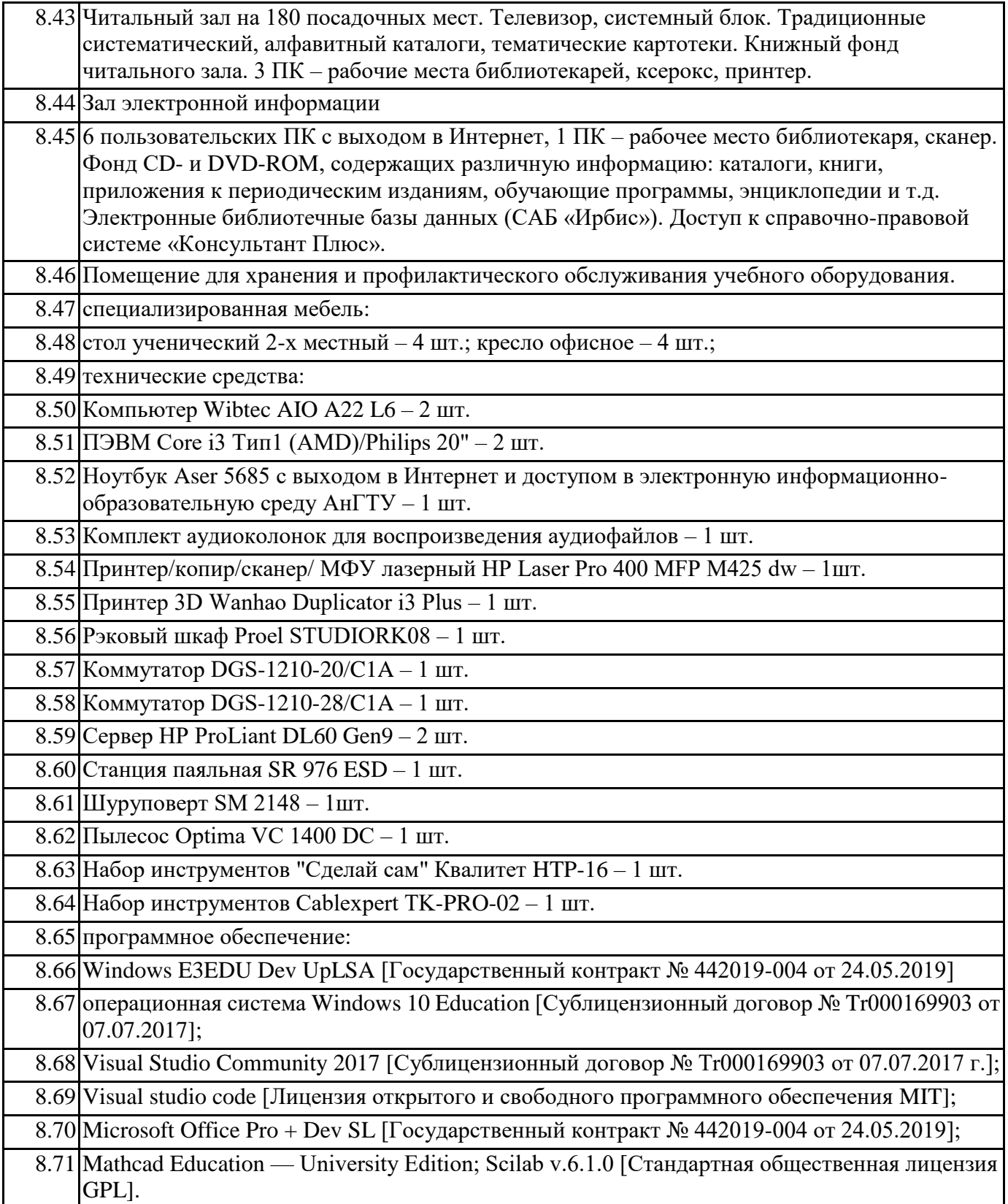

## **9. МЕТОДИЧЕСКИЕ УКАЗАНИЯ ДЛЯ ОБУЧАЮЩИХСЯ ПО ОСВОЕНИЮ**

Дисциплина "Проектирование клиент-серверных систем" включает в себя следующие разделы: 1. Понятие клиент-серверных систем (Информационные системы. Корпоративные информационные системы. Архитектура информационных систем. Стратегии построения корпоративной ИС на базе Internet. Работа с базой данных. Хранилища данных).

2. Основы проектирования клиент-серверных систем (Программирование на языке PHP. Доступ к базам данных. Создание БД и таблиц с использованием phpMyAdmin).

Написание конспекта лекций: кратко, схематично, последовательно фиксировать основные положения, выводы, формулировки. Обобщения: помечать важные мысли, выделять ключевые слова, термины. Проверка терминов, понятий с помощью энциклопедий, словарей, справочников с выписыванием толкований в тетрадь. Обозначить вопросы, термины, материал, который вызывает трудности, пометить и попытаться найти ответ в рекомендуемой литературе. Если самостоятельно не удается разобраться в материале, то необходимо сформулировать вопрос и задать преподавателю на консультации, на практическом занятии.

Проведение лабораторных занятий: по заданию и под руководством преподавателя выполняется одно или несколько лабораторных заданий. Цели лабораторных работ – практическое подтверждение изученного на лекции или самостоятельно теоретического материала; ознакомление с методами, инструментальными, программными средствами разработки компонентов клиентсерверных систем и их настройки (конфигурации). По завершению лабораторной работы формируется отчет, оформленный в соответствии с требованиями преподавателя и нормоконтроля.

Эффективное освоение дисциплины предполагает серьезную самостоятельную внеаудиторную работу, которая включает в себя изучение предлагаемого в рабочей программе и самостоятельно найденного материала по соответствующим разделам и темам для дополнения конспектов лекций, подготовки и сдачи лабораторных работ. Для более глубокого освоения дисциплины рекомендуется пользоваться учебными пособиями, приведенными в разделах основная и дополнительная литература. Если какие-либо разделы и темы освоить не удается, а также возникают трудности в выполнении лабораторных работ, необходимо проконсультироваться с преподавателем.

Контрольная работа оценивается по следующим критериям:

оценка "отлично" выставляется, если:

– содержание и оформление контрольной работы соответствует требованиям методических указаний и заданной теме (варианту);

- полученные результаты подкреплены графическим материалом, который имеет подробное описание;

- материал изложен грамотно, последовательно, логично;

- учащийся выполнил все поставленные задачи в контрольной работе;

- при защите контрольной работы учащийся уверенно отвечал на все поставленные вопросы, продемонстрировал не только глубокие теоретические, но и практические навыки работы с программными средствами, с помощью которых были решены задания;

- список литературных источников актуален и соответствует требованиям ГОСТ; оценка "хорошо" выставляется, если:

- содержание и оформление контрольной работы соответствуют требованиям методических указаний и заданной теме (варианту);

- полученные результаты подкреплены графическим материалом;
- материал изложен последовательно, логично;

- учащийся выполнил все поставленные задачи (допустимы незначительные неточности в промежуточных результатах, не влияющие на достижение (решение) поставленных задач);

- при защите контрольной работы учащийся отвечал на поставленные вопросы, изредка допуская неточности в ответах или не в полном объеме справлялся с раскрытием вопроса;

продемонстрировал практические навыки работы с программными средствами, с помощью которых были решены задания;

- список литературных источников соответствует требованиям ГОСТ;

оценка "удовлетворительно", если:

– оформление контрольной работы не в полной мере соответствует требованиям методических указаний;

– имеет место определенное несоответствие содержания контрольной работы заявленной теме; - учащийся выполнил не все поставленные задачи;

- при защите кконтрольной работы учащийся отвечал на поставленные вопросы, допуская неточности в ответах, либо не справлялся с раскрытием вопроса; с трудом продемонстрировал

#### задания;

оценка "неудовлетворительно", если:

– содержание и оформление контрольной работы не соответствует требованиям методических указаний;

– содержание контрольной работы не соответствует ее теме;

– в докладе и ответах на вопросы даны в основном неверные ответы;

- либо учащийся не выполнил контрольную работу.

Курсовой проет оценивается по следующим критериям:

оценка "отлично" выставляется, если:

– содержание и оформление курсового проекта соответствует требованиям методических указаний и заданной теме (варианту);

- полученные результаты подкреплены графическим материалом, который имеет подробное описание;

- материал изложен грамотно, последовательно, логично;

- учащийся выполнил все поставленные задачи и достиг ключевой цели курсового проекта; - при защите курсового проекта учащийся уверенно отвечал на все поставленные вопросы, продемонстрировал не только глубокие теоретические, но и практические навыки работы с программными средствами, с помощью которых был реализован курсовой проект;

- основательно подошел к выбору и изучению литературных источников по заданной теме, оформил его с учетом всех требований ГОСТ;

оценка "хорошо" выставляется, если:

- содержание и оформление курсового проекта соответствуют требованиям методических указаний и заданной теме (варианту);

- полученные результаты подкреплены графическим материалом;

- материал изложен последовательно, логично;

- учащийся выполнил все поставленные задачи и достиг ключевой цели курсового проекта;

- при защите курсового проекта учащийся отвечал на поставленные вопросы, изредка допуская неточности в ответах или не в полном объеме справлялся с раскрытием вопроса;

продемонстрировал практические навыки работы с программными средствами, с помощью которых был реализован курсовой проект;

- список литературных источников актуален и соответствует требованиям ГОСТ; оценка "удовлетворительно", если:

– оформление курсовой работы не в полной мере соответствует требованиям методических указаний;

– имеет место определенное несоответствие содержания курсовой работы заявленной теме; - учащийся выполнил не все поставленные задачи;

- при защите курсового проекта учащийся отвечал на поставленные вопросы, допуская неточности в ответах, либо не справлялся с раскрытием вопроса; с трудом продемонстрировал практические навыки работы с программными средствами, с помощью которых был реализован курсовой проект; оценка "неудовлетворительно", если:

– содержание и оформление курсовой работы не соответствует требованиям методических указаний;

– содержание курсовой работы не соответствует ее теме;

– в докладе и ответах на вопросы даны в основном неверные ответы.

Итоговой формой контроля является зачет.

Оценка качества проработки и уровня усвоения материала проводится по следующей системе: - зачтено, если обучающийся прочно усвоил основные разделы дисциплины, смог ответить в полном объеме на предложенные вопросы, показал глубокие систематизированные знания. - не зачтено, если обучающийся не смог дать грамотные, развернутые ответы на предложенные вопросы, допуская неточности, не смог ответить на наводящие вопросы, предложенные преподавателем.

В соответствии с требованиями ФГОС ВО реализация компетентностного подхода должна предусматривать широкое использование в учебном процессе активных и интерактивных форм проведения занятий в сочетании с внеаудиторной работой с целью формирования и развития профессиональных навыков студентов. В связи с этим, в рамках учебного курса предусмотрены встречи с представителями региональных компаний, образовательных учреждений, научных, государственных и общественных организаций, мастерклассы экспертов и специалистов. Использование в учебном процессе активных и интерактивных форм занятий направлено на повышение качества подготовки путем развития у студентов творческих способностей и самостоятельности (методы проблемного обучения, исследовательские методы, тренинговые формы и др.).

## **Федеральное государственное бюджетное образовательное учреждение высшего образования «Ангарский государственный технический университет» (ФГБОУ ВО "АнГТУ", АнГТУ)**

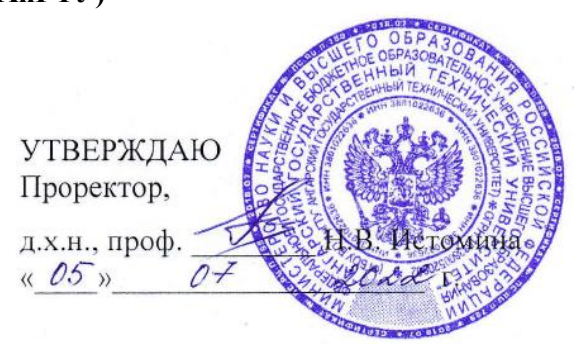

# **Экономика и управление предприятием**

## рабочая программа дисциплины (модуля)

Закреплена за кафедрой **Экономика, маркетинг и психология управления**

Учебный план z09.03.01 ИЦТз-22\_12345.plx

09.03.01 Информатика и вычислительная техника

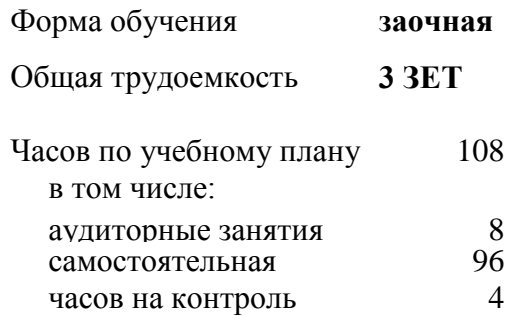

Виды контроля на курсах: зачеты 4

### **Распределение часов дисциплины по курсам**

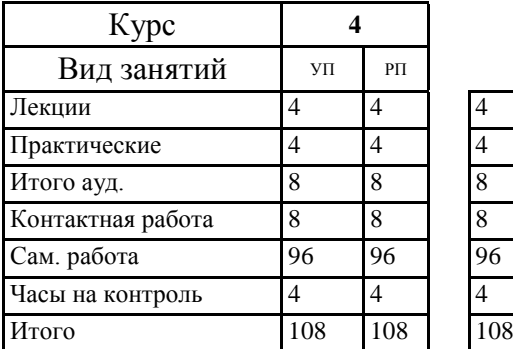

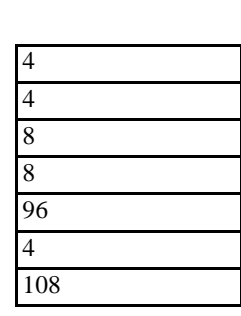

Программу составил $(n)$ :<br>кэн дон Чеклаукова Е.П кэн, доц., Чеклаукова Е.Л.

Рецензент(ы): auf Руководитель отдела ИТ ООО "МАС Проджект", Александров И.М.

Рабочая программа дисциплины Экономика и управление предприятием

разработана в соответствии с  $\Phi\Gamma\text{OC}$ 

Федеральный государственный образовательный стандарт высшего образования - бакалавриат по направлению подготовки 09.03.01 Информатика и вычислительная техника (приказ Минобрнауки России от 19.09.2017 г. Nэ 929)

составлена на основании учебного плана: 09.03.01 Информатика и вычислительная техника одобренного учёным советом вуза от 30.06.2022 протокол № 06/22.

Рабочая программа одобрена на заседании УМС факультета

Срок действия программы: 2022-2027 уч.г.

Председатель УМС  $\frac{\pi}{\sqrt{2}}$ кэн., доц., Филимонова Ю.В. Протокол от 04.07.2022  $\mathcal{N}_2$  9

### **1. ЦЕЛИ ОСВОЕНИЯ ДИСЦИПЛИНЫ**

1.1 Целью изучения дисциплины является приобретение знаний по основам экономики и управления предприятием и практическим навыкам, необходимым для понимания организации производственных отношений на предприятиях.

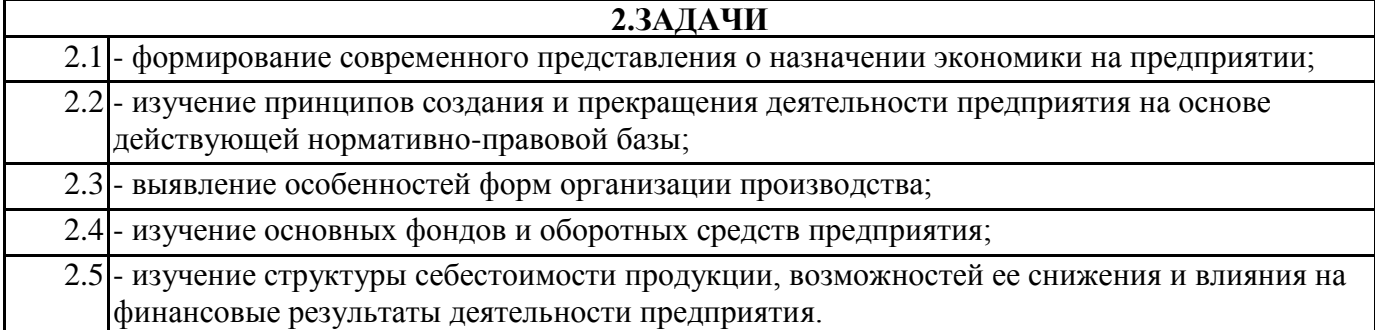

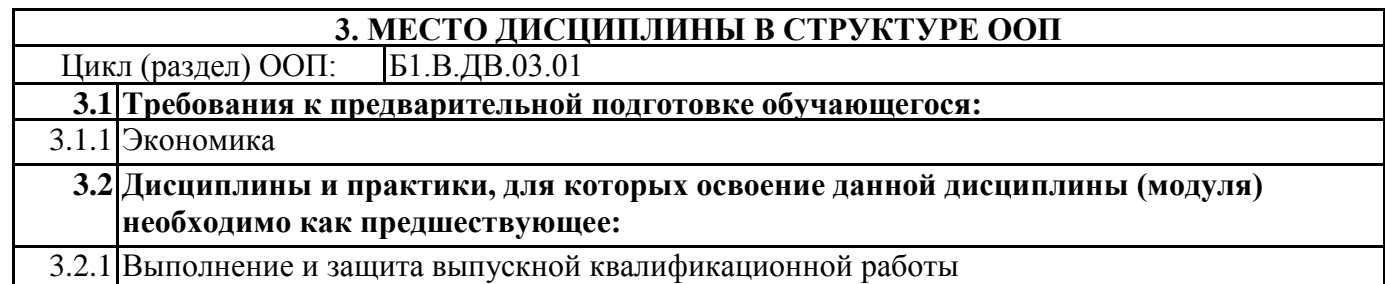

## **4. КОМПЕТЕНЦИИ ОБУЧАЮЩЕГОСЯ, ФОРМИРУЕМЫЕ В РЕЗУЛЬТАТЕ ОСВОЕНИЯ ДИСЦИПЛИНЫ (МОДУЛЯ)**

**ПК-9: Способен управлять проектами в области ИТ на основе полученных планов проектов в**  .<br>Рит не выходит за праталі і утра**мет** 

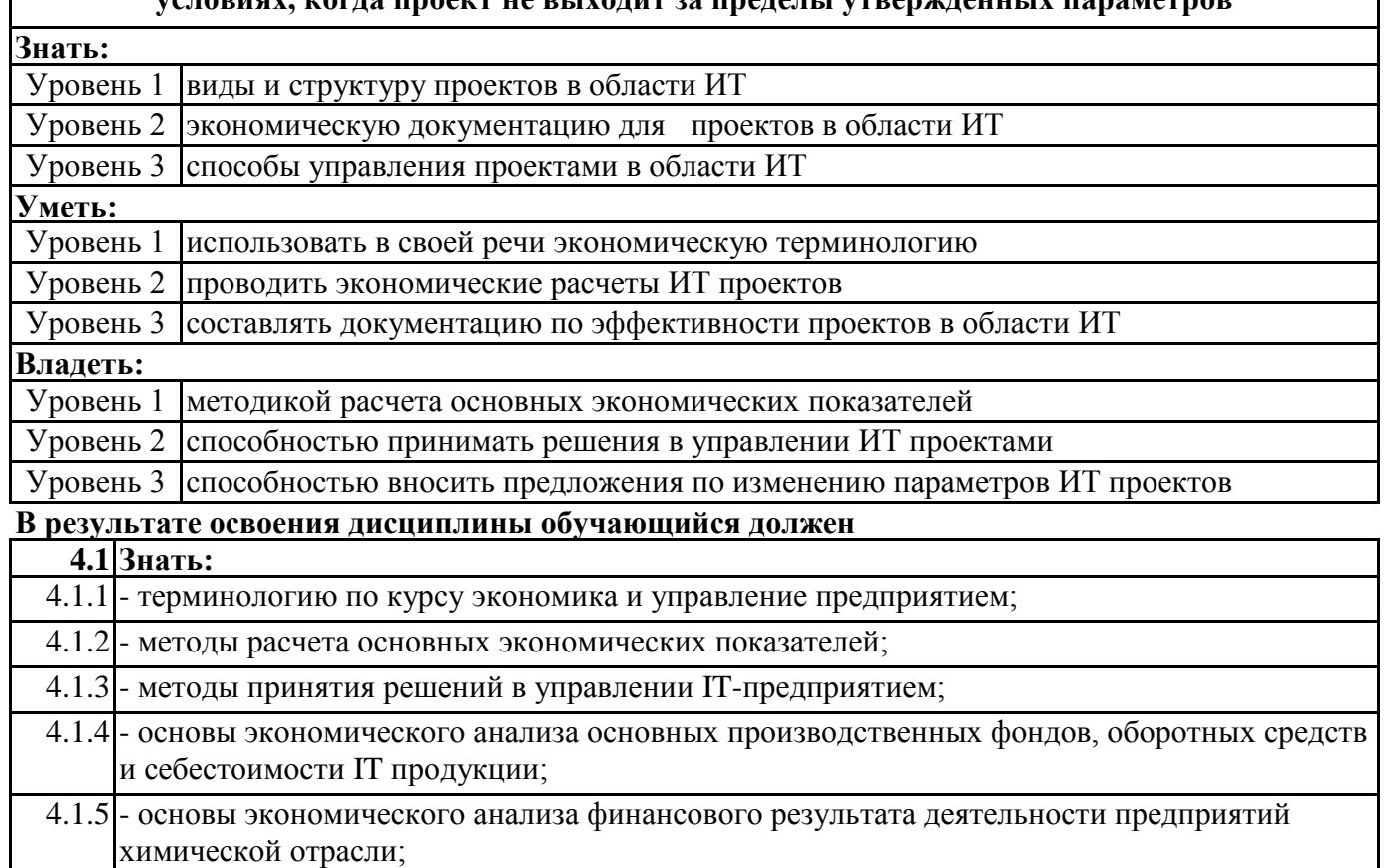

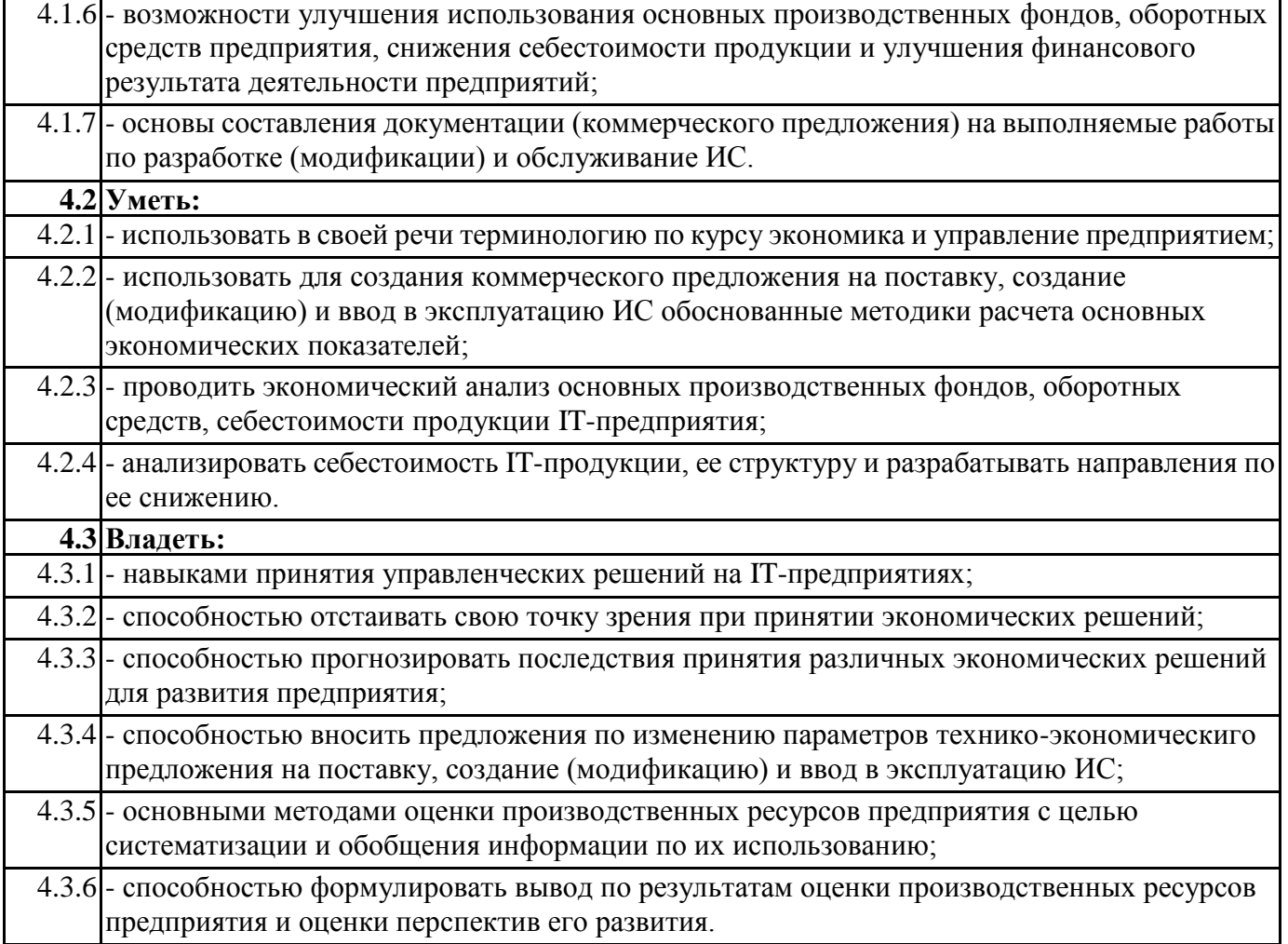

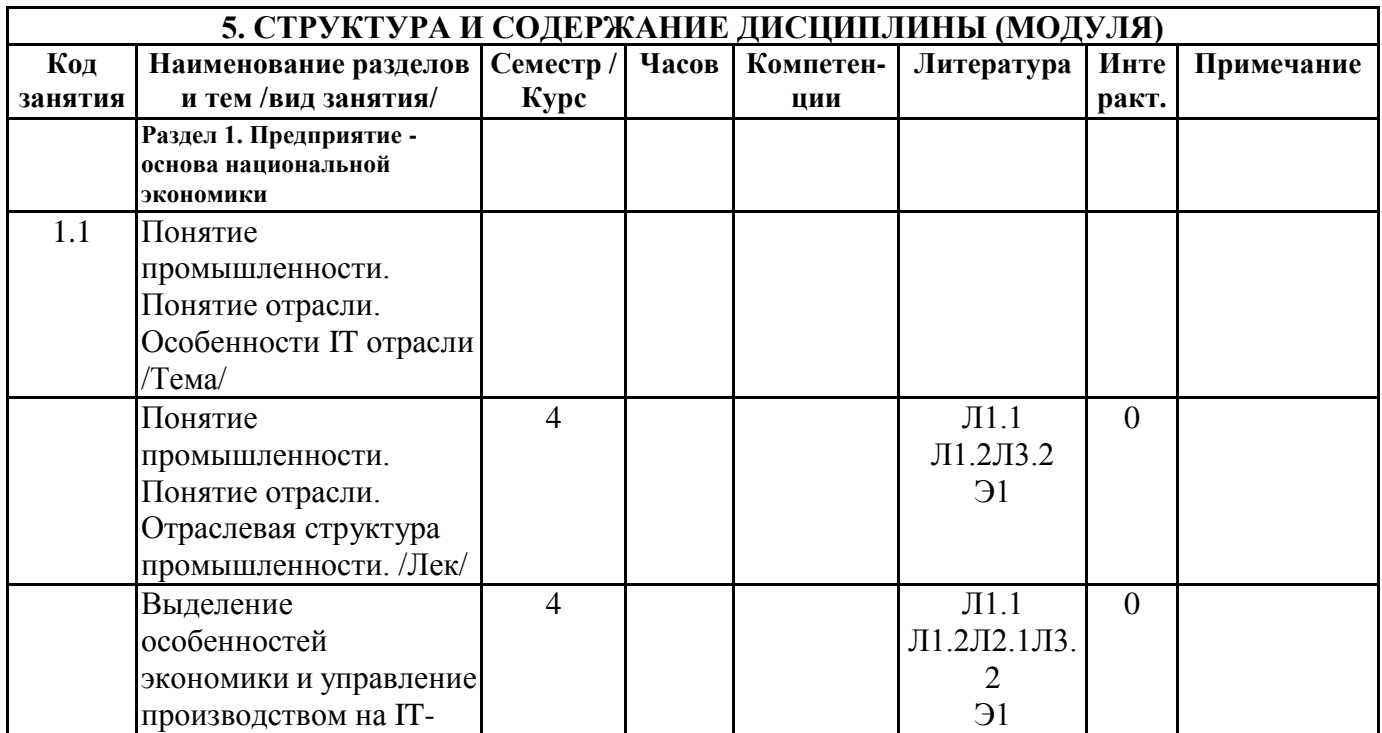

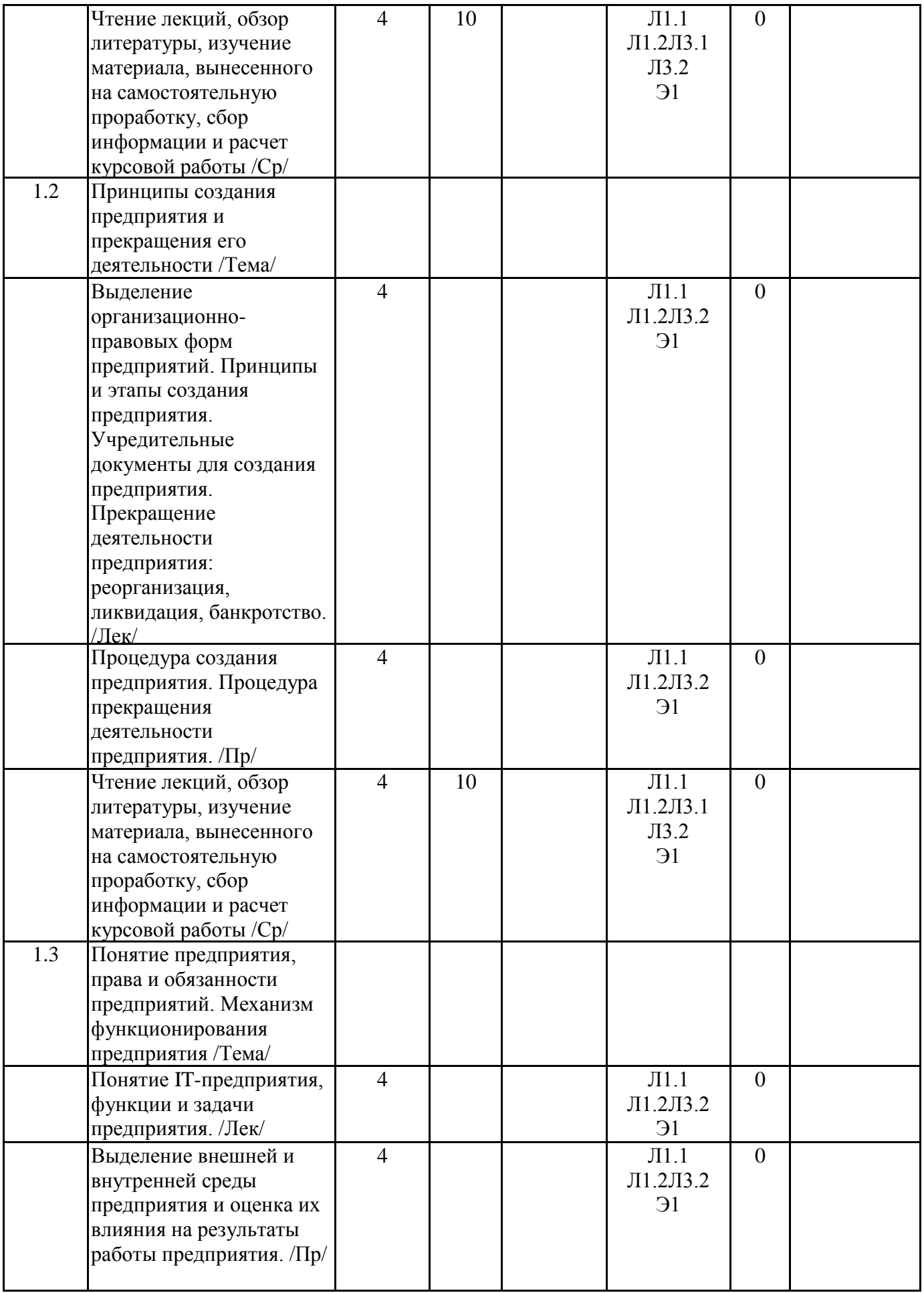

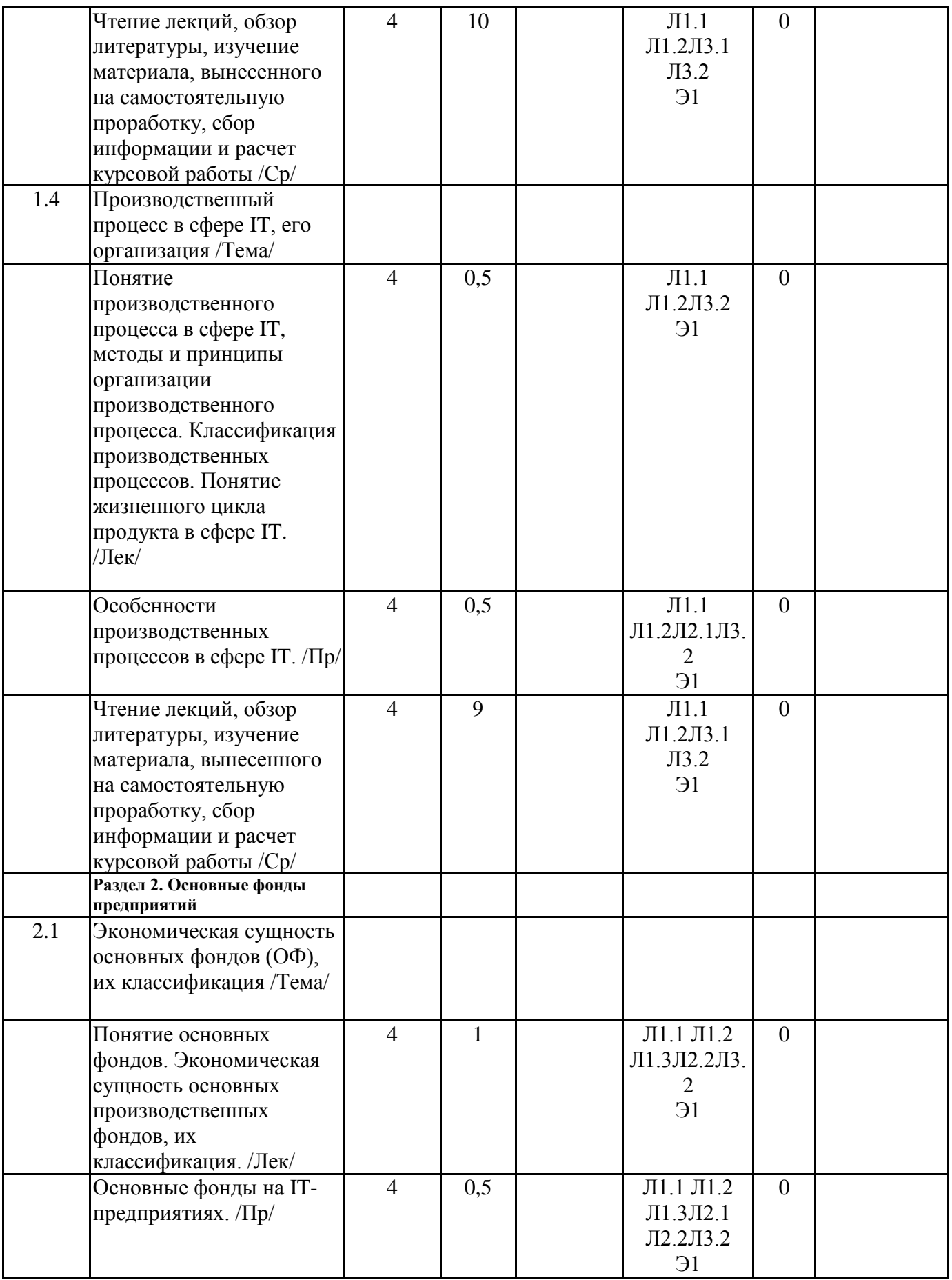

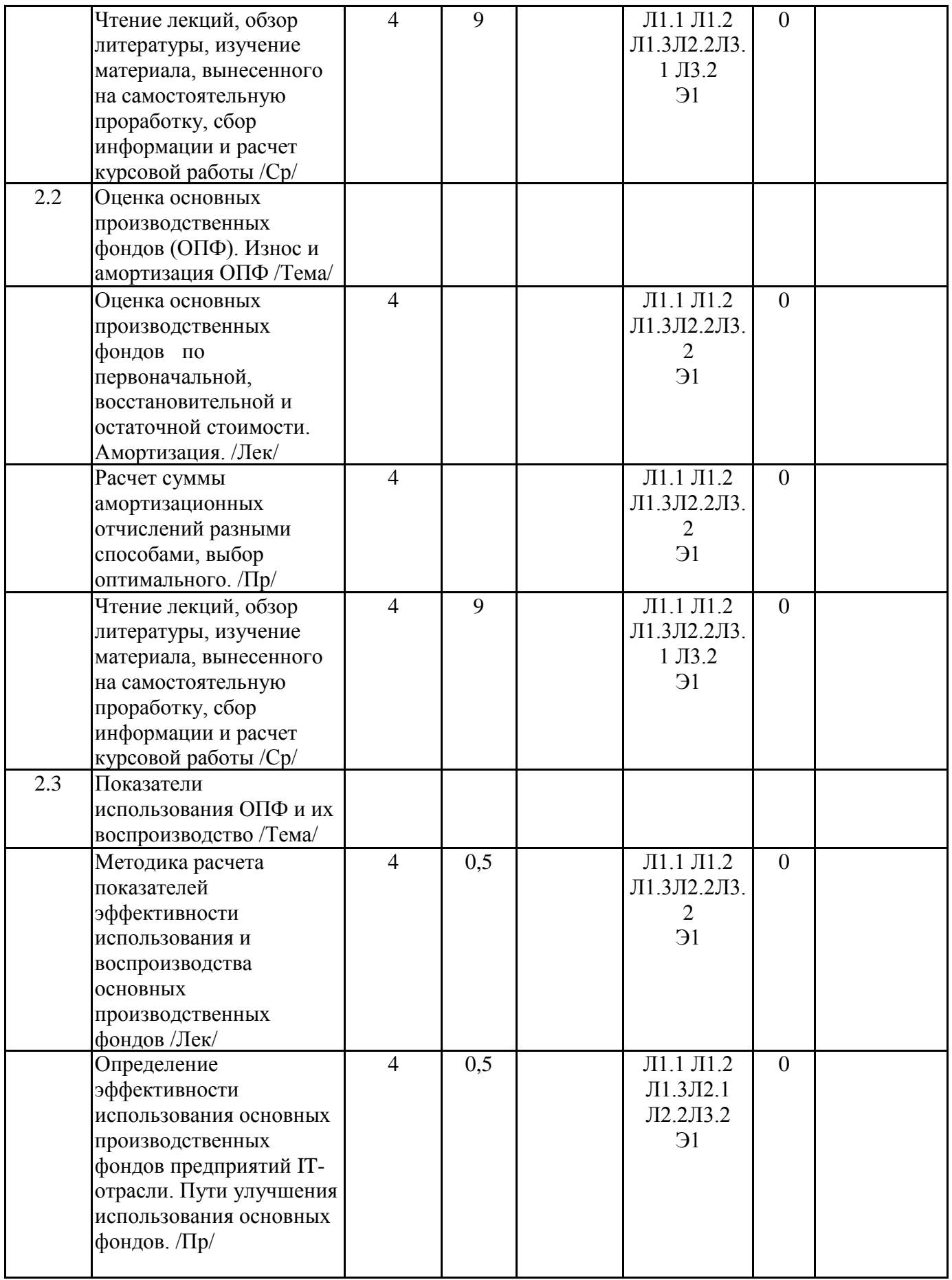

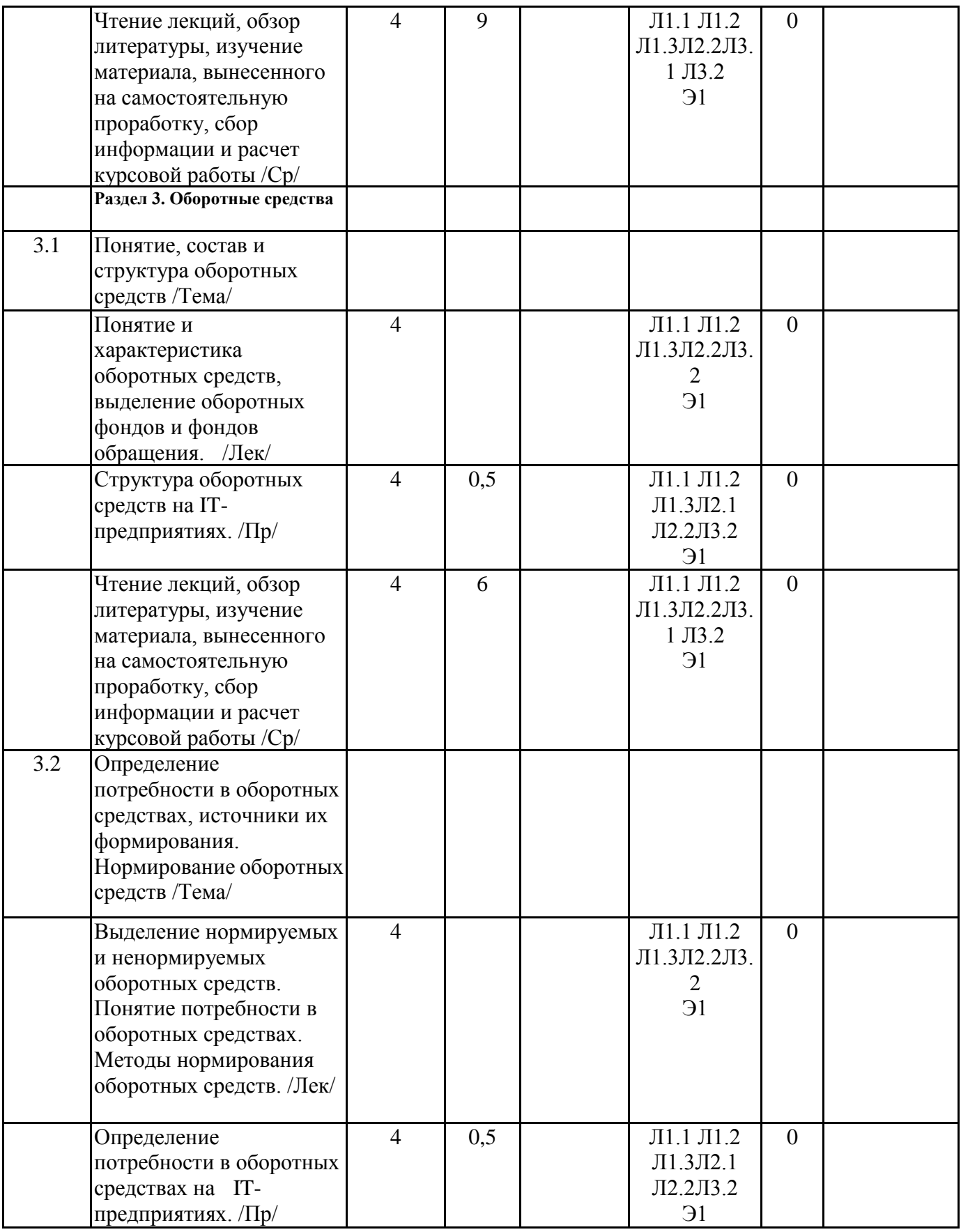

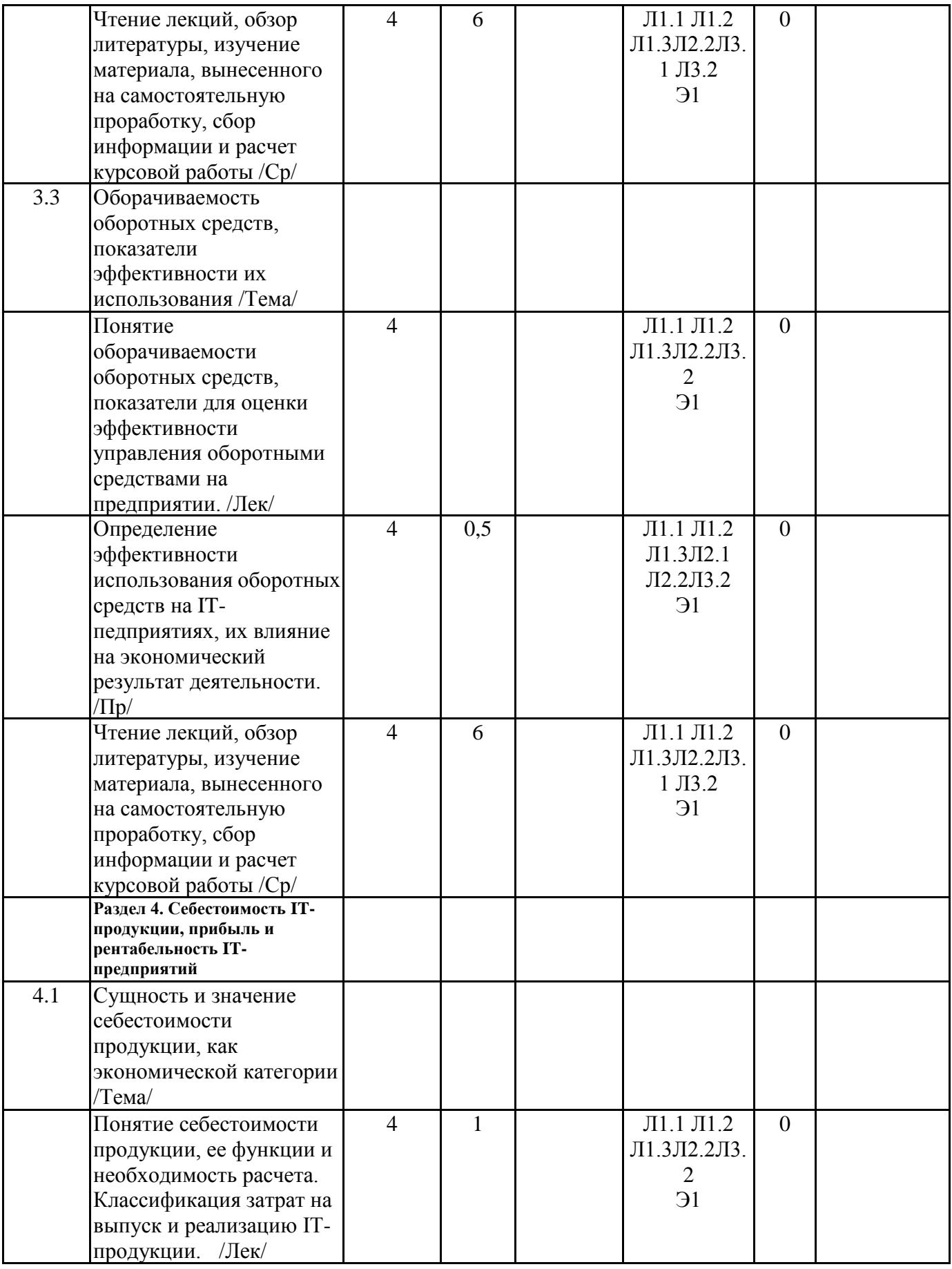

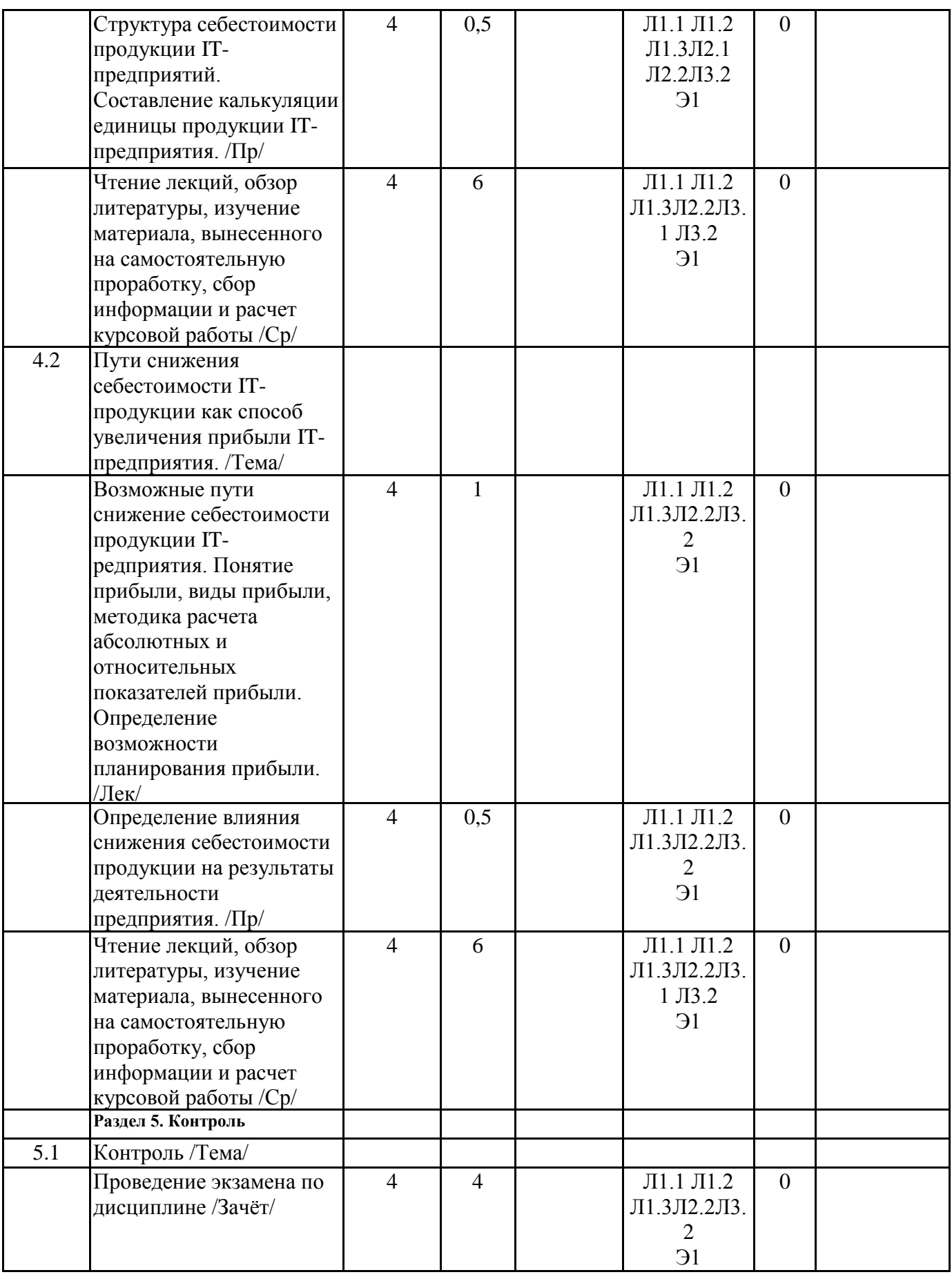

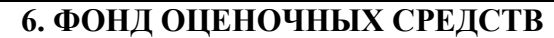

#### **6.1. Контрольные вопросы и задания**

Вопросы к зачету 1. Понятие и назначение экономики, структура экономики.

2. Понятие промышленности, понятие отрасли.

3. Организационно-правовые формы предприятий.

4. Принципы создания предприятия, учредительные документы.

5. Прекращение деятельности предприятий, банкротство, ликвидация.

6. Понятие предприятия, права и обязанности. Структура предприятий.

7. Экономическая сущность основных производственных фондов IT-предприятий, их классификация, и оценка.

8. Понятие и виды износа ОФ. Способы начисления амортизации.

9. Показатели использования ОПФ, их воспроизводство.

10. Понятие, состав, структура и классификация оборотных средств на IT-прежприятиях.

11. Определение потребности в оборотных средствах, источники их формирования, их нормирование.

12. Оборачиваемость оборотных средств и пути повышения эффективности их использования.

13. Сущность и значение себестоимости IT-продукции.

14. Классификация затрат на выпуск и реализацию IT-продукции.

15. Структура себестоимости продукции, факторы ее определяющие и пути снижении себестоимости продукции.

16. Понятие калькуляции себестоимости IT-продукции, ее основные статьи.

17. Экономическое содержание дохода, прибыли. Виды прибыли.

18. Направления повышения эффективности работы IT-предприятий.

## **6.2. Темы письменных работ**

Не предусмотрены

### **6.3. Фонд оценочных средств**

Представлен в приложении

### **6.4. Перечень видов оценочных средств**

Опрос, разбор ситуаций, решение задач, доклады по разделам.

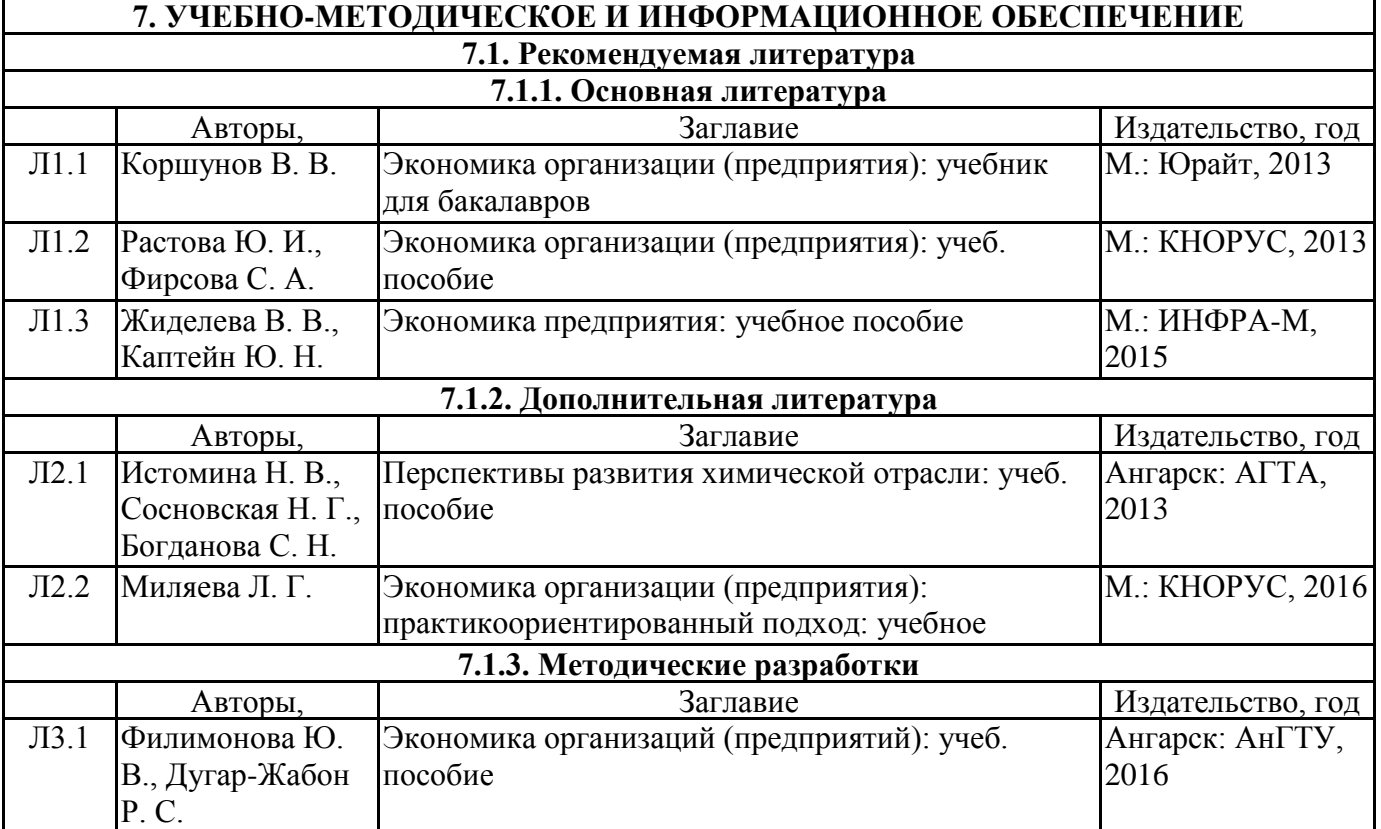

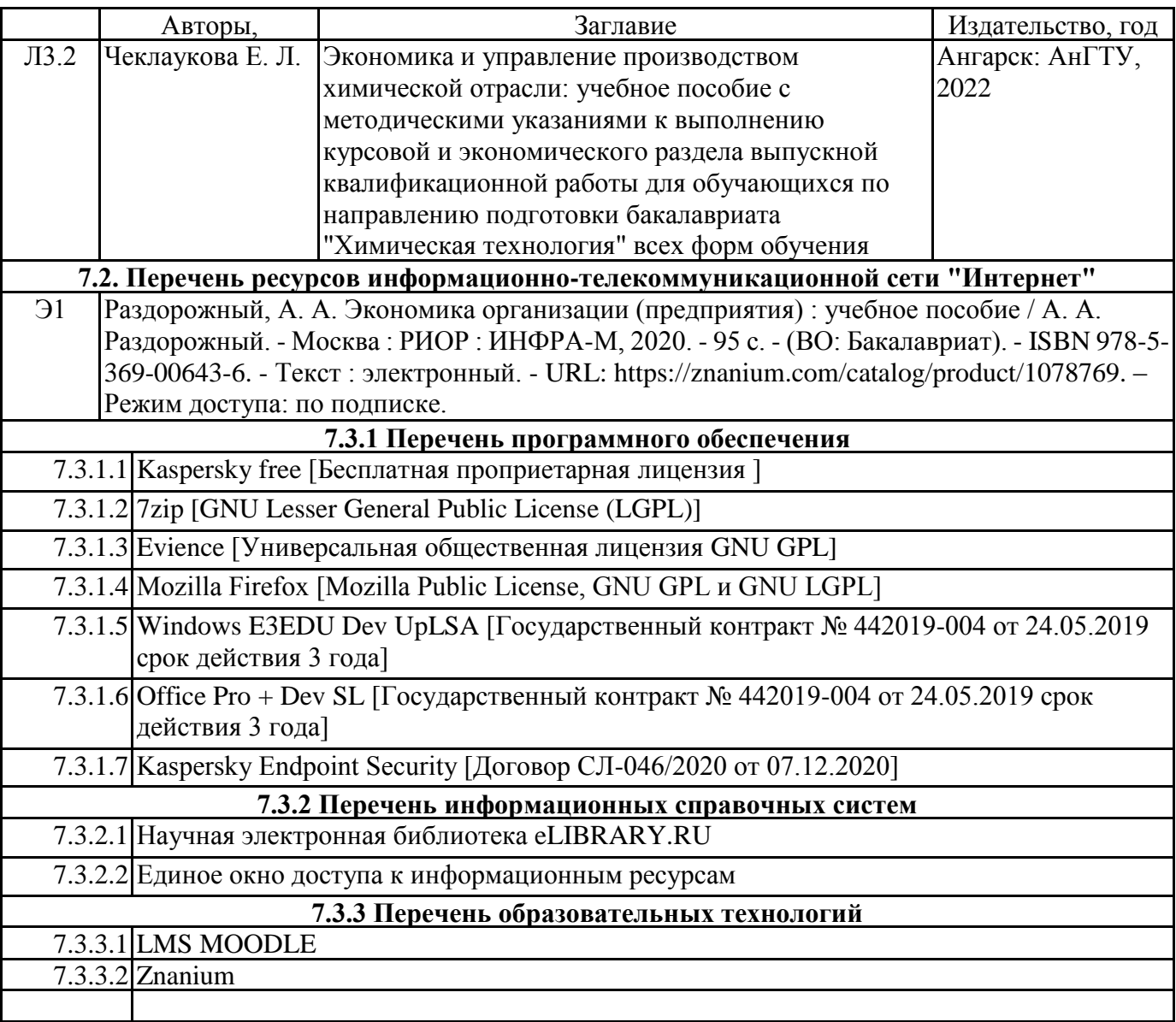

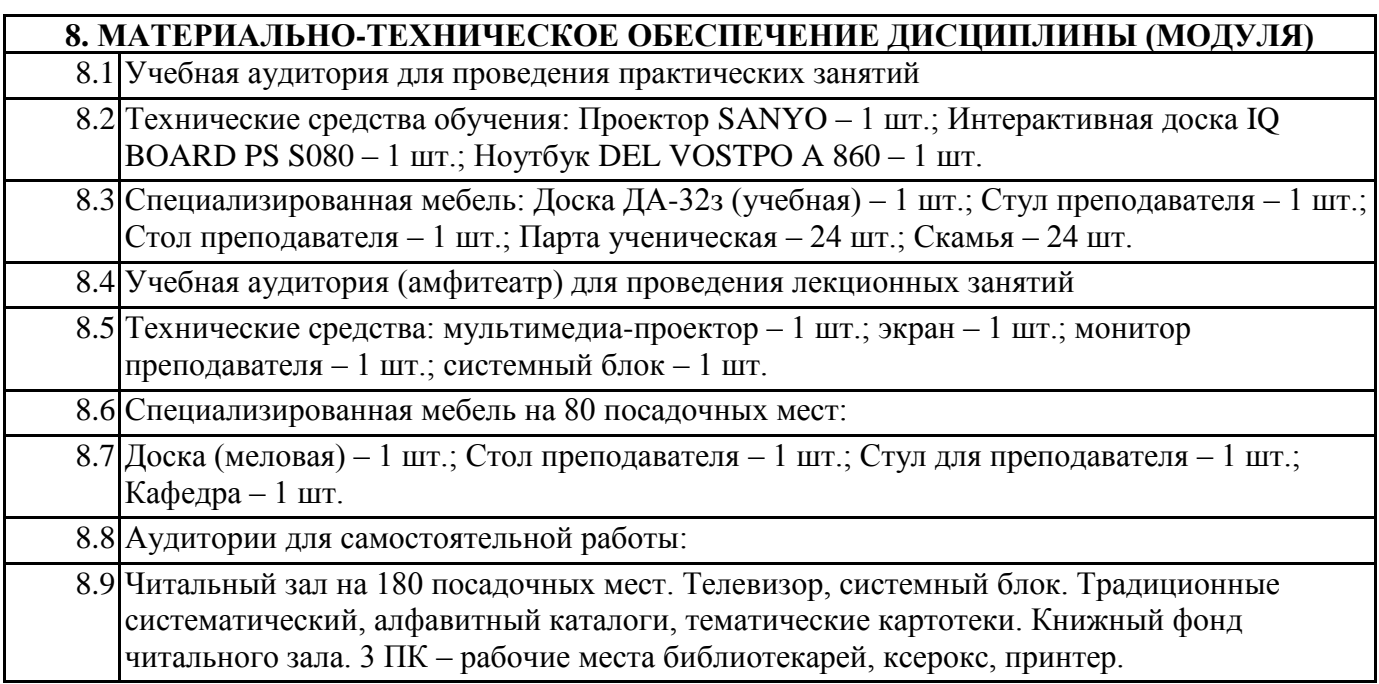

- 8.10 Зал электронной информации. 6 пользовательских ПК с выходом в Интернет, 1 ПК рабочее место библиотекаря, сканер. Фонд СD- и DVD-ROM, содержащих различную информацию: каталоги, книги, приложения к периодическим изданиям, обучающие программы, энциклопедии и т.д. Электронные библиотечные базы данных (САБ «Ирбис»). Доступ к справочно-правовой системе «КонсультантПлюс».
- 8.11 Абонемент учебной литературы: каталог учебно-методической литературы, книжный фонд абонемента.

## **9. МЕТОДИЧЕСКИЕ УКАЗАНИЯ ДЛЯ ОБУЧАЮЩИХСЯ ПО ОСВОЕНИЮ ДИСЦИПЛИНЫ (МОДУЛЯ)**

Залогом успешного овладения студентами ВУЗа материалов учебной дисциплины является систематическая, глубокая и творческая работа на лекциях и практических занятиях, а также самостоятельное изучение дополнительного материала.

Основной целью лекционных занятий является получение студентами систематизированных знаний по основным теоретическим вопросам курса.

Основной целью практических занятий является подробный разбор лекционного материала на конкретных ситуациях, контроль выполнения самостоятельной работы, решение задач и рассмотрение наиболее сложных или спорных вопросов.

Основной целью самостоятельной работы является закрепление изученного на лекционных и практических занятиях материала, а также самостоятельное изучение дополнительной информации по курсу.

## **Федеральное государственное бюджетное образовательное учреждение высшего образования «Ангарский государственный технический университет» (ФГБОУ ВО "АнГТУ", АнГТУ)**

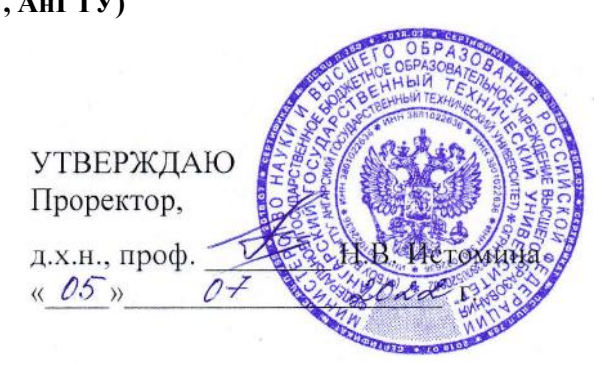

# **Основы управления и бизнес-планирования**

рабочая программа дисциплины (модуля)

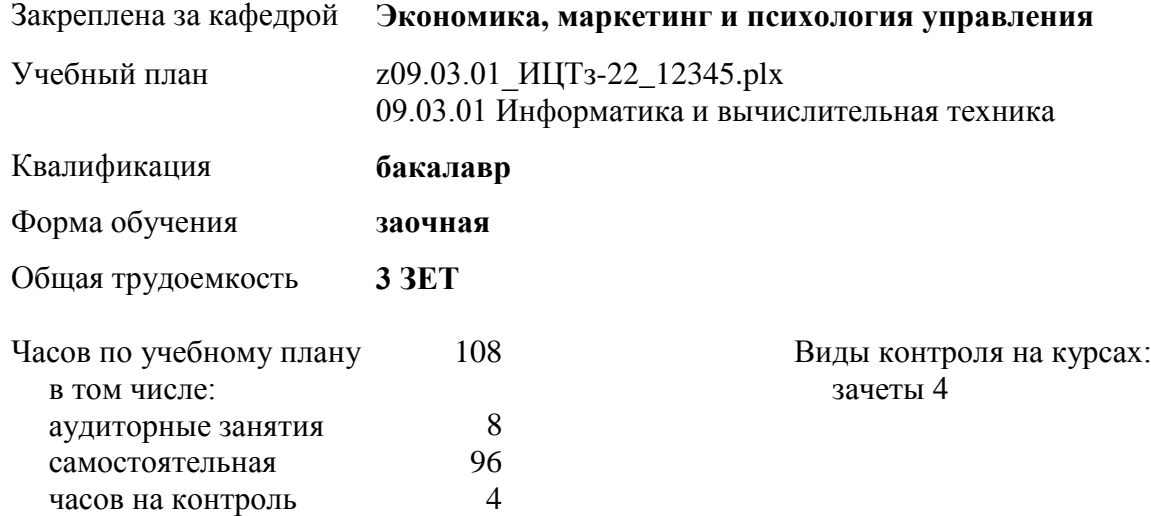

#### **Распределение часов дисциплины по курсам**

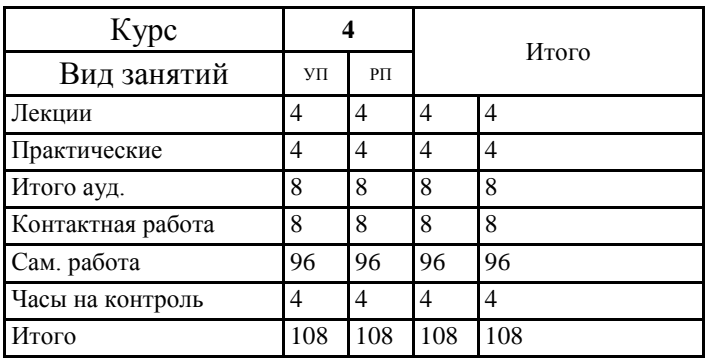

Программу составил(и): кэн, зав.каф., Филимонова Ю.В.  $\sim$  1061-

Рецензент(ы): Генеральньtй duрекmор ООО "Крафmuкс", Бонdаренко Д.Е.

Рабочая программа дисциплины Основы управления и бизнес-планирования

разработана в соответствии с ФГОС

Федеральный государственный образовательный стандарт высшего образования - бакалавриат по направлению подготовки 09.03.01 Информатика и вычислительная техника (приказ Минобрнауки России от 19.09.2017 г. № 929)

составлена на основании учебного плана: 09.03.01 Информатика и вычислительная техника одобренного учёным советом вуза от 30.06.2022 протокол № 06/22.

Рабочая программа одобрена на заседании УМС факультета

Срок действия программы: 2022-2027 уч,г,

Председатель УМС  $\text{1001}$ кэн., доц., Филимонова Ю.В Протокол от 04.07.2022 № 9

### **1. ЦЕЛИ ОСВОЕНИЯ ДИСЦИПЛИНЫ**

1.1 формирование у будущих бакалавров системы базовых знаний по теории, методологии и методам управления и бизнес-планирования, а также практических навыков разработки бизнес-плана.

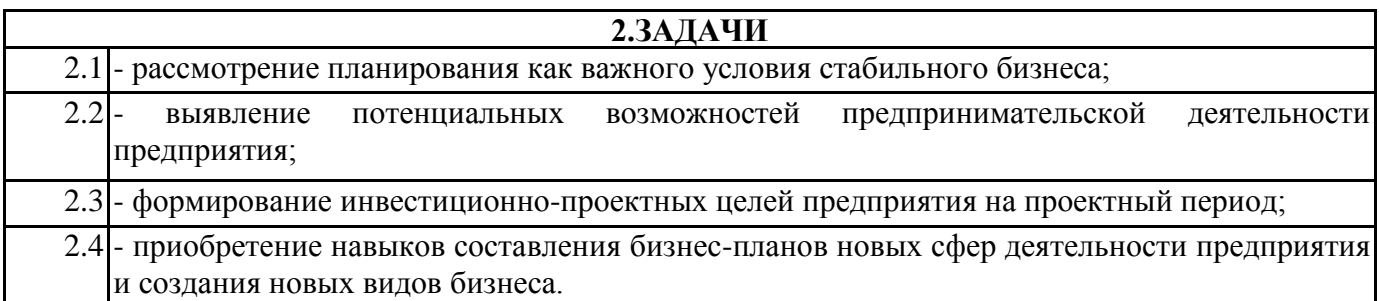

### **3. МЕСТО ДИСЦИПЛИНЫ В СТРУКТУРЕ ООП**

Цикл (раздел) ООП: Б1.В.ДВ.03.02

**3.1 Требования к предварительной подготовке обучающегося:**

3.1.1 Экономика

3.1.2 Экономика

**3.2 Дисциплины и практики, для которых освоение данной дисциплины (модуля) необходимо как предшествующее:**

3.2.1 Компетенции, сформированные у обучающихся в результате обучения по дисциплине «Основы управления и бизнес-планирования», могут пригодиться при подготовке и защите выпускной квалификационной работы.

## **4. КОМПЕТЕНЦИИ ОБУЧАЮЩЕГОСЯ, ФОРМИРУЕМЫЕ В РЕЗУЛЬТАТЕ ОСВОЕНИЯ ДИСЦИПЛИНЫ (МОДУЛЯ)**

**ПК-9: Способен управлять проектами в области ИТ на основе полученных планов проектов в условиях, когда проект не выходит за пределы утвержденных параметров**

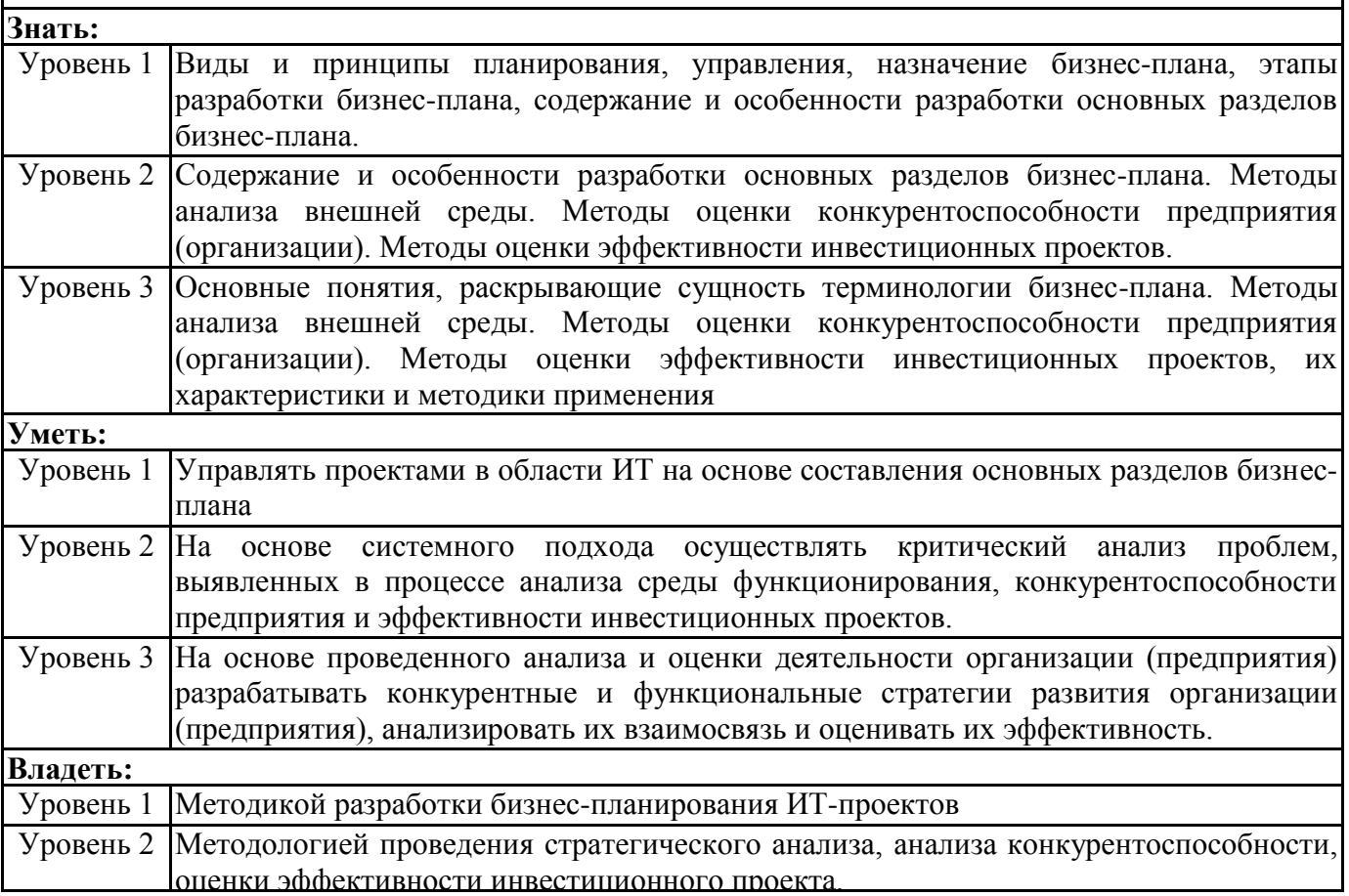

┑

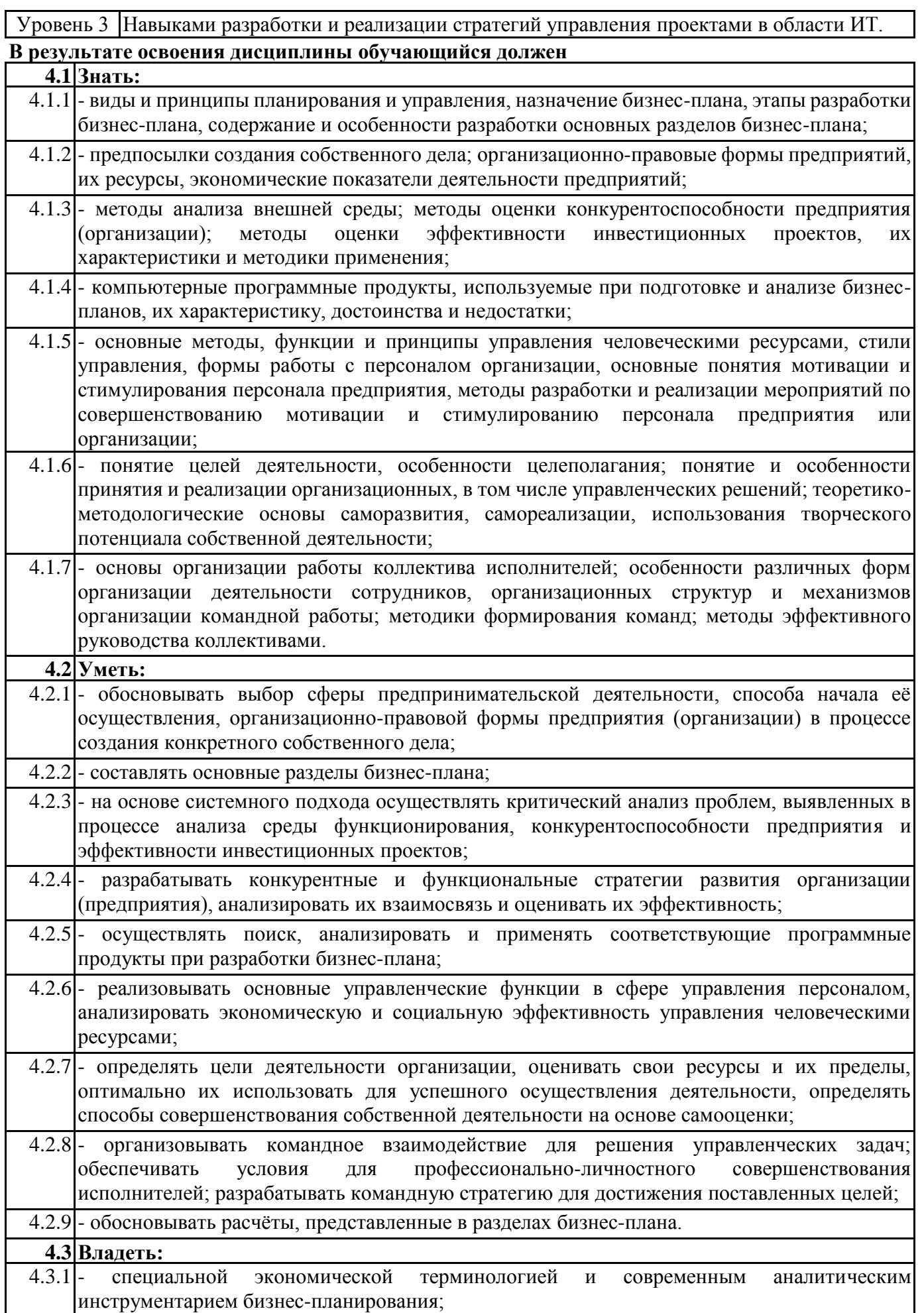

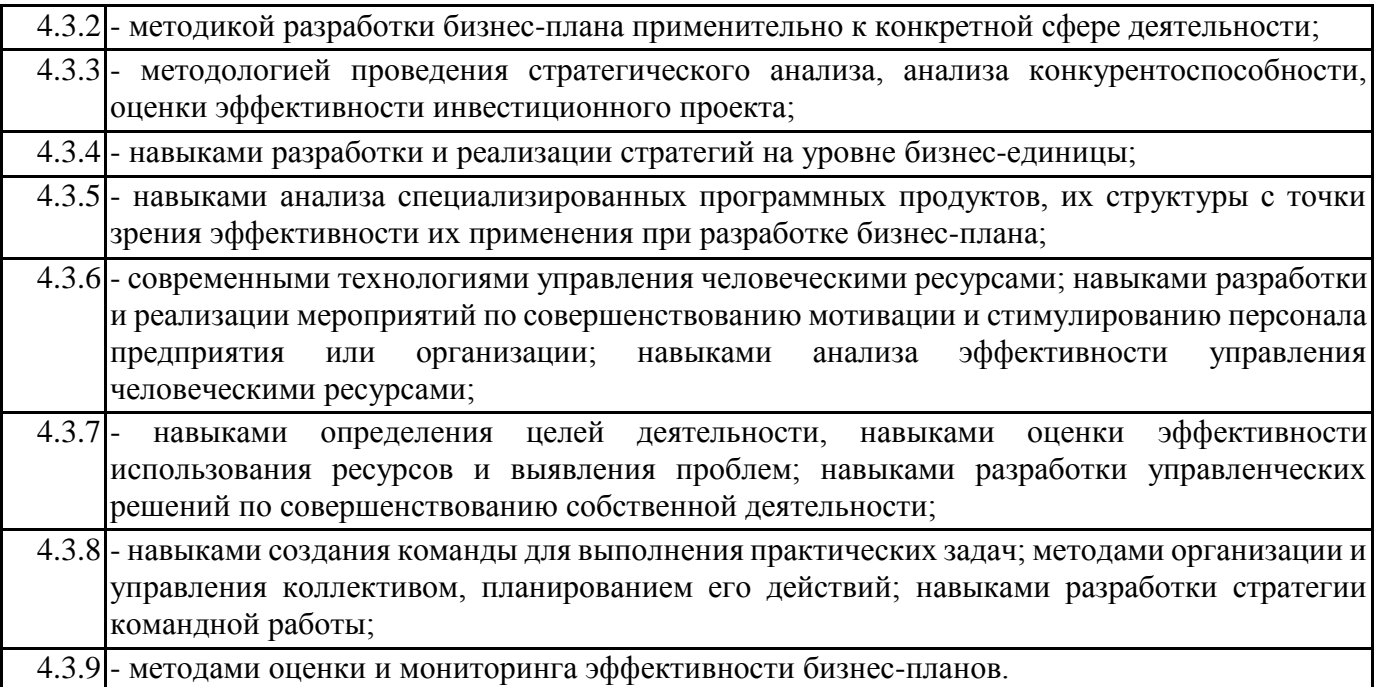

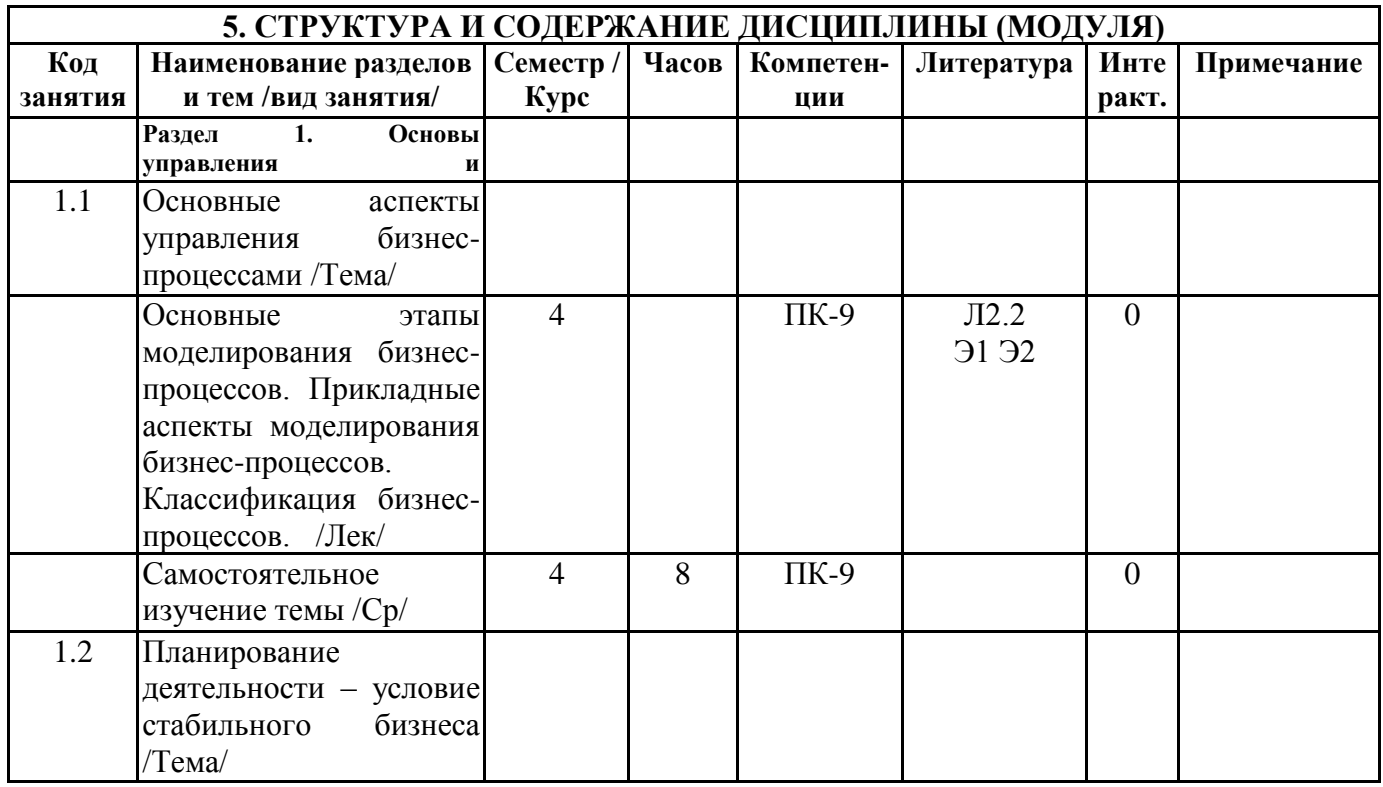

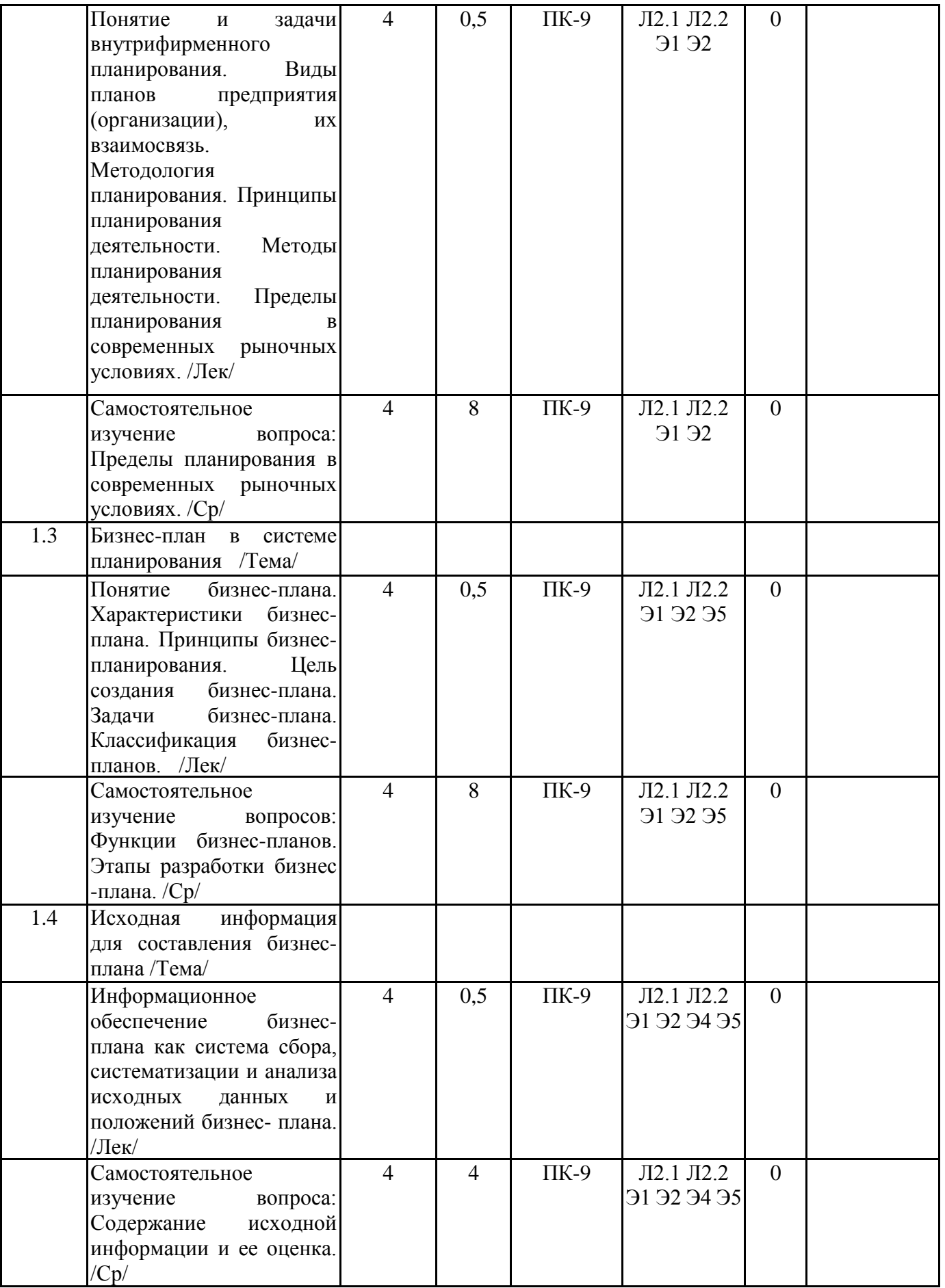

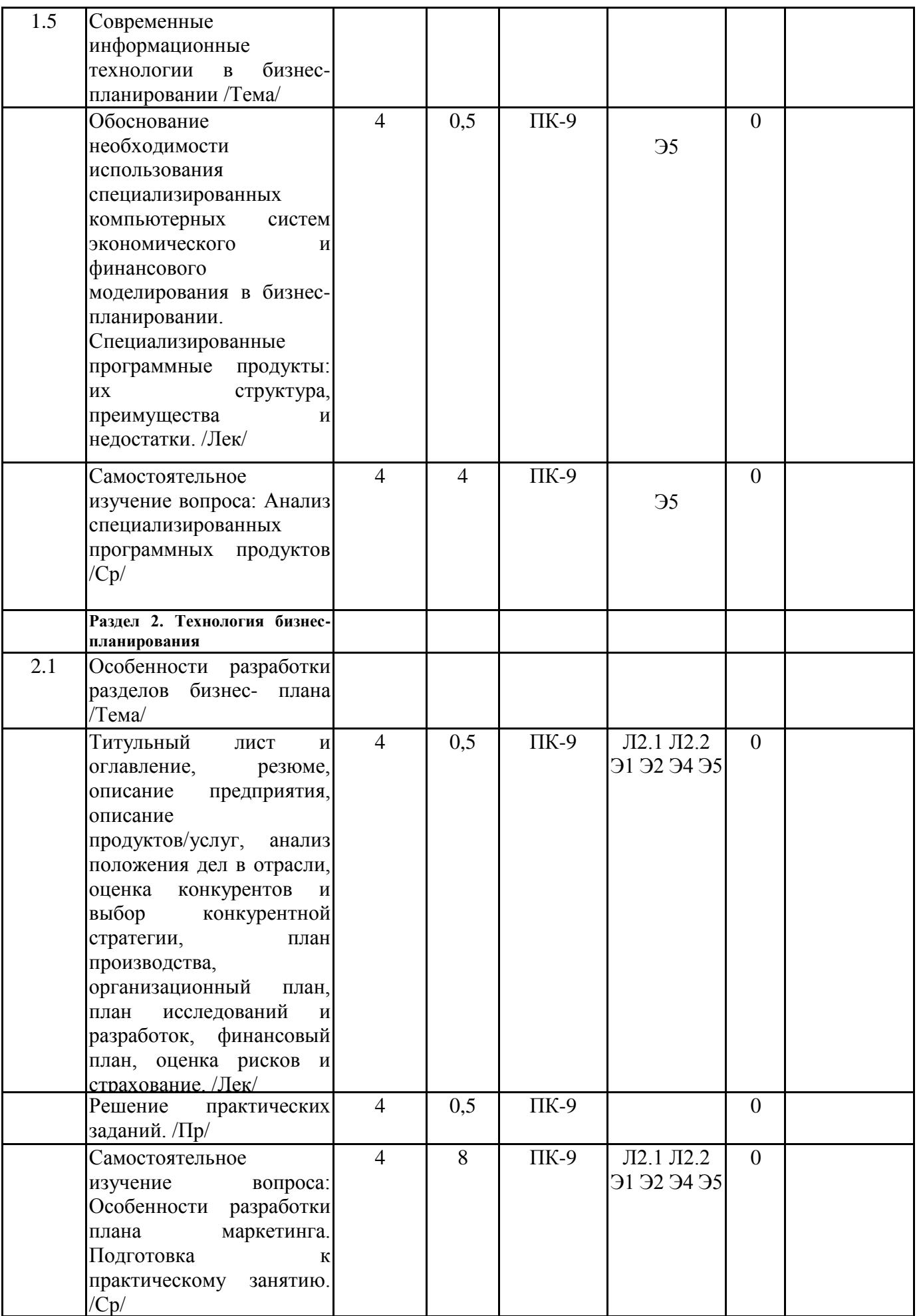

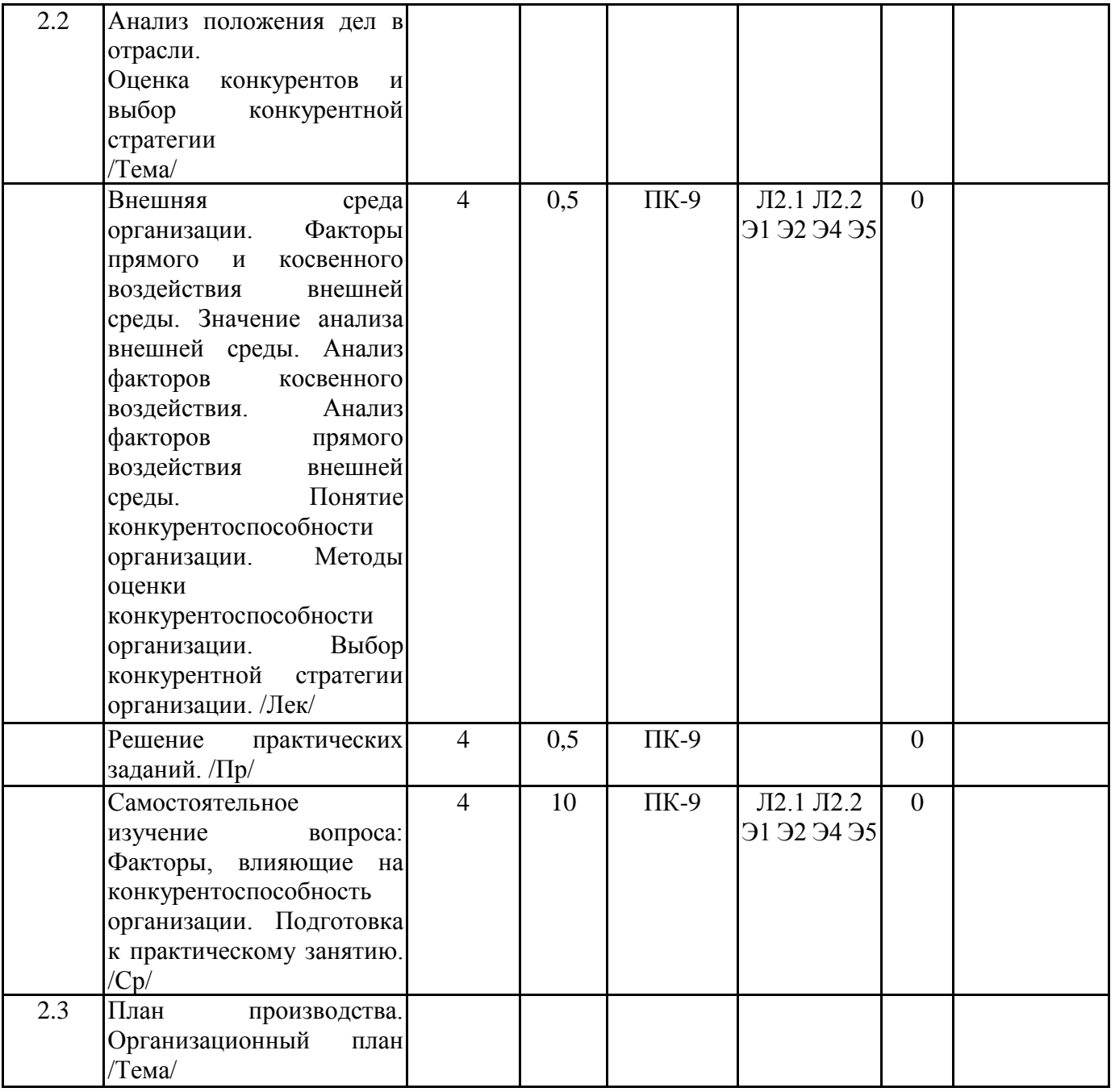

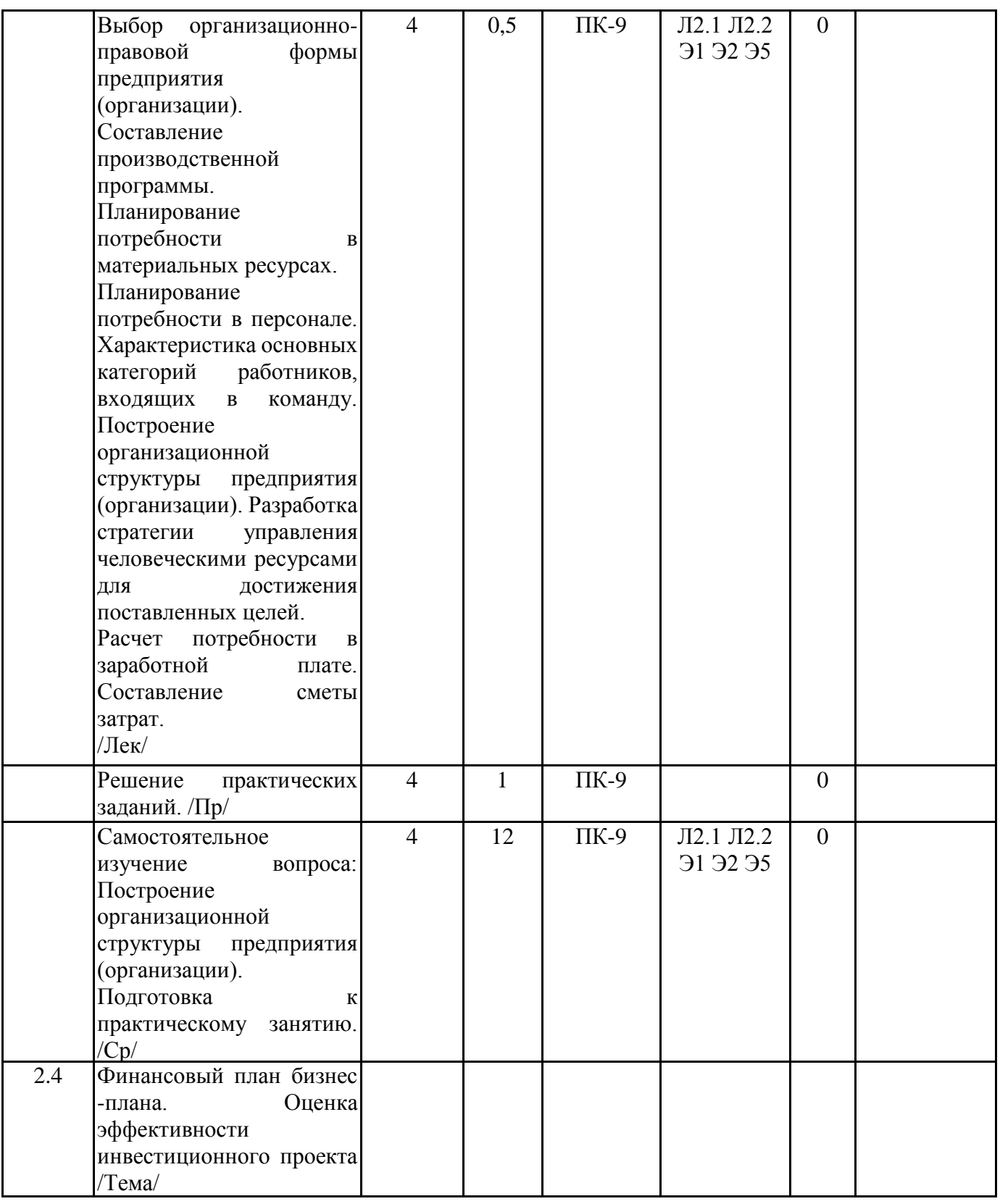

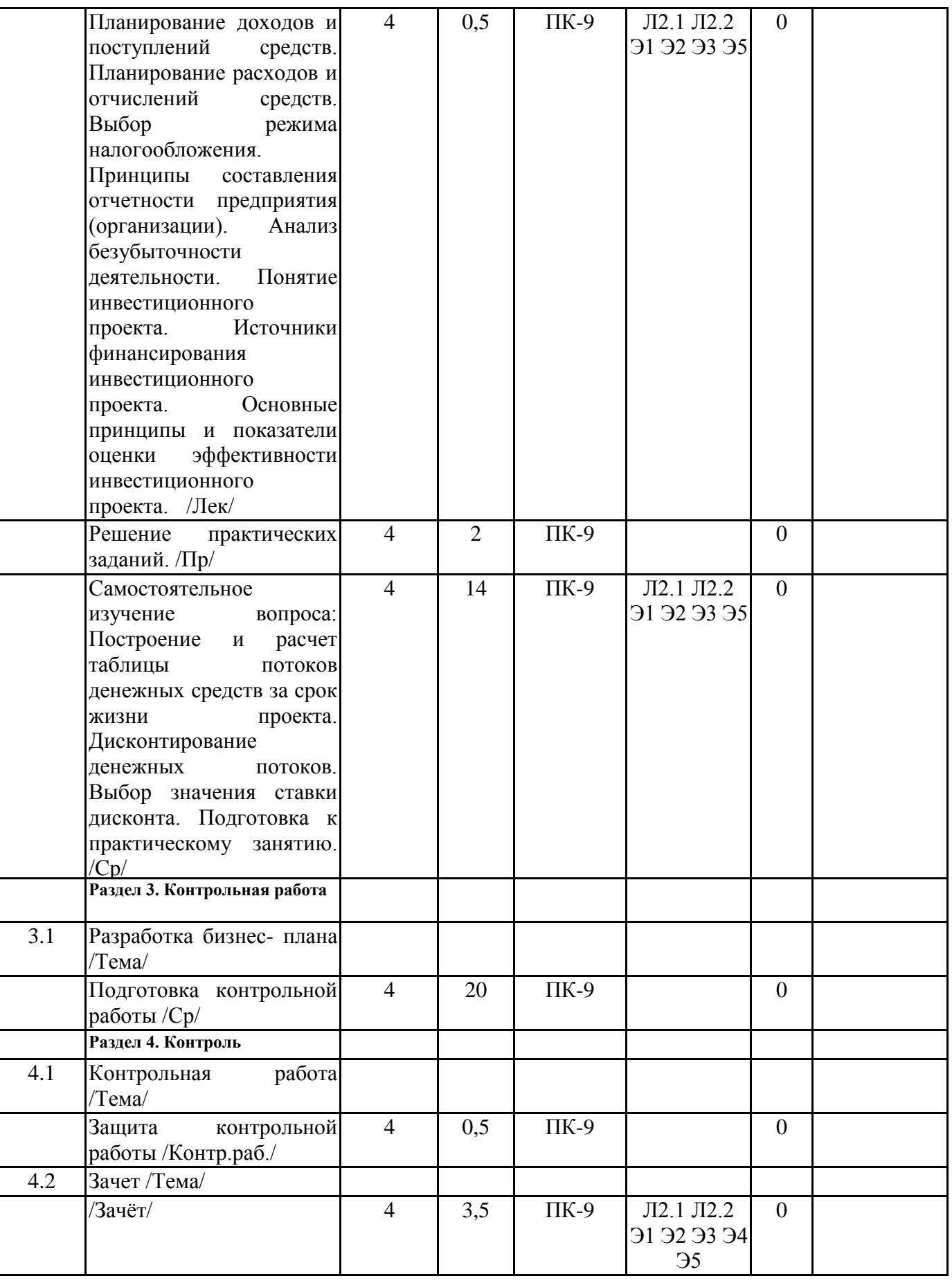

## **6. ФОНД ОЦЕНОЧНЫХ СРЕДСТВ**

## **6.1. Контрольные вопросы и задания**

Перечень вопросов для промежуточного контроля знаний

- 1. Основные этапы моделирования бизнес-процессов.
- 2. Прикладные аспекты моделирования бизнес-процессов.
- 3. Классификация бизнес-процессов.
- 4. Принципы процессного управления.
- 5. Ключевые роли бизнес-процесса.
- 6. Понятие и задачи внутрифирменного планирования.
- 7. Виды планов предприятия (организации), их взаимосвязь.
- 8. Методология планирования.
- 9. Принципы планирования деятельности.
- 10. Методы планирования деятельности.
- 11. Пределы планирования в современных рыночных условиях.
- 12. Понятие бизнес-плана.
- 13. Характеристики бизнес-плана.
- 14. Принципы бизнес-планирования.
- 15. Цель создания бизнес-плана.
- 16. Задачи бизнес-плана.
- 17. Классификация бизнес-планов.
- 18. Функции бизнес-планов.
- 19. Этапы разработки бизнес-плана.
- 20. Информационное обеспечение бизнес-плана.
- 21. Компьютерные программные продукты, используемые при подготовке и анализе бизнес-планов.
- 22. Особенности разработки основных разделов бизнес-плана.
- 23. Понятие внешней среды. Факторы прямого и косвенного воздействия внешней среды.
- 24. Значение анализа внешней среды.
- 25. Анализ факторов косвенного воздействия.
- 26. Анализ факторов прямого воздействия внешней среды.
- 27. Понятие конкурентоспособности организации.
- 28. Методы оценки конкурентоспособности организации.
- 29. Выбор конкурентной стратегии организации.
- 30. Выбор организационно-правовой формы предприятия (организации).
- 31. Производственная программа и принципы ее разработки.
- 32. Планирование потребности в материальных ресурсах.
- 33. Планирование потребности в персонале.
- 34. Характеристика основных категорий работников, входящих в команду.
- 35. Принципы построение организационной структуры предприятия (организации).
- 36. Разработка стратегии управления человеческими ресурсами для достижения поставленных целей.
- 37. Расчет потребности в заработной плате.
- 38. Составление сметы затрат.
- 39. Планирование доходов и поступлений средств.
- 40. Планирование расходов и отчислений средств.
- 41. Выбор режима налогообложения.
- 42. Принципы составления отчетности предприятия (организации).
- 43. Анализ безубыточности деятельности.

44. Понятие инвестиционного проекта. Источники финансирования инвестиционного проекта.

45. Основные принципы и показатели оценки эффективности инвестиционного проекта. **6.2. Темы письменных работ**

Курсовая работа учебным планом не предусмотрена.

Тематика контрольных работ

- 1. Бизнес-план «Internet-провайдера».
- 2. Бизнес-план интернет-магазина.
- 3. Бизнес-план построения телекоммуникационной сети банка.
- 4. Бизнес-план Интернет-портала.
- 5. Бизнес-план создания ИТ компании.

6. Бизнес-план интернет-кафе.

7. Бизнес-план разработки программного обеспечения.

8. Бизнес-план выездной компьютерной помощи.

- 9. Бизнес-план сервисного центра по ремонту компьютеров.
- 10. Бизнес-план создания сайта.
- 11. Бизнес-план открытия интернет-киоска.
- 12. Бизнес-план агентства интернет-рекламы.
- 13. Бизнес план создания IT-парка.
- 14. Бизнес-план открытия ИТ-бизнеса.

15. Бизнес-план создания мобильного приложения по оплате ЖКУ.

**6.3. Фонд оценочных средств**

Фонды оценочных средств прилагаются.

**6.4. Перечень видов оценочных средств**

Решение практических заданий, контрольная работа, итоговое тестирование.

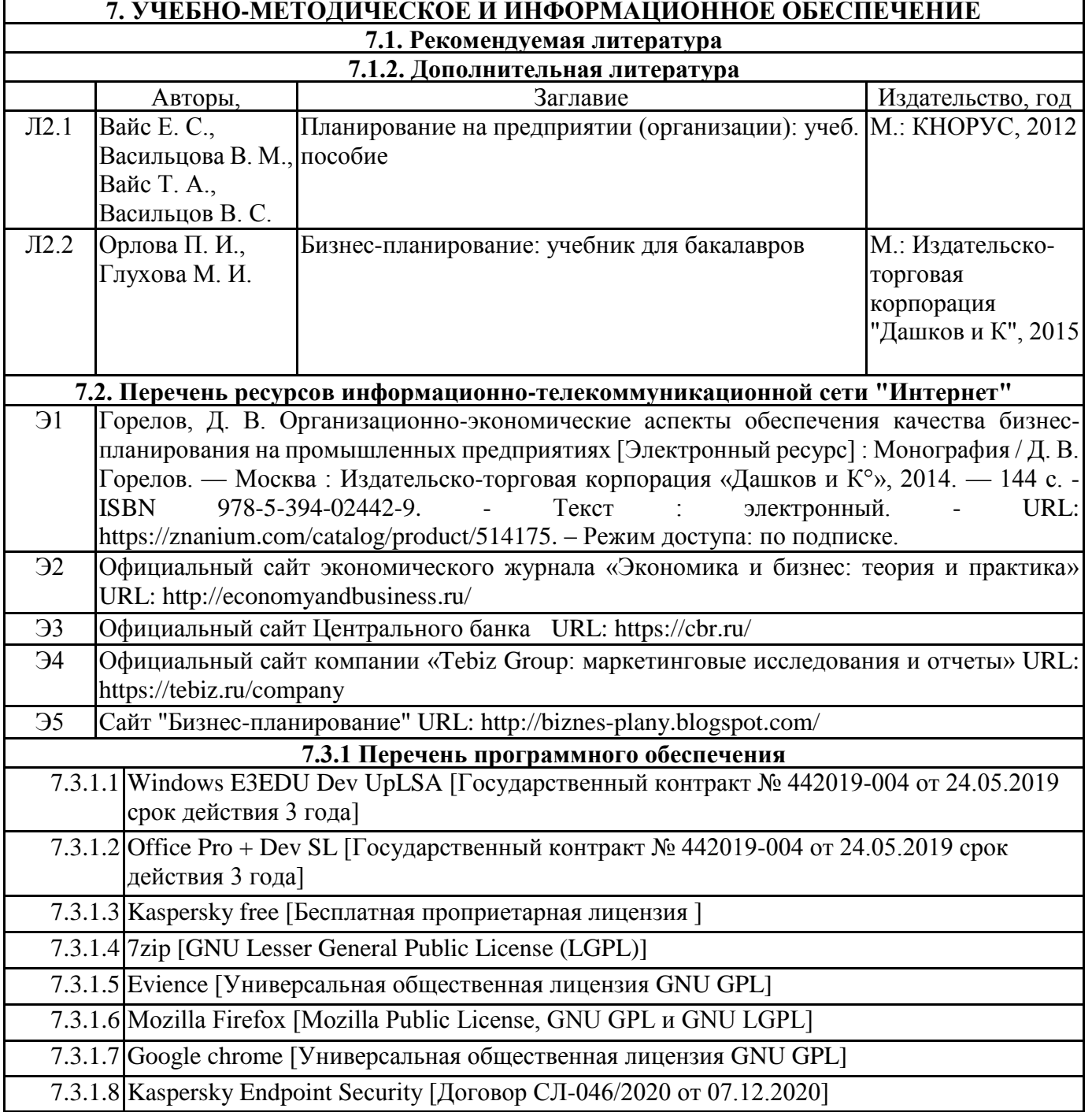

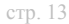

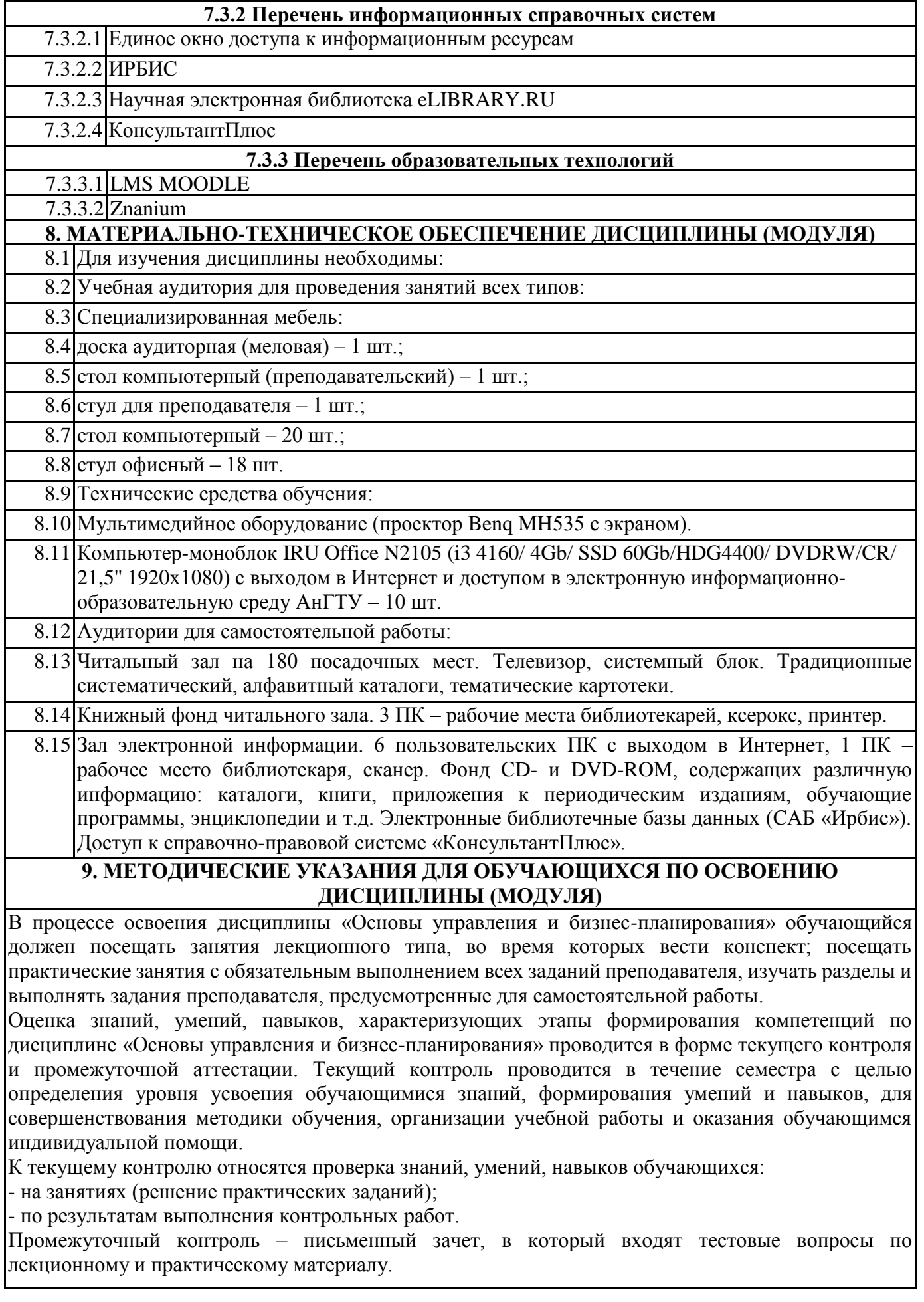

МИНИСТЕРСТВО НАУКИ И ВЫСШЕГО ОБРАЗОВАНИЯ РОССИЙСКОЙ ФЕДЕРАЦИИ

Федеральное государственное бюджетное образовательное учреждение высшего образования «Ангарский государственный технический университет» (ФГБОУ ВО "АНГТУ", АНГТУ)

УТВЕРЖД. Проректор,

> д.х.н., проф. Тстомина

«07» июля 2022 г.

# **Подготовка к сдаче и сдача государственного экзамена**

## рабочая программа дисциплины (модуля)

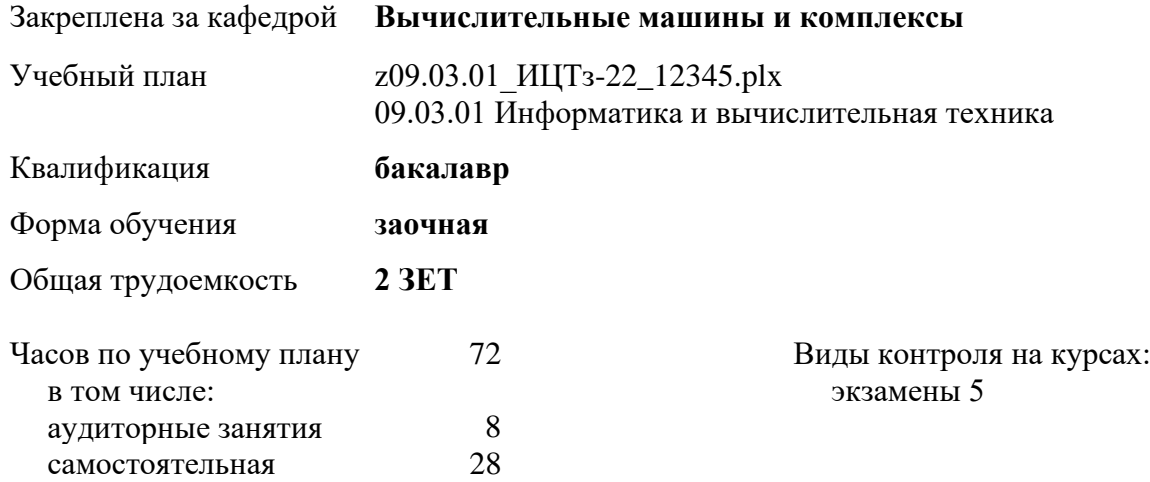

### **Распределение часов дисциплины по курсам**

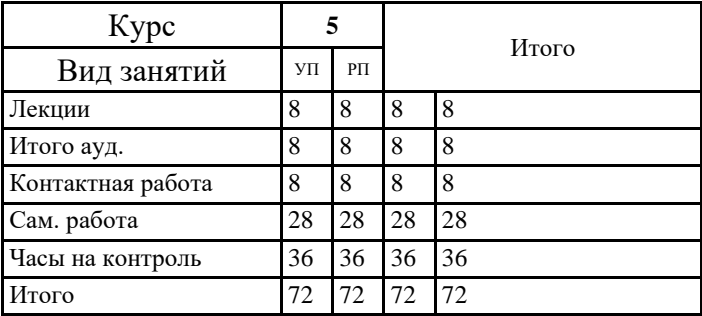

УП: z09.03.01\_ИЦТз-23\_12345.plx стр. 2

Программу составил(и):

*ктн, зав.каф., Кривов Максим Викторович \_\_\_\_\_\_\_\_\_\_\_\_\_\_\_\_\_* Рецензент(ы): *ктн, программист отдела "Озон Групп", Бородкин Дмитрий Константинович \_\_\_\_\_\_\_\_\_\_\_\_\_\_\_\_\_*

Рабочая программа дисциплины **Подготовка к сдаче и сдача государственного экзамена**

разработана в соответствии с ФГОС:

Федеральный государственный образовательный стандарт высшего образования - бакалавриат по направлению подготовки 09.03.01 Информатика и вычислительная техника (приказ Минобрнауки России от 19.09.2017 г. № 929)

составлена на основании учебного плана: 09.03.01 Информатика и вычислительная техника одобренного учёным советом вуза от 25.05.2023 протокол № 05/23.

Рабочая программа одобрена на заседании УМС факультета

Срок действия программы: 2022-2027 уч.г.

Председатель УМС *[Udvyi]* ктн., доц., Буякова Н.В. Протокол от 02.07.2022 № 5

## **1. ЦЕЛИ ОСВОЕНИЯ ДИСЦИПЛИНЫ**

1.1 Определение уровня подготовки выпускника к выполнению задач профессиональной деятельности и степени его соответствия требованиям федерального государственного образовательного стандарта высшего образования направления подготовки 09.03.01 - Информатика и вычислительная техника

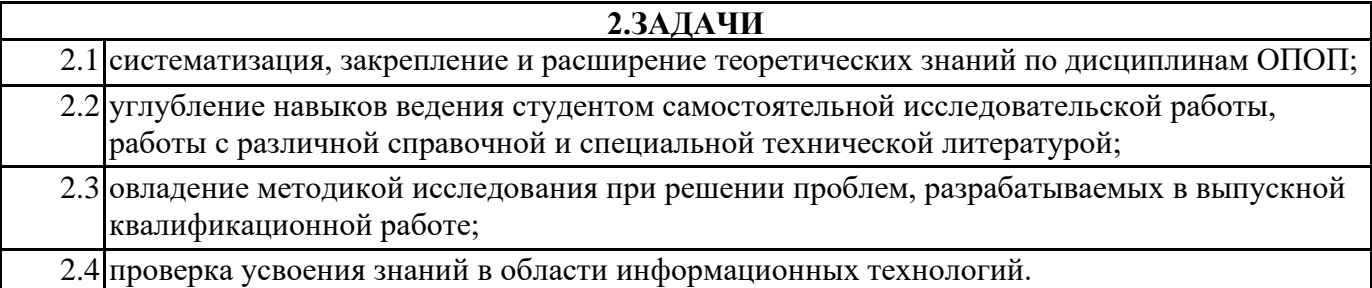

### **3. МЕСТО ДИСЦИПЛИНЫ В СТРУКТУРЕ ООП**

Цикл (раздел) ООП: Б3.01(Г) **3.1 Требования к предварительной подготовке обучающегося:** 3.1.1 Администрирование объектов ИТ-инфраструктуры 3.1.2 Безопасность жизнедеятельности 3.1.3 Правоведение 3.1.4 Схемотехника ЭВМ и микропроцессорная техника 3.1.5 Экономика 3.1.6 Моделирование 3.1.7 Основы медицинских знаний 3.1.8 Проектирование информационных систем 3.1.9 Производственная практика: Технологическая (проектно-технологическая) практика 3.1.10 Стандартизация и управление качеством 3.1.11 Операционные системы 3.1.12 Основы программирования 3.1.13 Программная инженерия 3.1.14 Сети и телекоммуникации 3.1.15 Архитектура ЭВМ и систем 3.1.16 Вычислительная математика 3.1.17 Компьютерная графика 3.1.18 Математическая логика и теория алгоритмов 3.1.19 Производственная практика: Эксплуатационная практика 3.1.20 Электротехника и электроника 3.1.21 Базы данных 3.1.22 Иностранный язык 3.1.23 Философия 3.1.24 Информатика 3.1.25 Системы управления качеством 3.1.26 Управление ИТ-проектами 3.1.27 Учебная практика: Ознакомительная практика 3.1.28 Начертательная геометрия и инженерная графика 3.1.29 Администрирование объектов ИТ-инфраструктуры

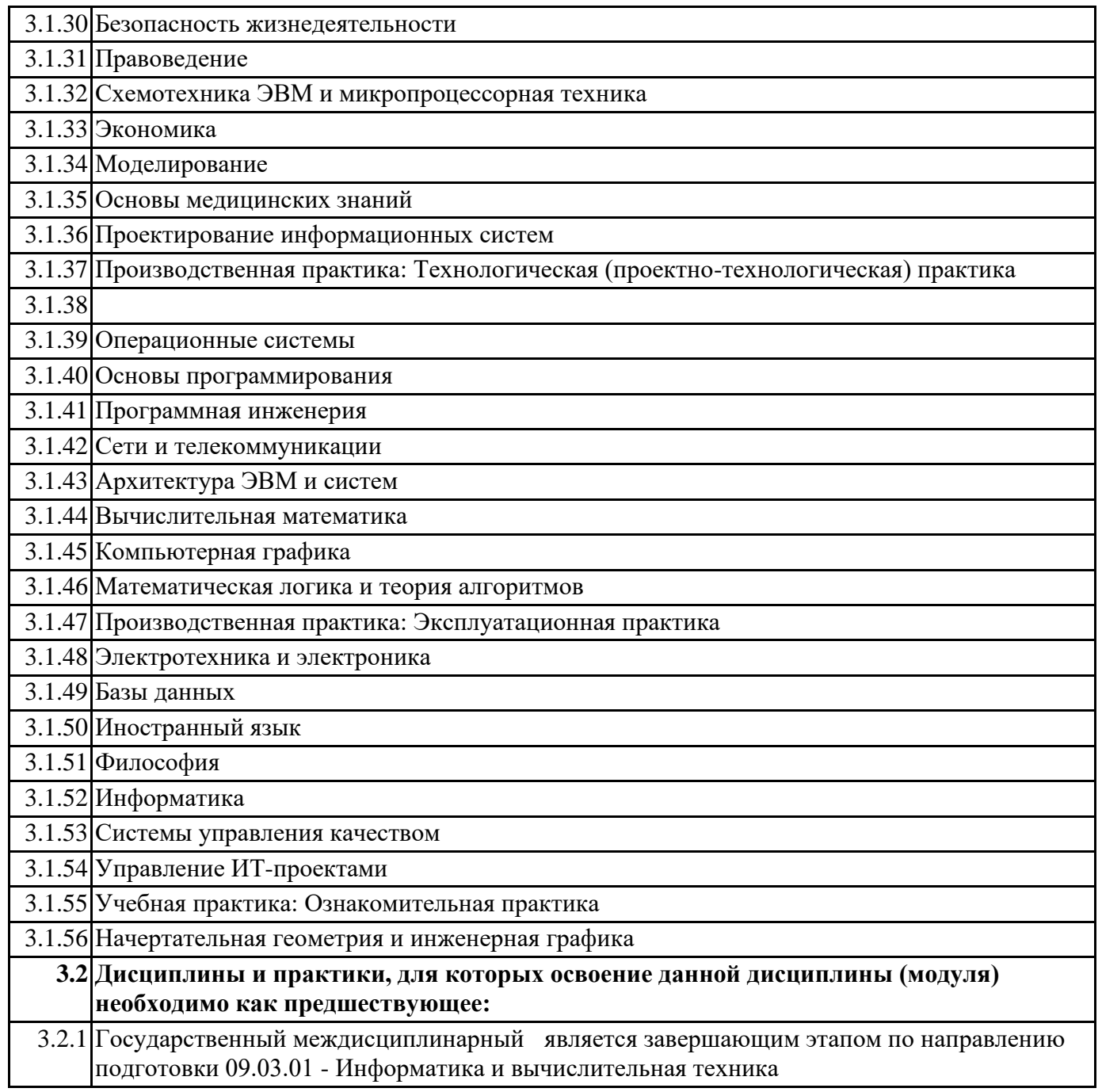

## **4. КОМПЕТЕНЦИИ ОБУЧАЮЩЕГОСЯ, ФОРМИРУЕМЫЕ В РЕЗУЛЬТАТЕ ОСВОЕНИЯ ДИСЦИПЛИНЫ (МОДУЛЯ)**

**УК-1: Способен осуществлять поиск, критический анализ и синтез информации, применять системный подход для решения поставленных задач**

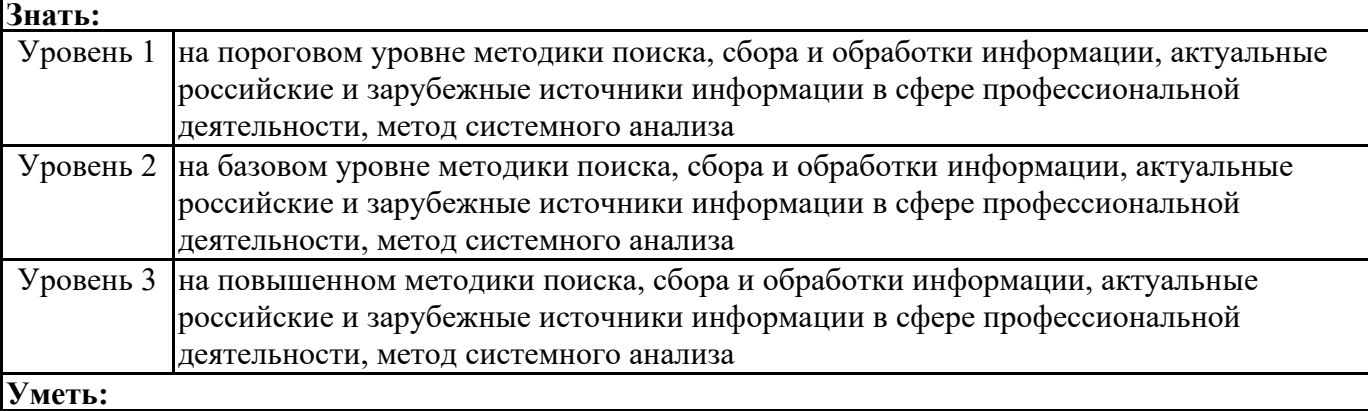
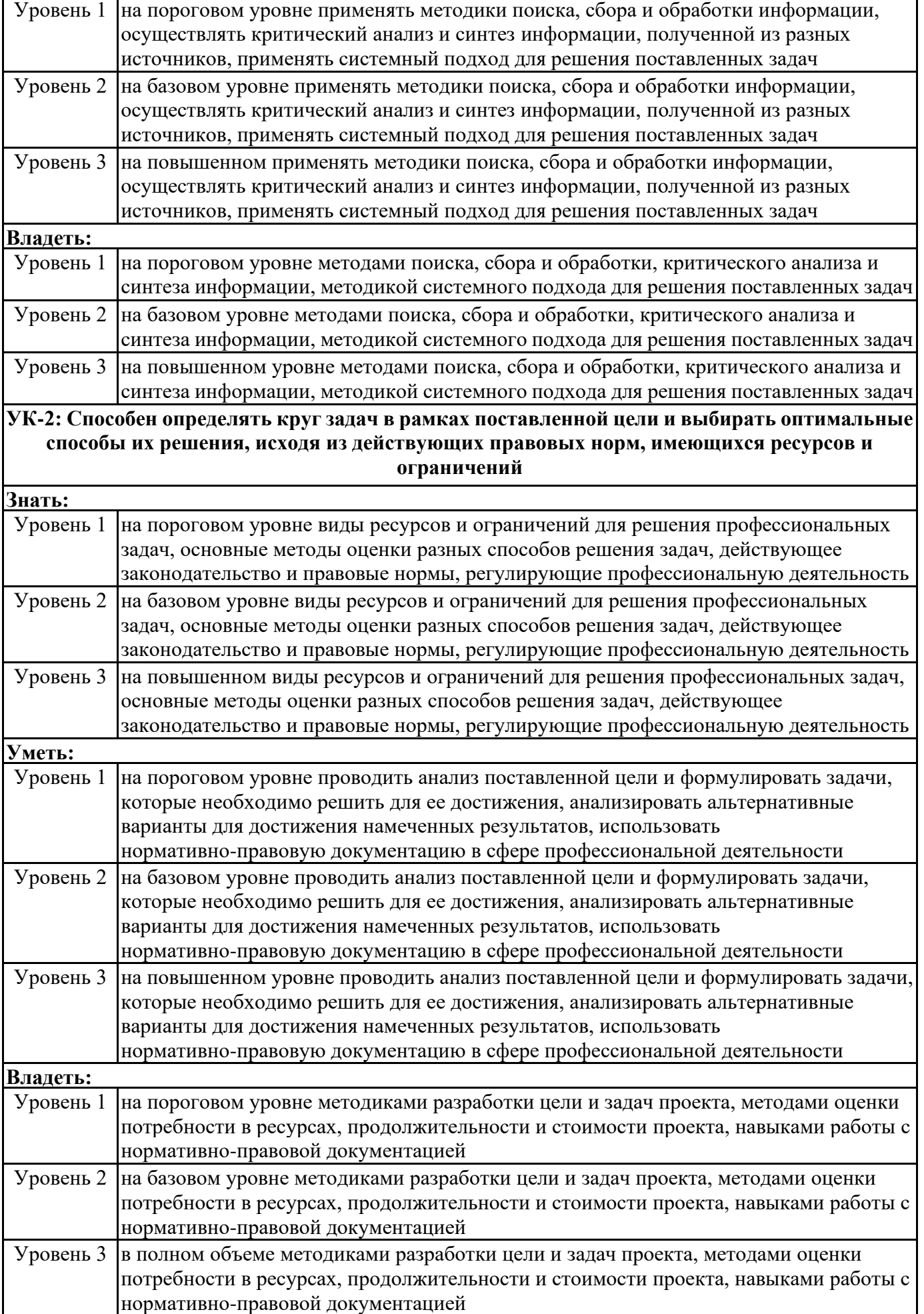

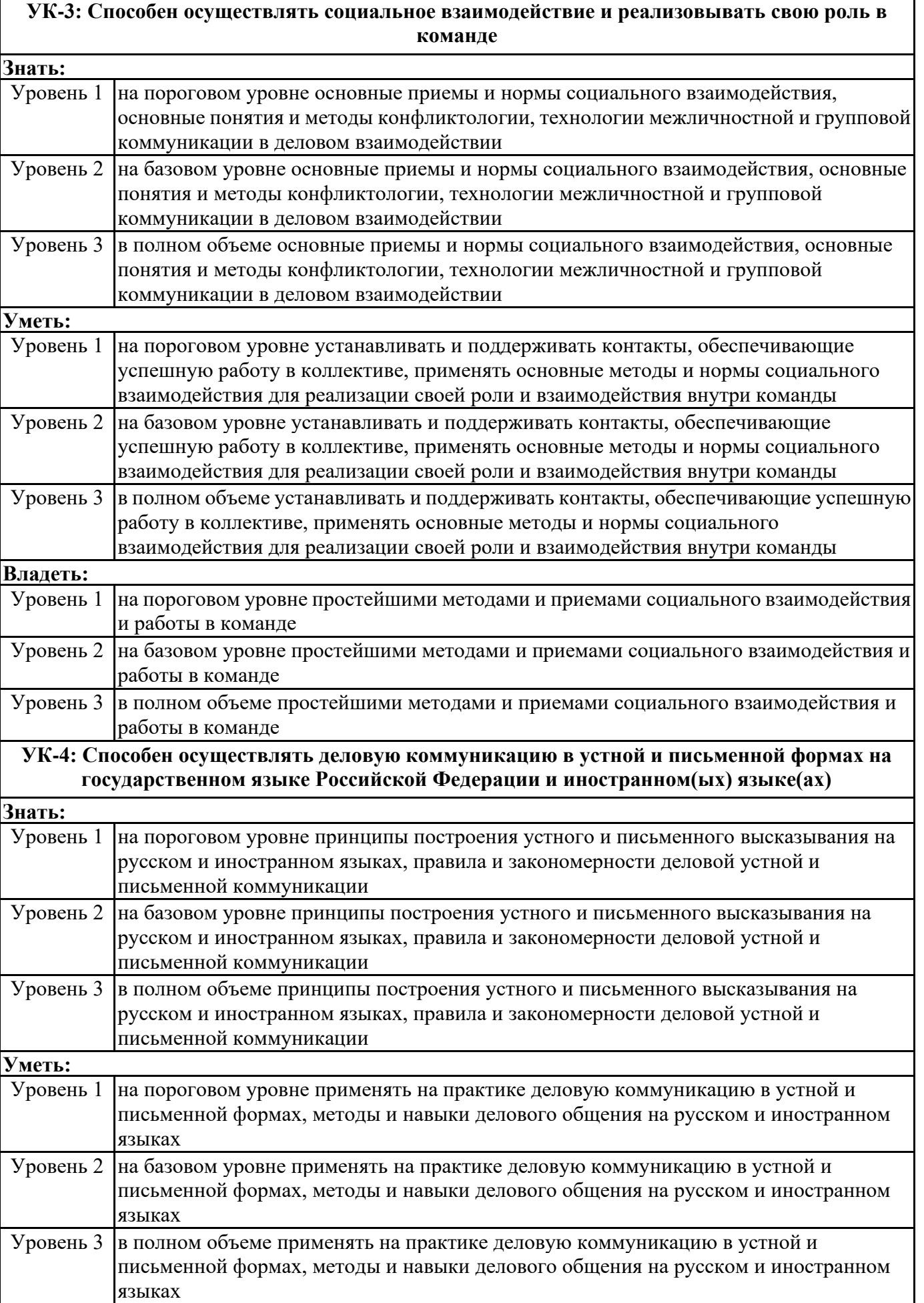

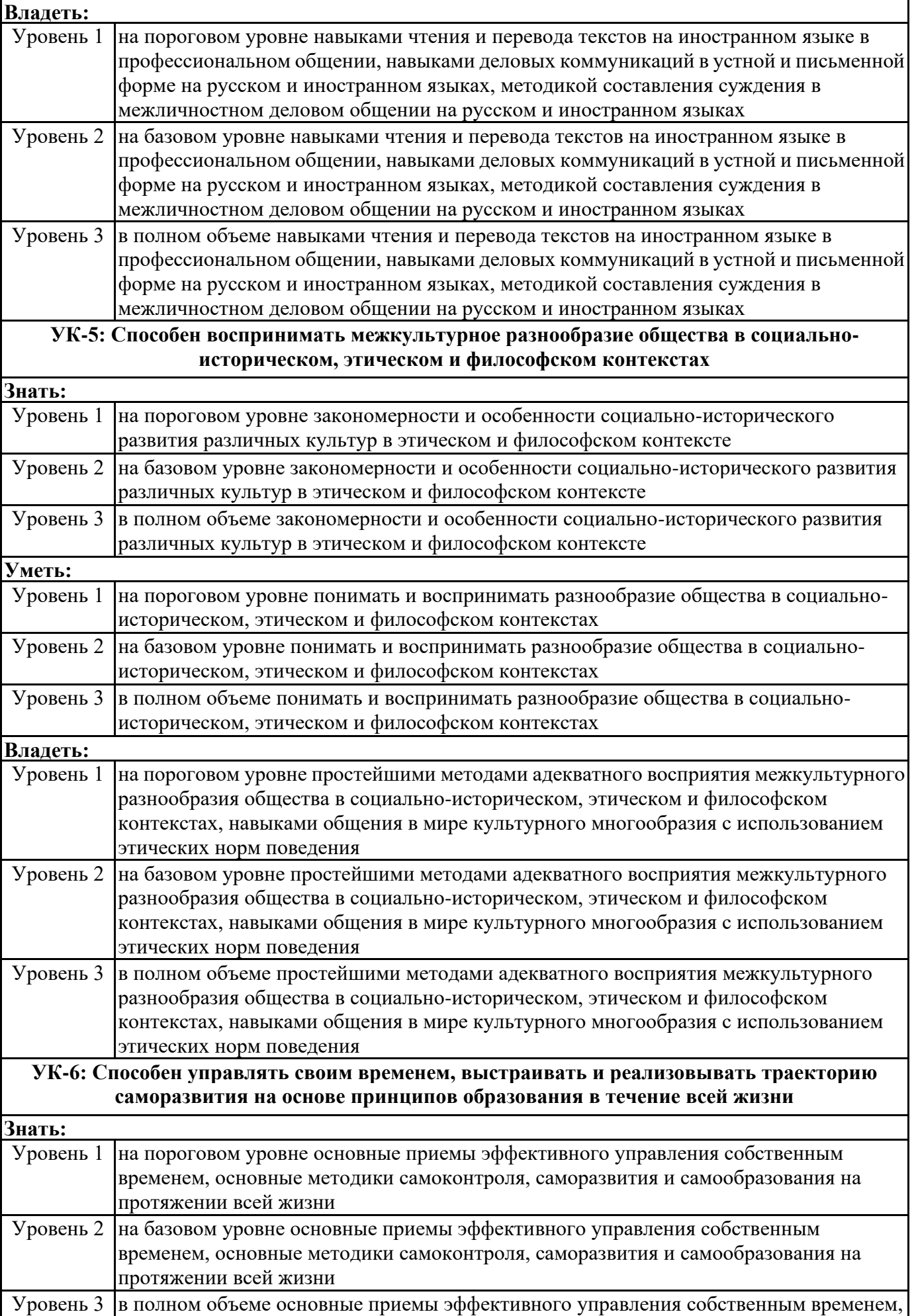

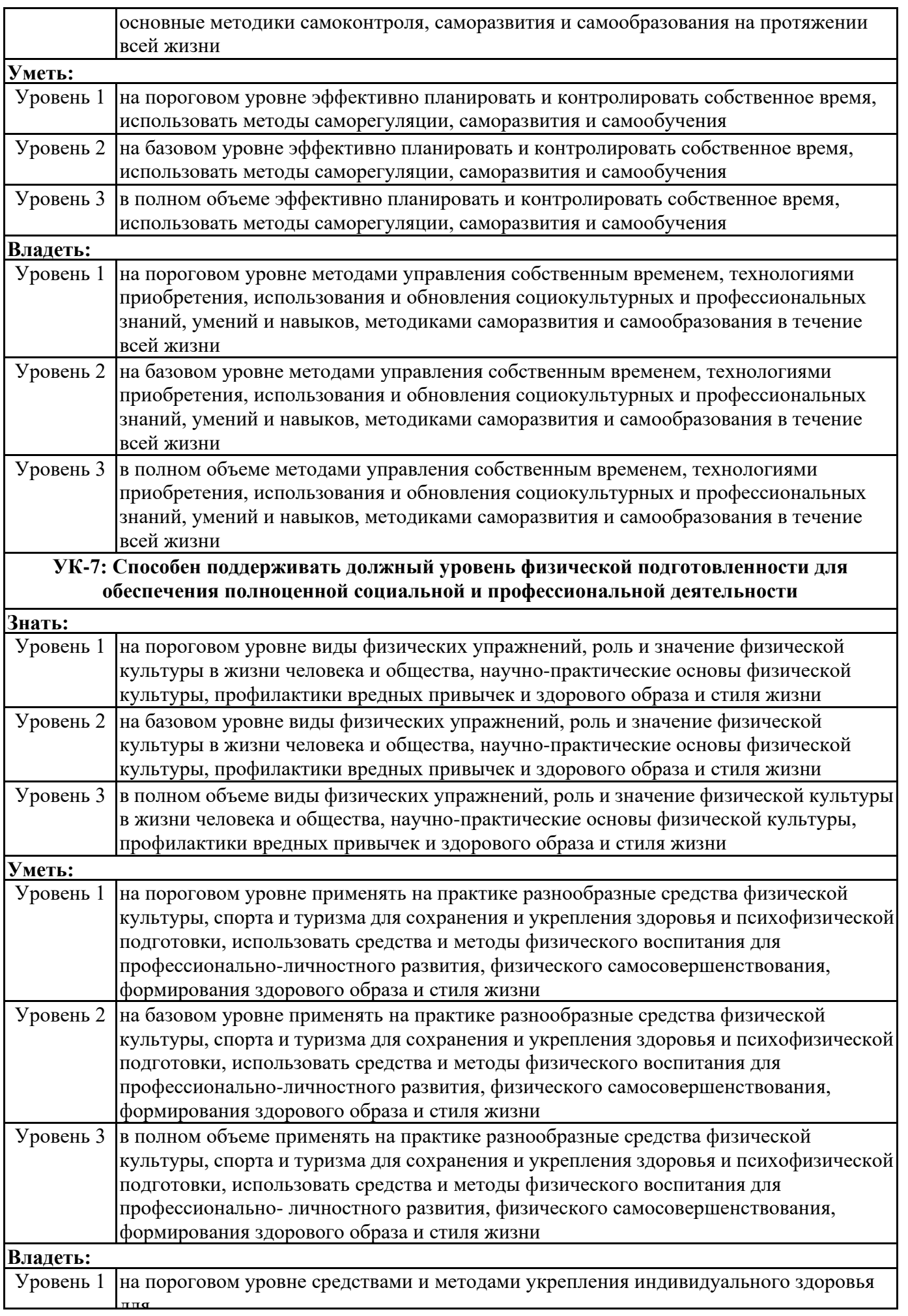

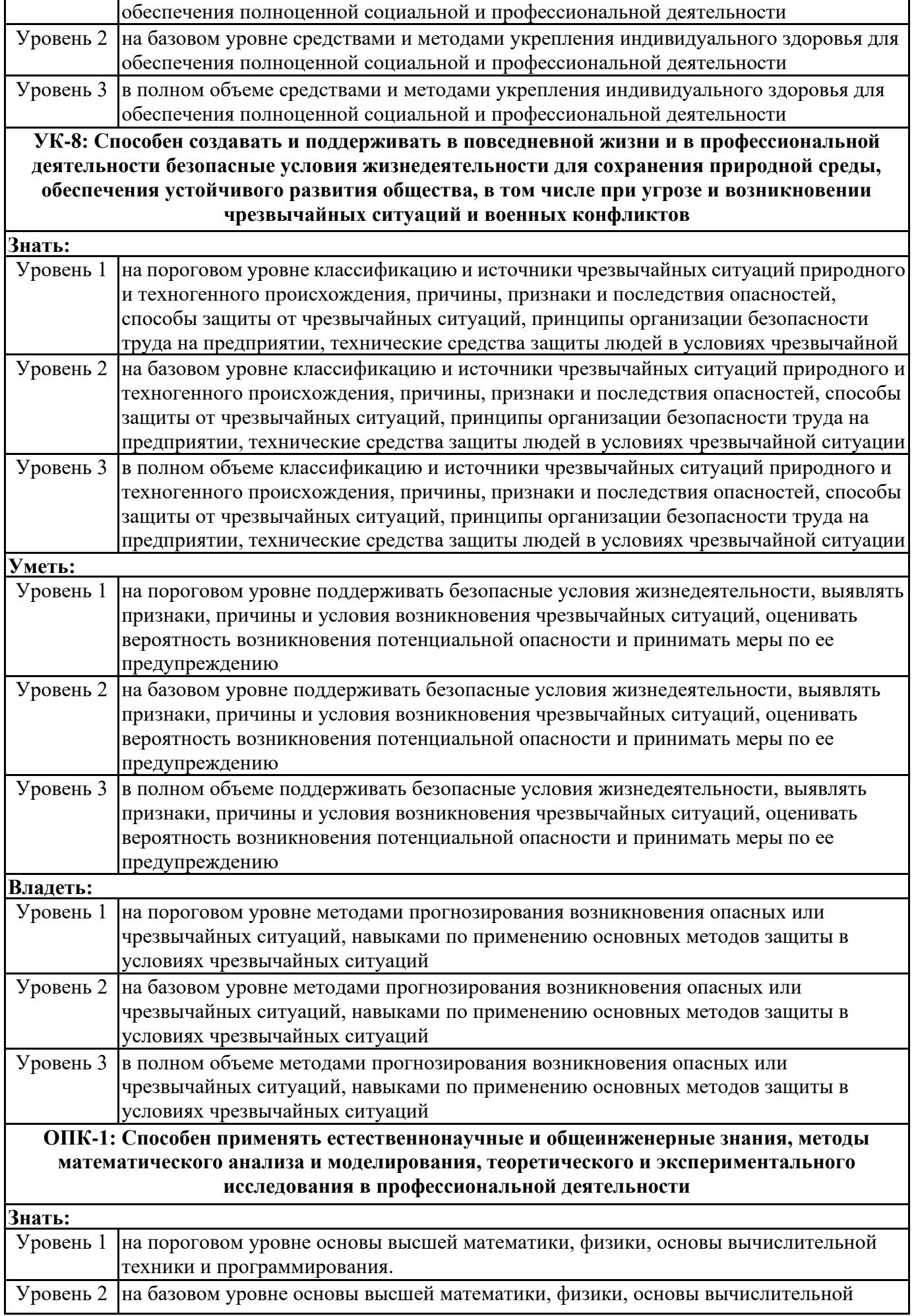

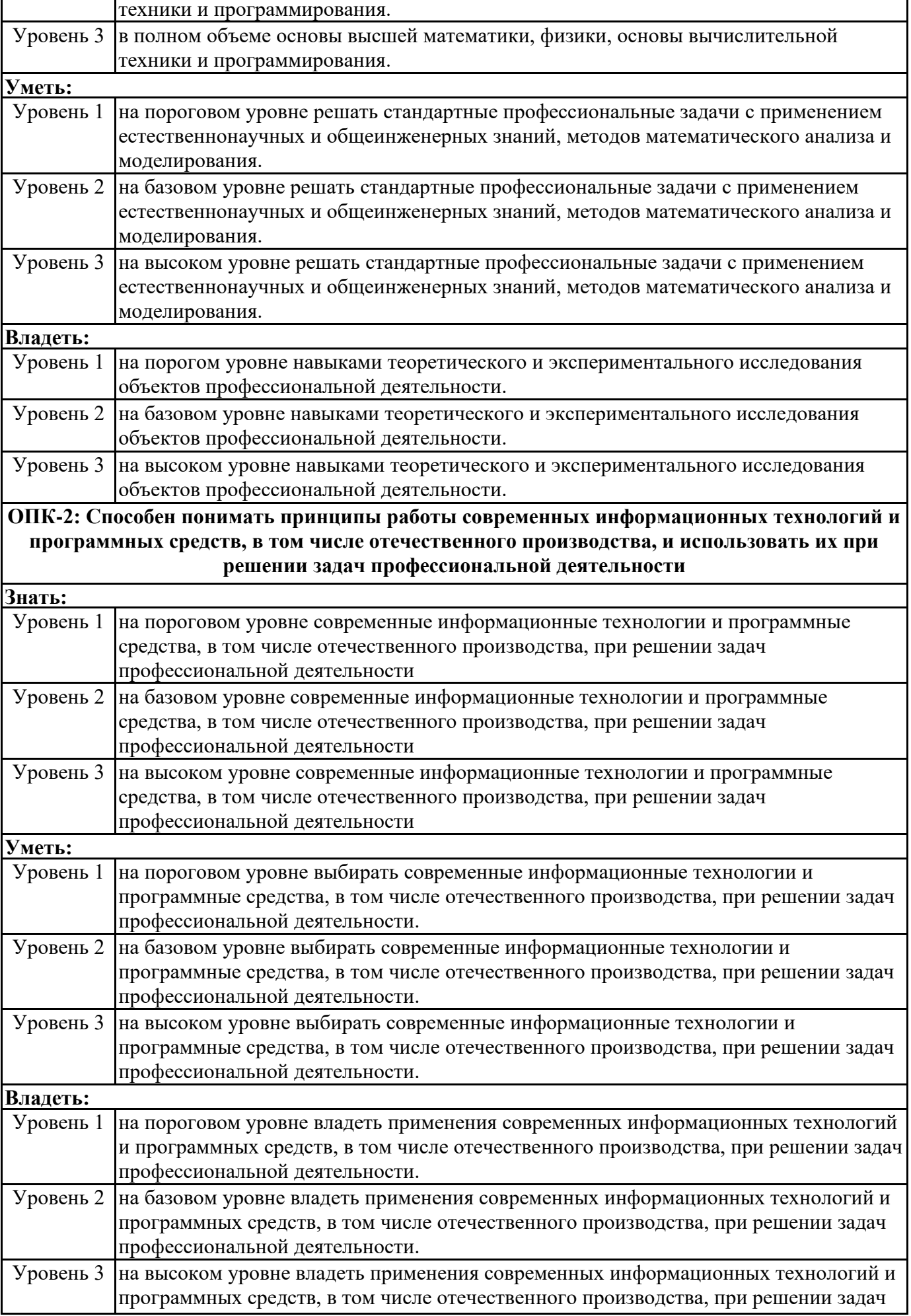

#### профессиональной деятельности.

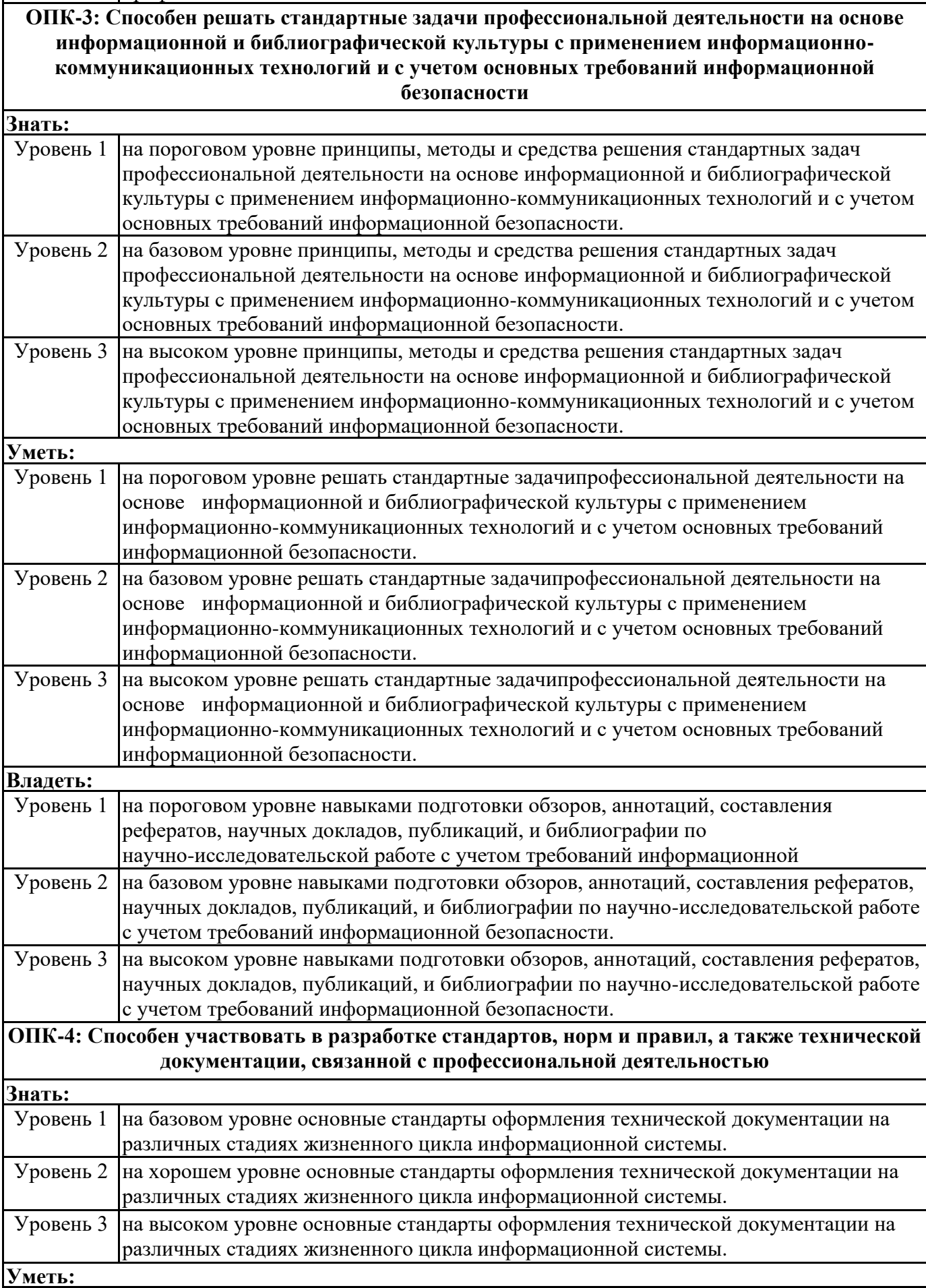

Уровень 1 на пороговом уровне применять стандарты оформления технической документации на

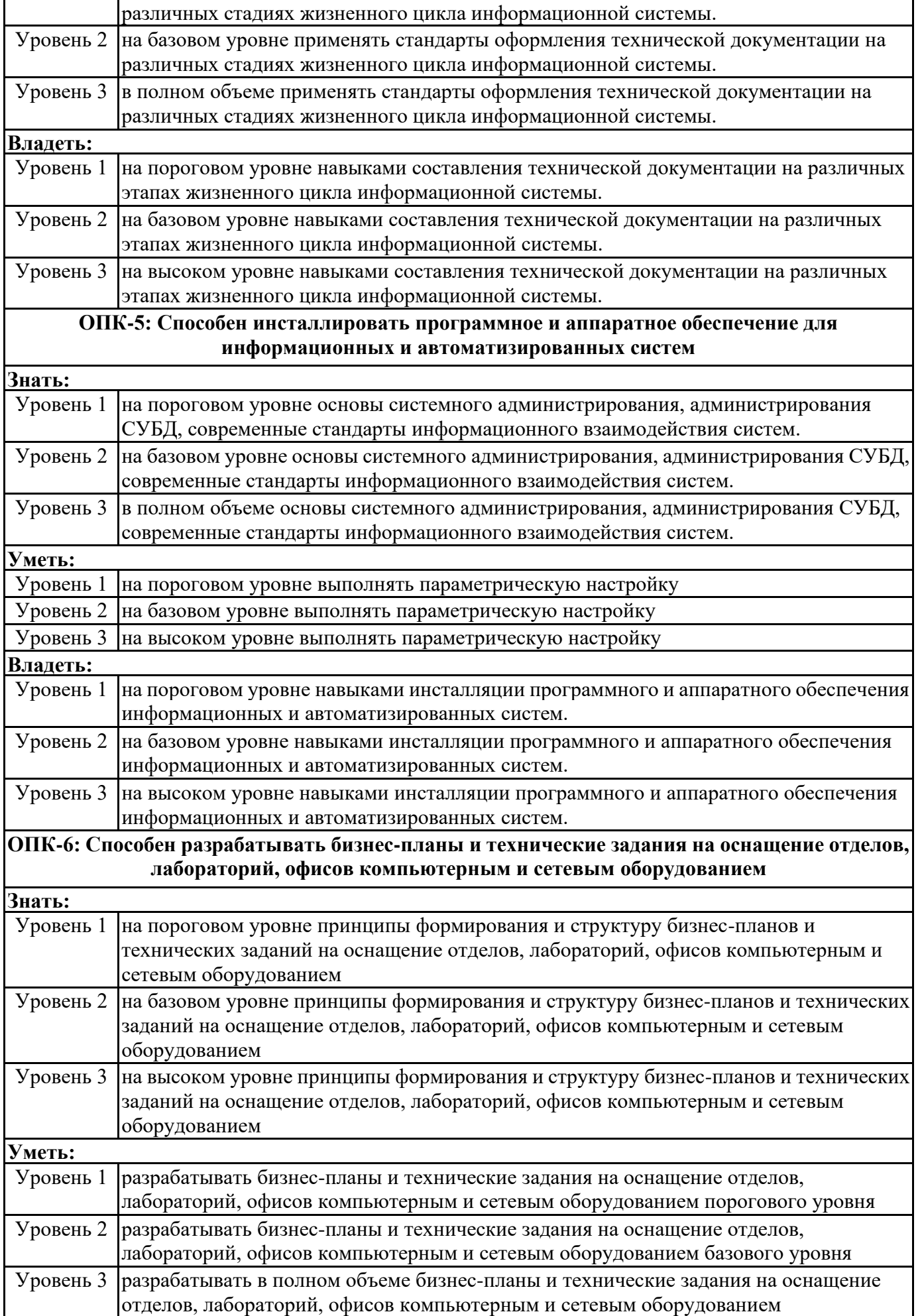

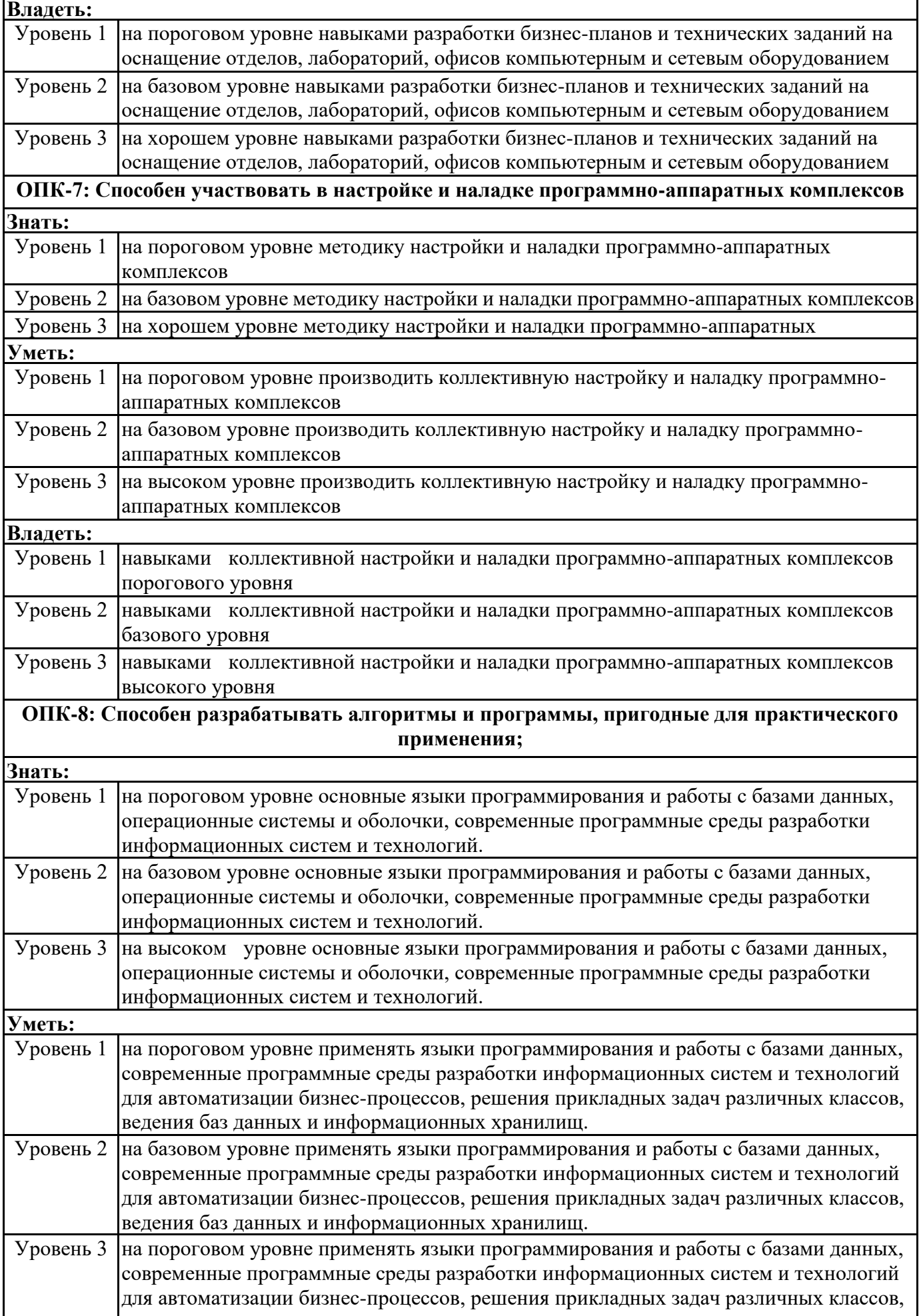

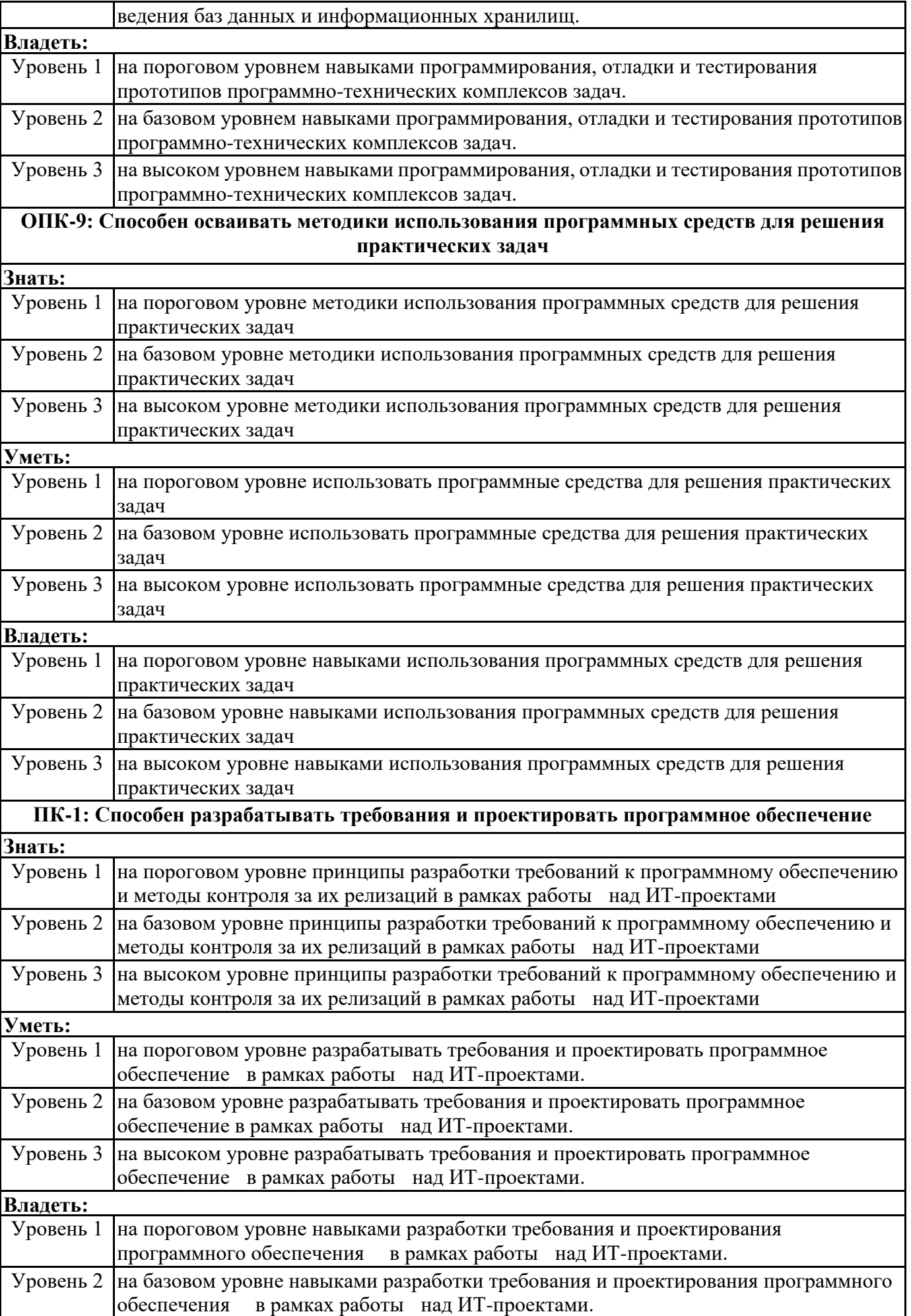

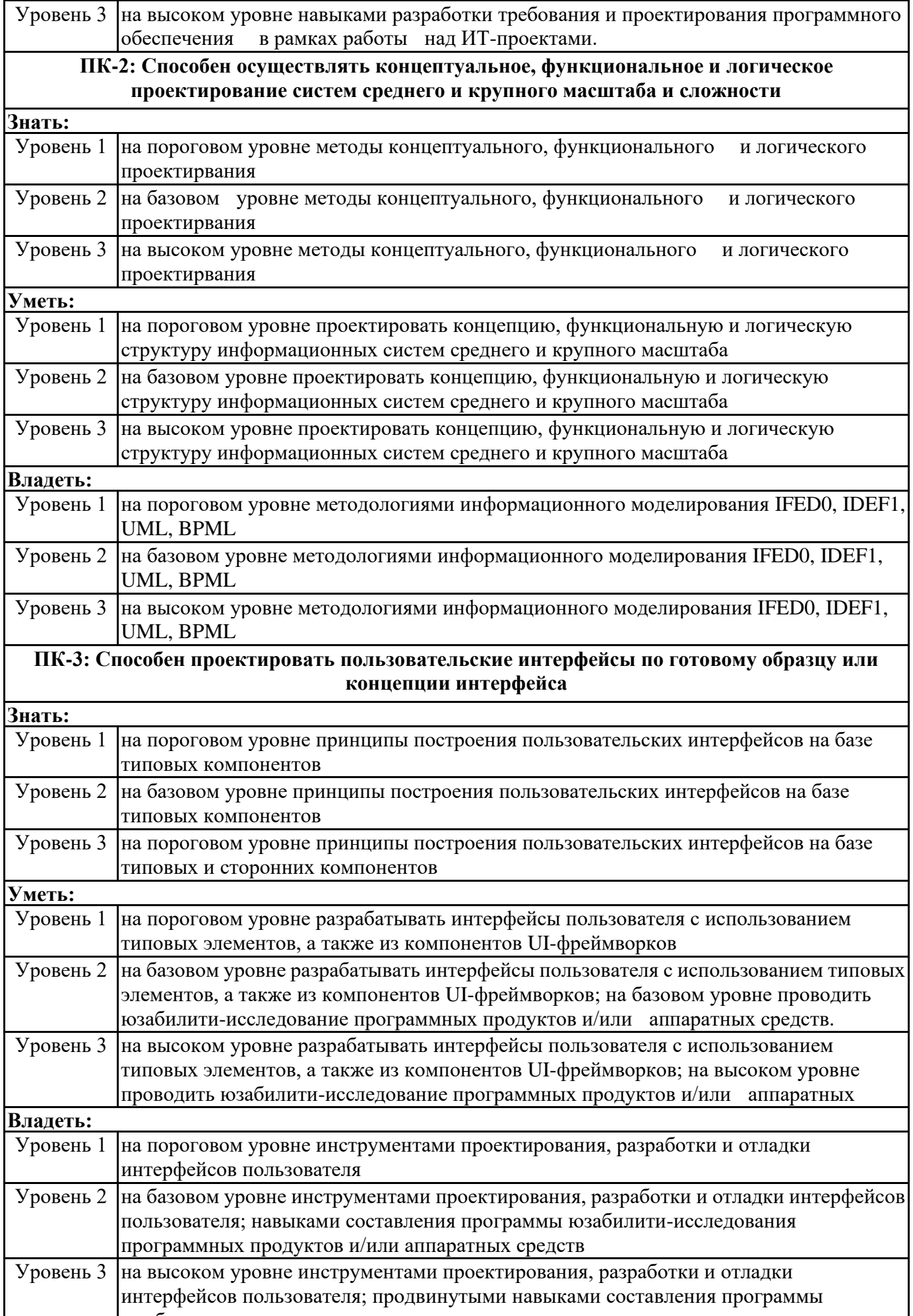

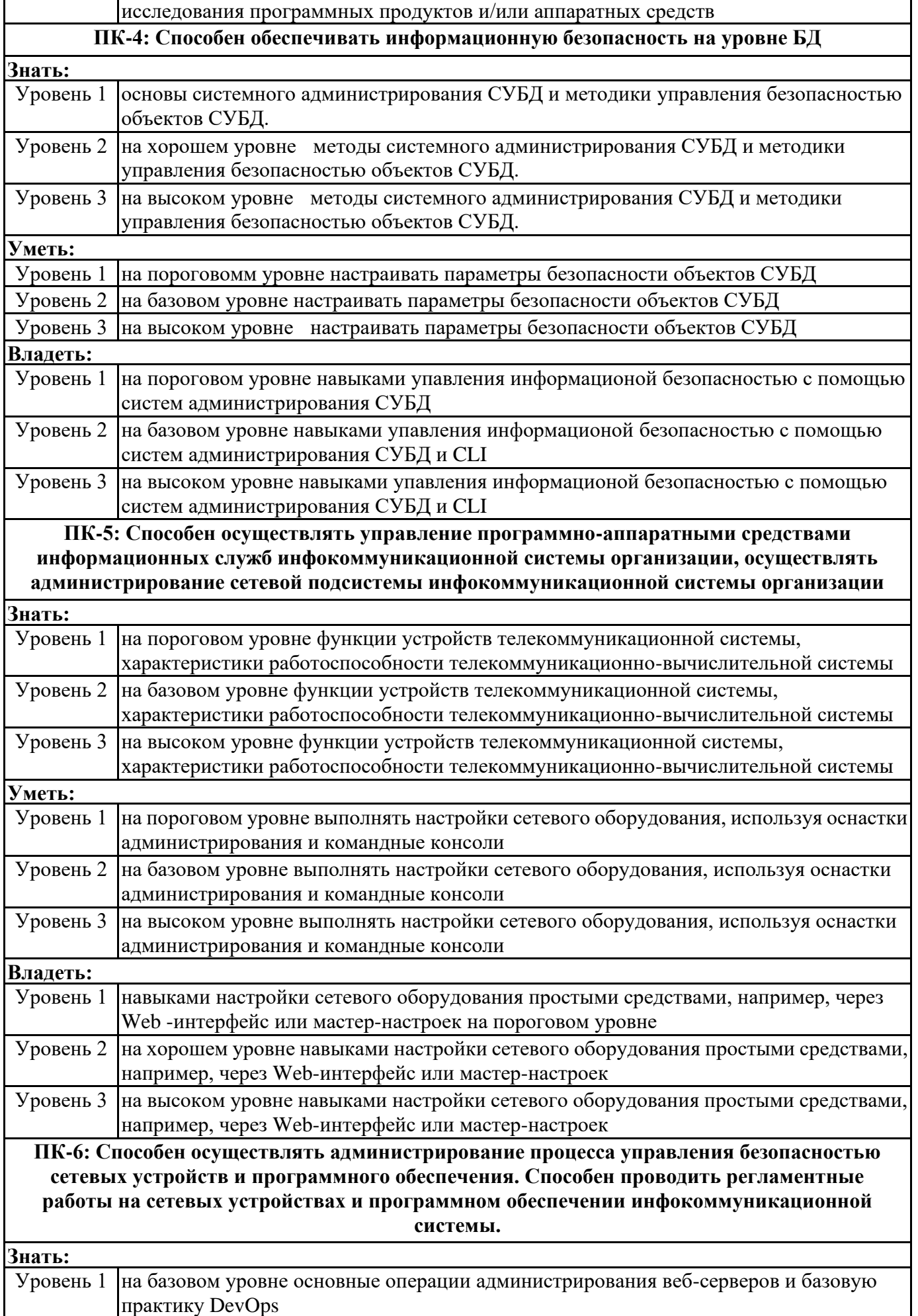

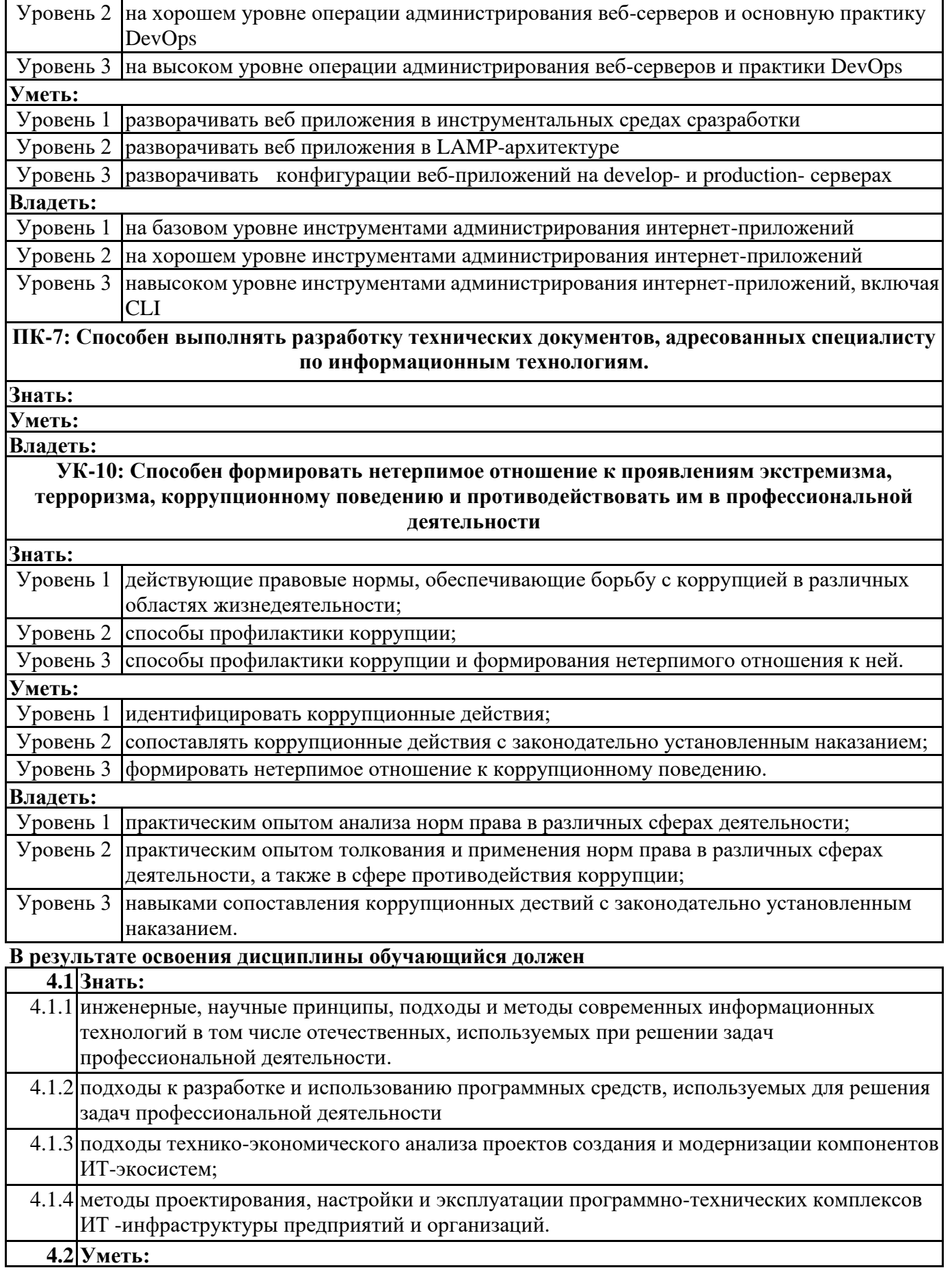

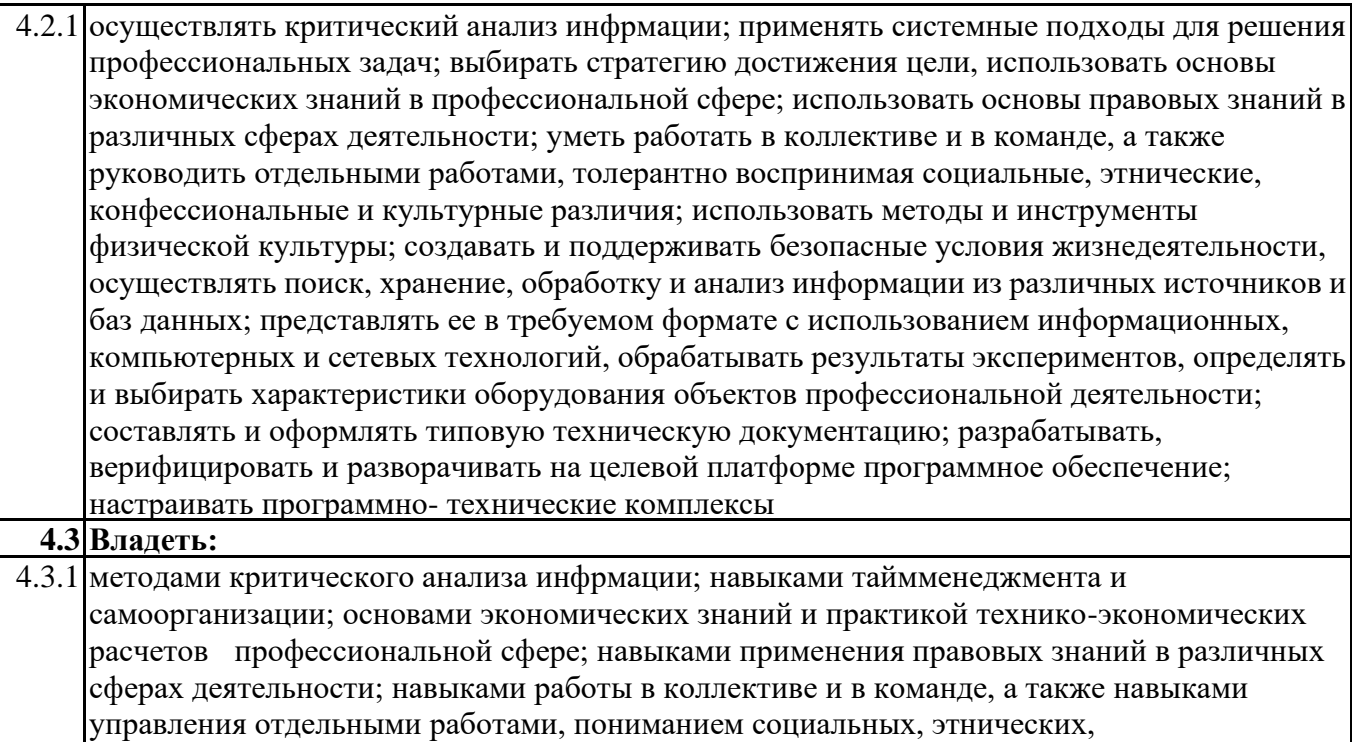

конфессиональных и культурных различия; примемами физической культуры; навыками обеспечения и поддерживания безопасных условий жизнедеятельности; навыками поиска, хранения, обработки и анализа информации из различных источников и баз данных; навыками обработки результаты экспериментов, навыками определять и выбирать характеристики оборудования объектов профессиональной деятельности; навыками составления и оформления типовой технической документации; разрабаткой, верифицией и методами развортывания на целевой платформе программного обеспечения; навыками настройки программно-технических комплексов.

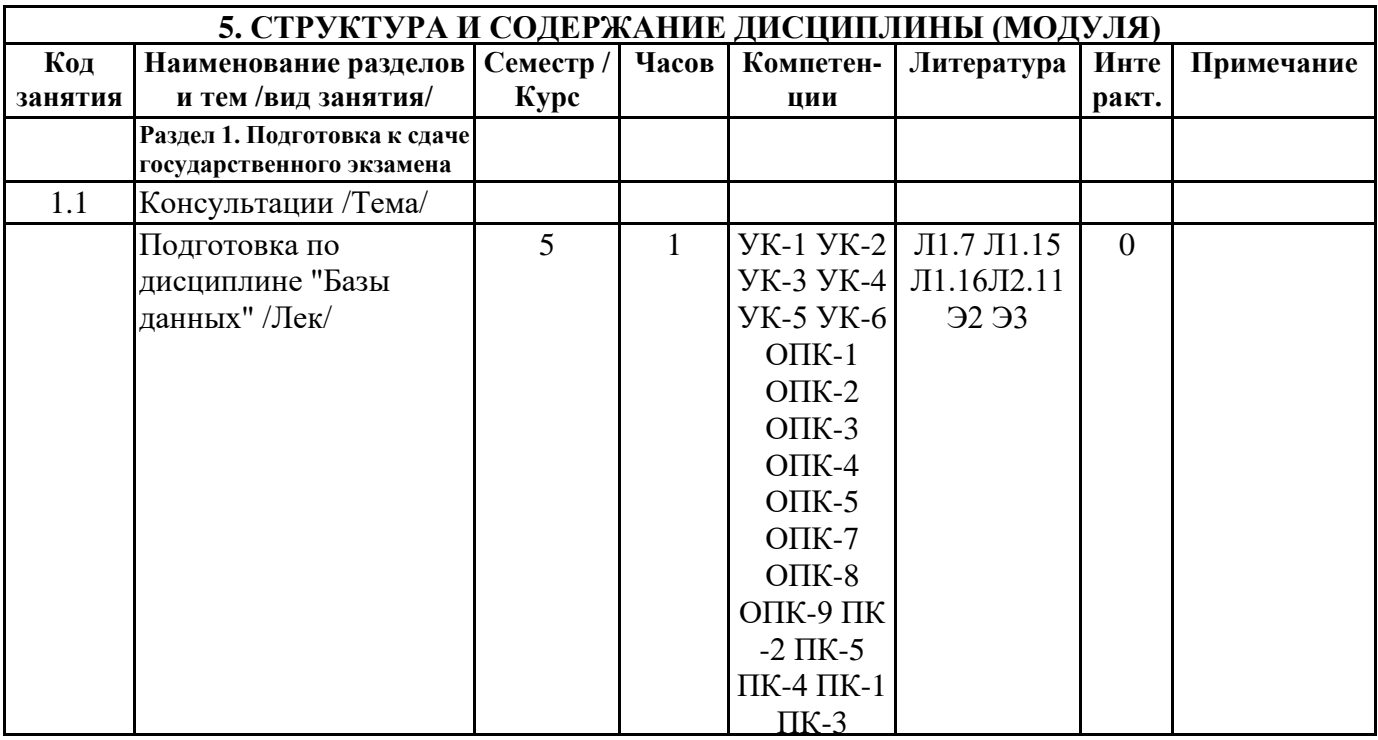

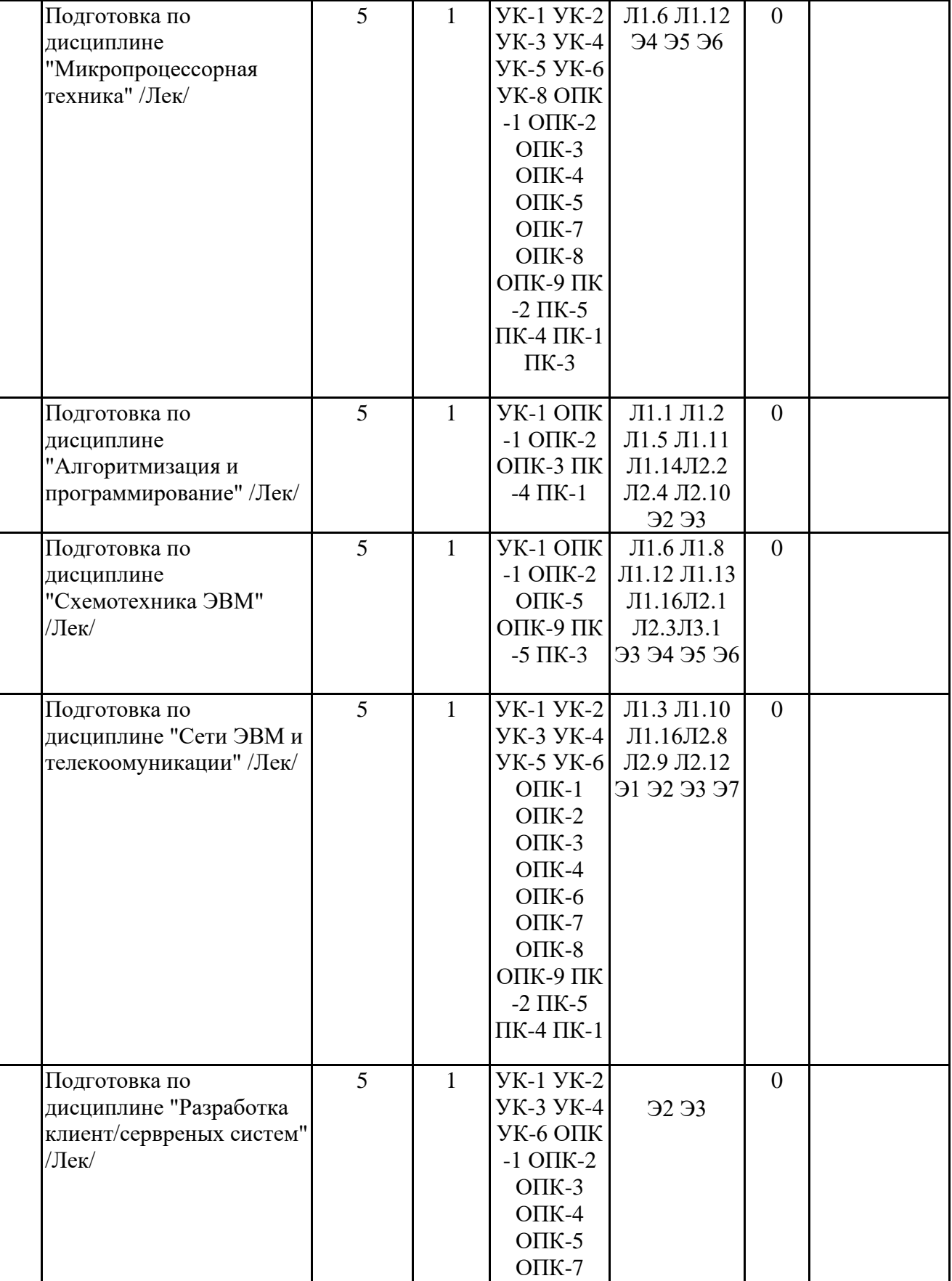

ОПК-8 ОПК-9 ПК -2 ПК-5 ПК-4 ПК-1 ПК-3

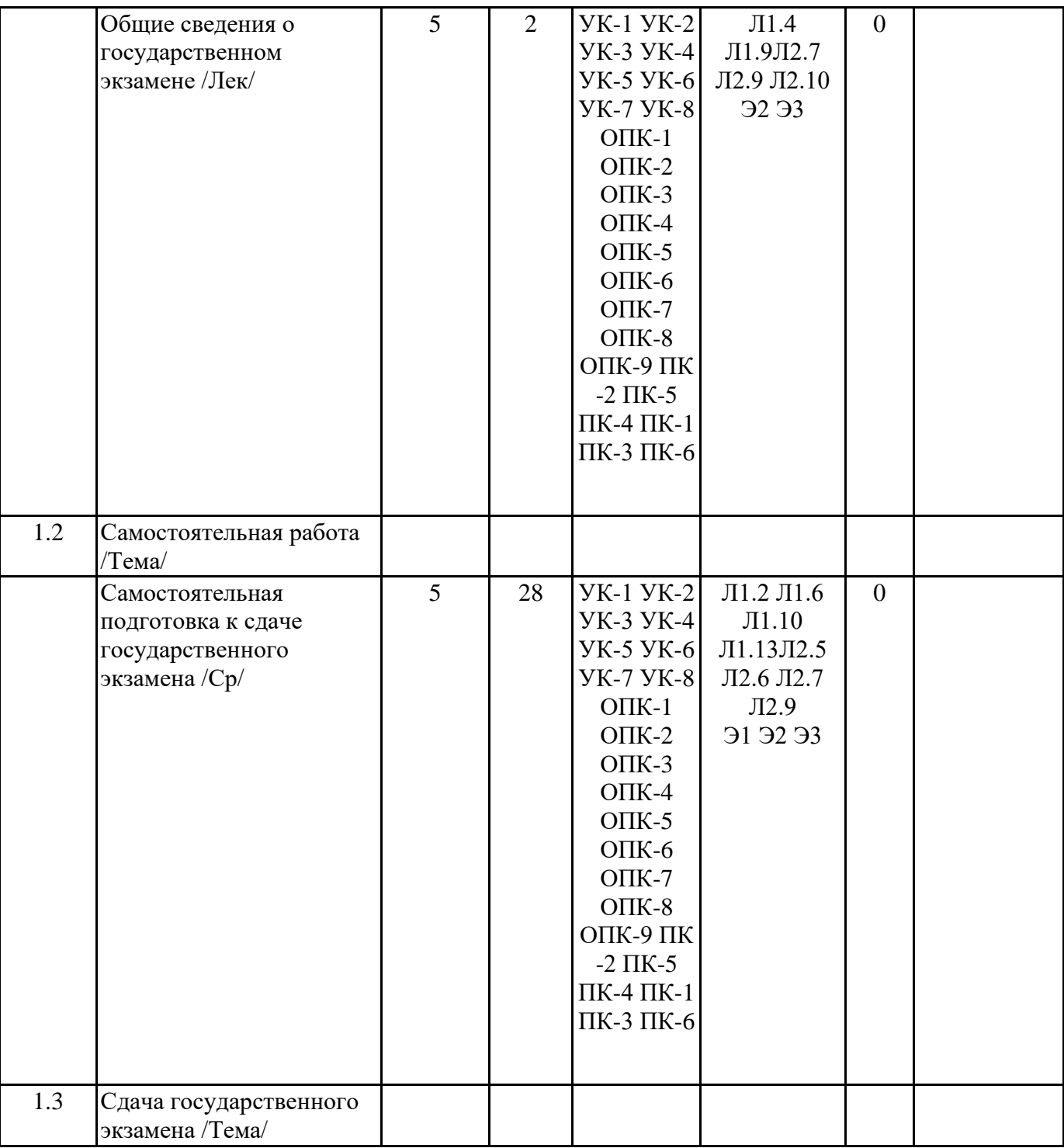

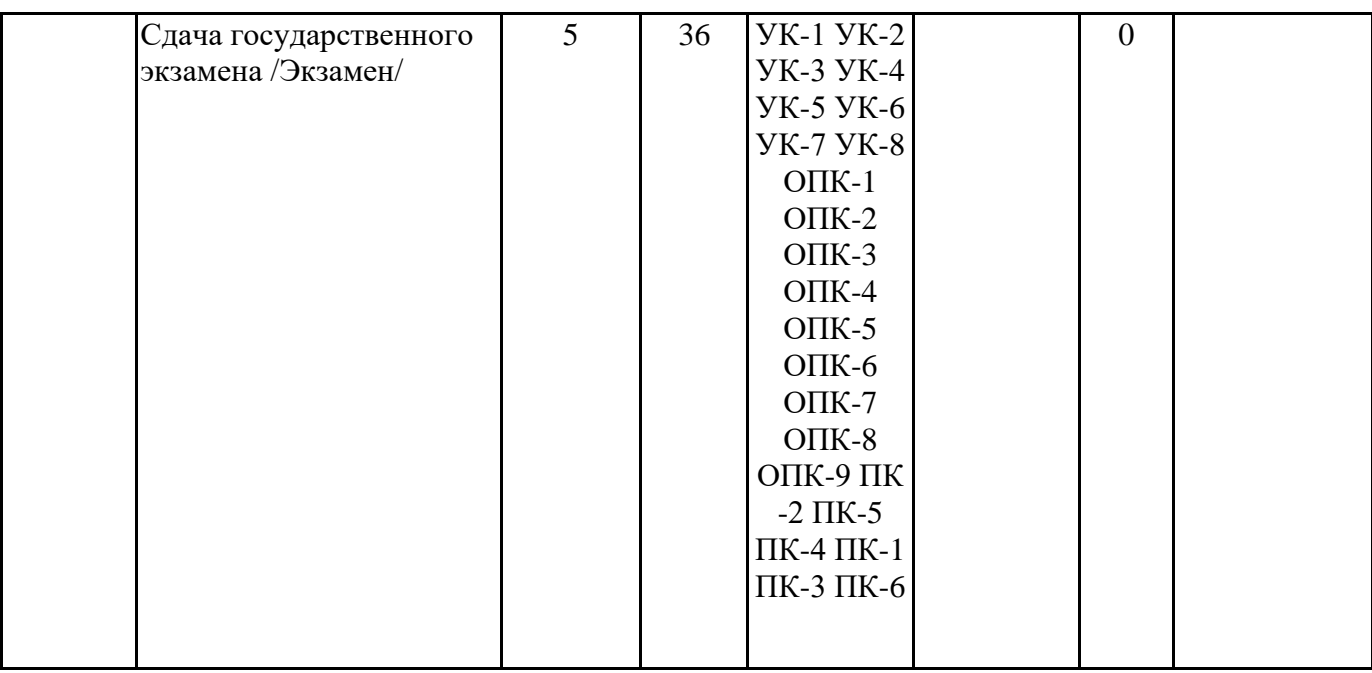

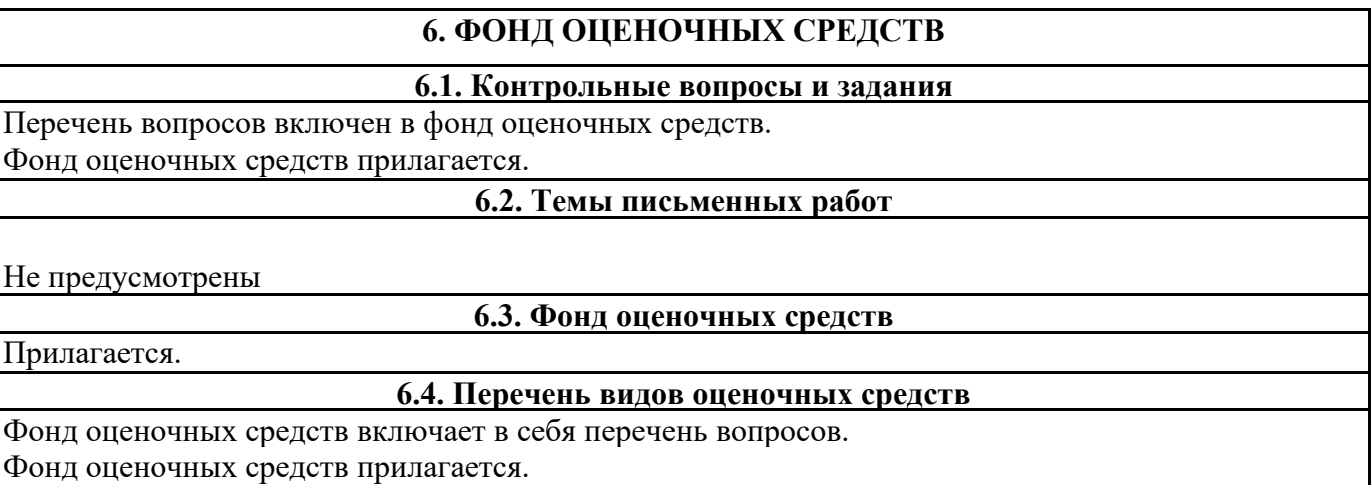

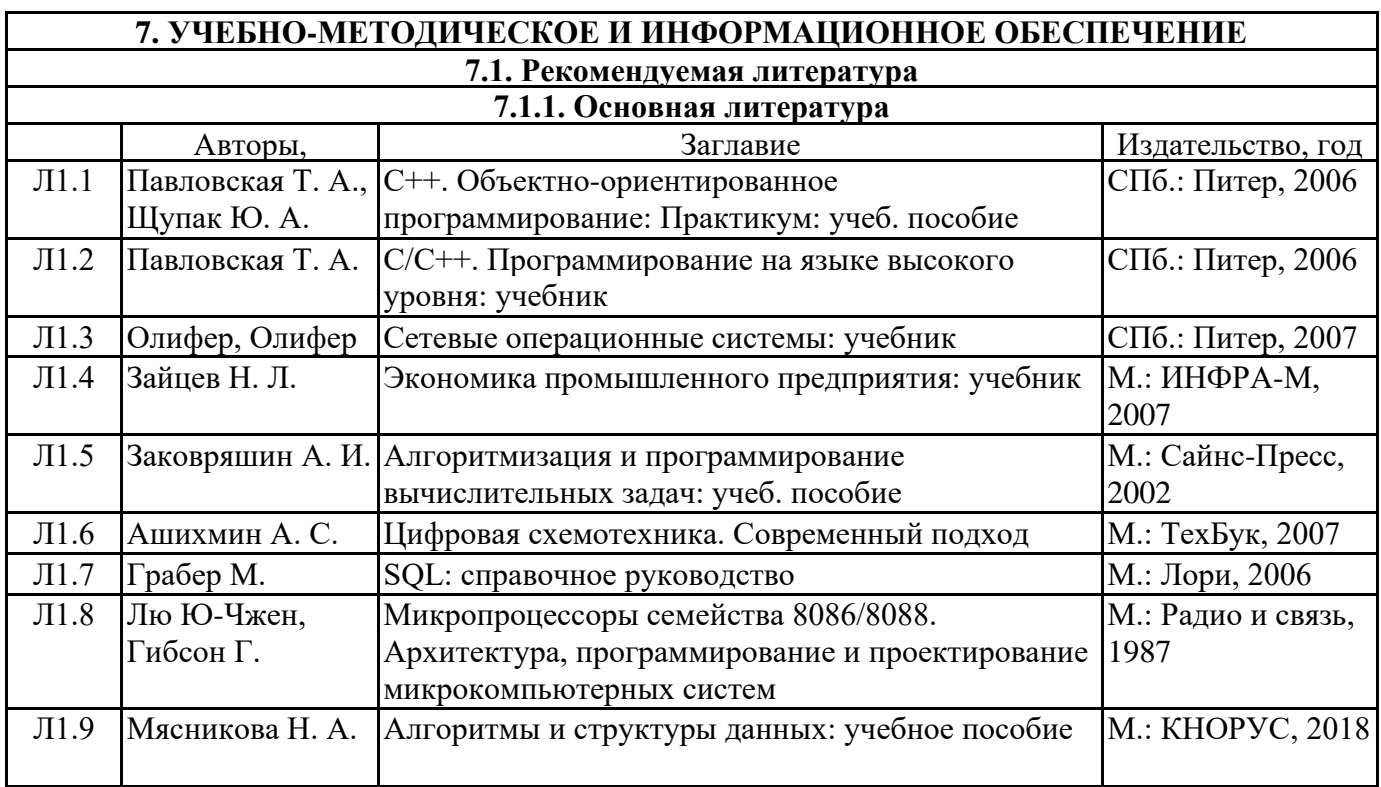

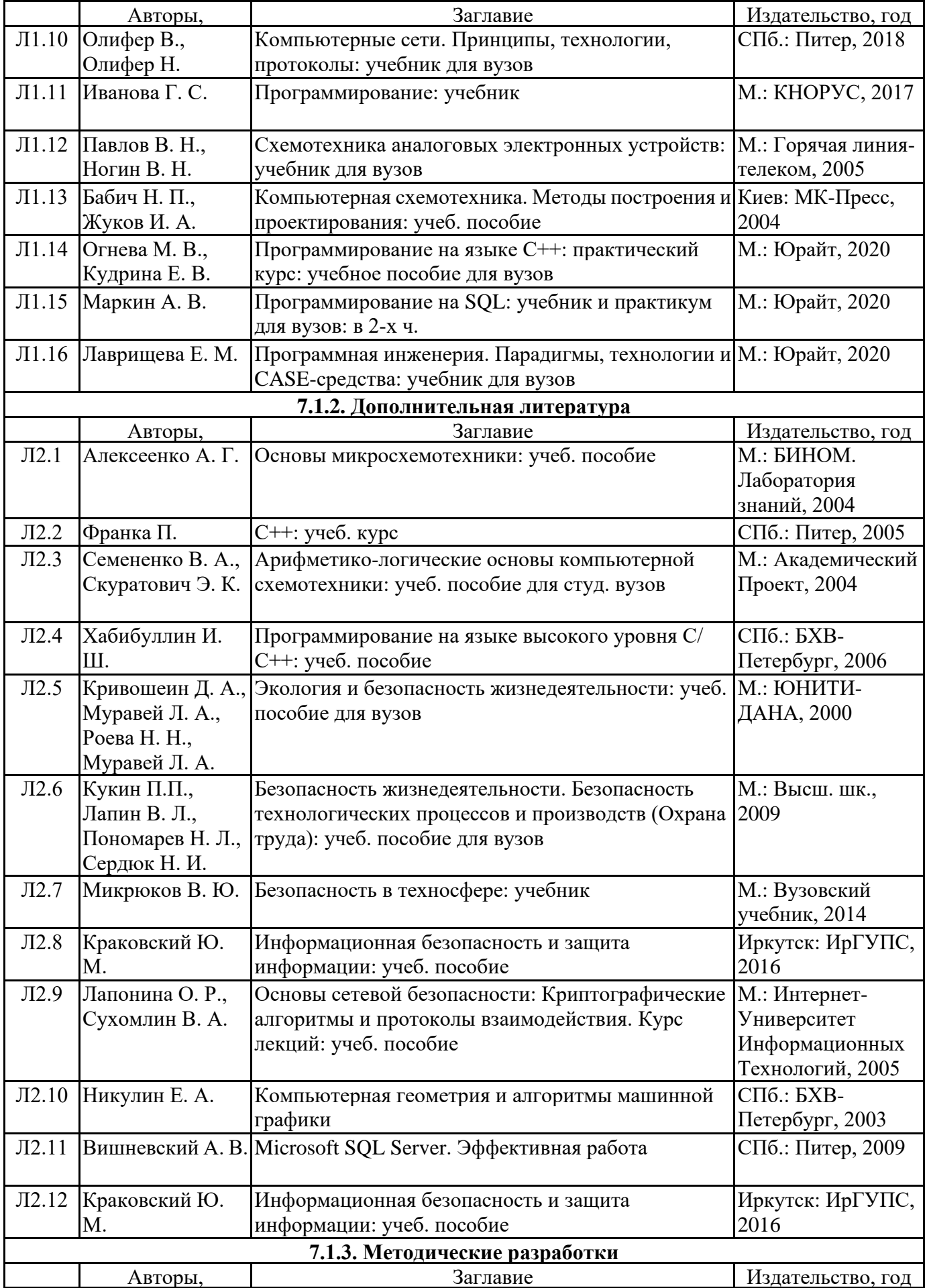

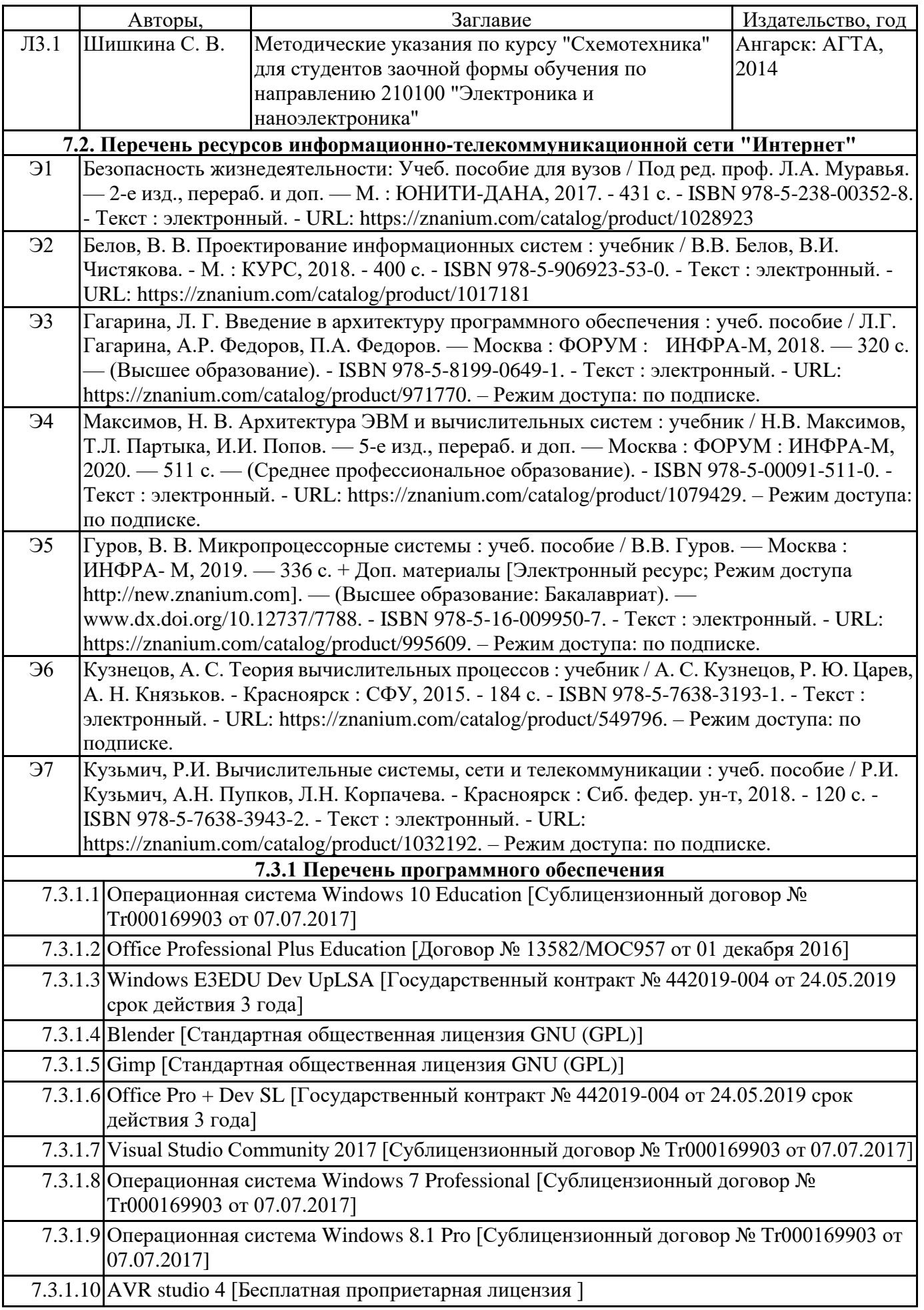

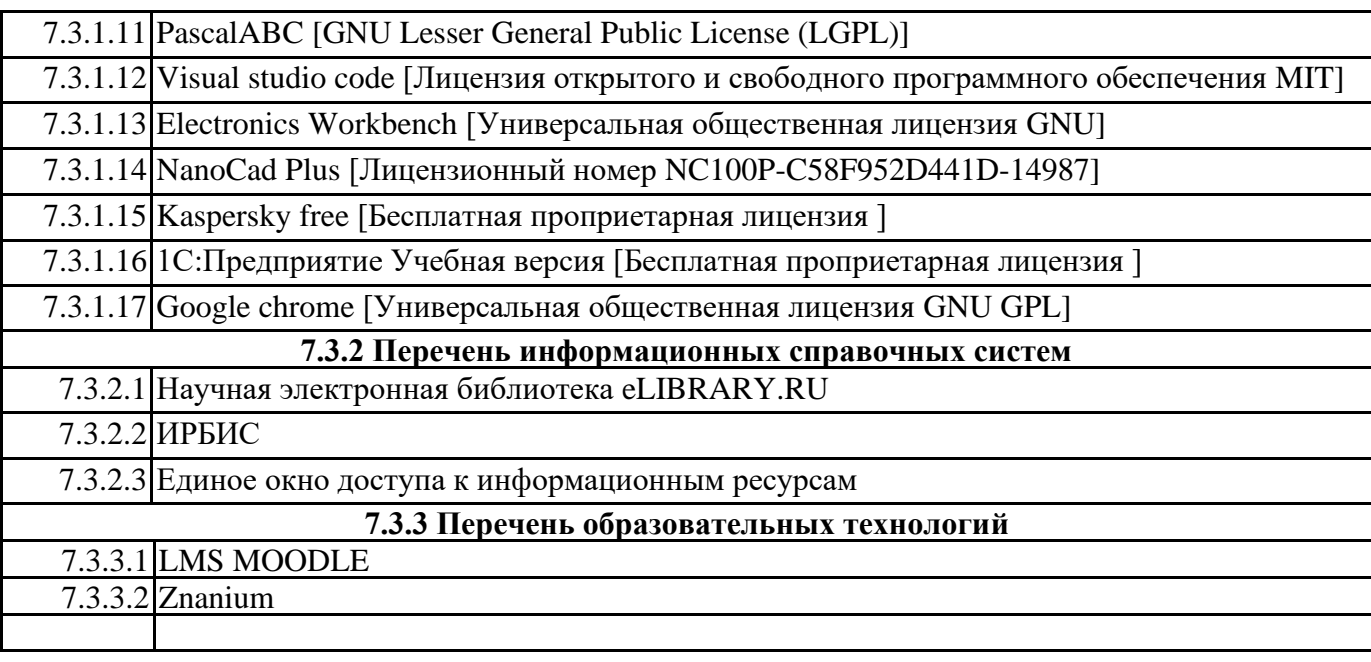

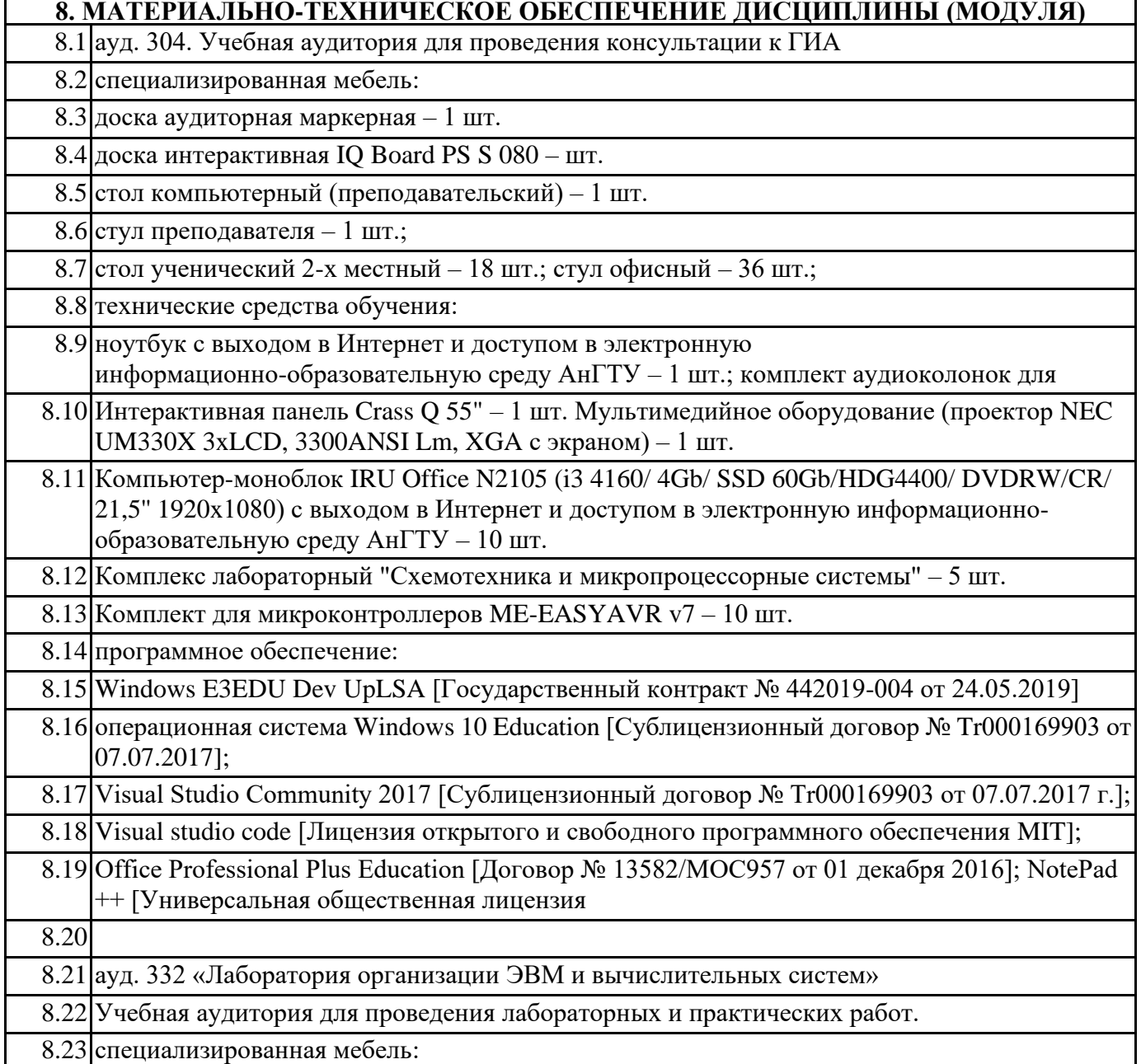

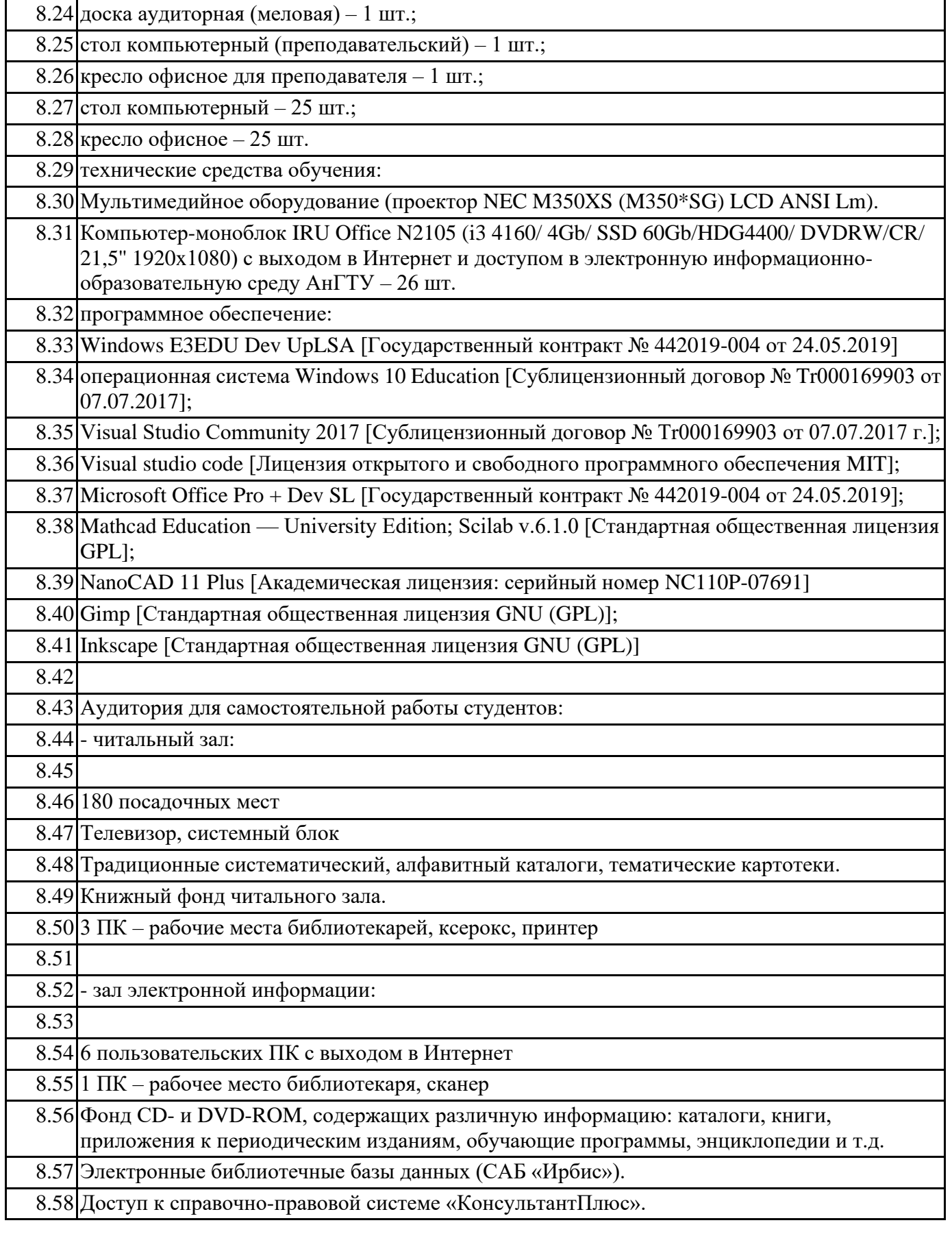

# **9. МЕТОДИЧЕСКИЕ УКАЗАНИЯ ДЛЯ ОБУЧАЮЩИХСЯ ПО ОСВОЕНИЮ**  приложение №2 к настоящей программе **ДИСЦИПЛИНЫ (МОДУЛЯ)**

МИНИСТЕРСТВО НАУКИ И ВЫСШЕГО ОБРАЗОВАНИЯ РОССИЙСКОЙ ФЕДЕРАЦИИ

Федеральное государственное бюджетное образовательное учреждение высшего образования «Ангарский государственный технический университет»

(ФГБОУ ВО "АНГТУ", АНГТУ)

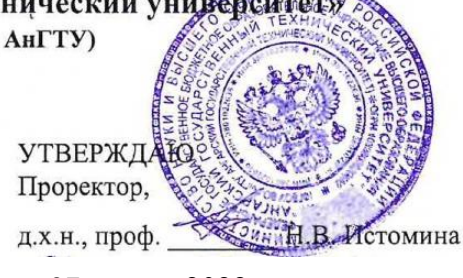

«07» июля 2022 г.

# **Выполнение и защита выпускной квалификационной работы**

рабочая программа дисциплины (модуля)

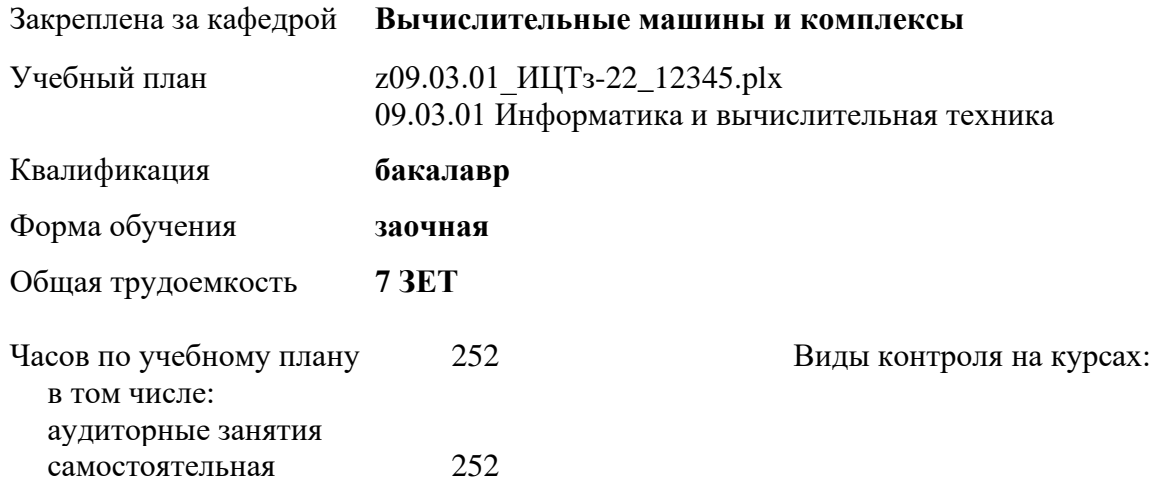

#### **Распределение часов дисциплины по курсам**

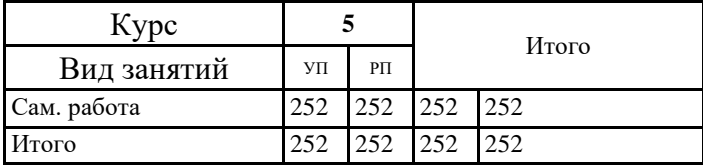

Рецензент(ы):

Программу составил(и): *ктн, зав.каф., Кривов Максим Викторович \_\_\_\_\_\_\_\_\_\_\_\_\_\_\_\_\_*

*ктн, программист ООО "IVI.RU", Бородкин Дмитрий Константинович \_\_\_\_\_\_\_\_\_\_\_\_\_\_\_\_\_*

Рабочая программа дисциплины **Выполнение и защита выпускной квалификационной работы**

разработана в соответствии с ФГОС:

Федеральный государственный образовательный стандарт высшего образования - бакалавриат по направлению подготовки 09.03.01 Информатика и вычислительная техника (приказ Минобрнауки России от 19.09.2017 г. № 929)

составлена на основании учебного плана: 09.03.01 Информатика и вычислительная техника одобренного учёным советом вуза от 30.06.2022 протокол № 06/22.

Рабочая программа одобрена на заседании УМС факультета

Срок действия программы: 2022-2027 уч.г.

Председатель УМС  $\mathcal{H}_{\mathcal{V}}^{\mathcal{A}}$  ктн., доц., Буякова Н.В. Протокол от 02.07.2022 № 5

### **1. ЦЕЛИ ОСВОЕНИЯ ДИСЦИПЛИНЫ**

1.1 Определение уровня подготовки выпускника к выполнению задач профессиональной деятельности и степени его соответствия требованиям федерального государственного образовательного стандарта высшего образования направления подготовки 09.03.01 - Информатика и вычислительная техника

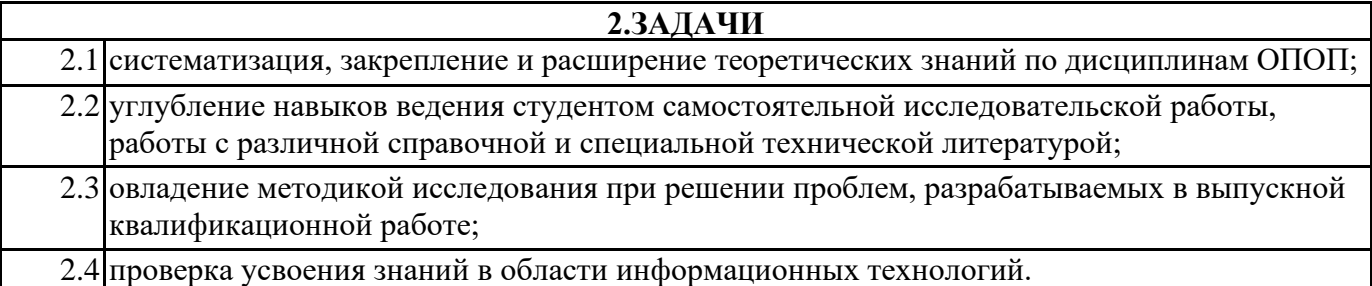

#### **3. МЕСТО ДИСЦИПЛИНЫ В СТРУКТУРЕ ООП**

Цикл (раздел) ООП: Б3.02(Д) **3.1 Требования к предварительной подготовке обучающегося:** 3.1.1 Администрирование объектов ИТ-инфраструктуры 3.1.2 Безопасность жизнедеятельности 3.1.3 Правоведение 3.1.4 Схемотехника ЭВМ и микропроцессорная техника 3.1.5 Экономика 3.1.6 Моделирование 3.1.7 Основы медицинских знаний 3.1.8 Проектирование информационных систем 3.1.9 Производственная практика: Технологическая (проектно-технологическая) практика 3.1.10 Стандартизация и управление качеством 3.1.11 Операционные системы 3.1.12 Основы программирования 3.1.13 Программная инженерия 3.1.14 Сети и телекоммуникации 3.1.15 Архитектура ЭВМ и систем 3.1.16 Вычислительная математика 3.1.17 Компьютерная графика 3.1.18 Математическая логика и теория алгоритмов 3.1.19 Производственная практика: Эксплуатационная практика 3.1.20 Электротехника и электроника 3.1.21 Базы данных 3.1.22 Иностранный язык 3.1.23 Философия 3.1.24 Информатика 3.1.25 Системы управления качеством 3.1.26 Управление ИТ-проектами 3.1.27 Учебная практика: Ознакомительная практика 3.1.28 Начертательная геометрия и инженерная графика 3.1.29 Администрирование объектов ИТ-инфраструктуры

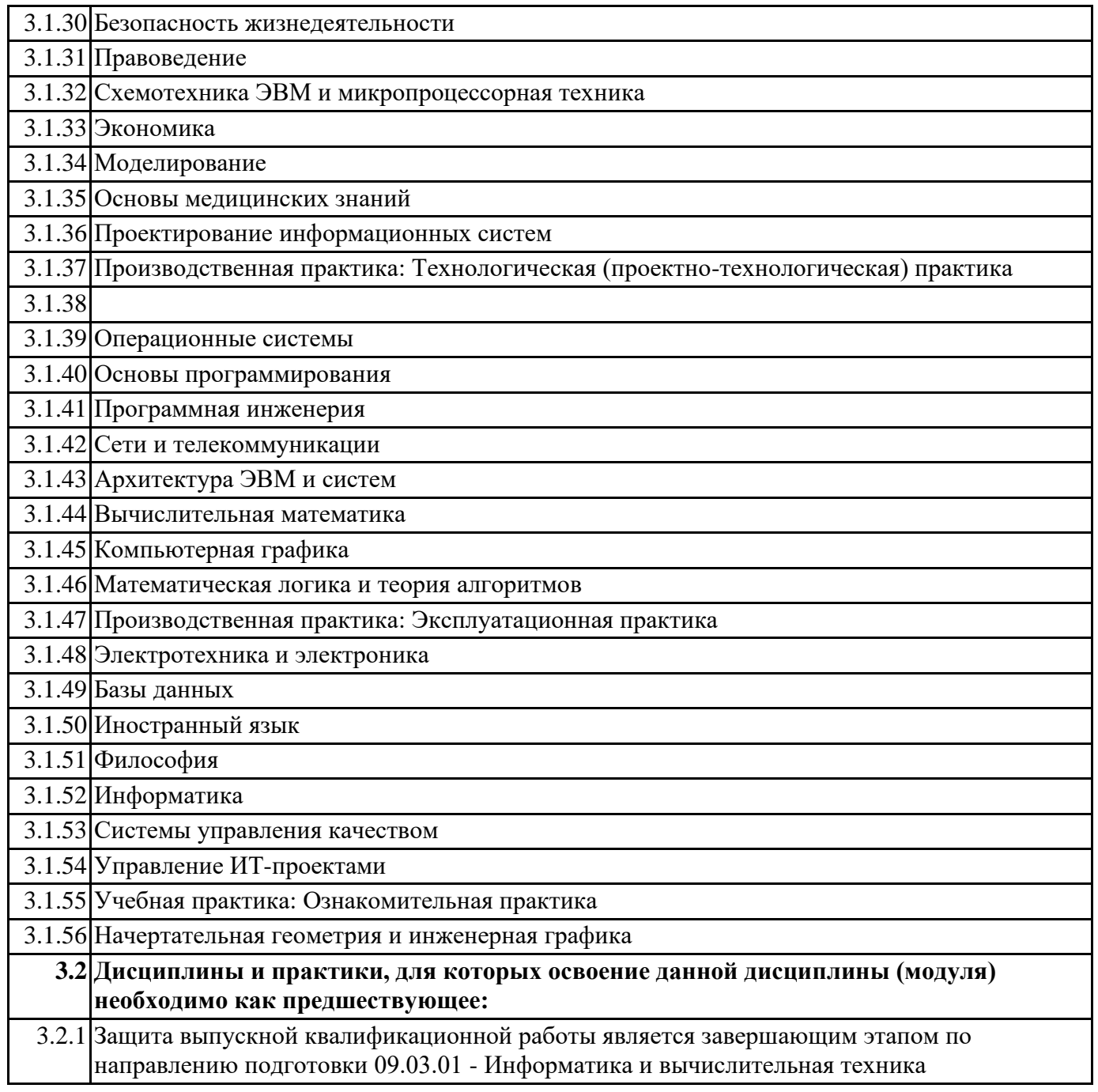

# **4. КОМПЕТЕНЦИИ ОБУЧАЮЩЕГОСЯ, ФОРМИРУЕМЫЕ В РЕЗУЛЬТАТЕ ОСВОЕНИЯ ДИСЦИПЛИНЫ (МОДУЛЯ)**

**УК-1: Способен осуществлять поиск, критический анализ и синтез информации, применять системный подход для решения поставленных задач**

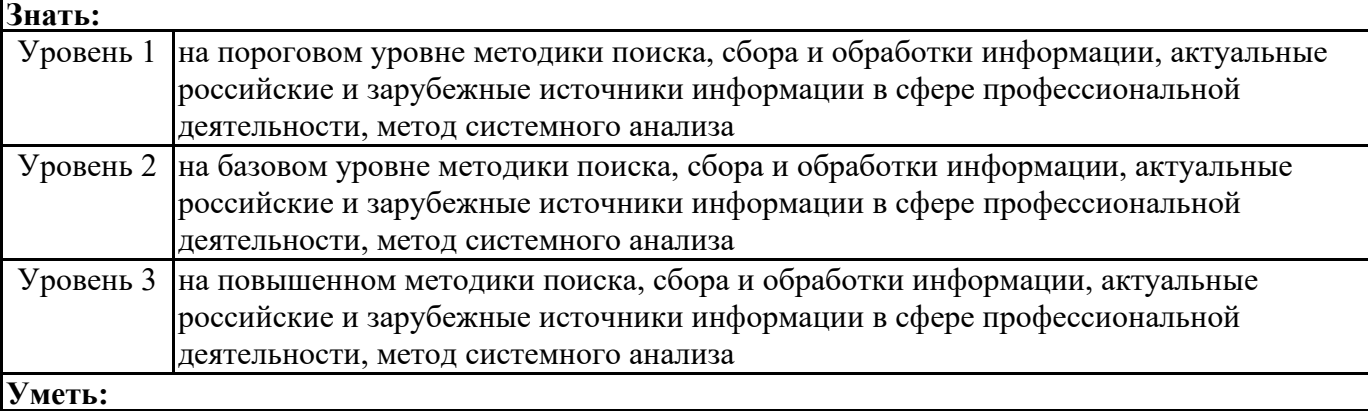

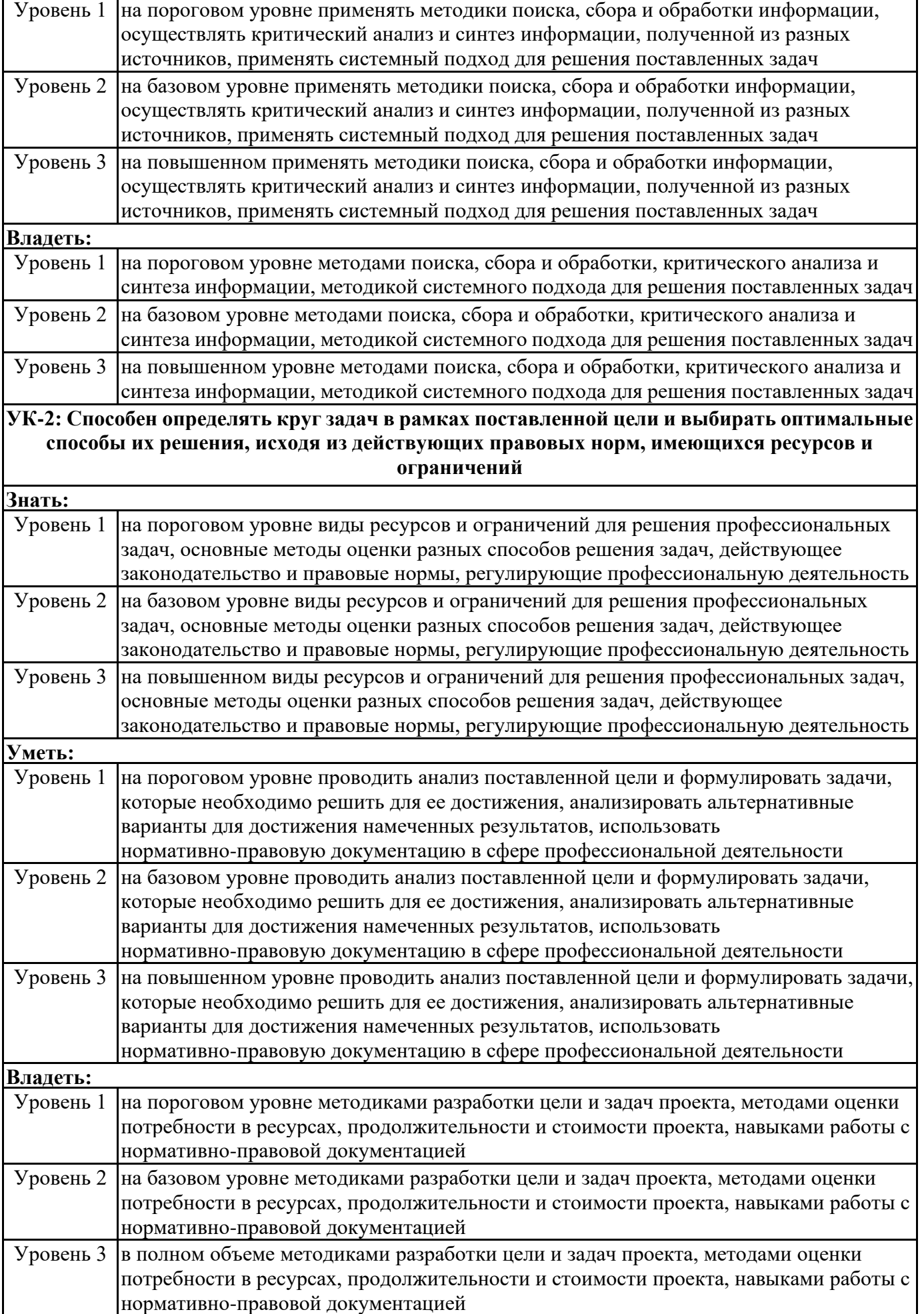

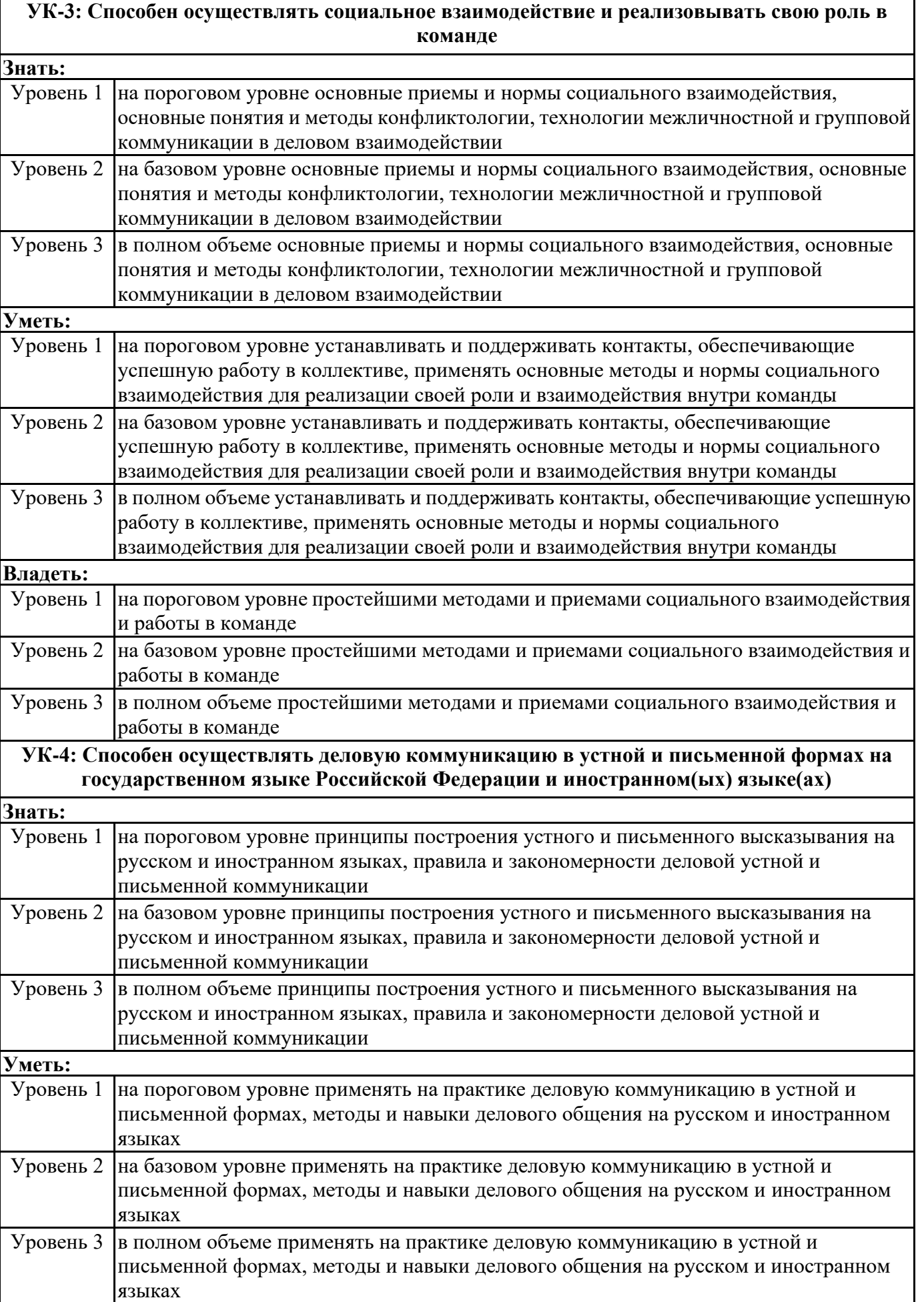

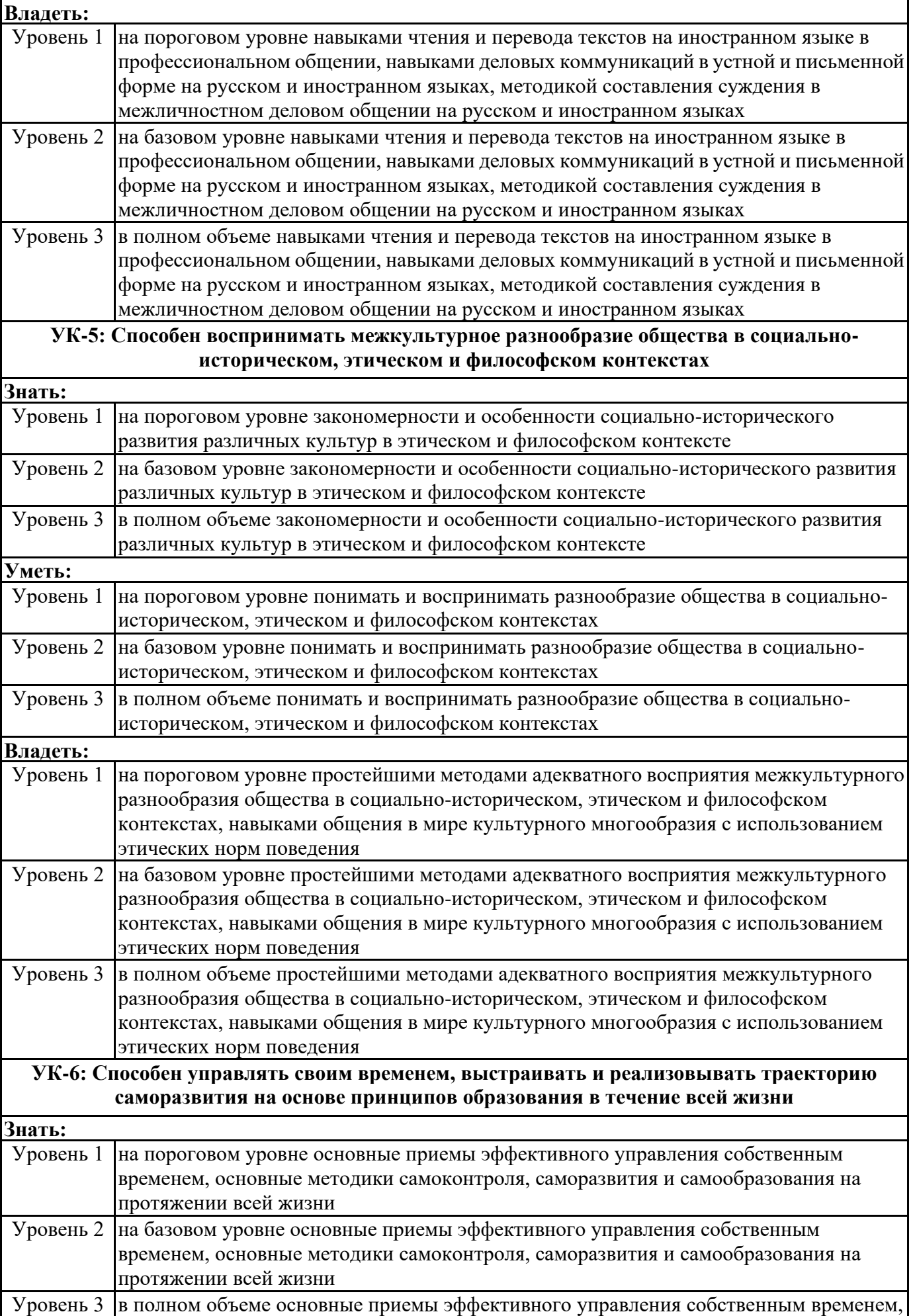

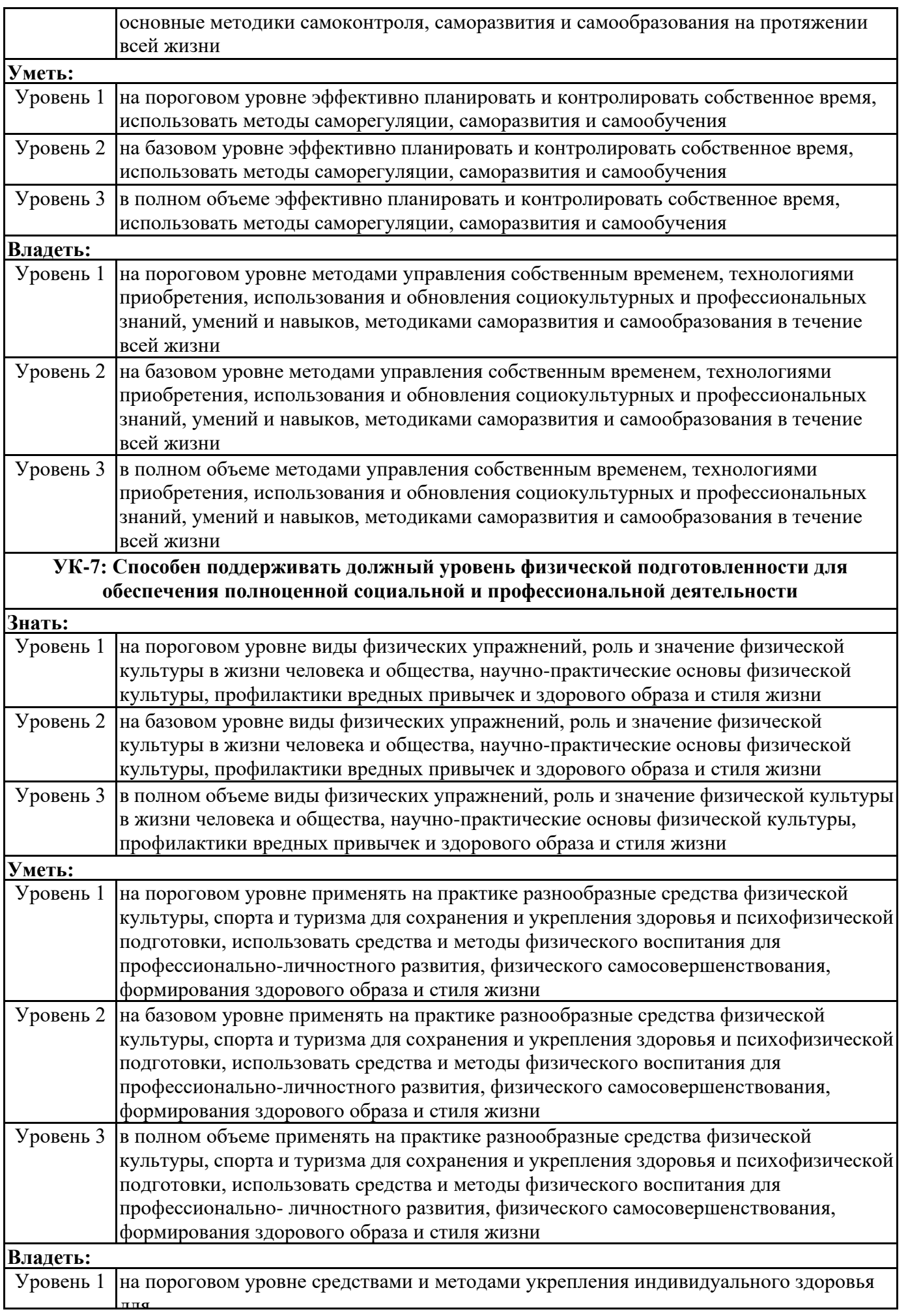

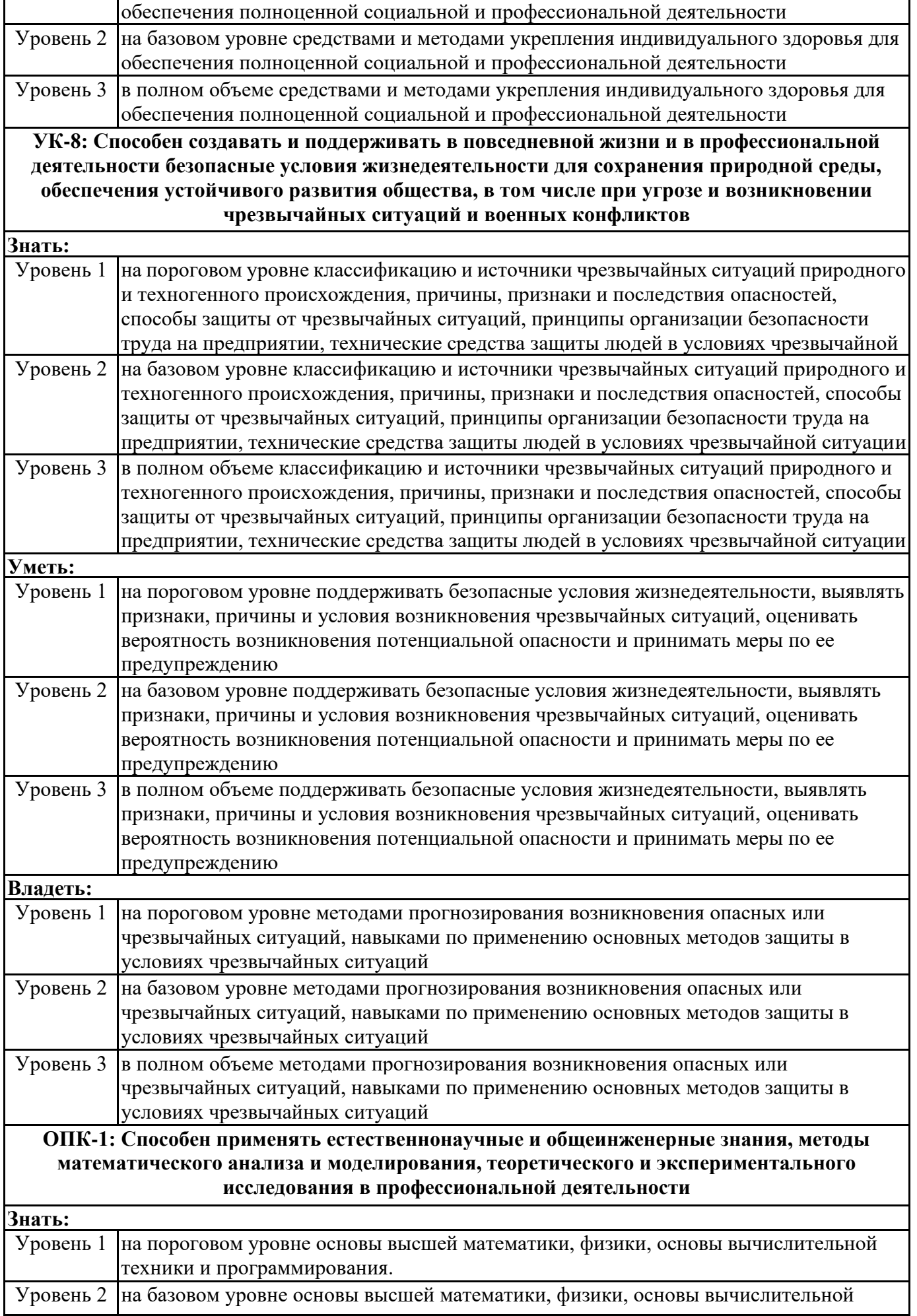

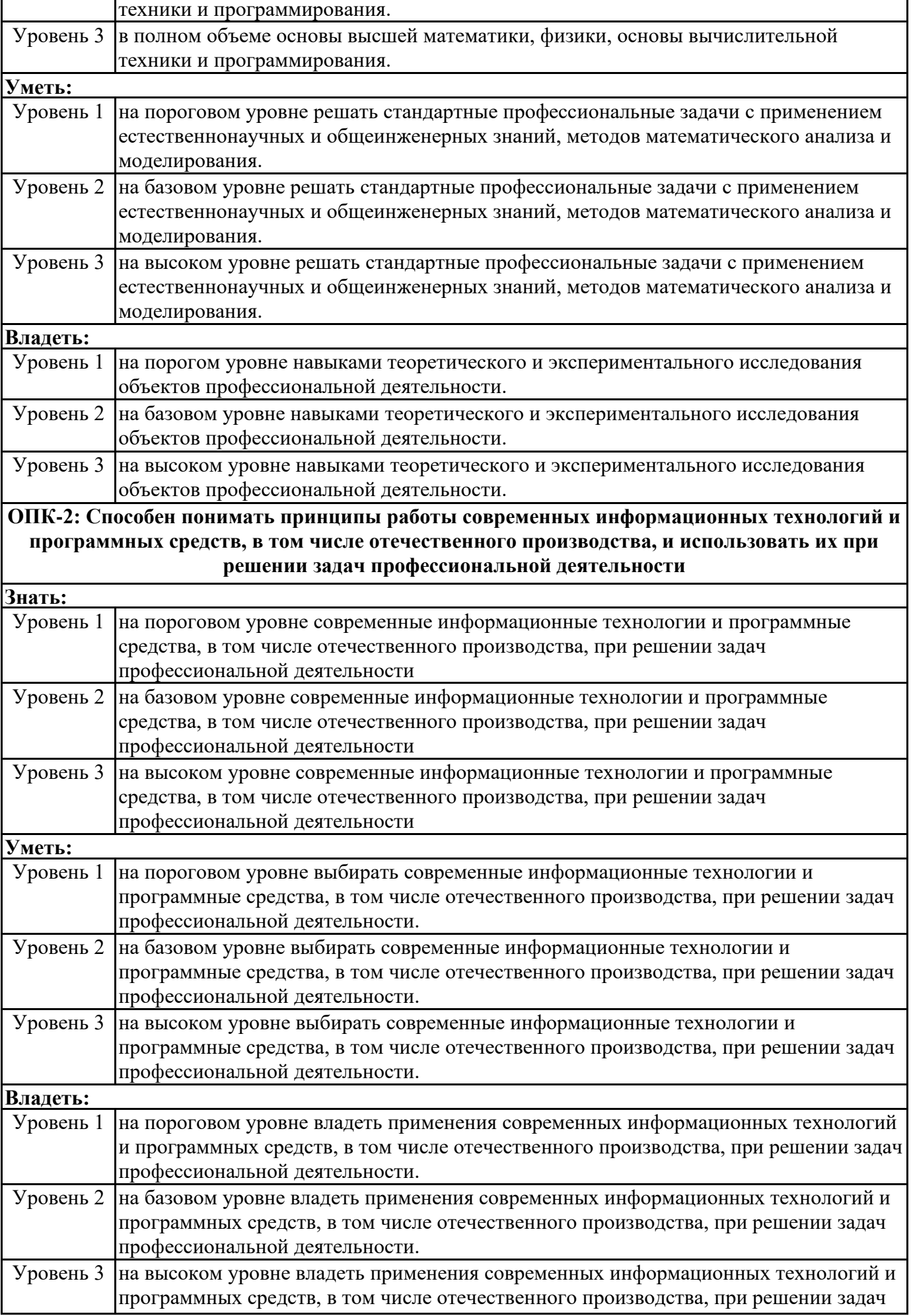

#### профессиональной деятельности.

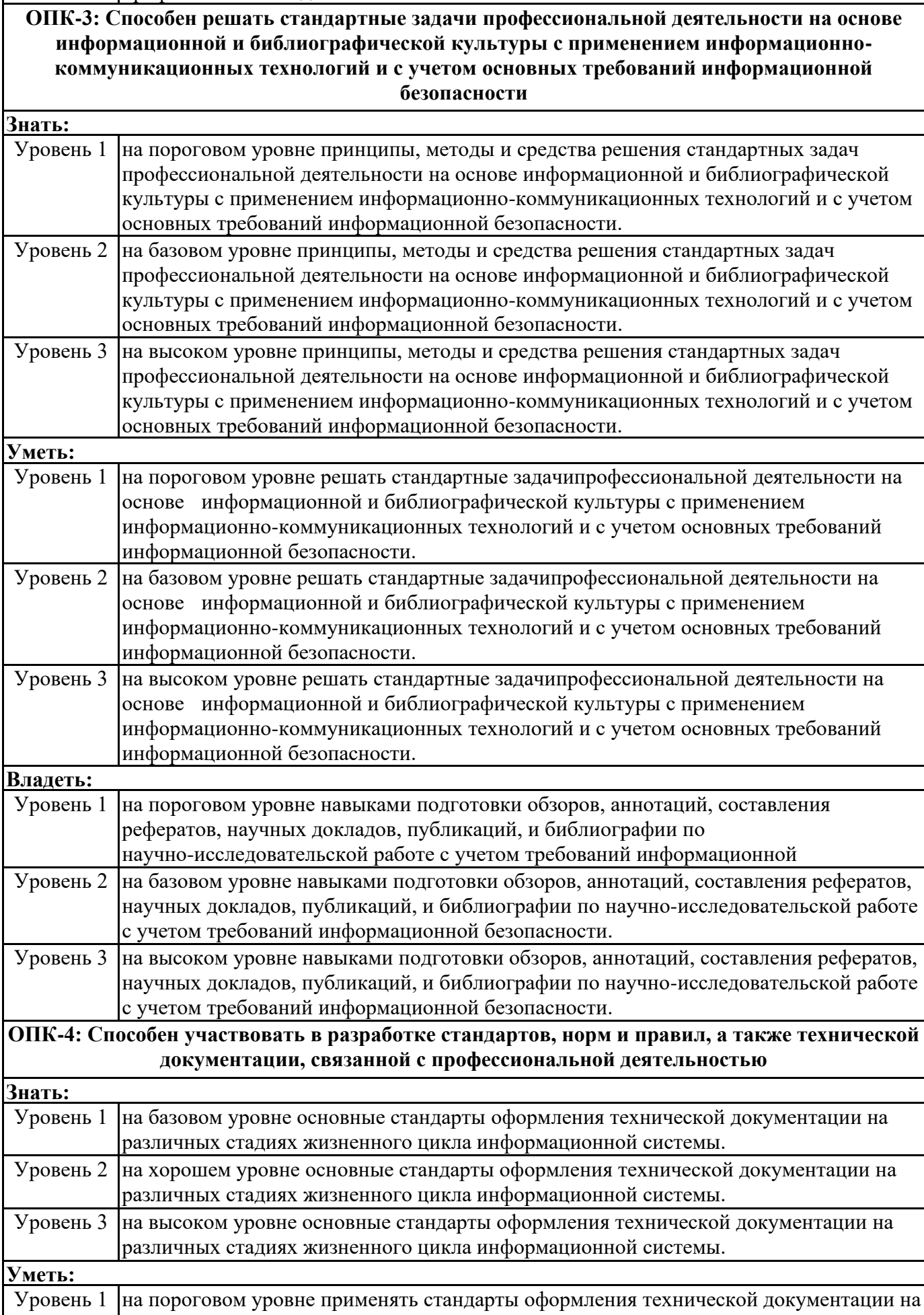

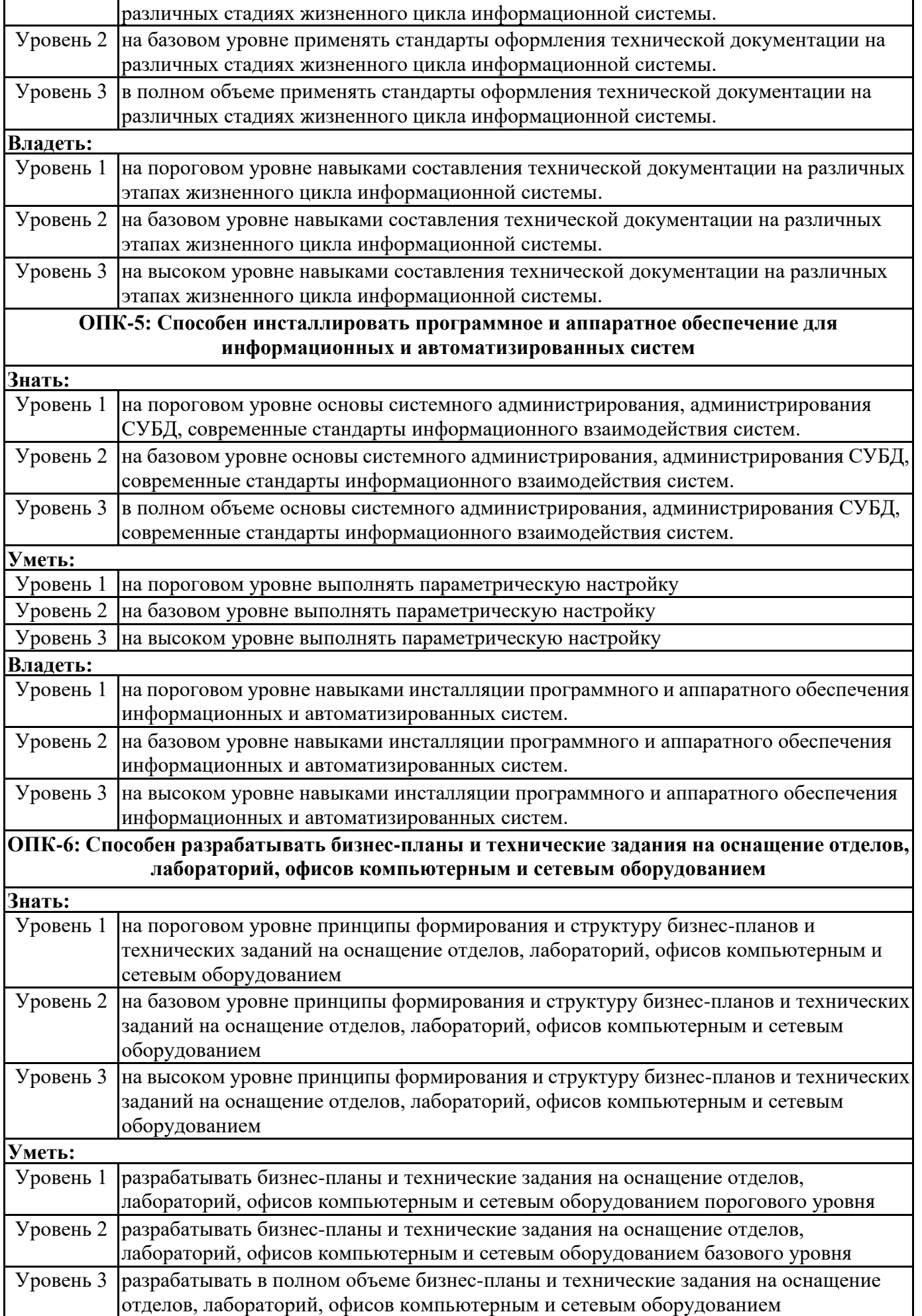

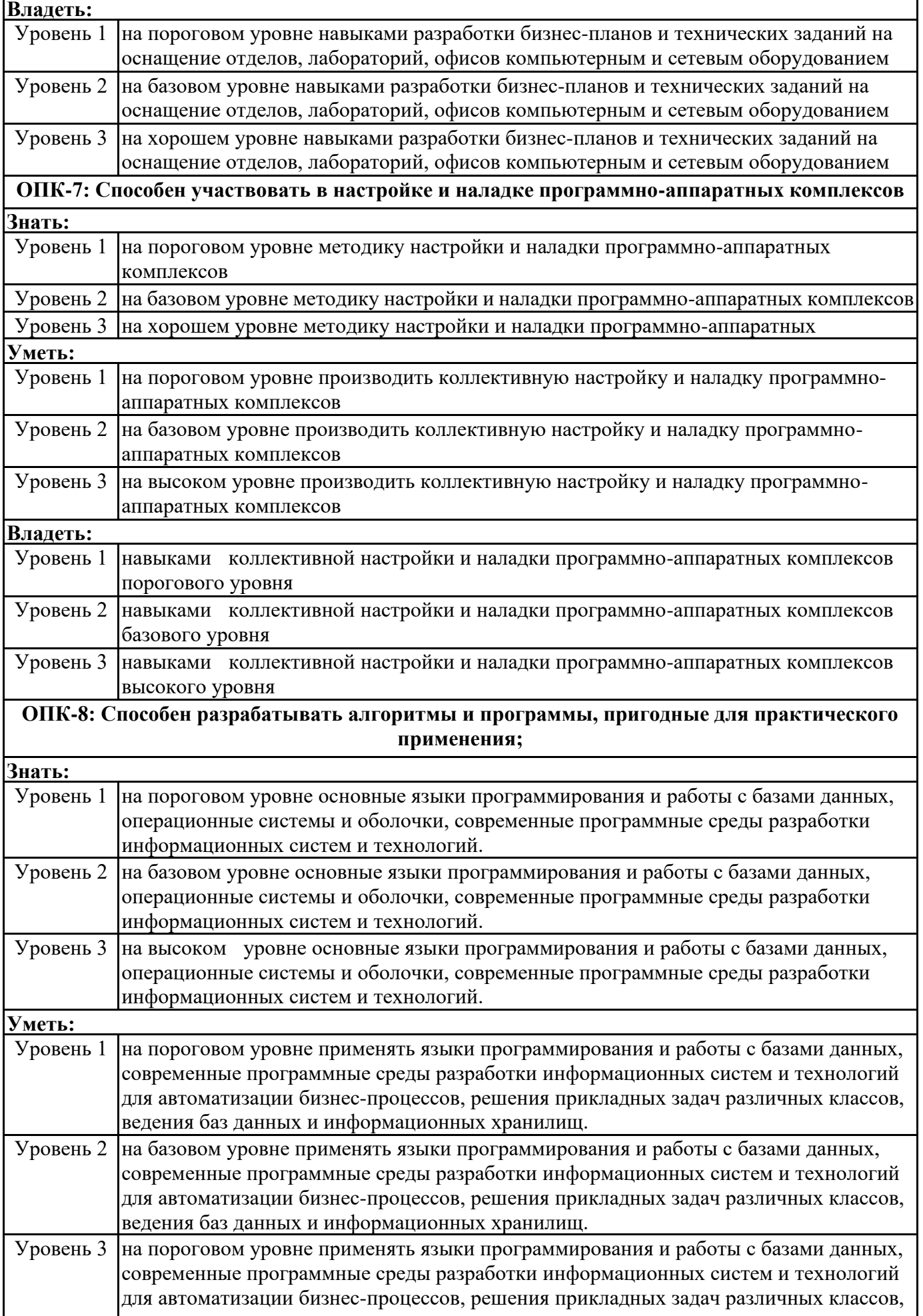

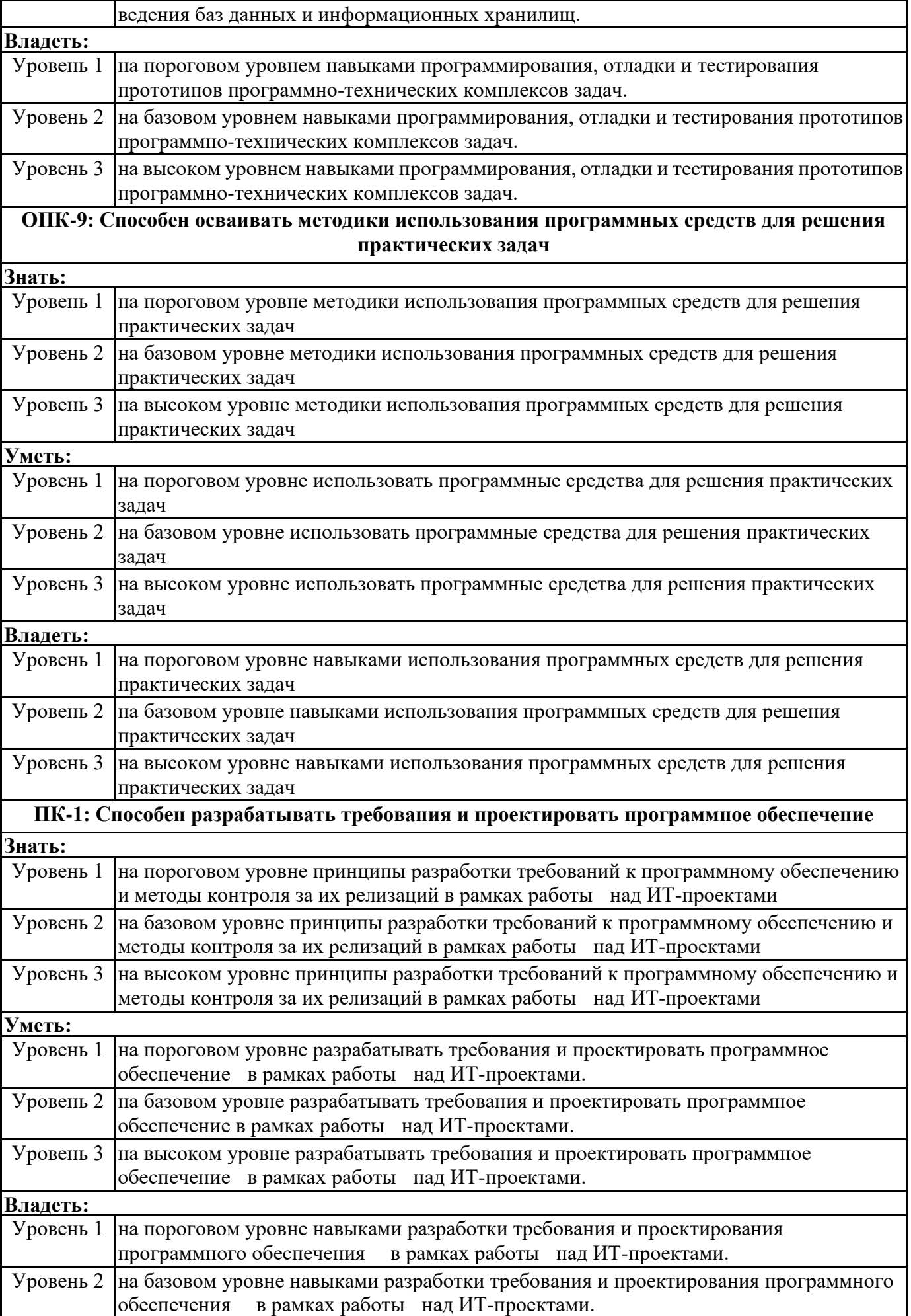

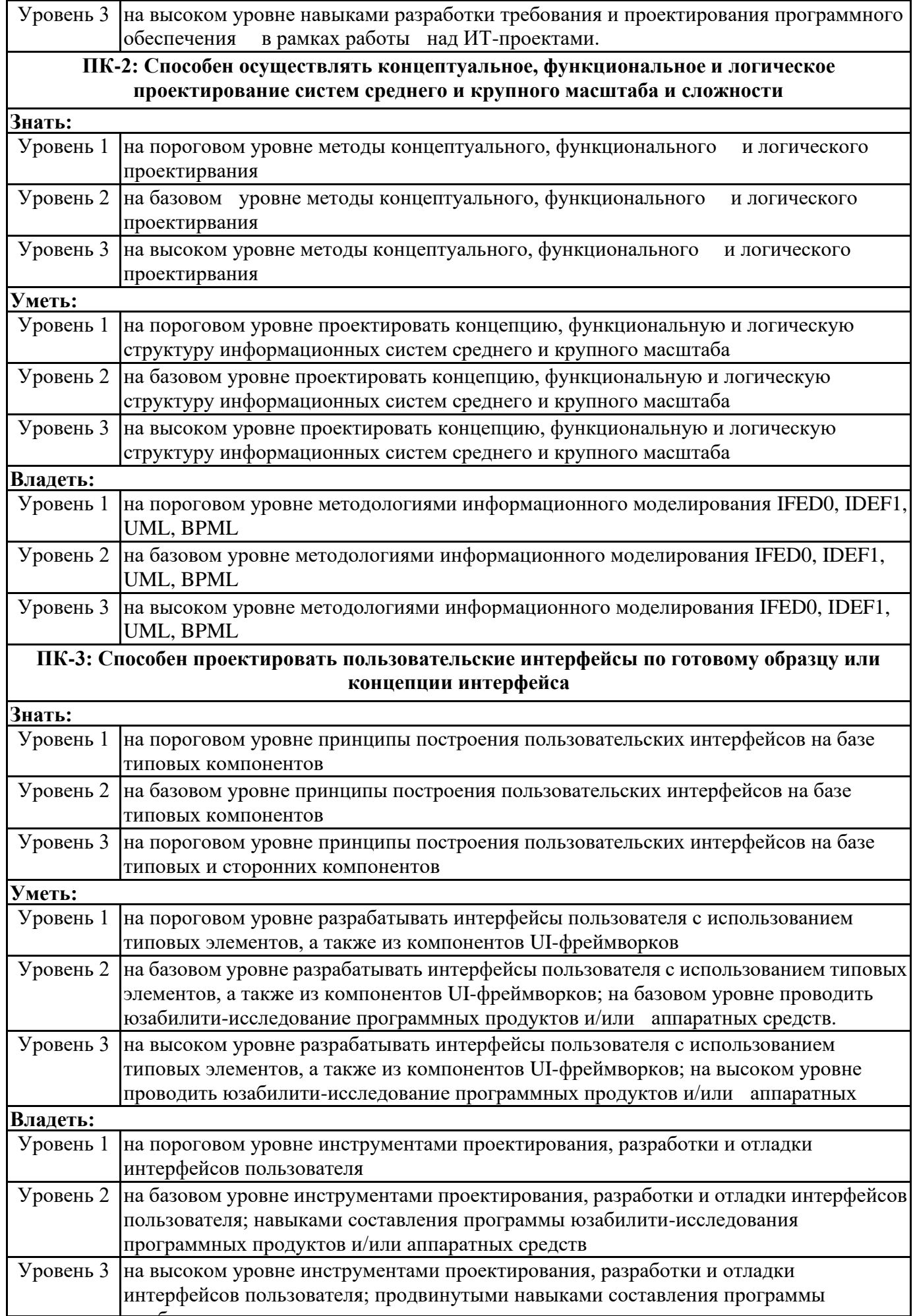
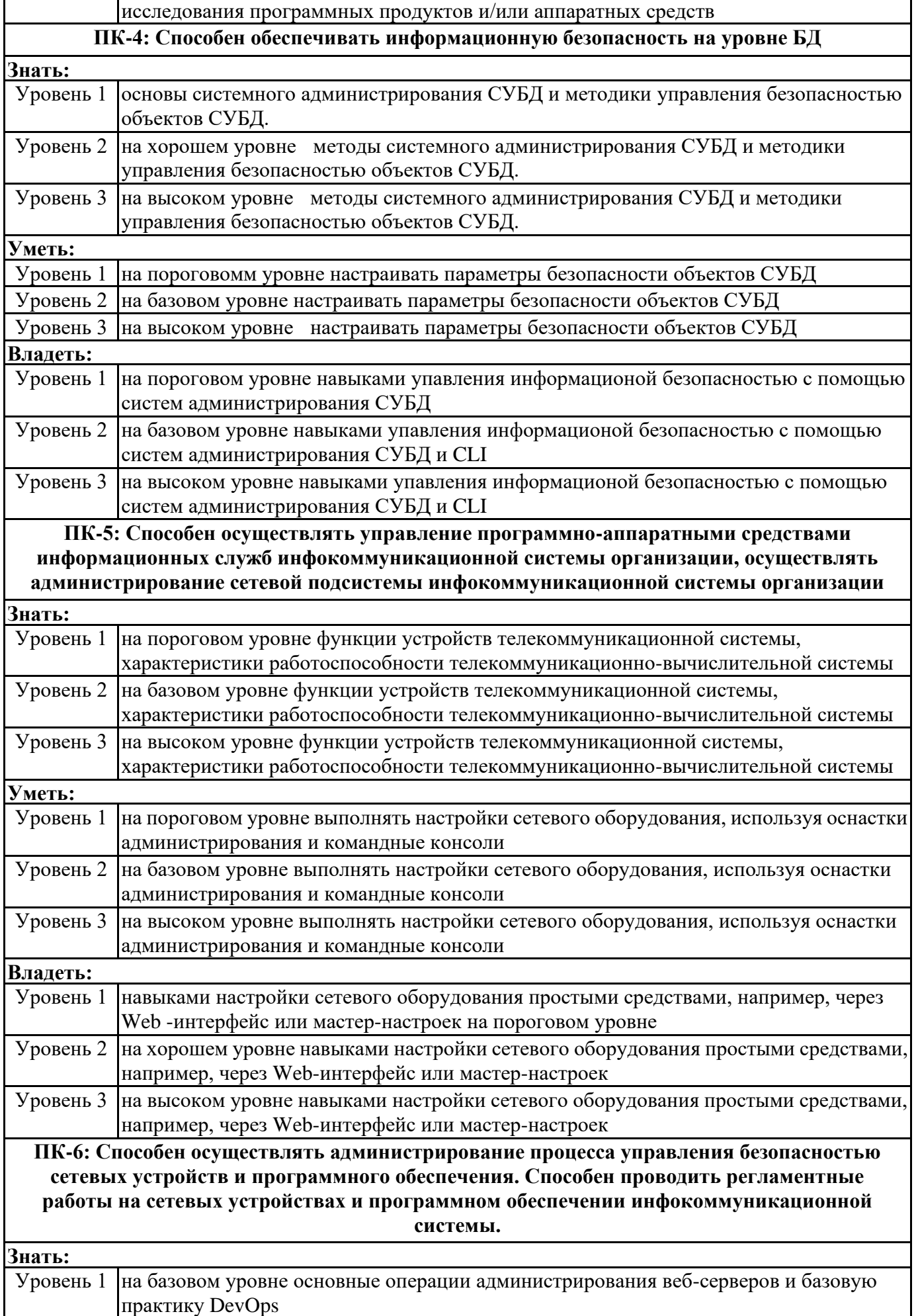

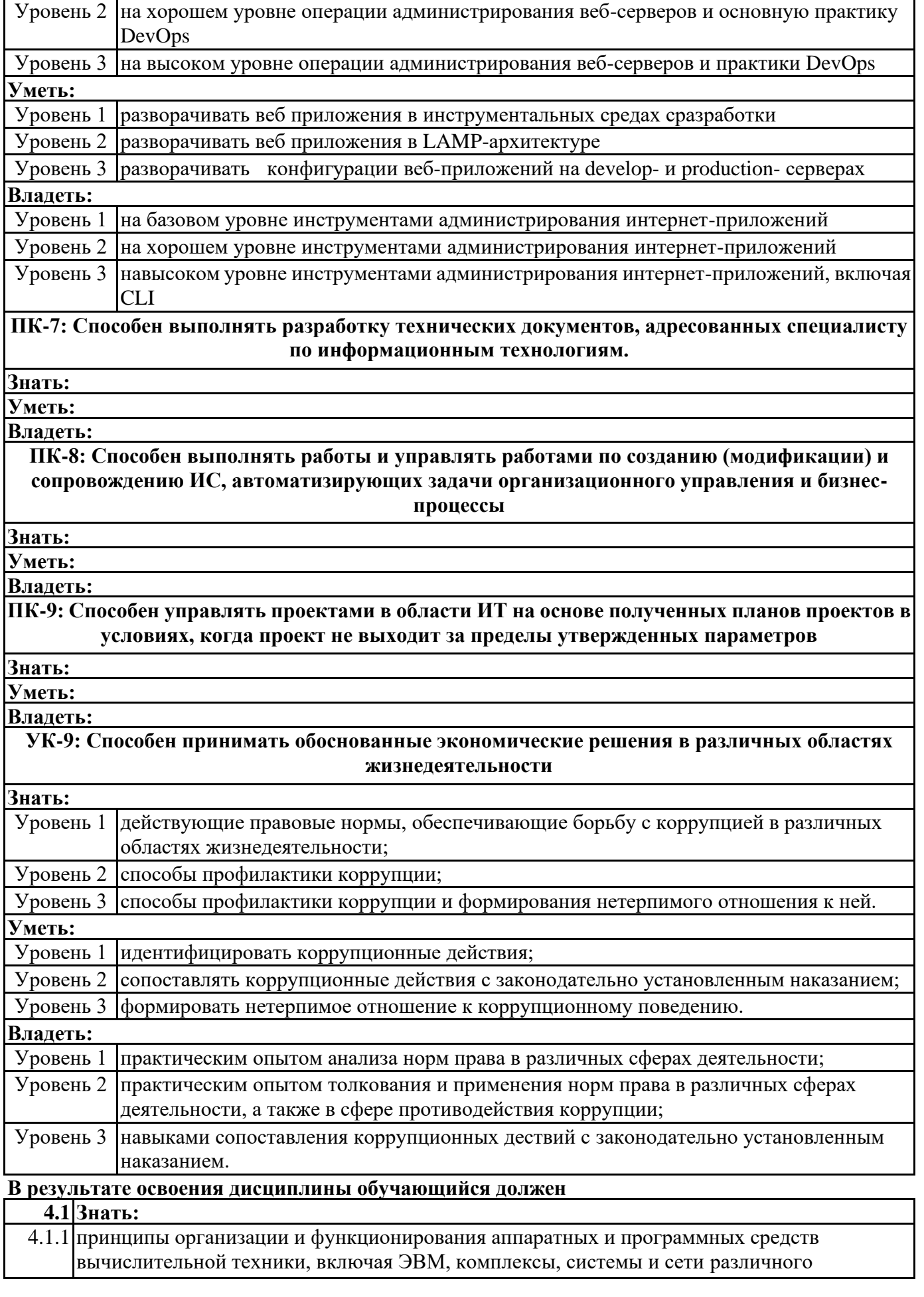

h

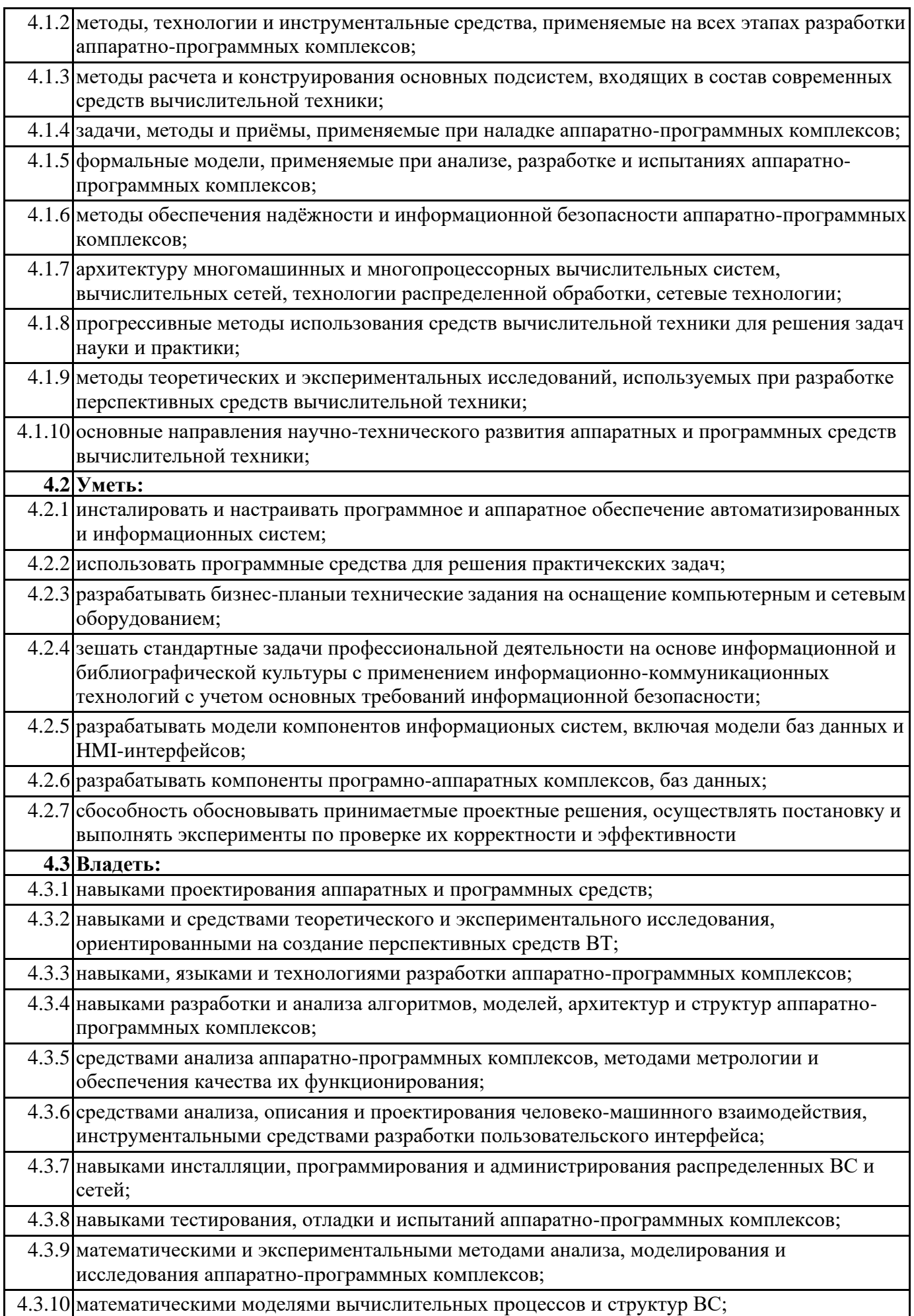

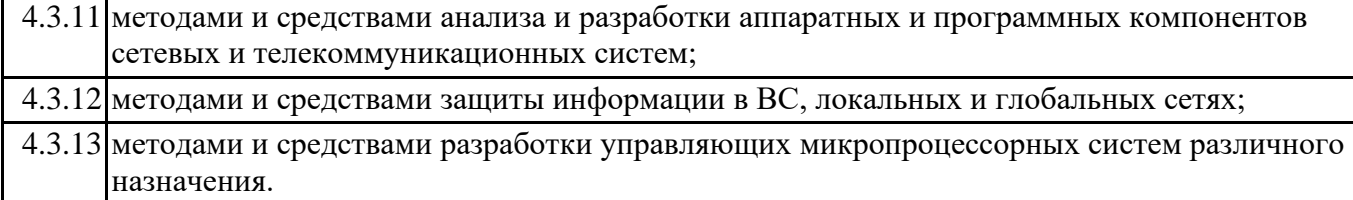

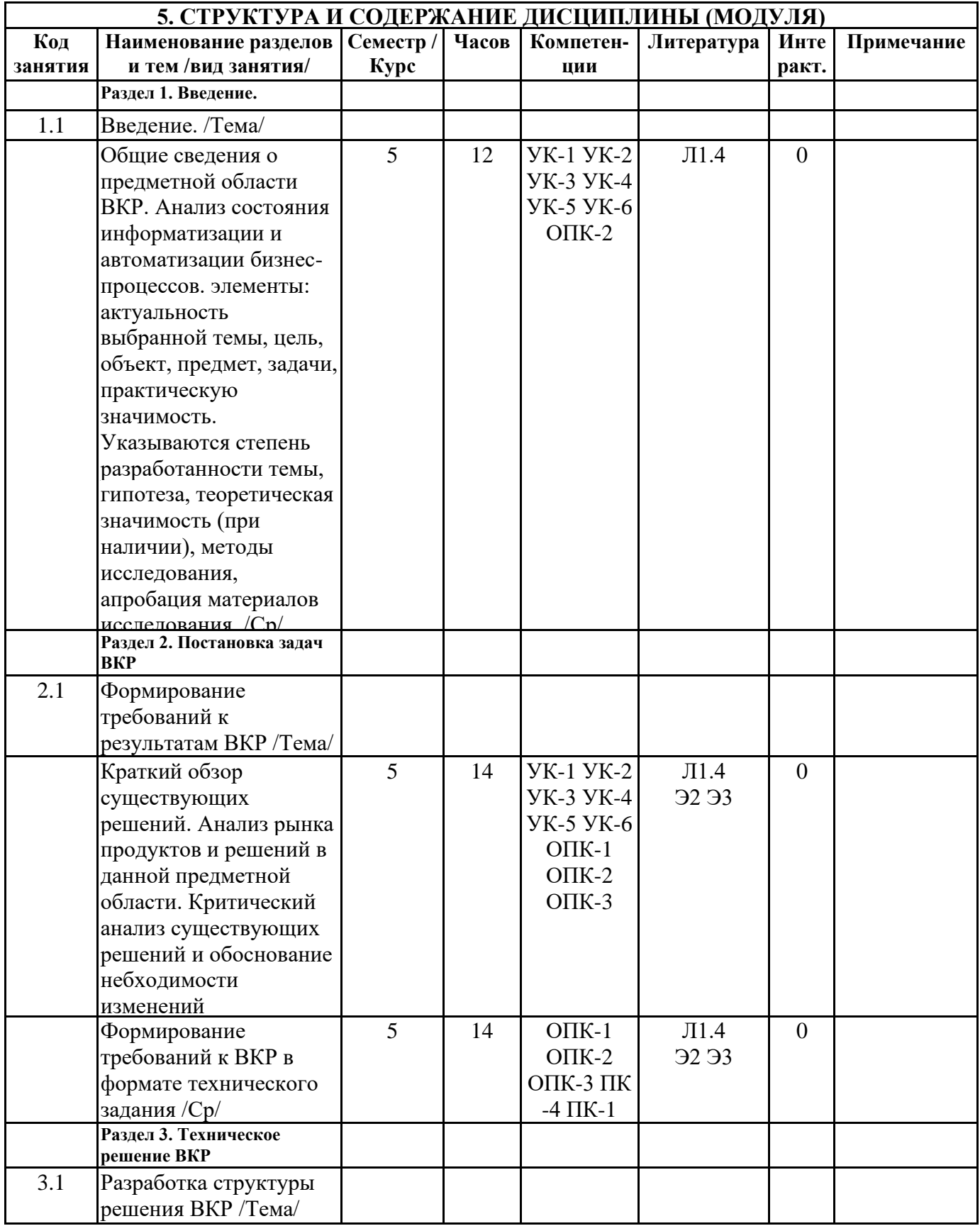

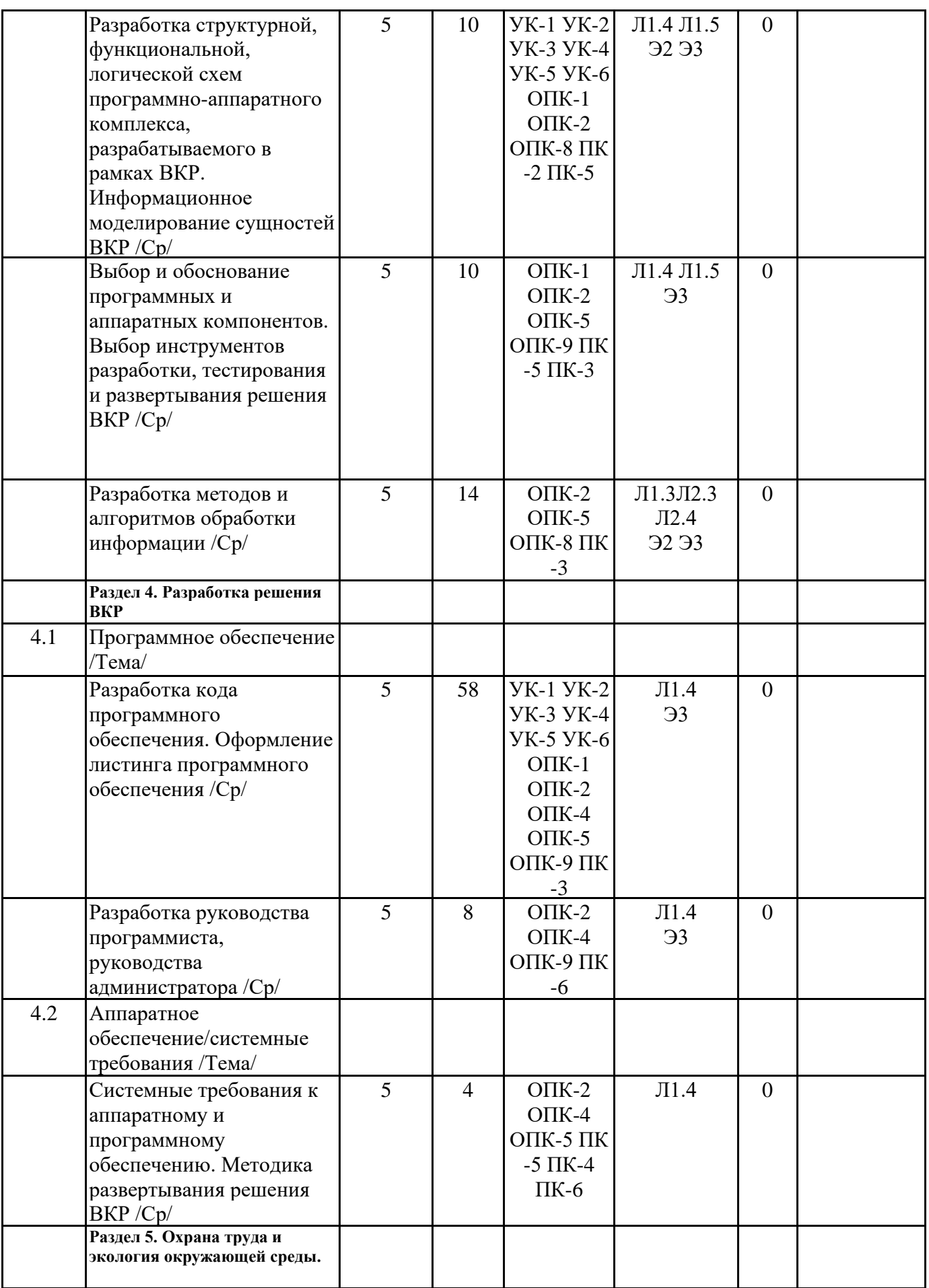

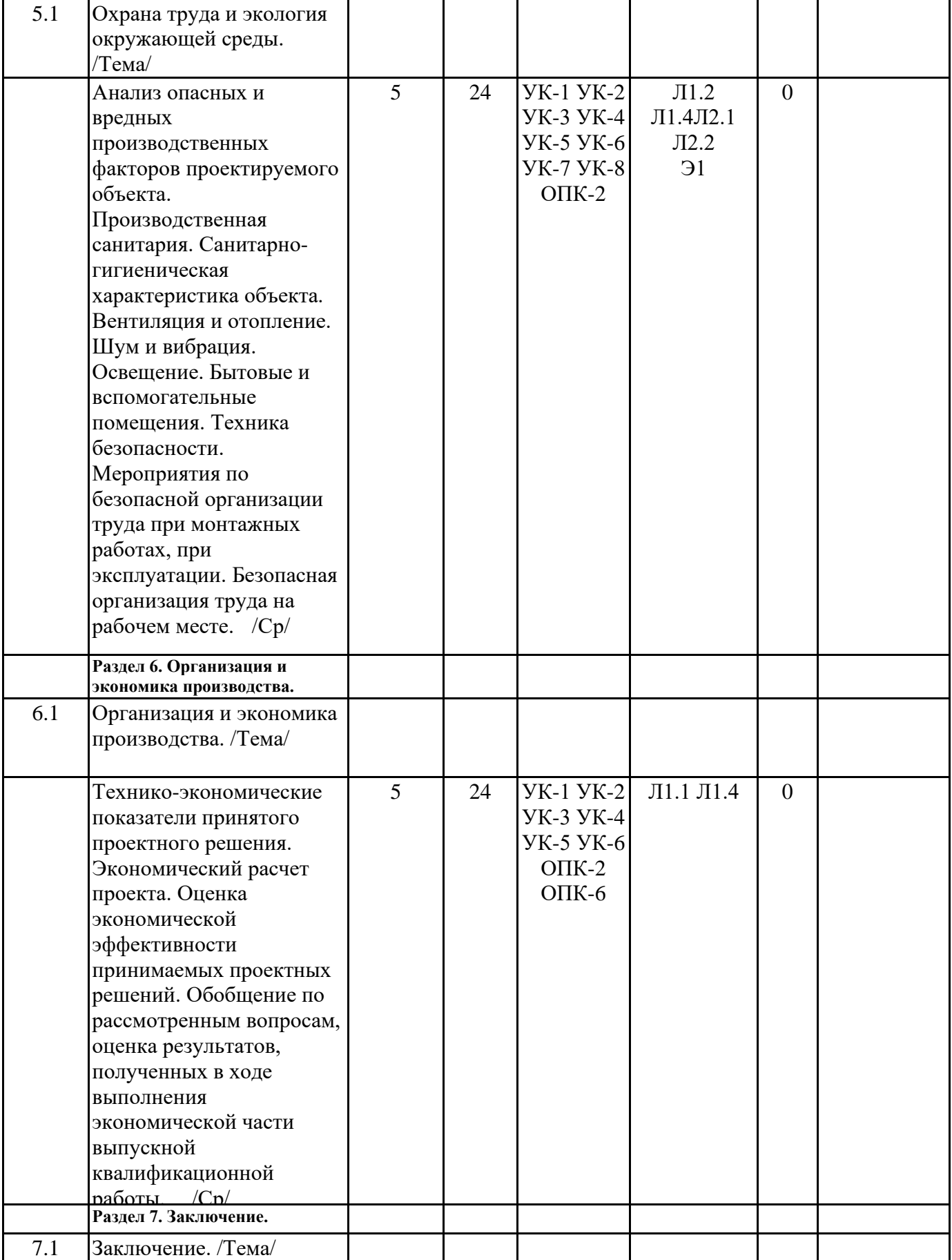

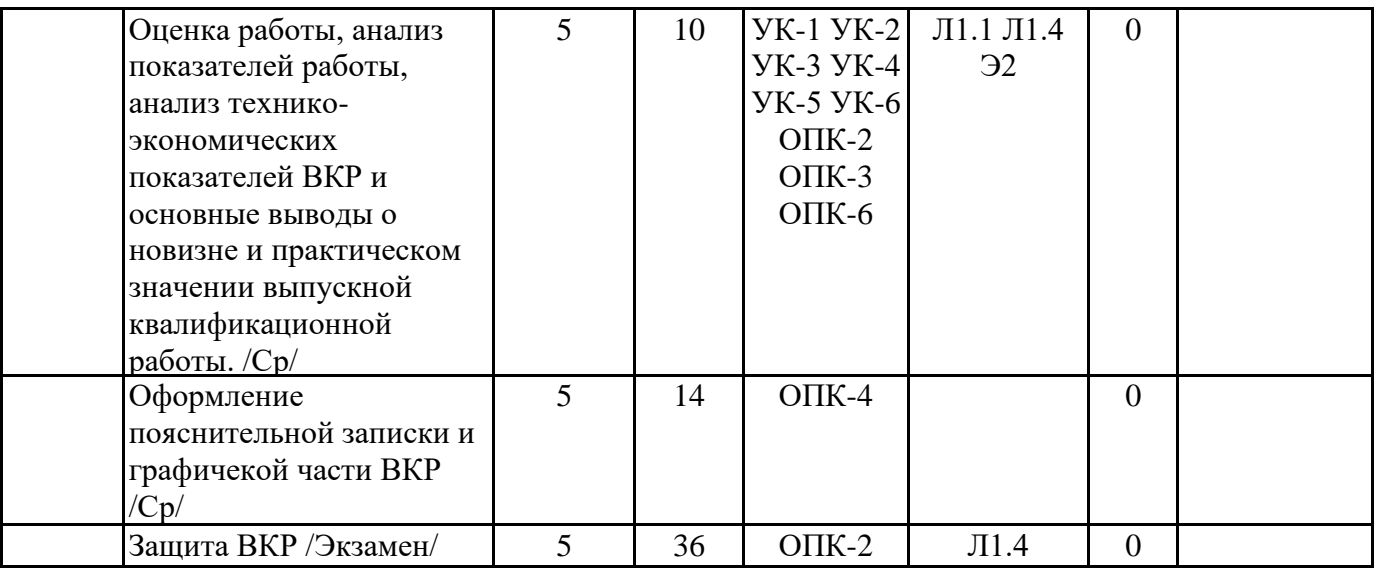

## **6. ФОНД ОЦЕНОЧНЫХ СРЕДСТВ**

**6.1. Контрольные вопросы и задания**

Структура выпускной квалификационной работы,требования к ее содержанию и оформлению Структура ВКР состоит из следующих элементов:

- 1 Титульный лист
- 2 Оглавление
- 3 Введение
- 4 Техническое задание
- 5 Стадии технического и рабочего проектирования
- 6 Заключение.
- 7 Список литературы.
- 8 Приложения (при наличии).

Общий объем работы, не включая приложения для бакалавров должен содержать 55-60 страниц. Теоретическая глава не должна превышать 40 % от общего объема работы.

Объем заимствований для бакалавров не должен превышать 40%

Вопросы на защиту выпускной квалификационной работы определяются индивидуально для каждого студента в соответствии с темой работы и представленными на защиту пояснительной запиской и графической частью работы. Вопросы по работе задают члены и председатель государственной экзаменнационной комиссии.

#### **6.2. Темы письменных работ**

Примерные темы выпускных квалификационных работ:

- 1. Разработка встроенных приложений на основе микроконтроллера;
- 2. Разработка программного и п=аппаратного обеспечения цифрового устройства;
- 3. Разработка трехзвенной клиент/сервреной информационной системы;
- 4. Разработка трехзвенной клиент/сервреной информационной системы с тонким клиентом;
- 6. Разработка мобильного приложения
- 7. Разработка программного приложения для решения прикладных задач;
- 8. Разработка автоматизированной системы сопровождения научных исследований;
- 9. Модернизация существующей информационной системы или системы автоматизации
- 10. Проект внедрения или модернизации ИТ-инфраструткуры предприятия
- 11. Разработка обучающих программных систем и систем копьютерного тренинга
- 12. Проекты интергарции информационных систем и информационных служб

## **6.3. Фонд оценочных средств**

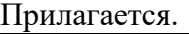

#### **6.4. Перечень видов оценочных средств**

Защита выпускной квалификационной работы.

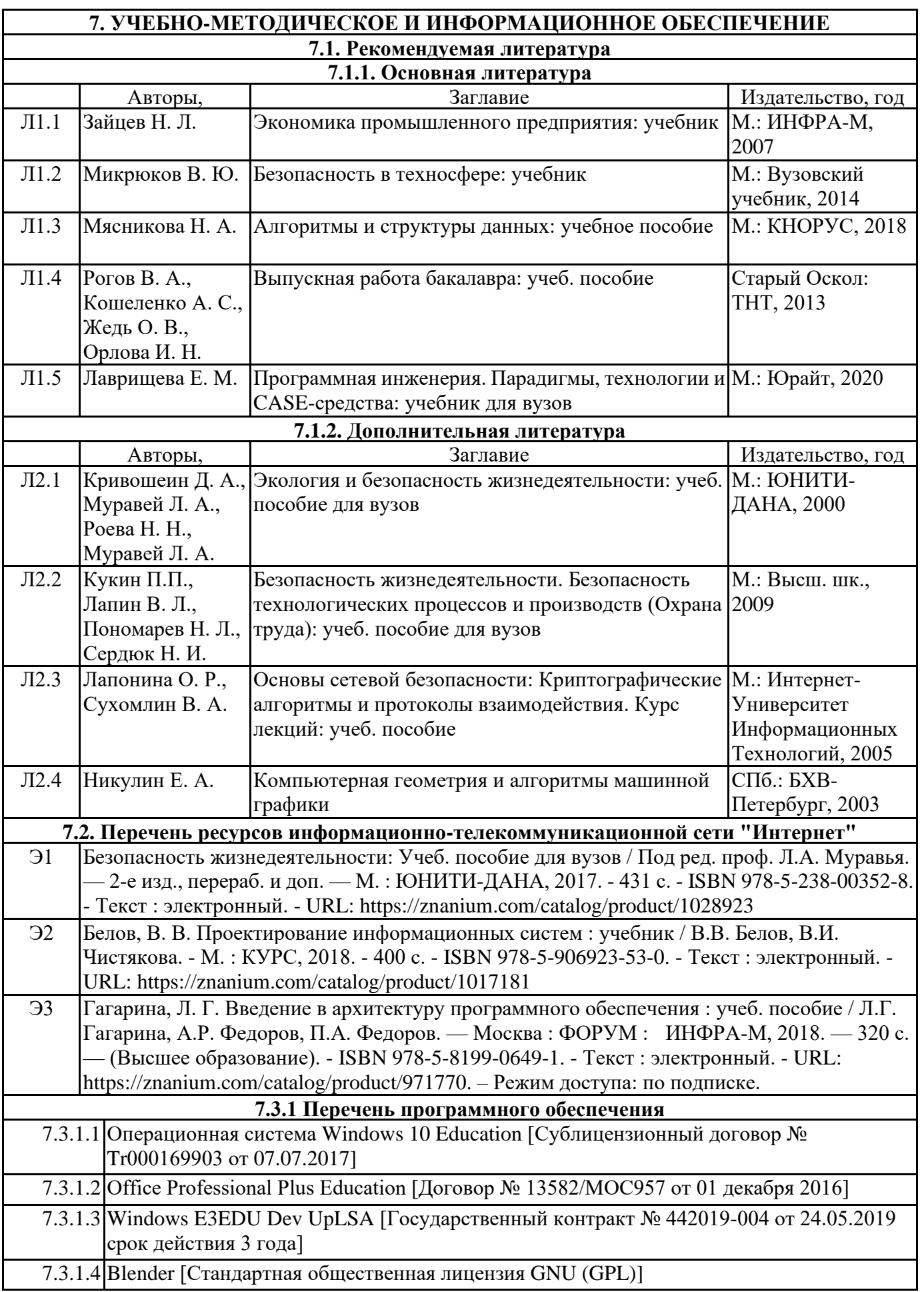

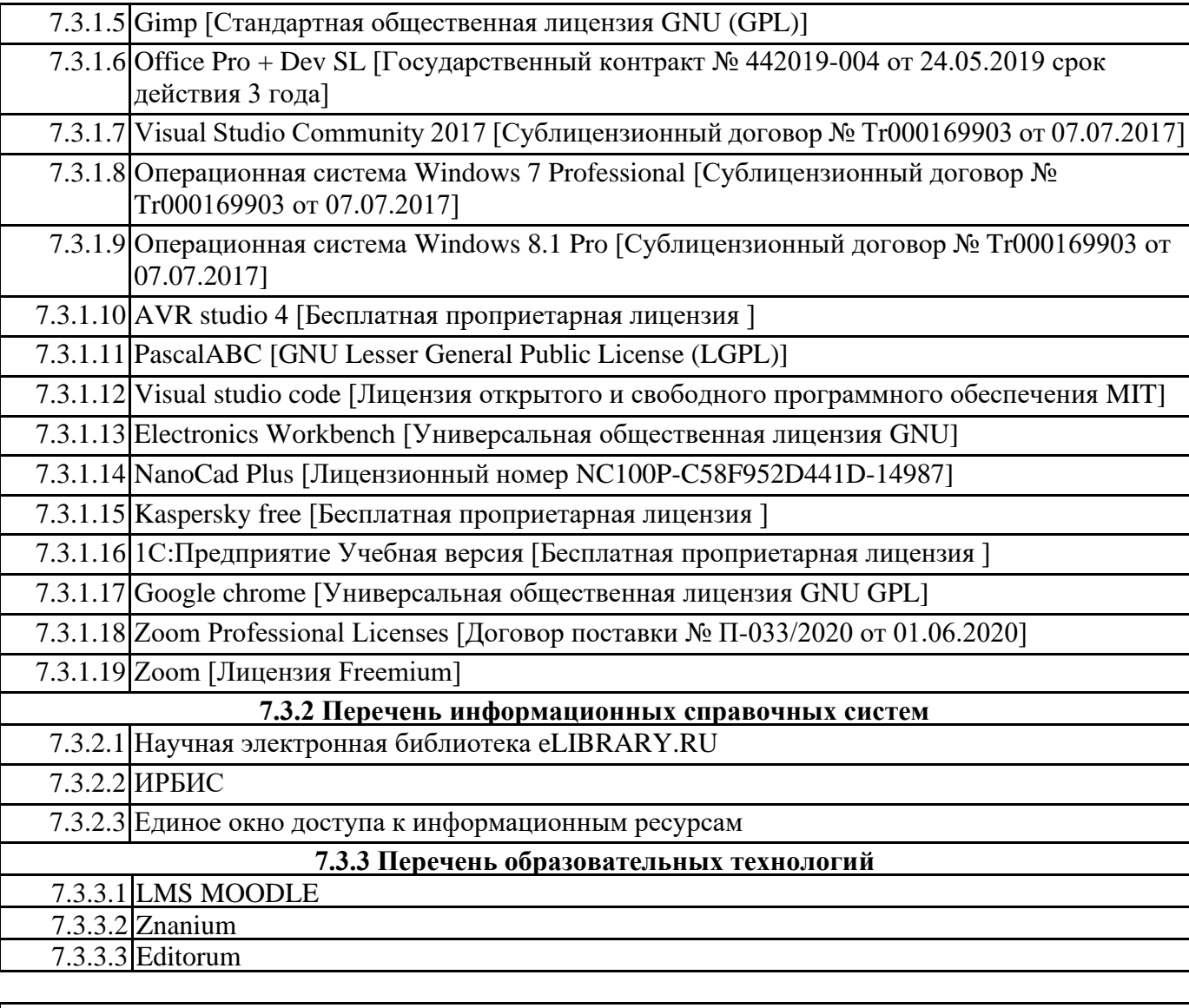

# **8. МАТЕРИАЛЬНО-ТЕХНИЧЕСКОЕ ОБЕСПЕЧЕНИЕ ДИСЦИПЛИНЫ (МОДУЛЯ)**

8.1 ауд. 304. Учебная аудитория для проведения консультации и работы над ВКР

8.2 специализированная мебель:

8.3 доска аудиторная маркерная – 1 шт.

 $8.4$ доска интерактивная IQ Board PS S 080 – шт.

8.5 стол компьютерный (преподавательский) – 1 шт.

8.6 стул преподавателя – 1 шт.;

8.7 стол ученический 2-х местный – 18 шт.; стул офисный – 36 шт.;

8.8 технические средства обучения:

8.9 ноутбук с выходом в Интернет и доступом в электронную информационно-образовательную среду АнГТУ – 1 шт.; комплект аудиоколонок для

8.10 Интерактивная панель Crass Q 55" – 1 шт. Мультимедийное оборудование (проектор NEC UM330X 3xLCD, 3300ANSI Lm, XGA с экраном) – 1 шт.

8.11 Компьютер-моноблок IRU Office N2105 (i3 4160/ 4Gb/ SSD 60Gb/HDG4400/ DVDRW/CR/ 21,5'' 1920x1080) с выходом в Интернет и доступом в электронную информационнообразовательную среду АнГТУ – 10 шт.

8.12 Комплекс лабораторный "Схемотехника и микропроцессорные системы" – 5 шт.

8.13 Комплект для микроконтроллеров ME-EASYAVR  $v7 - 10$  шт.

8.14 программное обеспечение:

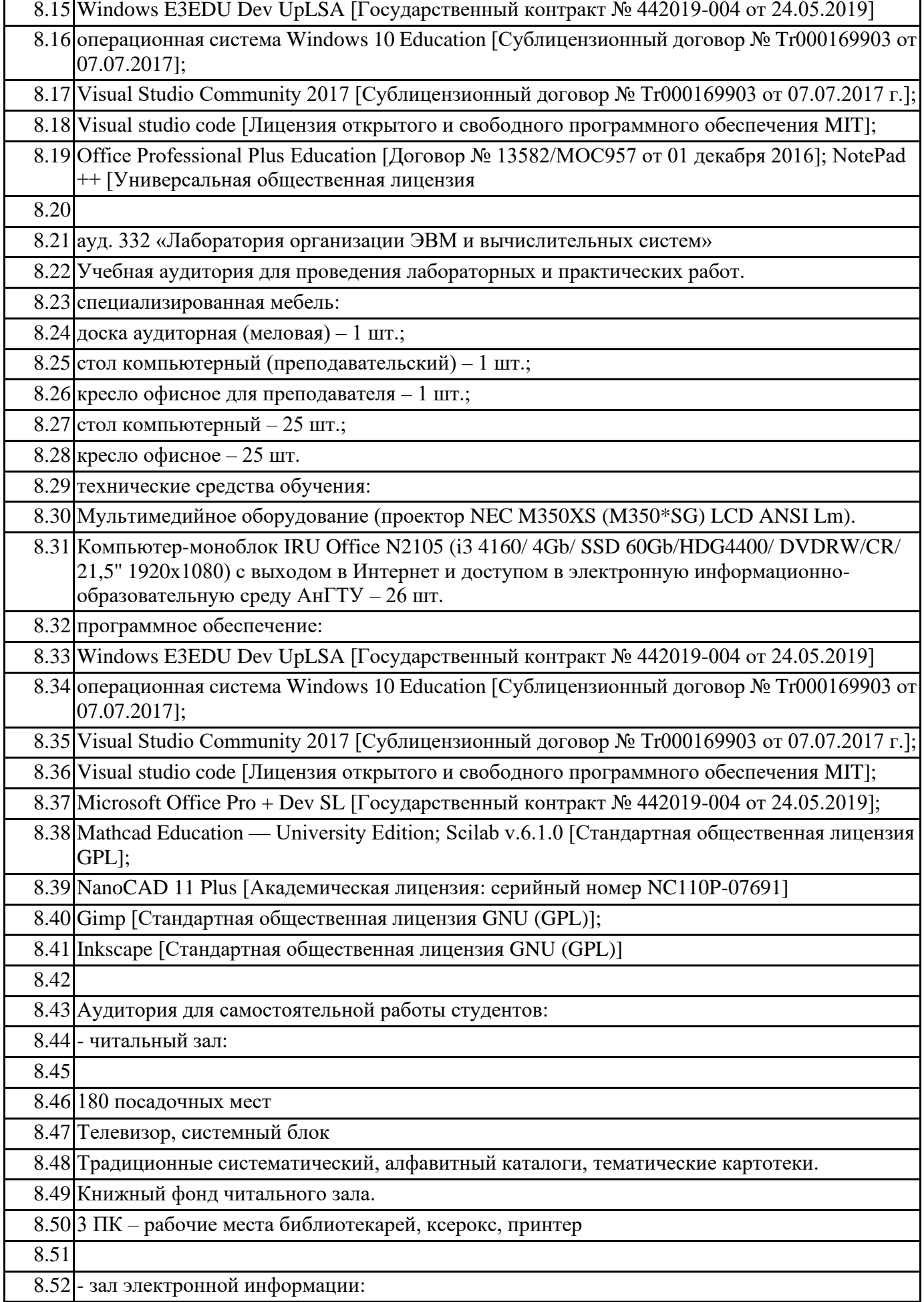

8.53

приложения к периодическим изданиям, обучающие программы, энциклопедии и т.д.

8.57 Электронные библиотечные базы данных (САБ «Ирбис»).

8.58 Доступ к справочно-правовой системе «КонсультантПлюс».

## **9. МЕТОДИЧЕСКИЕ УКАЗАНИЯ ДЛЯ ОБУЧАЮЩИХСЯ ПО ОСВОЕНИЮ**

Выпускная квалификационная работа должна представлять собой самостоятельное, законченное по содержанию, логически выстроенное исследование, содержащее многоаспектный анализ изучаемого предмета и оригинальные выводы, расширяющие, и углубляющие знания по затронутой теме.

Выпускная квалификационная работа имеет определенную структуру и состоит из следующих разделов:

Титульный лист;

Оглавление;

Введение;

Основная часть;

Заключение;

Список использованной литературы;

Приложение (если необходимо).

Титульный лист является первой страницей работы и служит источником информации для идентификации работы.

Оглавление отражает заявленные задачи и не только влияет на последовательность изложения материала выпускной квалификационной работы, но и значительно облегчает работу над выбранной темой.

Введение – в данном разделе необходимо обосновать Выбор темы исследования и ее Актуальность, правильно определить Объект и Предмет исследования, указать Цель и выделить Задачи, которые необходимо решить для достижения поставленной цели. Далее обосновать теоретическую и практическую значимость работы, кратко указать Основных авторов, в научных произведениях которых рассматривалась проблема исследования, указать объем фактического материала и привести краткую характеристику структуры работы. Объем Введения должен составлять от 2-х до 3-х страниц.

Актуальность темы исследования должна быть выделена с красной строки. Например,

«Актуальность темы исследования заключается в том, что…». Не допускается ограничиваться обоснованием актуальности темы исследования одним предложением, типа, «актуальность темы очень велика» или «актуальность темы не вызывает сомнений». Необходимо четко и грамотно обосновать актуальность темы исследования с точки зрения современной науки, текущего состояния общества.

Объект исследования – это пространство, в рамках которого проводится исследование, процесс или явление, порождающее проблемную ситуацию и взятое исследователем для изучения. Объект – это та часть научного знания, с которой сследователь имеет дело.

Предмет исследования – это тот аспект проблемы, исследуя который, студент познает целостный объект, выделяя его главные, наиболее существенные признаки. Предмет — это то, что находится в рамках, в границах объекта. Предмет исследования, как правило, совпадает с названием темы выпускной квалификационной работы или очень близок к нему.

Объект и предмет исследования как научные категории соотносятся как общее и частное. Например, тема выпускной квалификационной работы «Разработка реляционной базы данных», следовательно, студент должен рассмотреть предмет исследования «Реляционные базы данных» в рамках более общего понятия, как «Базы данных», выступающего в качестве объекта исследования. Цель работы (указывается одна основная цель): предполагает формулировку желаемого конечного итога работы и может заключаться в том, чтобы обобщить или сравнить различные подходы к

рассмотрению проблемы, выявить наименее или наиболее изученные ее стороны, показать основной смысл исследовательского направления, наметить пути его дальнейшего развития. Задач исследования должно быть не менее пяти, которые необходимо решить для достижения поставленной цели. Задачи, как правило, напрямую связаны с пунктами подразделов или параграфов. Задачи отражают более детальное рассмотрение основной поставленной цели. В качестве задач могут выступать: анализ литературы по избранной теме, описание основных понятий и терминов исследования, классификация объекта и предмета исследования, сравнительный анализ, выделение особенностей построения, достоинств и недостатков, сравнение различных подходов к решению проблемы и т.д. Комплекс действий по решению поставленных задач исследования, как правило, напрямую связан со

структурой Оглавления.

Практическая значимость - это возможность внедрения результатов исследования в деятельность компании и/или применения их на практике. Начинается словами «Практическая значимость работы заключается в ...».

В разделе Введение сообщается понятийный аппарат: используемые термины и их содержание, также определяется теоретическая и методологическая основа работы.

В завершении раздела Введение кратко указываются основные авторы, в научных произведениях которых рассматривалась проблема исследования, дается оценка состоянию и степени разработанности проблемы, указываются вопросы, нуждающиеся в дальнейшем изучении. Основная часть выпускной квалификационной работы должна раскрывать суть работы. Основная часть состоит из 3-х глав (разделов) и должна строиться в соответствии с поставленными конкретными задачами для достижения главной цели исследования.

Каждая глава должна содержать не менее 18 страниц текста. Названия глав (разделов) должны соответствовать названию работы, но не повторять его. Объём каждого подраздела должен быть не менее 6 страниц текста. Каждая глава (раздел) должна завершаться выводами, в которых обобщаются результаты проведённого исследования, и содержится логический переход к рассмотрению материала следующей главы.

Заключение должно содержать краткий обзор проделанной работы по каждой главе в отдельности и по всей работе в целом. Разрешается представлять заключение в виде тезисов по всей работе. В Заключении формулируются выводы, которые составляют положения, выносимые на защиту, содержатся обоснованное утверждение о достижении цели исследования; подтверждение практической значимости исследования.

Объем Заключения должен составлять 3-5 страницы. Заключение должно быть лаконичным, доказательным и убедительным, содержать итоговый вывод по всей работе.

Список использованной литературы должен содержать сведения об основных источниках литературы, которые студент использовал в процессе написания выпускной квалификационной работы, и включать от 10 источников. Включение в Список использованной литературы источников, которыми студент не пользовался в своей работе, не допустимо.

Вопросы, исследуемые в выпускной квалификационной работе, должны раскрываться в соответствии с пунктами Оглавления (плана работы), последовательно и логично. Изложение должно быть конкретным, обоснованным, опираться на действующую практику и расчеты. Разделы Введение и Заключение должны быть написаны студентом полностью самостоятельно, иначе как студент сможет выразить свое отношение к выполненной работе по заданной тематике. Излагаемый материал необходимо сопровождать поясняющими иллюстрациями: рисунками и таблицами, в которых отображаются фактические данные, например, цифровые показатели, статистика, диаграммы, графики и т.п. Если они взяты из правочников, монографий, журнальных статей и других источников, то необходимо давать соответствующие ссылки на первичные источники информации. Все главы (разделы), подразделы и параграфы выпускной квалификационной работы должны быть связаны между собой. Поэтому особое внимание нужно обращать на логические переходы от одного раздела, подраздела (параграфа) к другому, а внутри подраздела (параграфа) от вопроса к вопросу.

При этом обязательным требованием является наличие ссылок на все основные источники, указанные в Списке использованной литературы. Одновременно необходимо исключить использование подстрочных ссылок, которые, в основном, используются для указания на не Работа должна быть тщательно отредактирована и представлена в электронном виде (файлы MS Word в формате .doc или .rtf).

Титульный лист должен полностью соответствовать установленной форме (Приложение И). Название работы печатается полужирным шрифтом, размер №16. Все поля титульного листа должны быть заполнены (названия факультета, кафедры, уровень образования, направление, профиль). Перенос слов не допускается.

Оглавление необходимо оформить строго в соответствии с установленной формой: после цифр, обозначающих номер главы (раздела), подраздела или параграфа, через точку указываются их названия. Напротив названия каждой главы (раздела), подраздела или параграфа необходимо проставить соответствующий номер страницы текста.

Текст выпускной квалификационной работы должен быть оформлен в соответствии с требованиями ГОСТ 7.32 – 2001, ГОСТ 2.105 – 95 и ГОСТ Р6.30 – 97:

- все страницы работы должны быть пронумерованы. Нумерация страниц – сквозная, начинается с титульного листа, но номер страницы на титульном листе не проставляется. Страницы документа проставляются арабскими цифрами в правом нижнем углу без точки в конце. Оглавление помещается на странице с указанным номером 2, далее страницы нумеруются в порядке возрастания номеров;

- листы формата А4 (210 х297 мм) по ГОСТ 2.301;

работы должен начинаться с новой страницы;

- количество знаков на странице – 1800, включая пробелы и знаки препинания;

- необходимо установить требуемые значения полей текста работы: верхнее и нижнее – 2,5 см, левое – 3,0 см, правое – 1,5 см;

- шрифт текста «Times New Roman» устанавливается равным размеру  $N_214$ ;

- размер абзационного отступа должен по всему тексту работы составлять 1,25 см;

- по всему тексту работы должен выдерживаться полуторный межстрочный интервал;

- необходимо выдерживать для текста режим «выравнивание по ширине»;

- запрещается использовать любые дополнительные интервалы между абзацами (например, 10пт), что приводит к искусственному увеличению объема работы;

- заголовок каждой Главы (раздела) должен отделяться от заголовка подраздела отдельной пустой строкой;

- по ходу изложения в тексте заголовки всех структурных элементов работы (Оглавление, Введение, Главы основной части, Заключение, Список использованной литературы, Приложение) выделяются полужирным шрифтом размером №16 и выравниваются по центру. Каждый структурный элемент

# **Федеральное государственное бюджетное образовательное учреждение высшего образования «Ангарский государственный технический университет» (ФГБОУ ВО "АнГТУ", АнГТУ)**

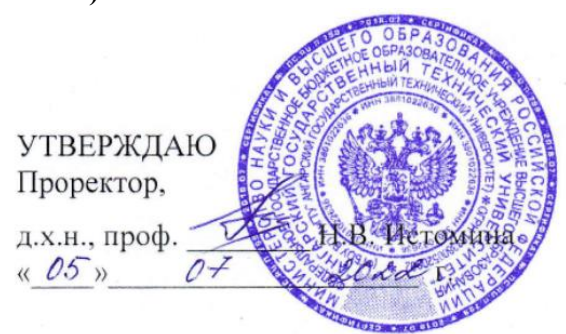

# **Профилактика социально-негативных явлений**

# рабочая программа дисциплины (модуля)

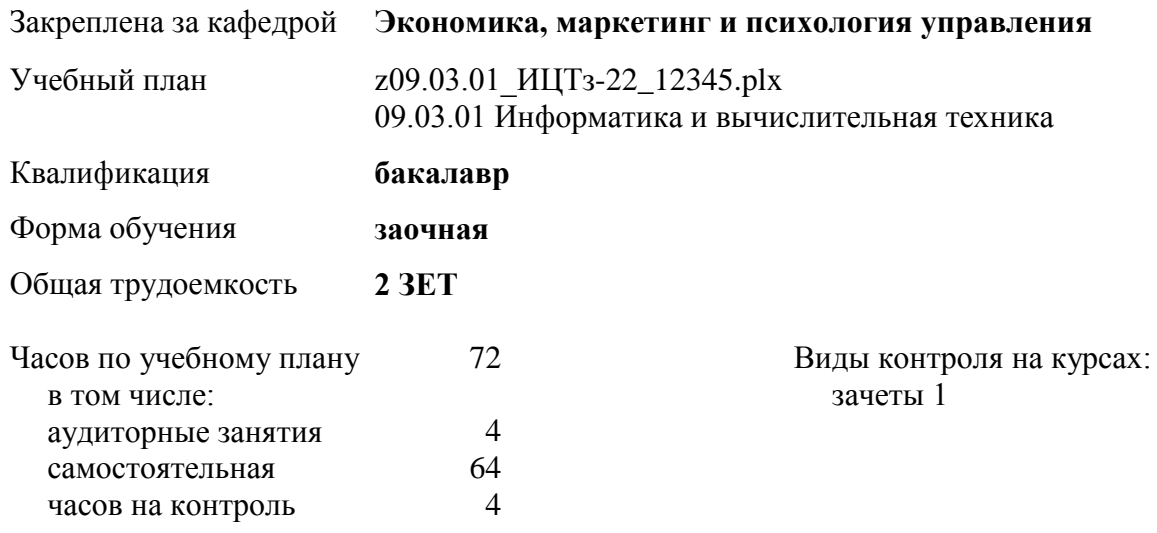

#### **Распределение часов дисциплины по курсам**

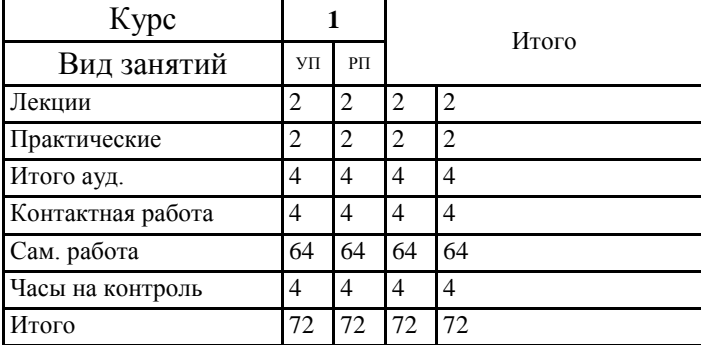

Программу составил(и):<br>кэн, доц., Зарубина Ю.В.  $\mathcal{P}$ 

Рецензент(ы):  $k$ бн, зав.каф.ЭиБДЧ, Игуменьщева В.В. Сересег/В

Рабочая программа дисциплины Профилактика социально-негативных явлений

разработана в соответствии с ФГОС:

Федеральный государственный образовательный стандарт высшего образования - бакалавриат по направлению подготовки 09.03.01 Информатика и вычислительная техника (приказ Минобрнауки России от 19.09.2017 г. № 929)

составлена на основании учебного плана: 09.03.01 Информатика и вычислительная техника одобренного учёным советом вуза от 30.06.2022 протокол № 06/22.

Рабочая программа одобрена на заседании УМС факультета

Срок действия программы: 2022-2027 уч.г.

Председатель УМС 1064 - кэн., доц., Филимонова Ю.В.<br>Протокол от 04.07.2022 № 9

## **1. ЦЕЛИ ОСВОЕНИЯ ДИСЦИПЛИНЫ**

1.1 создание условий для формирования мотивации здорового образа жизни в студенческой среде и первичная профилактика употребления психоактивных веществ (ПАВ), наркомании, табакокурения и других социально-негативных явлений

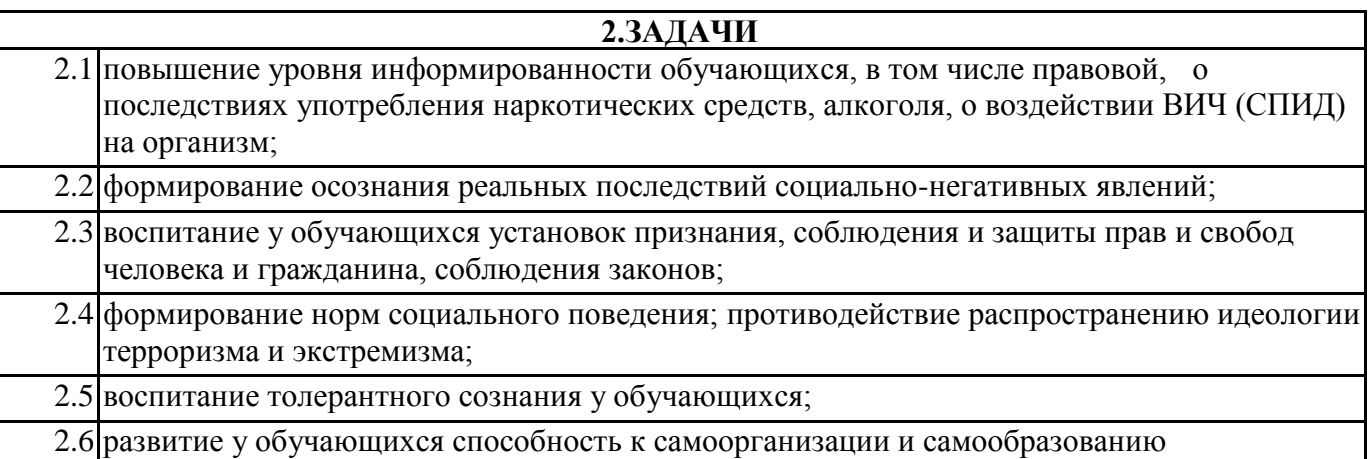

# **3. МЕСТО ДИСЦИПЛИНЫ В СТРУКТУРЕ ООП** Цикл (раздел) ООП: ФТД.01 **3.1 Требования к предварительной подготовке обучающегося:** 3.1.1 изучение дисиплины базируется на школьной программе

**3.2 Дисциплины и практики, для которых освоение данной дисциплины (модуля) необходимо как предшествующее:**

3.2.1 Безопасность жизнедеятельности

3.2.2 Правоведение

# **4. КОМПЕТЕНЦИИ ОБУЧАЮЩЕГОСЯ, ФОРМИРУЕМЫЕ В РЕЗУЛЬТАТЕ ОСВОЕНИЯ ДИСЦИПЛИНЫ (МОДУЛЯ)**

#### **В результате освоения дисциплины обучающийся должен**

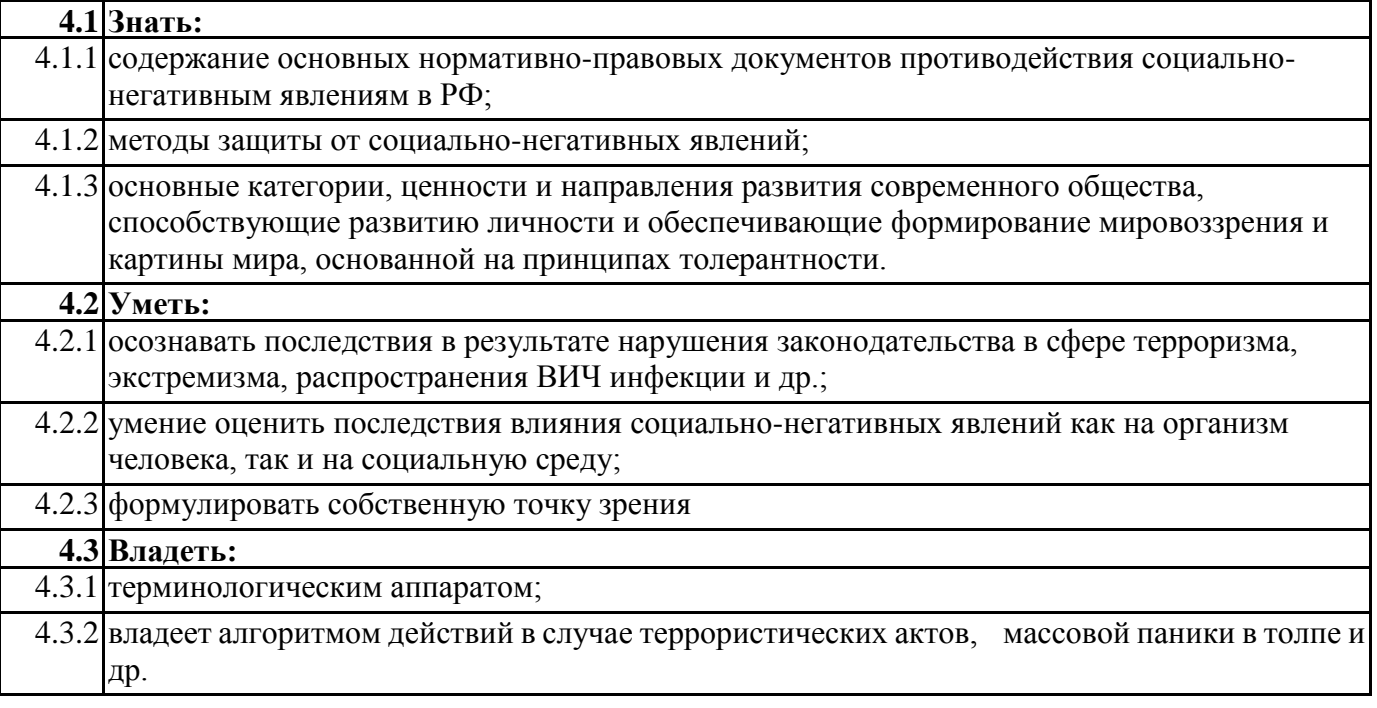

# 4.3.3 владеет методами формирования культуры безопасного и ответственного поведения

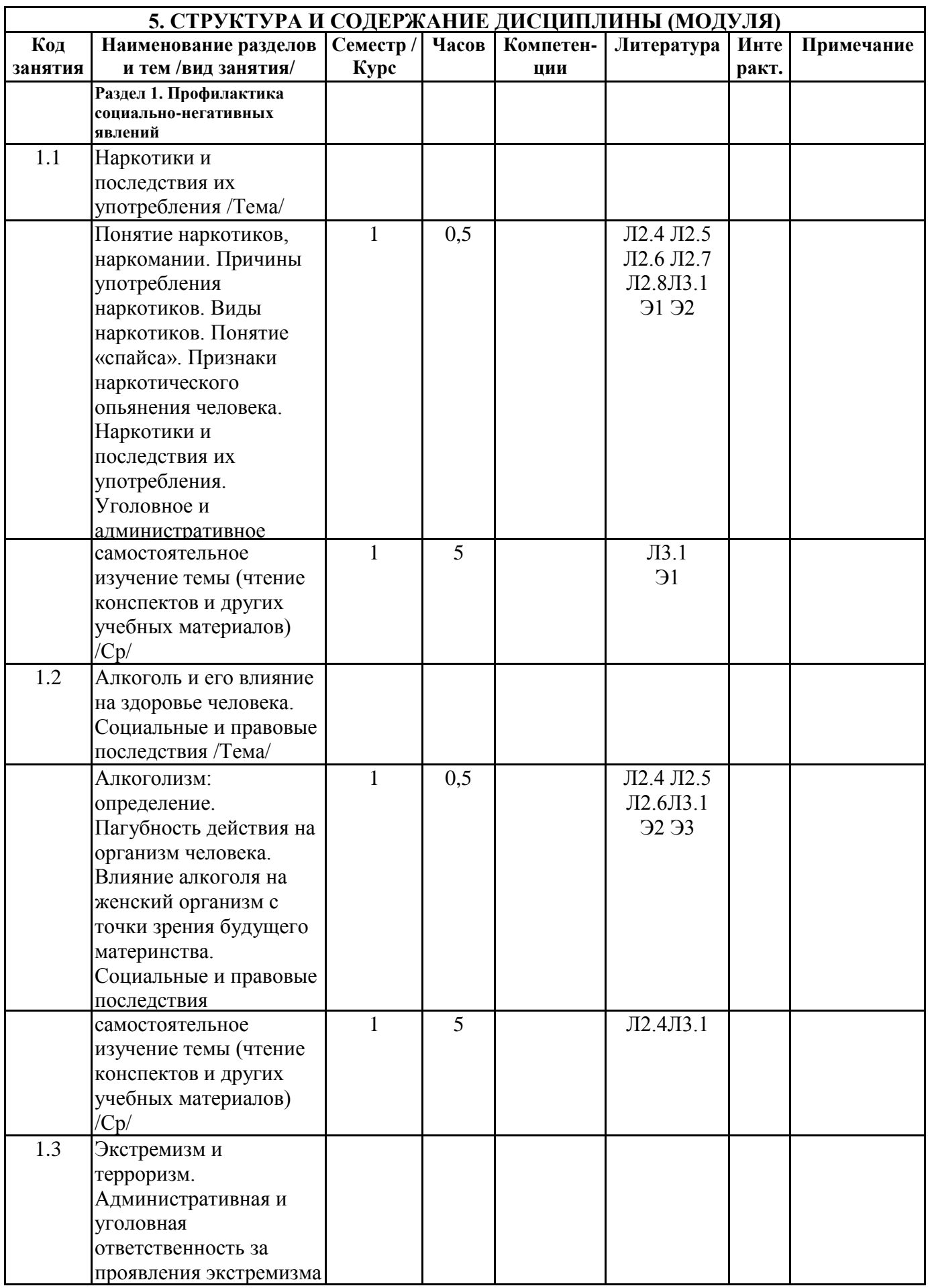

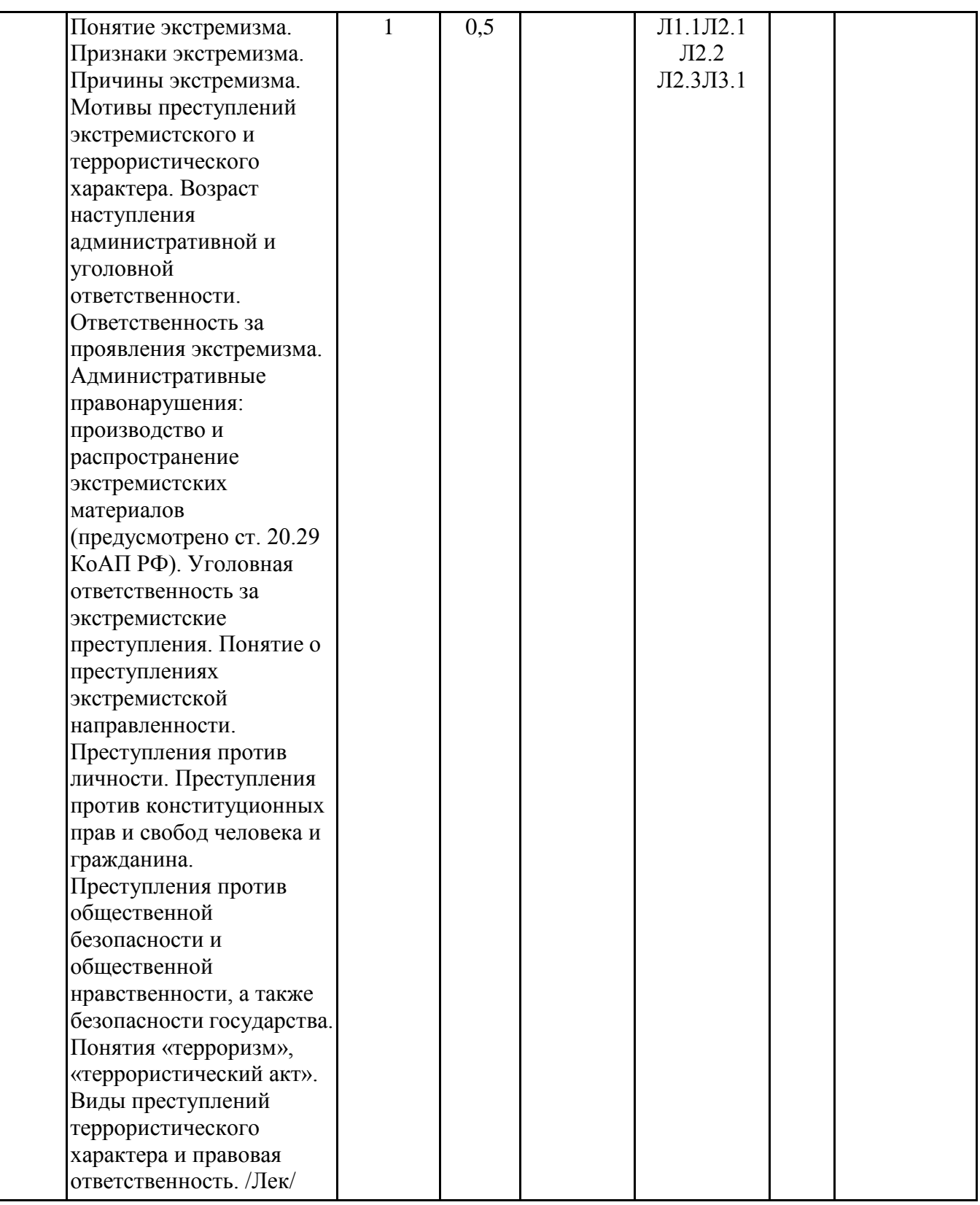

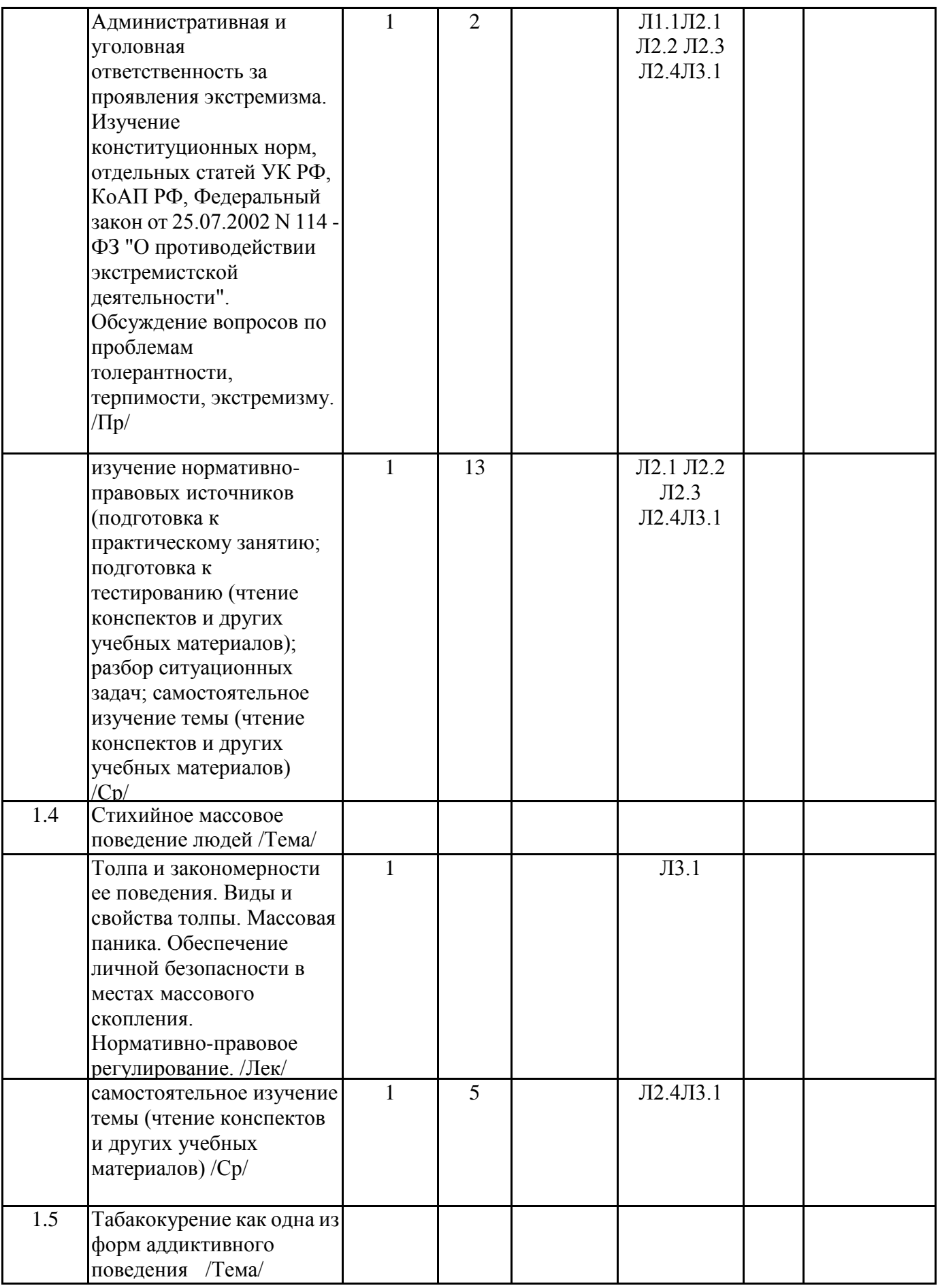

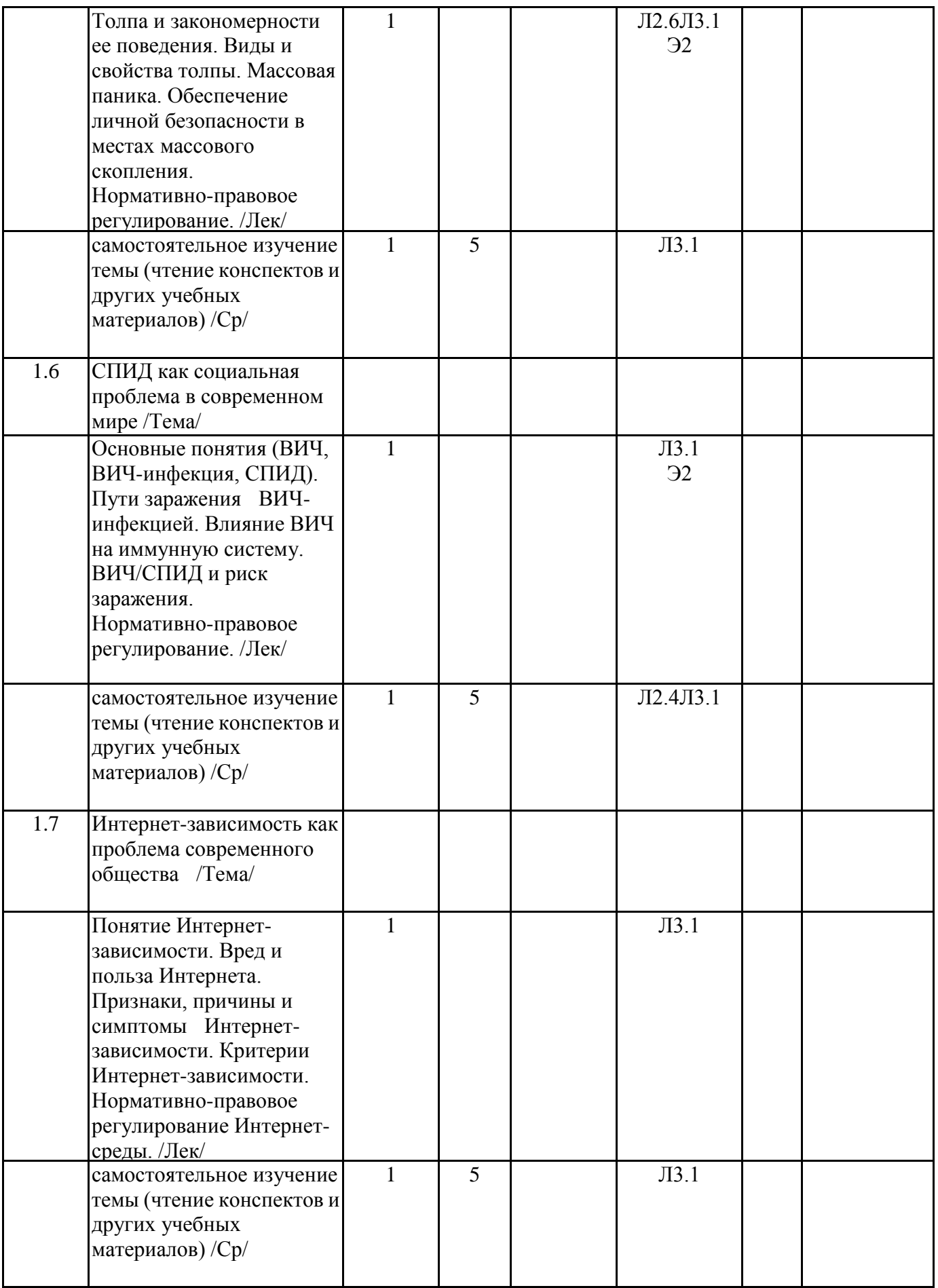

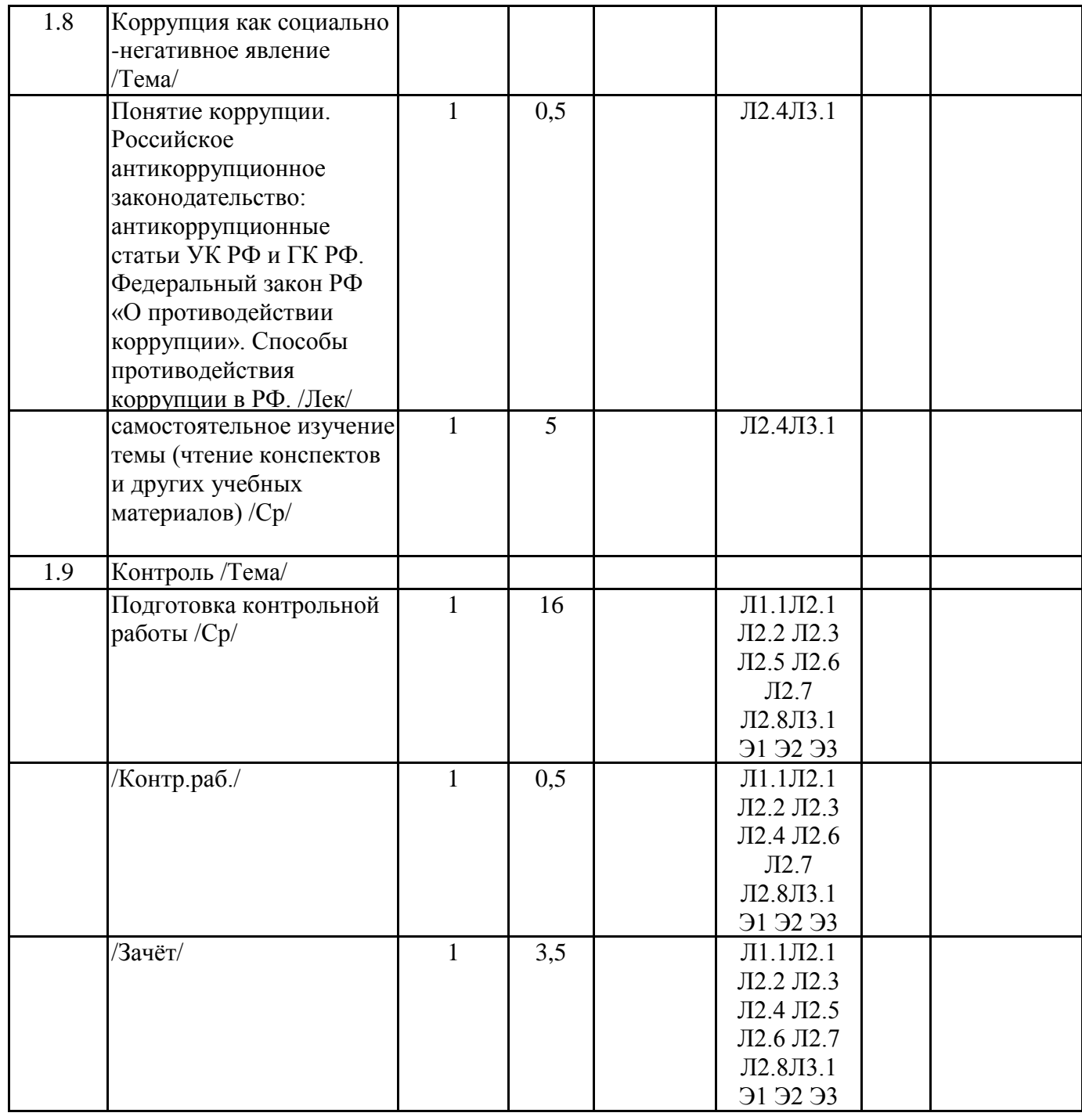

# **6. ФОНД ОЦЕНОЧНЫХ СРЕДСТВ 6.1. Контрольные вопросы и задания** Перечень вопросов для подготовки к промежуточному контролю знаний 1. Знать понятия: наркотики, наркомания

- 2. Виды наркотиков.
- 3. Последствия употребления наркотиков
- 4. Признаки наркотического опьянения человека
- 5. Правовые последствия употребления наркотиков
- 6. Знать понятия: алкоголь, алкоголизм
- 7. Симптомы алкоголизма
- 8. Последствия интенсивного употребления алкоголя
- 9. Способы борьбы с алкоголем
- 10. Правовые возможные последствия употребления алкоголя
- 11. Знать понятия: экстремизм, терроризм, расизм.

#### 12. Ответственность за осуществление экстремистской деятельности

- 13. Рекомендации по действиям при угрозе совершения террористического акта
- 14. Толпа и закономерности ее поведения
- 15. Виды и свойства толпы
- 16. Массовая паника.
- 17. Обеспечение личной безопасности в местах массового скопления
- 18. Правовая ответственность за массовые беспорядки и несанкционированные мероприятия
- 19. Табачный дым и его действия на различные органы
- 20. Вторичный табачный дым: понятие и его влияние на организм человека
- 21. Электронные системы доставки никотина
- 22. Негативные последствия потребления табака и пассивного курения
- 23. Знать понятия: ВИЧ, ВИЧ-инфекция, СПИД.
- 24. Пути заражения ВИЧ-инфекций
- 25. Профилактика заражения ВИЧ-инфекцией
- 26. Нормативно-правовые акты в области СПИД (ВИЧ) инфекции
- 27. Понятие Интернет-зависимости
- 28. Признаки Интернет-зависимости
- 29. Причины и симптомы Интернет-зависимости
- 30. Нормативно-правовое регулирование Интернет-среды
- 31. Понятие и общая характеристика коррупции. Причины коррупции

# 32. Виды коррупции. Противодействие коррупции

## **6.2. Темы письменных работ**

- 1. Алкоголь и его влияние на организм человека
- 2. Социальные последствия алкоголизма
- 3. Социально-негативные явления и их связь с преступлениями
- 4. Преступления в сере незаконного оборота наркотиков и правовые последствия их совершения
- 5. Административные правонарушения за совершение правонарушений в сфере незаконного
- оборота наркотиков и правовые последствия их совершения.
- 6. Интернет-зависимость как проблема современного общества
- 7. Интернет-зависимость как форма девиантного поведения
- 8. Интернет-зависимость молодежи как социокультурная проблема
- 9. СПИД как социальная проблема в современном мире
- 10. Коррупция как социально-правовой феномен
- 11. Антикоррупционная политика в РФ.
- 12. Влияние употребления электронных сигарет на организм человека.
- 13. Табачный дым и его действие на организм человека
- 14. Негативные последствия потребления табака и пассивного курения.
- 15. Наркотики и последствия их употребления
- 16. Экстремизм: понятие, социокультурные основания и тенденции развития

17. Нормативно-правовое регулирование противодействия экстремистской и террористической деятельности

#### **6.3. Фонд оценочных средств**

Фонд оценоных средств прилагается

## **6.4. Перечень видов оценочных средств**

тестовые задания

ситуационные задачи

задания по работе с нормативно-правовыми источниками

контрольная работа

**7. УЧЕБНО-МЕТОДИЧЕСКОЕ И ИНФОРМАЦИОННОЕ ОБЕСПЕЧЕНИЕ ДИСЦИПЛИНЫ (МОДУЛЯ)**

### **7.1. Рекомендуемая литература**

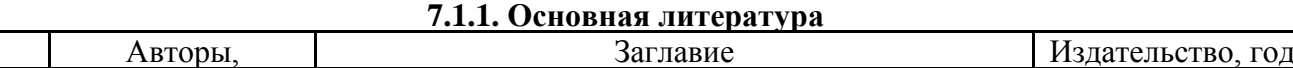

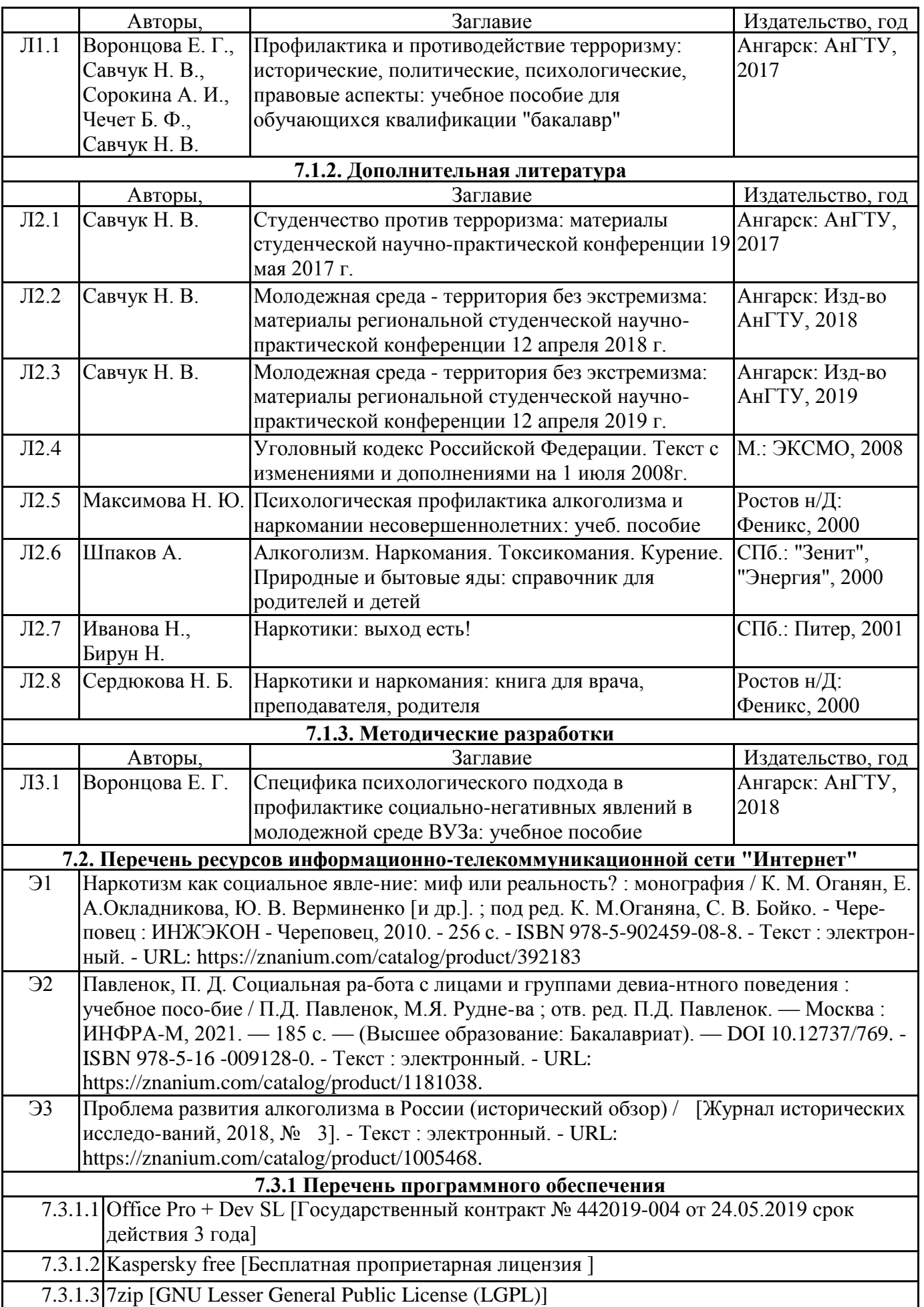

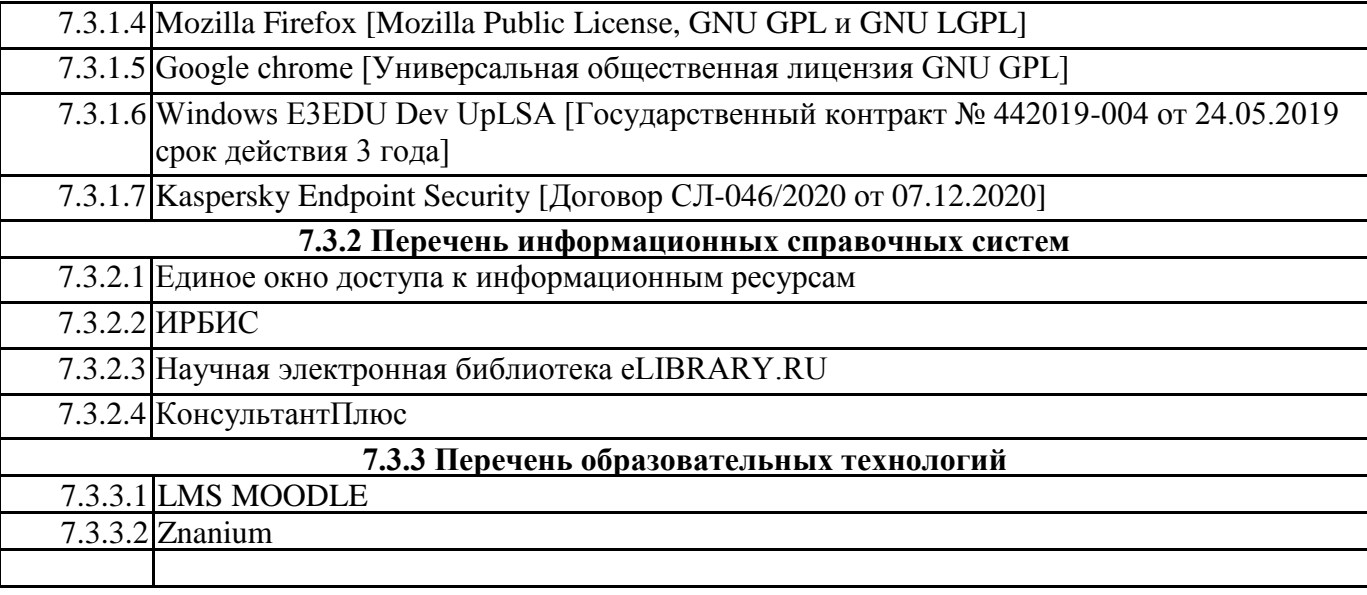

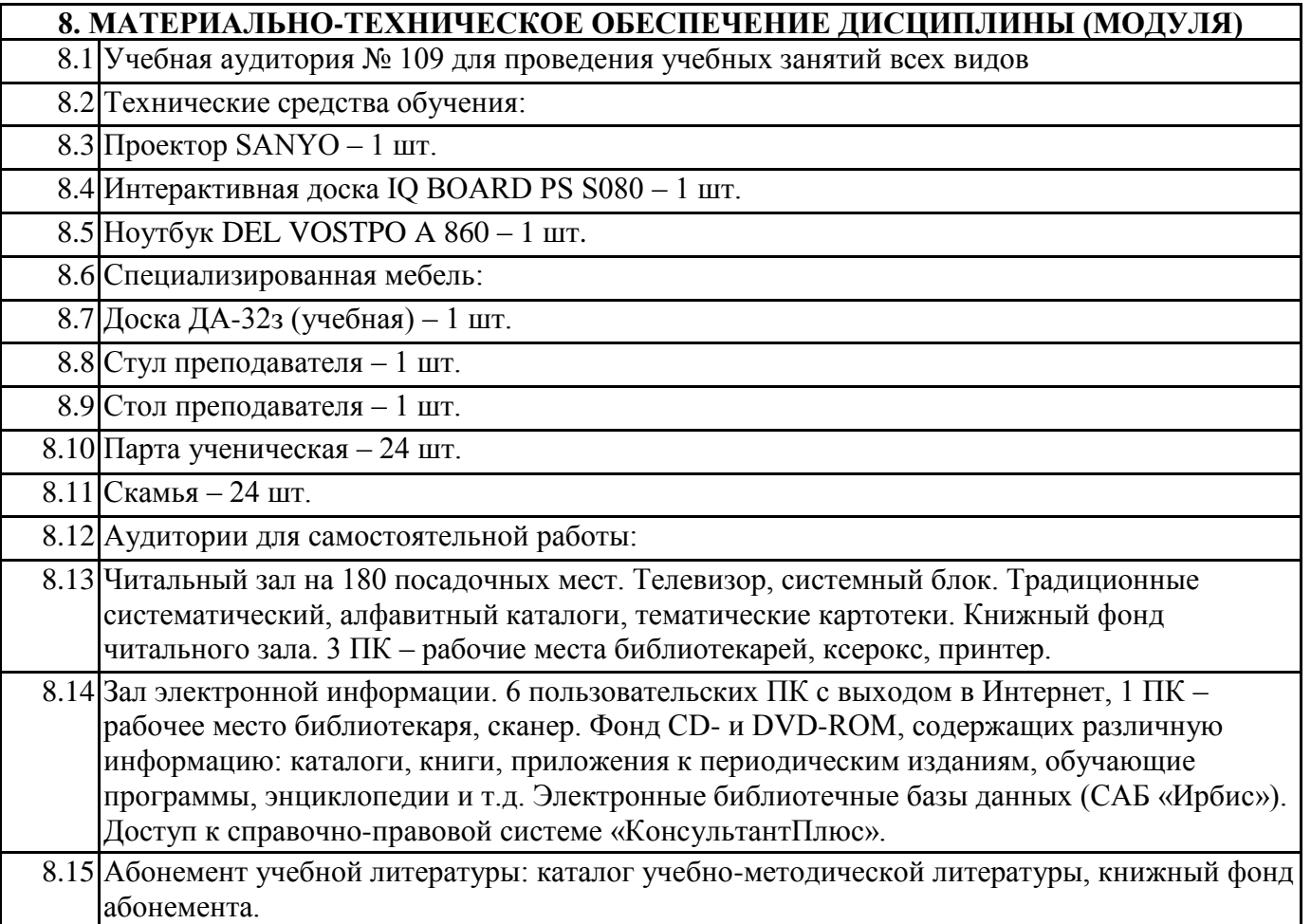

# **9. МЕТОДИЧЕСКИЕ УКАЗАНИЯ ДЛЯ ОБУЧАЮЩИХСЯ ПО ОСВОЕНИЮ ДИСЦИПЛИНЫ (МОДУЛЯ)**

Для успешного освоения дисциплины студенту необходимо ознакомиться с учебно-методическими материалами по дисциплине (рабочая программа, фонды оценочных средств и др.); посещать аудиторные занятия, выполнять практические и самостоятельные работы.

Материалы рабочей программы дают возможность обучающемуся акцентировать свое внимание на наиболее важных проблемных вопросах изучаемого материала

Теоретический материал для студентов преподносится в форме лекций, целью которых является получение студентами систематизированных знаний по основным вопросам курса. На лекциях используется презентационный материал.

Практическое занятие предназначается для углубленного изучения дисциплины; здесь

прорабатываются отдельные нормативно-правовые источники, проводится тестирование,

разбираются отдельные ситуации. Проведение практических занятий предполагает закрепление изученного студентами материала с учетом их самостоятельной подготовки и изучения научной и учебной литературы, нормативно-правового материала.

Самостоятельная работа включает изучение учебно-методической литературы, поиск и в сети Интернет публикаций по актуальным вопросам, связанным с проблематикой дисциплины; освоение теоретического материала, выполнение тестовых заданий, подготовку к зачету.

Зачёт проводится в виде тестирования

Примерные варианты тестовых заданий по дисциплине

1. Слово экстремизм в переводе с латинского означает:

- а) приверженность крайним взглядам;
- б) система, утверждающая превосходство одной расовой группы над другими
- в) стремление изменить что-либо
- 2. Возбудителями СПИДа являются вирусы семьи:
- а) флавивирусов
- б) ретровирусов
- в) пикорнавирусы
- г) ортомиксовирусов
- д) парамиксовирус
- 3. Почему употребление алкоголя особенно опасно в подростковом возрасте?
- а) печень функционирует не в полной мере;
- б) алкоголизм развивается быстрее, чем у взрослых;
- в) не завершилось развитие головного мозга.
- 4. Как не передается ВИЧ?
- а) через бытовые контакты
- б) при половом контакте
- в) парентеральным путем
- г) трансплацентарно
- д) при родах
- г) пренебрежение семьей и друзьями
- 5. К признакам коррупции относится наличие у государственного служащего:
- а) корыстной или иной личной заинтересованности;
- б) заинтересованности в достижении общеполезного результата;
- в) исключительно корыстного интереса
- г) умысла на материальное обогащение
- 6. Негативные последствия коррупции в экономической области проявляются:
- а) в политической нестабильности государства
- б) в угрозе демократии
- в) в духовно-нравственной деградации общества
- г) в нарушении механизмов конкуренции и причинению материального ущерба
- 7. Коррупционное правонарушение влечет за собой:
- а) дисциплинарную либо административную ответственность;
- б) административную или уголовную
- в) дисциплинарную, административную, уголовную или иную ответственность
- г) материальную ответственность
- 8. Противодействие коррупции осуществляют:

а) органы государственной власти, органы местного самоуправления, институты гражданского общества, организации и физические лица

б) органы государственной власти, органы местного самоуправления, институты гражданского

#### общества и организации

в) органы государственной власти, органы местного самоуправления и институты гражданского общества

г) органы государственной власти

9. Признаками интернет-зависимости являются:

а) «потеря контроля» над временем, проведенным за компьютером;

б) утрата интереса к социальной жизни и внешнему виду;

в) ухудшение опорно-двигательного аппарата; пищеварительной системы; зрения.

10. Систематическое употребление спиртных напитков на протяжении длительного времени, всегда сопровождающееся выраженным опьянением, это:

а) пьянство;

б) алкоголизм;

в) алкогольное опьянение.

11. Пассивный курильщик, это человек:

а) выкуривающий до 2 сигарет в день;

б) выкуривающий одну сигарету натощак;

в) находящийся в одном помещении с курильщиком .

12. Как долго остается анаша в организме после курения?

а) один день;

б) 12 часов;

в) до 1 месяца;

г) один час.